## **Important MCQs**

1

| 1. | Which of the following does not affect the      | 5. | File record length                                                           |                                            |
|----|-------------------------------------------------|----|------------------------------------------------------------------------------|--------------------------------------------|
|    | resolution of a video display image?            |    | (a) Should always be fi                                                      | xed                                        |
|    | (a) Bandwidth                                   |    | (b) Should always be v                                                       | ariable                                    |
|    | (b) Raster scan rage                            |    | (c) Depends upon the size of file                                            |                                            |
|    | (c) Vertical and horizontal lines of resolution |    | (d) Should be chosen to match the data                                       |                                            |
|    | (d) Screen Size                                 |    | characteristics.                                                             |                                            |
|    | (e) None of these                               |    | (e) None of these                                                            |                                            |
|    | Ans: (a)                                        | 6. | Ans : (d)                                                                    |                                            |
| 2. | Latency time is                                 |    | is the time required by a sector to reach below read/write heat              |                                            |
|    | (a) Time to spin the needed data under head     |    |                                                                              |                                            |
|    | (b) Time to spin the needed data under track    | P  | (a) Seek Time                                                                | (b) Latency Time                           |
|    | (c) Time to spin data under sector              |    | (c) Access Time                                                              | (d) None                                   |
|    | (d) All of these                                |    | (e) None of these                                                            |                                            |
|    | (e) None of these                               |    | <b>Ans : (b)</b>                                                             |                                            |
|    | Ans: (a)                                        | 7. | is a technique of improving the priority of process waiting in Queue for CPU |                                            |
| 3. | DPI stands for                                  |    | allocation                                                                   |                                            |
|    | (a) Desktop projection Ink                      |    | (a) Starvation                                                               | (b) Ageing                                 |
|    | (b) Dot per inch                                |    | (c) Revocation                                                               | (d) Relocation                             |
|    | (c) Dot-matrix printer ink                      |    | (e) None of these                                                            |                                            |
|    | (d) Desktop pixel Inch                          |    | Ans:(b)                                                                      |                                            |
|    | (e) None of these                               | 8. |                                                                              | gramming language is a                     |
|    | Ans : (b)                                       |    | formal description of                                                        |                                            |
| 4. | Databases software may be divided into          | 9. | (a) Syntax                                                                   | (b) Semantics                              |
|    | (a) five distinct categories                    |    | (c) Structure                                                                | (d)Code                                    |
|    | (b) four distinct categories                    |    | (e) None of these                                                            |                                            |
|    | (c) three distinct categories                   |    | Ans: (c)                                                                     |                                            |
|    | (d) two distinct categories                     |    |                                                                              | rique of temporarily grams from the memory |
|    | (e) None of these                               |    | of computer system                                                           | granis from the memory                     |
|    | Ans : (c)                                       |    | (a) Swapping                                                                 | (b) Spooling                               |
|    |                                                 | I  |                                                                              |                                            |

Shakthii Academy

(d) Scheduler

| <b>10.</b> The memory<br>"external" frag |    | subject | to |
|------------------------------------------|----|---------|----|
| (a) segmentation                         | on |         |    |

(b) swapping

(c) Semaphore

Ans: (a)

(e) None of these

- (c) pure demand paging
- (d) multiple fixed contiguous partitions
- (e) None of these
- Ans: (a)
- 11. Virtual memory is
  - (a) simple to implement
  - (b) used in all major commercial operating systems
  - (c) less efficient in utilization of memory
  - (d) useful when fast I/O devices are not available
  - (e) None of these
  - Ans: (b)
- **12.** Before proceeding with its execution, each process must acquire all the resources it needs is called
  - (a) hold and wait
  - (b) No pre-emption
  - (c) circular wait
  - (d) starvation
  - (e) None of these
  - Ans: (a)
- **13.** The main reason to encrypt a file is to
  - (a) Reduce its size
  - (b) Secure it for transmission

- (c) Prepare it for backup (d) Include it in the start-up sequence (e) None of these Ans: (b) 14. 'LRU' page replacement policy is (a) Last Replaced Unit (b) Last Restored Unit (c) Least Recently Used (d) Least Required Unit (e) None of these Ans: (c) 15.Which of the following is not а fundamental process state (a) ready (b) terminated (c) executing (d) blocked (e) None of these Ans: (d) **16.**ODBC stands for (a) Object Database Connectivity (b) Oral Database Connectivity (c) Oracle Database Connectivity (d) Open Database Connectivity (e) None of these Ans: (d) **17.**Which two files are used during operations of the DBMS (a) Query languages and utilities (b) DML and query language
  - (c) Data dictionary and transaction log
  - (d) Data dictionary and query language

(e) None of these

Ans: (c)

- **18.** A protocol is a set of rules governing a time sequence of events that must take place
  - (a) between peers
  - (b) between an interface
  - (c) between modems
  - (d) across an interface
  - (e) None of these
  - Ans: (a)

**19.**In communication satellite, multiple repeaters are known as

- (a) detector (b) modulator
- (c) stations (d) transponders
- (e) None of these

**Ans** : (d)

- **20.**Which of the following is required to communicate between two computers?
  - (a) communications software
  - (b) protocol
  - (c) communication hardware
  - (d) all of above including access to transmission medium
  - (e) None of these
  - **Ans** : (d)
- **21.**Which of the following is an advantage to using fiber optics data transmission?
  - (a) resistance to data theft
  - (b) fast data transmission rate
  - (c) low noise level
  - (d) All of these
  - (e) None of these
  - Ans: (d)

- 22. Which of the following is not a transmission medium? (a) telephone lines (b) coaxial cables (c) modem (d) microwave systems (e) None of these Ans: (c) 23.A technique for direct search is (a) Binary Search (b) Linear Search (c) Tree Search (d) Hashing (e) None of these Ans : (d) 24.Two main measures for the efficiency of an algorithm are (a) Processor and memory (b) Complexity and capacity (c) Time and Space (d) Data and Space (e) None of these Ans: (c) **25.**The space factor when determining the efficiency of algorithm is measured by (a) Counting the maximum memory needed by the algorithm (b)Counting the minimum memory needed by the algorithm
  - (c) Counting the average memory needed by the algorithm
  - (d) Counting the maximum disk space needed by the algorithm
  - (e) None of these
  - Ans: (a)

\_\_\_\_\_

| <ul><li>26. The memory address of the first element of an array is called</li><li>(a) floor address</li></ul>                                                                                                    |                         | (a) 128                                                                                                    | (b) 256                                                                                                    |
|----------------------------------------------------------------------------------------------------|-------------------------|----------------------------------------------------------------------------------------------------|----------------------------------------------------------------------------------------------------|
|                                                                                                    |                         | (c) 512                                                                                                    | (d) 1024                                                                                                    |
|                                                                                                    |                         | (e) None of these                                                                                                    |                                                                                                    |
| (b) foundation address                                                                                                    | 8                       | Ans:(b)                                                                                                    |                                                                                                    |
| (c) first address                                                                                                    |                         | 31is stored on a client and contains                                                                                                    |                                                                                                    |
| (d) base address                                                                                                    |                         | state information of the website visited                                                                                                    |                                                                                                    |
| (e) None of these                                                                                                    |                         | (a) Cookies                                                                                                    | (b) Servelet                                                                                                    |
| <b>Ans : (d)</b>                                                                                                    |                         | (c) History                                                                                                    | (d) Resident Page                                                                                                    |
| <b>27.</b> The term "push" and                                                                                                    | "pop" is related to the | (e) None of these                                                                                                    |                                                                                                    |
| (a) array                                                                                                    | (b) lists               | Ans: (a)                                                                                                    | O Y                                                                                                    |
| (c) stacks                                                                                                    | (d) all of these        |                                                                                                    | applications that are                                                                                                    |
| (e) None of these                                                                                                    |                         | accessed on an internet server, transported<br>over the internet, automatically installed and<br>run as part of a web document.                                                                                                    |                                                                                                    |
| Ans: (c)                                                                                                    |                         |                                                                                                    |                                                                                                    |
| 28. What does Router do                                                                                                    | in a network?           | (a) Applets                                                                                                    | (b) Java Bean                                                                                                    |
| <ul> <li>(a) Forwards a packet to all outgoing links</li> <li>(b) Forwards a packet to the next free outgoing link</li> <li>(c) Determines on which outing link a packet is to be forwarded</li> <li>(d) Forwards a packet to all outgoing links except the original link</li> </ul> |                         | (c) Sockets                                                                                                    | (d) Java Component                                                                                                    |
|                                                                                                    |                         | (e) None of these                                                                                                    |                                                                                                    |
|                                                                                                    |                         | Ans: (a)                                                                                                    |                                                                                                    |
|                                                                                                    |                         | <b>33.</b> Encryption is the conversion of data in some intelligible format into an unintelligible format calledto prevent the data from being understood if read by an unauthorized                                                             |                                                                                                    |
|                                                                                                    |                         |                                                                                                    |                                                                                                    |
|                                                                                                    |                         | being understood is party.                                                                                                    | f read by an unauthorized                                                                                                    |
| except the original                                                                                                    |                         | being understood i<br>party.<br>(a) Clear Text                                                                                                    | f read by an unauthorized<br>(b)Encrypted Text                                                                                                    |
| except the original<br>(e) None of these<br><b>Ans : (c)</b>                                                                                                    |                         | being understood in<br>party.<br>(a) Clear Text<br>(c) Cipher Text                                                                                                    | f read by an unauthorized                                                                                                    |
| except the original<br>(e) None of these<br><b>Ans : (c)</b>                                                                                                    | llink                   | being understood i<br>party.<br>(a) Clear Text                                                                                                    | f read by an unauthorized<br>(b)Encrypted Text                                                                                                    |
| except the original<br>(e) None of these<br>Ans : (c)<br>29.Repeater operates in                                                                                                    | llink                   | being understood in<br>party.<br>(a) Clear Text<br>(c) Cipher Text                                                                                                    | f read by an unauthorized<br>(b)Encrypted Text                                                                                                    |
| except the original<br>(e) None of these<br>Ans : (c)<br>29.Repeater operates in<br>model?                                                                                                    | llink                   | being understood in<br>party.<br>(a) Clear Text<br>(c) Cipher Text<br>(e) None of these<br><b>Ans : (c)</b><br><b>34.</b> The method for sto                                                                                                    | f read by an unauthorized<br>(b)Encrypted Text<br>(d)Coded Text                                                                                                    |
| except the original<br>(e) None of these<br>Ans : (c)<br>29.Repeater operates in<br>model?<br>(a) Physical layer                                                                                                    | llink                   | being understood in<br>party.<br>(a) Clear Text<br>(c) Cipher Text<br>(e) None of these<br><b>Ans : (c)</b><br><b>34.</b> The method for sto<br>that the input-out                                                                               | f read by an unauthorized<br>(b)Encrypted Text<br>(d)Coded Text<br>pring data temporarily such<br>put of the same job is                                              |
| except the original<br>(e) None of these<br>Ans : (c)<br>29.Repeater operates in<br>model?<br>(a) Physical layer<br>(b) Data link layer                                                                                                    | llink                   | being understood in<br>party.<br>(a) Clear Text<br>(c) Cipher Text<br>(e) None of these<br><b>Ans : (c)</b><br><b>34.</b> The method for sto<br>that the input-out                                                                               | f read by an unauthorized<br>(b)Encrypted Text<br>(d)Coded Text                                                                                                    |
| except the original<br>(e) None of these<br>Ans : (c)<br>29.Repeater operates in<br>model?<br>(a) Physical layer<br>(b) Data link layer<br>(c) Network layer                                                                                                    | llink                   | <ul> <li>being understood in party.</li> <li>(a) Clear Text</li> <li>(c) Cipher Text</li> <li>(e) None of these</li> <li>Ans : (c)</li> <li>34. The method for sto that the input-out overlapped with its</li> </ul>                             | f read by an unauthorized<br>(b)Encrypted Text<br>(d)Coded Text<br>pring data temporarily such<br>put of the same job is                                              |
| except the original<br>(e) None of these<br>Ans : (c)<br>29.Repeater operates in<br>model?<br>(a) Physical layer<br>(b) Data link layer<br>(c) Network layer<br>(d) Transport layer                                                                                                  | llink                   | <ul> <li>being understood in party.</li> <li>(a) Clear Text</li> <li>(c) Cipher Text</li> <li>(e) None of these</li> <li>Ans : (c)</li> <li>34. The method for sto that the input-out overlapped with its as :</li> </ul>                        | f read by an unauthorized<br>(b)Encrypted Text<br>(d)Coded Text<br>oring data temporarily such<br>put of the same job is<br>own processing, is known                  |
| except the original<br>(e) None of these<br><b>Ans : (c)</b><br><b>29.</b> Repeater operates in<br>model?<br>(a) Physical layer<br>(b) Data link layer<br>(c) Network layer<br>(d) Transport layer<br>(e) None of these<br><b>Ans : (a)</b>                                          | llink                   | <ul> <li>being understood in party.</li> <li>(a) Clear Text</li> <li>(c) Cipher Text</li> <li>(e) None of these</li> <li>Ans : (c)</li> <li>34. The method for stot that the input-out overlapped with its as :</li> <li>(a) Spooling</li> </ul> | f read by an unauthorized<br>(b)Encrypted Text<br>(d)Coded Text<br>oring data temporarily such<br>put of the same job is<br>own processing, is known<br>(b)Contention |

www.gurujobalert.com

| <b>35.</b> Each cell in Microsoft Office Excel documents is referred to by its cell address, | (a) hardware (b) monitor                                       |  |
|----------------------------------------------------------------------------------------------|----------------------------------------------------------------|--|
| which is the                                                                                 | (c) Status Bar (d) user interface                              |  |
| (a) cell's column label                                                                      | (e) None of these                                              |  |
| (b) cell's column label and worksheet tab                                                    | Ans:(d)                                                        |  |
| name                                                                                         | <b>40.</b> Which of the following is the term for a            |  |
| (c) cell's row and column labels                                                             | request for specific data contained in a database?             |  |
| (d) cell's row label                                                                         | (a) question (b) query                                         |  |
| (e) None of these                                                                            | (c) inquiry (d) quiz                                           |  |
| Ans : (c)                                                                                    | (e) None of these                                              |  |
| <b>36.</b> The lowest form of computer language is called                                    | Ans : (b)                                                      |  |
| (a) BASIC (b) FORTRAN                                                                        | <b>41.</b> Windows 7 is an example of a(n)                     |  |
| (c) Machine Language (d) COBOL                                                               | (a) application software                                       |  |
| (e) None of these                                                                            | (b) browser                                                    |  |
| Ans : (c)                                                                                    | (c) Operating system                                           |  |
| <b>37.</b> The portion of the application that you work                                      | (d) shareware                                                  |  |
| with in an application software package is the                                               | (e) None of these                                              |  |
| (a) user interface                                                                           | Ans : (c)                                                      |  |
| (b) utility interface                                                                        | <b>42.</b> The most powerful type of computer.                 |  |
| (c) processing interface                                                                     | (a) mainframe computers                                        |  |
| (d) analytical interface                                                                     | (b) microcomputers                                             |  |
| (e) None of these                                                                            | (c) minicomputers                                              |  |
| Ans : (a)                                                                                    | (d) supercomputers                                             |  |
| <b>38.</b> Aprovides access to features of the program.                                      | (e) None of these                                              |  |
| (a) menu bar                                                                                 | Ans:(d)                                                        |  |
| (b) browser                                                                                  | 43. The system component that controls and                     |  |
|                                                                                              | manipulates data in order to produce information is called the |  |
| (c) Office Assistant                                                                         | (a) keyboard (b) microprocessor                                |  |
| (d) feature presentation                                                                     | (c) monitor (d) mouse                                          |  |
| (e) None of these                                                                            | (e) None of these                                              |  |
| Ans : (a)                                                                                    | Ans : (b)                                                      |  |
| <b>39.</b> Menus are a part of the                                                           |                                                                |  |

| 44 Which of the following is not an experience                                                                                                    | 40 Dulas for exchanging data between computers                                              |  |
|----------------------------------------------------------------------------------------------------|---------------------------------------------------------------------------------------------|--|
| <b>44.</b> Which of the following is not an operating system for mobile phones?                                                                    | <b>49.</b> Rules for exchanging data between computers are called                           |  |
| (a) Android (b) Symbian                                                                                                    | (a) programs (b) procedures                                                                 |  |
| (c) iOS (d) Bada                                                                                                    | (c) protocols (d) hyperlinks                                                                |  |
| (e) All of these are OS for mobile phones                                                                                                    | (e) None of these                                                                           |  |
| Ans : (e)                                                                                                    | Ans: (c)                                                                                    |  |
| <b>45.</b> This type of file is created by word processors.                                                                                        | <b>50.</b> The last part of the domain name following the dot(.) is the topdomain           |  |
| (a) worksheet (b) document                                                                                                    | (a) Level (b) link                                                                          |  |
| (c) database (d) presentation                                                                                                    | (c) locator (d) language                                                                    |  |
| (e) None of these                                                                                                    | (e) None of these                                                                           |  |
| Ans:(b)                                                                                                    | Ans: (a)                                                                                    |  |
| <b>46.</b> Many experts are predicting that this revolution is expected to dramatically affect the way we communicate and use computer technology. | <ul><li>51.Many individuals create their own personal sites called Web logs, or</li></ul>   |  |
| (a) graphics (b) input                                                                                                    | (b) blogs                                                                                   |  |
| (c) memory (d) wireless                                                                                                    | (c) wikis                                                                                   |  |
| (e) None of these                                                                                                    | (d) search engines                                                                          |  |
| Ans: (d)                                                                                                    | (e) None of these                                                                           |  |
| 47. The Internet was launched in 1969 when the                                                                                                    | Ans: (b)                                                                                    |  |
| United States funded a project that developed a national computer network called                                                                   | <b>52.</b> Programs that automatically submit your search request to several search engines |  |
| (a) Web (b) ISP                                                                                                    | simultaneously are called                                                                   |  |
| (c) CERN (d) ARPANET                                                                                                    | (a) metasearch engines                                                                      |  |
| (e) None of these                                                                                                    | (b) inclusive search engines                                                                |  |
| Ans: (d)                                                                                                    | (c) spiders                                                                                 |  |
| <b>48.</b> A(n)program provides access to Web                                                                                                    | (d) hits                                                                                    |  |
| resources.                                                                                                    | (e) None of these                                                                           |  |
| (a) Web (b) ISP                                                                                                    | Ans: (a)                                                                                    |  |
| (c) browser (d) URL                                                                                                    | <b>53.</b> cash is the Internet's equivalent to                                             |  |
| (e) None of these                                                                                                    | traditional cash.                                                                           |  |
| Ans: (c)                                                                                                    | (a) Universal (b) Web                                                                       |  |
|                                                                                                    | (c) Premium (d) Digital                                                                     |  |

(e) None of these

Ans: (d)

**54.** These programs allow parents as well as organizations to block out selected sites and set time limits on Internet access.

(a) plug-ins (b) filters

(c) FTP (d) DSL

(e) None of these

Ans: (b)

**55.**This type of software works with end users, application software, and computer hardware to handle the majority of technical details.

(a) application software

(b) communications software

(c) system software

- (d) Web software
- (e) None of these

Ans: (c)

**56.** .....are narrowly focused on specific disciplines and occupations.

(a) Basic applications

- (b) Business suites
- (c) Specialized applications
- (d) Utility programs
- (e) None of these

Ans: (c)

**57.**The primary purpose of this type of software is to create text-based documents.

(a) spreadsheet

(b) presentation

(c) word processing

(d) web development

(e) None of these

Ans: (c)

7

- **58.**Letters, memos, term papers, reports, and contracts are all examples of
- (a) models (b) spreadsheets
  (c) documents (d) menus
  (e) None of these
  Ans : (c)
  59. The acronym DBMS stands for what?
  (a) double-blind management setup
  (b) document binder management system
  (c) data binding and marketing structure
  (d) database management system
  (e) None of these
  Ans : (d)
- **60.**Database.....are primarily used to enter new records and to make changes to existing records.

(a) reports (b) tables

(c) forms (d) queries

(e) None of these

Ans: (c)

**61.**A file that includes predefined settings that can be used to create many common types of presentations is called a

(a) pattern (b) model

(c) template (d) blueprint

(e) None of these

Ans: (c)

**62.**A(n).....is a single program that provides the functionality of a word processor, spreadsheet, database manager, and more.

(a) specialized application

- (b) integrated package
- (c) basic application

| (d) software suite                                        | (c) Network Layer (d) Application Layer                                                             |  |
|-----------------------------------------------------------|----------------------------------------------------------------------------------------------------|--|
| (e) None of these                                         | (e) None of these                                                                                   |  |
| Ans: (b)                                                  | Ans: (a)                                                                                            |  |
| <b>63.</b> A Computer that is on the Network is a         | <b>68.</b> This power protection device includes a battery that provides a few minutes of power.    |  |
| (a) Node (b) Terminal                                     | (a) surge suppressor (b) line conditioner                                                           |  |
| (c) Client (d) Online                                     | (c) generator (d) UPS                                                                               |  |
| (e) None of these                                         | (e) None of these                                                                                   |  |
| Ans: (a)                                                  | Ans: (d)                                                                                            |  |
| 64.Network operating systems from Novell is<br>           | <b>69.</b> Which layer defines the mechanical, electrical, and timing interfaces to the network?    |  |
| (c) NetWare (d) Solaris                                   | (a) Physical Layer                                                                                  |  |
| (e) None of these                                         | (b) Data Link Layer                                                                                 |  |
| Ans: (c)                                                  | (c) Network Layer                                                                                   |  |
| <b>65.</b> NIC Stands for                                 | (d) Application Layer                                                                               |  |
| (a) Network Interface Card                                | (e) None of these                                                                                   |  |
| (b) Network Internal Card                                 | <b>Ans : (a)</b>                                                                                    |  |
| (c) Network Internet Client                               | 70.SCSI port (pronounced skuzzy) stands for                                                         |  |
| (d) Network Input Card                                    | (a) System Computer Scanning Interface                                                              |  |
| (e) None of these                                         | (b) Small Computer System Interface                                                                 |  |
| Ans : (a)                                                 | <ul><li>(c) Small Computer System Internet</li><li>(d) System Computer, System Interfaced</li></ul> |  |
| <b>66.</b> Older network often use another type of cable, |                                                                                                    |  |
| called                                                    | (e) None of these                                                                                   |  |
| (a) Twisted-pair cable                                    | Ans:(b)                                                                                             |  |
| (b) Unshielded twisted-pair cable                         | <b>71.</b> LPT stands for                                                                           |  |
| (c) Coaxial cable                                         | (a) Laser Printer (b) Link Port                                                                     |  |
| (d) Optical Fiber                                         | (c) Line Printer (d) Line Port                                                                      |  |
| (e) None of these                                         | (e) None of these                                                                                   |  |
| Ans: (c)                                                  | Ans:(c)                                                                                             |  |
| 67. Magnetic Media is an Example of layer                 | 72.Spool stands for                                                                                 |  |
| (a) Physical Layer (b) Data Link Layer                    | (a) Serial Printer Object Oriented Language                                                         |  |

| (b) Simultaneous Peripheral Output On-Line                                             | (d) Synchronous Data Development Cycle               |  |
|----------------------------------------------------------------------------------------|------------------------------------------------------|--|
| (c) System Protocol Optimization Outliner                                              | (e) None of these                                    |  |
| (d) Single Program Operating System                                                    | Ans : (b)                                            |  |
| Operation                                                                              | 77. ADCCP means                                      |  |
| (e) None of these                                                                      | (a) Analog Data Code Check Procedure                 |  |
| Ans: (b)                                                                               | (b) Active Database Communication Control            |  |
| <b>73.</b> Which of the following field is not a part of Frame?                        | Program                                              |  |
| (a) kind (b) seq                                                                       | (c) Application Data Cache Call Procedure            |  |
| (c) header (d) info                                                                    | (d) Advanced Data Communication Control<br>Procedure |  |
| (e) None of these                                                                      | (e) None of these                                    |  |
| Ans : (c)                                                                              | Ans: (d)                                             |  |
| <b>74.</b> The technique of temporarily delaying                                       | <b>78.</b> According to ISO, HDLC means              |  |
| outgoing acknowledgments so that they can                                              | (a) High-Level Data Link Control                     |  |
| be hooked onto the next outgoing data frame is known as                                | (b) High-Level Data Language Control                 |  |
| (a) Correcting (b) Piggybacking                                                        | (c) Hardware Data Link Control                       |  |
| (c) Sliding (d) None of these                                                          | (d) High Definition Link Control                     |  |
| (e) None of these                                                                      | (e) None of these                                    |  |
| Ans: (b)                                                                               | Ans : (a)                                            |  |
| 75. The data link layer is used for                                                    | 79act as a central transmitter and                   |  |
| (a) Providing a well-defined service interface                                         | receiver in wireless local area network              |  |
| to the network layer.                                                                  | (a) Access Nodes (b) Access Points                   |  |
| (b) Dealing with transmission errors                                                   | (c) Access Hubs (d) Access Switch                    |  |
| (c) Regulating the flow of data so that slow receivers are not swamped by fast senders | (e) None of these                                    |  |
| (d) All of these                                                                       | Ans: (b)                                             |  |
| (e) None of these                                                                      | <b>80.</b> IP address means                          |  |
| Ans : (d)                                                                              | (a) Internet Protocol                                |  |
| <b>76.</b> What does SDLC mean in Networking                                           | (b) Internal Power                                   |  |
| protocol?                                                                              | (c) Intranet Protocol                                |  |
| (a) Software Data Link Control                                                         | (d) Internal Protocol                                |  |
| (b) Synchronous Data Link Control                                                      | (e) None of these                                    |  |
| (c) Software Development Life Cycle                                                    | Ans: (a)                                             |  |

| 81. Which technology is used in a CDROM                                                  | <b>86.</b> Which of the following statements is/are true?                                                         |  |
|------------------------------------------------------------------------------------------|----------------------------------------------------------------------------------------------------|--|
| Drive?                                                                                   | (a) Cache Memories are bigger than RAM                                                                            |  |
| (a) Mechanical                                                                           | (b) Cache Memories are smaller than RAM                                                                           |  |
| (b) Electromechanical                                                                    | (c) ROM are faster than RAM                                                                                       |  |
| (c) Optical                                                                              | (d)Information in ROM can be written by                                                                           |  |
| (d) Fiber Optical                                                                        | users                                                                                                    |  |
| (e) None of these                                                                        | (e) None of these                                                                                                 |  |
| Ans: (c)                                                                                 | Ans : (b)                                                                                                    |  |
| <b>82.</b> Which of the following device can store large amounts of data?                | <b>87.</b> A server that can perform to other task besides network services is called                             |  |
| (a) Floppy Disk                                                                          | (a) Uno server                                                                                                    |  |
| (b) Hard Disk                                                                            | (b) Dedicated server                                                                                              |  |
| (c) CDROM                                                                                | <ul><li>(c) Committed server</li><li>(d) Service server</li></ul>                                                 |  |
| (d) Zip Disk                                                                             |                                                                                                    |  |
| (e) None of these                                                                        | (e) None of these                                                                                                 |  |
| Ans: (b)                                                                                 | Ans : (b)                                                                                                    |  |
| <b>83.</b> Which of the following is handy to carry yet can store large amounts of data? | <b>88.</b> Name a network operating system that is specially designed to handle networking functions efficiently. |  |
| (a) Floppy Disk (b) Hard Disk                                                            | (a) Windows Server 2008                                                                                           |  |
| (c) CDROM (d) Zip Disk                                                                   | (b) Windows NT                                                                                                    |  |
| (e) None of these                                                                        | (c) NOS                                                                                                    |  |
| Ans : (d)                                                                                | (d)UNIX                                                                                                    |  |
| <b>84.</b> Data (information) is stored in computers as?                                 | (e) None of these                                                                                                 |  |
| (a) Files (b) Directories                                                                |                                                                                                    |  |
| (c) Floppies (d) Maer                                                                    | Ans : (b)<br>89.MOS stands for?                                                                                   |  |
| (e) None of these                                                                        |                                                                                                    |  |
| Ans : (a)                                                                                | (a) Metal Oxide Semiconductor                                                                                     |  |
| 85.IP Addresses hasbytes                                                                 | (b) Most Often Store                                                                                              |  |
| (a) 2 (b) 4                                                                              | (c) Method Organised Stack                                                                                        |  |
| (c) 8 (d) 16                                                                             | (d) Microsoft Office Suite                                                                                        |  |
| (e) None of these                                                                        | (e) None of these                                                                                                 |  |
| Ans: (b)                                                                                 | Ans: (a)                                                                                                    |  |
|                                                                                          |                                                                                                    |  |

| 90. Which of the following                                    | is not a logic gate?                                       | (e) None of these                                                                        |                              |
|---------------------------------------------------------------|------------------------------------------------------------|------------------------------------------------------------------------------------------|------------------------------|
| (a) AND                                                       | (b)NOR                                                     | Ans: (c)                                                                                 |                              |
| (c) NAND                                                      | (d)NAT                                                     | 96.MTBF means                                                                            |                              |
| (e) None of these                                             |                                                            | (a) Mean Time B                                                                          | efore Failure                |
| Ans: (d)                                                      |                                                            | (b) Master Time l                                                                        | Buffer Feature               |
|                                                               | 1. Which of the following RAM times have to                |                                                                                          | Buffer Time                  |
| be refreshed often in contents?                               | order to retain its                                        | (d) Master Test B                                                                        | oard Feature                 |
| (a) SIMM                                                      | (b)DIMM                                                    | (e) None of these                                                                        |                              |
| (c) SDMM                                                      | (d) Western Digital                                        | Ans: (a)                                                                                 |                              |
| (e) None of these                                             |                                                            | 97. How many wri<br>RAM?                                                                 | te cycles are allowed to a   |
| Ans:(b)                                                       |                                                            | (a) 1                                                                                    | (b) 10                       |
| <b>92.</b> Which of the following in manufacture of Hard      |                                                            | (c) 100                                                                                  | (d) 1000                     |
| (a) Samsung                                                   | (b)IBM                                                     | (e) None of these                                                                        |                              |
| (c) Fujitsu                                                   | (d) Western Digital                                        | Ans: (a)                                                                                 |                              |
| (e) None of these                                             | se                                                         | <b>98.</b> How many write EEPROM?                                                        | te cycles are allowed to a   |
| Ans: (d)                                                      | •                                                          | (a) 1                                                                                    | (b) 10                       |
| <b>93.</b> Usually, in MSDOS, t drives has the drive lette    |                                                            | (c) 100                                                                                  | (d) 1000                     |
| (a) A (b) B                                                   | (e) None of these                                          |                                                                                          |                              |
| (c) C                                                         | (d)D                                                       | Ans:(d)                                                                                  |                              |
| (e) None of these                                             |                                                            | <b>99.</b> The Analytical Engine developed during First Generation of computers usedas a |                              |
| Ans : (c)                                                     |                                                            | memory unit                                                                              |                              |
| <b>94.</b> Which of the memories a typical computer operation |                                                            | (a) RAM                                                                                  | (b) Floppies                 |
| (a) RAM                                                       | (b)ROM                                                     | (c) Cards                                                                                | (d) Counter Wheels           |
| (c) FDD                                                       | (d) HDD                                                    | (e) None of these                                                                        |                              |
| (e) None of these                                             | ()                                                         | Ans: (d)                                                                                 |                              |
|                                                               | Ans : (a)<br>5.Which storage device is mounted on 'reels'? |                                                                                          | nything that can cause harm. |
|                                                               |                                                            |                                                                                          | (b) phish                    |
| (a) Floppy Disk                                               | (b) Hard Disk                                              | (c) threat                                                                               | (d) spoof                    |
| (c) Magnetic Tapes                                            |                                                            | (e) None of these                                                                        |                              |
|                                                               | . /                                                        | Ans: (c)                                                                                 |                              |

| <b>101.</b> In the right setting a thief will stea information by simply watching what type. | at you potential impact on a system.                                                   |
|----------------------------------------------------------------------------------------------|----------------------------------------------------------------------------------------|
| (a) snagging                                                                                 | (a) vulnerabilities                                                                    |
| (b) spying                                                                                   | (b) countermeasures                                                                    |
| (c) social engineering                                                                       | (c) degree of harm                                                                     |
|                                                                                              | (d) susceptibility                                                                     |
| (d) shoulder surfing                                                                         | (e) None of these                                                                      |
| (e) None of these                                                                            | Ans : (c)                                                                              |
| Ans: (d)                                                                                     | <b>107.</b> The power level drops below 120V.                                          |
| <b>102.</b> Ais a small program embinside of a GIF image.                                    | (a) brownout (b) spike                                                                 |
| (a) web bug (b) cookie                                                                       | (c) blackout (d) surge                                                                 |
| (c) spyware application (d) spam                                                             | (e) None of these                                                                      |
| (e) None of these                                                                            | Ans : (b)                                                                              |
| Ans: (a)                                                                                     | <b>108.</b> Which of the following is NOT a Microsoft Internet tool or technology?     |
| <b>103.</b> A hacker contacts you my phone or and attempts to acquire your password          | email (a) Dreamweaver (b) Silverlight                                                  |
| (a) spoofing (b) phishing                                                                    | g (c) Internet Explorer (d) Expression Web                                             |
| (c) spamming (d) bugging                                                                     | (e) None of these                                                                      |
| (e) None of these                                                                            | Ans: (a)                                                                               |
| Ans : (b)                                                                                    | <b>109.</b> A protocol used to control the secure sending of data on the internet is : |
| <b>104.</b> A hacker that changes or forges informing an electronic resource, is en          | mation<br>gaging (a) SMTP (b) HTTPS                                                    |
| in                                                                                           | (c) TCP/IP (d) HTTP                                                                    |
| (a) denial of service (b) sniffing                                                           | (e) None of these                                                                      |
| (c) terrorism (d) data did                                                                   | dling Ans: (b)                                                                         |
| (e) None of these                                                                            | 110.Programs from the same developer sold                                              |
| Ans: (d)                                                                                     | bundled together, that provide better<br>integration and share common features,        |
| 105.Hackers often gain entry to a netwo                                                      | e                                                                                      |
| pretending to be at a legitimate compute                                                     | r. (a) software suites                                                                 |
| (a) Spoofing (b) forging                                                                     | (b) integrated software packages                                                       |
| (c) IP spoofing (d) ID theft                                                                 | (c) software processing packages                                                       |
| (e) None of these                                                                            | (d) personal information managers                                                      |
| Ans: (c)                                                                                     |                                                                                        |

www.gurujobalert.com

| (e) None of these                                                                                                    |                                       | (e) None of these                                                                                                    |  |
|----------------------------------------------------------------------------------------------------|---------------------------------------|----------------------------------------------------------------------------------------------------|--|
| Ans : (a)                                                                                                    |                                       | Ans: (b)                                                                                                    |  |
| <b>111.</b> terminals cash registers) are often inventory and sales com                                                                                                    | connected to complex                  | <ul><li>116.A database management system (DBMS) is a</li></ul>                                                                                                    |  |
| (a) Data (                                                                                                    | b) Sales                              | and provide controlled access to a database                                                                                                    |  |
| (e) None of these                                                                                                    | d)Point-of-Sale (POS)                 | (b)hardware system used to create, maintain,<br>and provide uncontrolled access to a<br>database.                                                                                                    |  |
| Ans: (a)                                                                                                    |                                       | (c) software system used to create, maintain,                                                                                                    |  |
| <b>112.</b> The OSI model is divident in the second second secon |                                       | and provide uncontrolled access to a database.                                                                                                    |  |
|                                                                                                    | b)six<br>d)eight                      | (d) software system used to create, maintain,<br>and provide controlled access to a                                                                                                    |  |
| (e) None of these                                                                                                    | u)eight                               | database.<br>(e) None of these                                                                                                    |  |
| Ans: (c)                                                                                                    |                                       | Ans: (d)                                                                                                    |  |
| <ul> <li>113are specially chips reside inside othe car or your electronic the (a) Servers</li> <li>(b) Embedded computer</li> <li>(c) Robotic computers</li> <li>(d) Mainframes</li> <li>(e) None of these</li> <li>Ans : (b)</li> <li>114.In a ring topology possession of the</li></ul>                                                                                                    | r devices, such as your<br>termostat. | <ul> <li>117.A Proxy server is used for which of the following?</li> <li>(a) To provide security against unauthorized users</li> <li>(b) To process client requests for web pages</li> <li>(c) To process client requests for database access</li> <li>(d) To provide TCP/IP</li> <li>(e) None of these</li> <li>Ans : (b)</li> <li>118are words that a programming language has set aside for its own use.</li> <li>(a) Control words</li> <li>(b) B accerved words</li> </ul> |  |
| (e) None of these                                                                                                    |                                       | (b)Reserved words                                                                                                    |  |
| Ans: (d)                                                                                                    |                                       | (c) Control structures                                                                                                    |  |
| <b>115.</b> Viruses are floppy dick left in the fl                                                                                                    | -                                     | (d)Reserved keys                                                                                                    |  |
| floppy disk left in the fl<br>(a) Trojan horse                                                                                                    |                                       | (e) None of these                                                                                                    |  |
|                                                                                                    | (b) Boot sector                       | Ans: (b)                                                                                                    |  |
| (c) Script                                                                                                    | (d)Logic bomb                         | l                                                                                                    |  |

Shakthii Academy

- **119.**What is the primary difference between a virus and a worm?
  - (a) A worm has the ability to self-propagate from an infected user's computer to other computers
  - (b) A worm is usually written by a cracker : Script bunnies do not have the skills to develop worm program
  - (c) A virus is very harmful to the computers it infects; a worm is not a serious a problem
  - (d) Anti-virus software is effective in fighting viruses but not worms
  - (e) None of these
  - Ans: (c)
- **120.** .....describe what is database fields.
  - (a) Structures (b) Field markers
  - (c) Field definition (d) Field names
  - (e) None of these
  - Ans: (d)
- **121.** A goal of normalization is to.....
  - (a) minimize the number of relationships
  - (b) minimize the number of entities
  - (c) minimize the number of tables
  - (d) minimize the number of redundancy
  - (e) None of these
  - **Ans : (d)**
- **122.**A(n).....uses pictures (called icons) and menus displayed on the screen to send commands to the computer system.
  - (a) command-based user interface
  - (b) GUI
  - (c) system utility
  - (d) API
  - (e) None of these

Ans: (b)

- **123.** Communication using a modulated carrier to apply a data signal to a transmission medium in analog form is
  - (a) Local area network
  - (b) Modem
  - (c) Base band networking
  - (d) Broad band networking
  - (e) None of these

Ans: (d)

- 124. 'ITS' stands for
  - (a) Intelligent Teaching Systems
  - (b) International Tutoring Systems
  - (c) Intelligent Tutoring Systems
  - (d) All of these
  - (e) None of these

Ans: (c)

- **125.**Any piece of equipment forming an interface to a data communication system is
  - (a) DTE (b) DTA
  - (c) CSA (d) DCA
  - (e) None of these

Ans: (b)

- **126.**In the language of the computer profession, one thousand position of main storage is represented with the letter
  - (a) K (b) L
  - (c) M (d) C
  - (e) None of these

Ans: (a)

- **127.**The control of the jobs running within a system is
  - (a) Job monitoring (b) Job stream

| (c) Job min                                                                                  | (d) Job step            | <b>132.</b> A computer program that instructs other programs to perform a particular type of                       |  |  |
|----------------------------------------------------------------------------------------------|-------------------------|----------------------------------------------------------------------------------------------------|--|--|
| (e) None of these                                                                            |                         | operation is                                                                                                    |  |  |
| Ans: (a)                                                                                     |                         | (a) System software                                                                                                |  |  |
| <b>128.</b> The total number of m computerized telephone                                     |                         | (b) Application program                                                                                            |  |  |
| basis is an example of :                                                                     | system on a dairy       | (c) Compiler                                                                                                    |  |  |
| (a) Frequency                                                                                | (b) Updating            | (d) Interpreter                                                                                                    |  |  |
| (c) Volume                                                                                   | (d) All of these        | (e) None of these                                                                                                  |  |  |
| (e) None of these                                                                            |                         | Ans: (a)                                                                                                    |  |  |
| Ans: (d)                                                                                     |                         | <b>133.</b> Theprovides a path between the CPU                                                                     |  |  |
| <b>129.</b> A device mounted of satellite which receive                                      |                         | and peripheral devices, which are connected via interface cards                                                    |  |  |
| transmits signals from ea                                                                    |                         | (a) computer (b) expansion bus                                                                                     |  |  |
| (a) Track                                                                                    | (b) Transponder         | (c) memory (d) CPU                                                                                                 |  |  |
| (c) Transistor                                                                               | (d) Terminal            | (e) None of these                                                                                                  |  |  |
| (e) None of these                                                                            | 1                       | Ans : (b)                                                                                                    |  |  |
| <ul><li>Ans: (b)</li><li>130.What is the acronym for Single In-Line Memory Module?</li></ul> |                         | 134. Programs prepared by an outside supplier &                                                                    |  |  |
|                                                                                              |                         | provided to a user in a machine readable form is known as                                                          |  |  |
| (a) SIMM                                                                                     | (b) SILMM               | (a) Utility program                                                                                                |  |  |
| (c) SM                                                                                       | (d)SMM                  | (b) Canned program                                                                                                 |  |  |
| (e) None of these                                                                            | (c) Application program |                                                                                                    |  |  |
| Ans: (a)                                                                                     |                         | (d) Application software                                                                                           |  |  |
| 131.Which type of proce                                                                      | essing that produces    | (e) None of these                                                                                                  |  |  |
| output results immediate<br>entered into a computer                                          |                         | Ans: (b)                                                                                                    |  |  |
| (a) Time-sharing                                                                             | system                  | <b>135.</b> Pictures or drawings, typically displayed on a VDU to allow users to select program                    |  |  |
| (b) Interactive                                                                              |                         | options is called                                                                                                  |  |  |
| (c) Batch Processing                                                                         |                         | (a) HIPO charts (b) Icons                                                                                          |  |  |
| (d) Real-time processing                                                                     |                         | (c) Graphics (d) Network                                                                                           |  |  |
| (e) None of these                                                                            |                         | (e) None of these                                                                                                  |  |  |
| Ans : (b)                                                                                    |                         | Ans: (b)                                                                                                    |  |  |
| 21115 · ( <i>b</i> )                                                                         |                         | <b>136.</b> The pieces of equipment which are attached to the CPU of a computer and which it can access are called |  |  |

Shakthii Academy

| (a) output devices | (b) control units |
|--------------------|-------------------|
|--------------------|-------------------|

(e) peripherals

Ans: (e)

- **137.**A factor which might cause an individual to consider using a computer in criminal activities is :
  - (a) The computer's access to large sums of money
  - (b) The speed with which the crime can be accomplished
  - (c) EFTS (Electronic Funds Transfer System)
  - (d) All the these
  - (e) None of these
  - Ans: (d)
- **138.**The Secure Electronic Transaction (SET) specification
  - (a) is a notice, issued and verified by a certificate authority, that guarantees a user or Web site is legitimate
  - (b) provides private-key encryption of all data that passes between a client and a server
  - (c) allows users to choose an encryption scheme for the data that passes between a client and a server
  - (d) uses a public-key encryption to secure credit-card transaction systems
  - (e) None of these

**Ans : (d)** 

- 139. 'DOS' floppy disk does not have\_\_\_\_
  - (a) A Boot Record
  - (b) A File Allocation Table
  - (c) A Root Directory
  - (d) Virtual Memory
  - (e) BIOS

Ans: (e)

(a) repository

**140.**All the information collected during database development is stored in a\_\_\_\_\_

(b) data warehouse

(c) RAD (d) CASE

(e) None of these

Ans: (b)

**141.**The.....component is used by the data analyst to create the queries that access the database.

(a) data extraction

(b) end-user query tool

(c) end-user presentation tool

(d) data store

(e) None of these

Ans: (b)

- 142. A polymorphic virus\_\_\_\_\_
  - (a) modifies its program code each time it attaches itself to another program or file
  - (b) is a malicious-logic program that copies itself repeatedly in memory or on a disk drive until no memory or disk space remains.
  - (c) a malicious-logic program that hides within or looks like a legitimate program
  - (d) infects a program file, but still reports the size and creation date of the original uninfected program
  - (e) None of these

Ans: (a)

- **143.**Microwave transmission is used in environments where installing physical transmission media is\_\_\_\_\_
  - (a) difficult or impossible and where line-ofsight transmission is unavailable

- 17
- (b) easy or promising and where line-of-sight transmission is unavailable
- (c) difficult or impossible and where line-ofsight transmission is available
- (d) easy or promising and where line-of-sight transmission is available
- (e) None of these
- **Ans : (d)**
- **144.**Which is NOT a good Web security strategy?
  - (a) Restrict access to the Web server; keep a minimum number of ports open
  - (b) Limit the users who can load software, edit or add files.
  - (c) Add demo programs, so users can test system without accessing production data.
  - (d) Remove unnecessary compilers and interpreters
  - (e) None of these
  - Ans: (d)
- 145. The word FTP stands for\_
  - (a) File Translate Protocol /
  - (b) File Transit Protocol
  - (c) File Typing Protocol
  - (d) File Transfer Protocol
  - (e) None of these
  - Ans: (a)
- **146.** This.....tier processes HTTP protocol, scripting tasks, performs calculations, and provides access to data.
  - (a) Client
  - (b) Applications/Web server
  - (c) Enterprise Server
  - (d)DBA
  - (e) None of these

- **Ans : (a) 147.** RSA is\_\_\_\_\_
  - (a) Symmetric Cryptosystem
  - (b) Asymmetric Cryptosystem
  - (c) Block Cypher
  - (d) Digital Signature
  - (e) None of these
  - Ans: (d)
- **148.**A DVD-RAM is similar to a .....except it has storage capacities upto 5.2 GB.
  - (a) CD-R
- (b) floppy disk

(d) hard disk

- (c) CD-RW
- (e) None of these
- Ans: (c)
- **149.** How is power supplied to a low-power USB device?
  - (a) Through a power cable
  - (b) From an external power supply
  - (c) Directly from the computer's power supply
  - (d) Through the USB cable
  - (e) None of these
  - **Ans : (d)**
- **150.**The......data mining techniques derives rules from real-world case examples.
  - (a) Rule discover
  - (b) Signal processing
  - (c) Neural nets
  - (d) Case-based reasoning
  - (e) None of these
  - Ans: (c)

- **151.** Which of the following objects is passed to a JavaBean when one of its properties is set via a JSP action?
  - (a) Servlet Request
  - (b) Http Servlet Request
  - (c) Servlet Response
  - (d) Http Servlet Response
  - (e) None of these
  - Ans: (c)
- **152.**Graphical diagrams used to represent different multiple perspectives of a system include\_\_\_\_\_
  - (a) use-case, class, and state diagrams
  - (b) state, interaction, derivative diagrams
  - (c) interaction, relationship, and class diagrams
  - (d) deployment, relationship, and use-case diagrams
  - (e) None of these

Ans: (a)

- **153.** Database redesign is not terribly difficult if the\_\_\_\_\_
  - (a) database is structured
  - (b) database is well-designed
  - (c) database has no data
  - (d) database is relatively small
  - (e) database is relatively large

Ans: (e)

- **154.**Which of the following are normally used to initialize a computer system's hardware?
  - (a) Bootstrap memory
  - (b) Volatile memory
  - (c) External mass memory
  - (d) Static memory

(e) Random access memory

Ans: (e)

**155.** If you wanted to locate the hardware address of a local device, which protocol would you use?

- (c) ICMP (d) PING
- (e) PONG
- Ans: (a)
- **156.**What is Internet 2?
  - (a) A new type of cabling system for Wide Area Networks
  - (b) A second local area network that can connect with another online LAN to share access
  - (c) A new standard for Internet browsers
  - (d) An association to develop advanced Internet technology
  - (e) None of these

Ans : (d)

- **157.**While searching a website, you have been unable to find information that was on the site several months ago. What might you do to attempt to locate that information?
  - (a) Visit Google's cached page to view the older copy.
  - (b)Forget about it, as there is no way to find this information
  - (c) Visit a partner site of the organization to see if it is there.
  - (d) Use the wayback machine.
  - (e) None of these

Ans:(c)

**158.**Which kind of lock includes a keypad that can be used to control access into areas?

(a) Cipher

(b) Warded

| (c) Device                                                                                                    | (d) Tumbler                                     | Ans: (c)                                                                               |                                                   |
|----------------------------------------------------------------------------------------------------|-------------------------------------------------|----------------------------------------------------------------------------------------|---------------------------------------------------|
| (e) Typelock                                                                                                    |                                                 | <b>163.</b> Primary storage is.                                                        | as compared to                                    |
| Ans: (d)                                                                                                    |                                                 | secondary storage :                                                                    |                                                   |
|                                                                                                    | factor when categorizing a                      | (a) Slow and inexpens                                                                  |                                                   |
| computer?                                                                                                    |                                                 | (b) Fast and inexpensiv                                                                |                                                   |
| (a) Speed of the ou                                                                                                    | -                                               | (c) Fast and expensive                                                                 |                                                   |
|                                                                                                    | n memory the CPU can use                        | (d) Slow and expensive                                                                 | e                                                 |
| (c) Cost of the syst                                                                                                    |                                                 | (e) None of these                                                                      |                                                   |
| (d) Capacity of the                                                                                                    | hard disk                                       | Ans: (c)                                                                               |                                                   |
| (e) Where it was p                                                                                                    | urchased                                        | <b>164.</b> Offline device is :                                                        | $ \rightarrow $                                   |
| Ans: (e)                                                                                                    |                                                 | (a) a device which is n                                                                | ot connected to CPU                               |
| 160.Which of the for<br>closely related to 1                                                                                                    | ollowing terms is the most                      | (b) a device which is c                                                                | onnected to CPU                                   |
| (a) nonvolatile                                                                                                    | (b) permanent                                   | (c) a direct access stor                                                               | age device                                        |
|                                                                                                    |                                                 | (d) an I/O device                                                                      |                                                   |
| (c) control unit                                                                                                    | (d) temporary                                   | (e) None of these                                                                      |                                                   |
| <ul><li>(e) None of these</li><li>Ans : (d)</li><li>161.Which of the following is not a factor affecting the processing capability or performance of a PC system?</li></ul> |                                                 | Ans: (a)                                                                               |                                                   |
|                                                                                                    |                                                 | <b>165.</b> The most popular<br>microcomputers and<br>computers, is an e<br>language : |                                                   |
| (a) The clock spee                                                                                                    | d of the microprocessor                         | (a) COBOL                                                                              | (b) ADA                                           |
|                                                                                                    | s per minute of the printer                     | (c) PASCAL                                                                             | (d) BASIC                                         |
| disk                                                                                                    |                                                 | (e) None of these                                                                      |                                                   |
| (c) The primary sto<br>processor                                                                                                    | orage capacity of the                           | Ans: (d)                                                                               |                                                   |
| (d) The built-in in<br>microprocessor                                                                                                    | struction set available to the                  | <b>166.</b> Which of the follow network that is devote information :                   | ing is a communication<br>ed to carrying computer |
| (e) None of these                                                                                                    |                                                 | (a) Data Point                                                                         | (b) Data Module                                   |
| Ans : (b)                                                                                                    |                                                 | (c) Data network                                                                       | (d) Data Pack                                     |
|                                                                                                    | andard code the computer prepresent characters? | (e) None of these                                                                      |                                                   |
| (a) DASI                                                                                                    | (b) ASSH                                        | Ans:(c)                                                                                |                                                   |
| (c) ASCII                                                                                                    | (d) BASCII                                      | <b>167.</b> A half byte is known                                                       | as:                                               |
| (e) EPROM                                                                                                    |                                                 | (a) Data                                                                               | (b)Bit                                            |

19

| (c) Half byte                                          | (d) Nibble                | Ans: (d)                                                                         |  |
|--------------------------------------------------------|---------------------------|----------------------------------------------------------------------------------|--|
| (e) None of these<br>Ans : (d)                         |                           | <b>173.</b> In Inkjet technology the droplets of ink are deflected by?           |  |
|                                                        |                           | (a) multi directional nozzles                                                    |  |
| <b>168.</b> With respect to a n term 10/100 refers to: | etwork interface card the | (b) electronically charged plates                                                |  |
| (a) protocol speed                                     |                           | (c) high pressure plates                                                         |  |
| (b) a fiber speed                                      |                           | (d) electro static absorbtion                                                    |  |
| (c) megabits per second                                | nds                       | (c) None of these                                                                |  |
| (d) minimum and max                                    |                           | Ans: (a)                                                                         |  |
| (e) None of these                                      | initiani server speca     | 174.Which provides the fastest access to large                                   |  |
| Ans : (c)                                              |                           | video files?                                                                     |  |
|                                                        | led into tracks which are | (a) Optical drives (b) IDE hard drives                                           |  |
| further subdivided int                                 |                           | (c) SCSI hard drives (d) EIDE hard drives                                        |  |
| (a) clusters                                           | (b) sectors               | (e) None of these                                                                |  |
| (c) vectors                                            | (d) heads                 | Ans : (c)                                                                        |  |
| (e) None of these                                      |                           | 175. Primary memory stores :                                                     |  |
| Ans: (b)                                               |                           | (a) Data alone (b) Programs alone                                                |  |
| 170.Which standard                                     | l govern parallel         | (c) Results alone (d) All of these                                               |  |
| communications?                                        |                           | (e) None of these                                                                |  |
| (a) RS232                                              | (b) RS-232a               | Ans: (d)                                                                         |  |
| (c) CAT 5                                              | (d) IEEE 1284             | 176. You just installed a new IDE hard drive, but                                |  |
| (e) None of these                                      |                           | your system BIOS will not recognize the new drive, what should you check first : |  |
| Ans : (d)                                              |                           | (a) cable sequence                                                               |  |
| 171.Which peripheral<br>FASTEST throughpu              |                           | (b) jumpers on the hard drive                                                    |  |
| (a) RS-232                                             | (b) SCSI                  | (c) drivers that need to be loaded                                               |  |
| (c) Parallel                                           | (d) Serial                | (d) hard drive manufacturer web site                                             |  |
| (e) None of these                                      |                           | information                                                                      |  |
| Ans: (c)                                               |                           | (e) None of these                                                                |  |
| 172.Resistance is measured                             | red in?                   | Ans: (b)                                                                         |  |
| (a) Volts                                              | (b) Amps                  | <b>177.</b> What's the best way to protect your hard drive data?                 |  |
| (c) Watts                                              | (d) Ohms                  | (a) regular backups                                                              |  |
| (e) None of these                                      |                           |                                                                                  |  |
|                                                        |                           |                                                                                  |  |

- (b) periodically defrag it
- (c) run chkdsk at least once a week
- (d) run scandisk at least once a week
- (e) run a regular diagnostic

Ans: (a)

- **178.**Laser Jet printer speeds are measured in pages per minute (ppm) what do we use to measure dot-matrix printers?
  - (a) lines per inch
  - (b) lines per sheet
  - (c) characters per inch
  - (d) characters per second
  - (e) None of these
  - Ans : (d)
- 179. A modem could be attached to which port?
  - (a) Parallel port
  - (b) ASYNC port
  - (c) Keyboard connector
  - (d) Video port
  - (e) None of these
  - Ans: (a)
- **180.**You get a CMOS checksum error during bootup. What is most likely the cause?
  - (a) power supply is bad
  - (b) BIOS needs updating
  - (c) CMOS battery is nearing end of life
  - (d) hard drive types are incorrectly defined
  - (e) None of these
  - Ans: (c)
- **181.**What are the four key functions of a computer system?
  - (a) input, processing, output, and storage
  - (b) keyboard, display, memory, and disk drive

- (c) word processing, spreadsheets, database, calculations
- (d) bits, bytes, words, and OSI
- (e) None of these
- Ans: (a)
- **182.** Parity is :
  - (a) a byte stored in the FAT to indicated remaining slots
  - (b) the optimal transmission speed of data over a CAT 5 cable
  - (c) an extra bit stored with data in RAM that is used to check for errors when the data is read back
  - (d) the optimal transmission speed of data over a CAT 5 cable
  - (e) None of these

Ans: (c)

- **183.** What is different between AT and ATX power supplies?
  - (a) They are identical except for their shape.
  - (b) AT supplies use a single P1 power connector while ATX uses P8 and P9
  - (c) AT supplies use P8 and P9 power connectors while ATX uses a single P1 connector.
  - (d) AT power supplies run on 120V AC current while ATX uses 220V AC
  - (e) None of these

Ans: (c)

**184.**What type of connector is used to plug a telephone line into a modem?

| (a) COM1 | (b) RJ-11 |
|----------|-----------|
|          |           |

(c) RJ-45 (d) RJ-10

(e) None of these

Ans: (b)

**185.**Which of the following is NOT a type of computer hard drive?

- (a) IDE (b) FDD
- (c) SCSI (d) EIDE
- (e) SATA
- Ans: (b)

186. What does FDISK do?

- (a) performs low-level formatting of the hard drive
- (b) fixes bad sectors on the hard drive
- (c) recovers lost clusters on the hard drive
- (d) creates partitions on the hard drive
- (e) None of these

## Ans: (d)

**187.**Which of the following is NOT a type of motherboard expansion slot?

| (a) ISA | (b) PCI |
|---------|---------|
|---------|---------|

(c) AGP (d) ATX

- (e) None of these
- Ans: (d)

**188.** Copying a process from memory to disk to allow space for other processes is called :

- (a) Swapping (b) Deadlock
- (c) Demand Paging (d) Page Fault
- (e) None of these
- Ans: (a)

**189.**Which of the following memory unit that processor can access more rapidly :

- (a) Main Memory
- (b) Virtual Memory
- (c) Cache Memory
- (d) Read Only Memory
- (e) None of these

Ans: (c)

22

- **190.**Which one of the following is not the function of Operating System?
  - (a) Resource Management
  - (b) File Management
  - (c) Networking
  - (d) Processor Management
  - (e) None of these

Ans: (c)

- **191.**What is the meaning of "Hibernate" in Windows XP/Windows7?
  - (a) Restart the Computer is safe mode
  - (b) Restart the Computer in hibernate mode
  - (c) Shutdown the Computer terminating all the running applications
  - (d) Shutdown the Computer without closing the running applications
  - (e) None of these

Ans: (d)

- 192. Unix Operating System is an :
  - (a) Multi User Operating System
  - (b) Time Sharing Operating System
  - (c) Multi Tasking Operating System
  - (d) All of these
  - (e) None of these

Ans: (d)

- **193.**What should be the extension to execute files?
  - (a) EXE (b) BAT
  - (c) COM (d) All of these

(e) None of these

Ans:(d)

**194.**Which of the following memories need refresh? (a) SRAM (b)DRAM (c) COM (d) All of these (e) None of these Ans: (b) **195.** RJ45 UTP cable has.....Cable : (a) 2 pair (b) 3 pair (c) 4 pair (d) 5 pair Ans: (b) (e) None of these Ans: (c) (a) PL/1 **196.** Basic is.....language : (c) BASIC (a) a procedural (b) an object oriented Ans: (d) (c) user friendly (d) both A and B (e) None of these Ans: (a) 197. The file system "NTFS" stands for : (a) New Type File System (b) Never Terminated File System (c) New Technology File System Ans: (b) (d) Non Terminated File System (e) None of these Ans:(c) 198. Which Operating System doesn't support networking between computers? (a) Windows 3.1 (b) Windows 95 (c) Windows 2000 (d) Windows NT

(e) Windows XP

Ans: (a)

23

199.In which type of the following OS, the response time is very crucial :

(a) Network Operating System

(b) Real Time Operating System

(c) Batch Operating System

(d) Unix Operating System

(e) None of these

200. Which of the following languages is more suited to structured program?

(b)FORTRAN

(d) PASCAL

(e) None of these

201.A computer assisted method for the recording and analyzing of existing or hypothetical systems is

(a) Data transmission

(b) Data flow

(c) Data capture

- (d) Data Processing
- (e) None of these

**202.** What difference does the  $5^{th}$ generation computer have from other generation computers?

- (a) Technological advancement
- (b) Scientific code

(c) Object Oriented Programming

(d) All of these

(e) None of these

Ans: (a)

| <b>203.</b> Which of the followi is used for artificial inte                                                                                                    |                  | (e) None of these                                                                                       |  |
|----------------------------------------------------------------------------------------------------|------------------|----------------------------------------------------------------------------------------------------|--|
| (a) FORTRAN                                                                                                    | (b) PROLOG       | Ans : (b)                                                                                               |  |
| (c) C                                                                                                    | (d) COBOL        | <b>209.</b> The time for which a piece of equipment operates is called                                  |  |
| (e) None of these                                                                                                    |                  | (a) Seek time (b) Effective time                                                                        |  |
| Ans: (b)                                                                                                    |                  | (c) Access time (d) Real time                                                                           |  |
| 204.The tracks on a disk without repositioning the                                                                                                    |                  | (e) None of these<br>Ans : (b)                                                                          |  |
| (a) Surface                                                                                                    | (b) Cylinder     | <b>210.</b> Binary numbers need more places for                                                         |  |
| (c) Cluster                                                                                                    | (d) All of these | counting because                                                                                        |  |
| (e) None of these                                                                                                    |                  | (a) They are always big numbers                                                                         |  |
| Ans:(b)                                                                                                    |                  | (b) Any no. of 0's can be added in front of                                                             |  |
| 205.Which part interprets and initiate control oper                                                                                                    |                  | them<br>(c) Binary base is small                                                                        |  |
| (a) Input                                                                                                    | (b) Storage Unit | (d)0's and 1's have to be properly spaced                                                               |  |
| (c) Logic Unit                                                                                                    | (d) Control Unit | apart                                                                                                   |  |
| (e) None of these                                                                                                    |                  | (e) None of these                                                                                       |  |
| Ans: (d)                                                                                                    | •                | Ans : (c)                                                                                               |  |
| <b>206.</b> The binary system use                                                                                                    |                  | <b>211.</b> Which access method is used for obtaining a record from a cassette tape?                    |  |
| (a) 2                                                                                                    | (b) 10           | (a) Direct (b) Sequential                                                                               |  |
| (c) 8                                                                                                    | (d) 16           | (c) Random (d) All of these                                                                             |  |
| (e) None of these                                                                                                    |                  | (e) None of these                                                                                       |  |
| Ans: (b)                                                                                                    |                  | Ans:(b)                                                                                                 |  |
| <b>207.</b> A computer program language to machine language to machine l |                  | <b>212.</b> Any type of storage that is used for holding information between steps in its processing is |  |
| (a) Compiler                                                                                                    | (b) Interpreter  | (a) CPU                                                                                                 |  |
| (c) Assembler                                                                                                    | (d) Comparator   | (b) Primary storage                                                                                     |  |
| (e) None of these                                                                                                    |                  | (c) Intermediate storage                                                                                |  |
| Ans: (c)                                                                                                    |                  | (d)Internal storage                                                                                     |  |
| <b>208.</b> The time required a execution of one simple                                                                                                    | -                | (e) None of these                                                                                       |  |
| (a) Delay Time                                                                                                    | (b) CPU cycle    | Ans: (c)                                                                                                |  |
| (c) Real Time                                                                                                    | (d) Seek time    | <b>213.</b> A name applied by Intel corp. to high speed MOS technology is called                        |  |

www.gurujobalert.com

| (a) HDLC                                 | (b) LAP                                             | Ans: (b)                                         |                                                 |  |
|------------------------------------------|-----------------------------------------------------|--------------------------------------------------|-------------------------------------------------|--|
| (c) HMOS                                 | (d) SDLC                                            |                                                  | to evacuating the content                       |  |
| (e) None of these                        |                                                     | of some part of the n                            |                                                 |  |
| Ans: (c)                                 |                                                     | (a) Dump                                         | (b) Enhancement                                 |  |
|                                          | ent that allows structuring                         | (c) Down                                         | (d) Compiler                                    |  |
| of a program in an un                    | usual way is known as                               | (e) None of these                                | 4                                               |  |
| (a) Correlation                          | (b) Coroutine                                       | Ans: (a)                                         |                                                 |  |
| (c) Diagonalization                      | (d) Quene                                           | <b>219.</b> The process of co from a terminal is | mmunicating with a file                         |  |
| (e) None of these                        |                                                     | (a) Interactive                                  | (b) Interrogation                               |  |
| Ans: (b)                                 |                                                     |                                                  |                                                 |  |
| <b>215.</b> The radian of a num          | nber system                                         | (c) Heuristic                                    | (d) All of these                                |  |
| (a) Is variable                          |                                                     | (e) None of these                                | ¥                                               |  |
| (b) Has nothing to do                    | with digit position value                           | Ans : (b)                                        |                                                 |  |
| (c) Equals the numbe<br>digits           | er of its distinct counting                         | 220.A common boundar<br>called                   | ry between two systems is                       |  |
| (d) Is always an even                    | number                                              | (a) Interdiction                                 | (b) Interface                                   |  |
| (e) None of these                        |                                                     | (c) Surface                                      | (d) Median                                      |  |
| Ans: (c)                                 |                                                     | (e) None of these                                |                                                 |  |
| <b>216.</b> The section of               | the CPU that selects,                               | Ans:(b)                                          |                                                 |  |
| interprets and sees program instructions | to the execution of                                 | 221.Which computer has compact as possible?      | as been designed to be as                       |  |
| (a) Memory                               | (b) Register Unit                                   | (a) Mini                                         | (b) Super computer                              |  |
| (c) Control Unit                         | (d) ALU                                             | (c) Micro computer                               | (d) Mainframe                                   |  |
| (e) None of these                        |                                                     | (e) None of these                                |                                                 |  |
| Ans : (c)                                |                                                     | Ans: (c)                                         |                                                 |  |
|                                          | stem puts the user into<br>ith the computer through |                                                  | ose single-user micro-<br>to be operated by one |  |
| (a) Real time processi                   | (a) Real time processing                            |                                                  | computer                                        |  |
| (b) Interactive compu                    | (b) Interactive computer                            |                                                  |                                                 |  |
| (c) Batch Processing                     | (c) Batch Processing                                |                                                  | (c) M                                           |  |
| (d) Time Sharing                         |                                                     | (d)PC                                            |                                                 |  |
| (e) None of these                        |                                                     | (e) None of these                                |                                                 |  |
|                                          |                                                     | Ans: (d)                                         |                                                 |  |
|                                          |                                                     |                                                  |                                                 |  |

25

| 223. Which device of computer operation                                                                           | (e) None of these                                                                                                    |  |
|----------------------------------------------------------------------------------------------------|----------------------------------------------------------------------------------------------------|--|
| dispenses with the use of the keyboard?                                                                           | Ans : (a)                                                                                                    |  |
| (a) Joystick (b) Light pen                                                                                        | <b>228.</b> Data divisions the third division of a                                                                   |  |
| (c) Mouse (d) Touch                                                                                               | program.                                                                                                    |  |
| (e) None of these                                                                                                 | (a) COBOL (b) BASIC                                                                                                  |  |
| Ans : (c)                                                                                                    | (c) PASCAL (d) FORTH                                                                                                 |  |
| 224.A program that is employed in the                                                                             | (e) None of these                                                                                                    |  |
| development, repair or enhancement of other programs is known as                                                  | Ans : (a)                                                                                                    |  |
| (a) System software                                                                                               | <b>229.</b> A program that converts computer data into some code system other than the normal one                    |  |
| (b) Software tool                                                                                                 | is known as                                                                                                    |  |
| (c) Applications program                                                                                          | (a) Encoder (b) simulation                                                                                           |  |
| (d) Utility program                                                                                               | (c) Emulator (d) Decoder                                                                                             |  |
| (e) None of these                                                                                                 | (e) None of these                                                                                                    |  |
| Ans:(b)                                                                                                    | Ans: (a)                                                                                                    |  |
| <b>225.</b> Which output device is used for translating information from a computer into pictorial form on paper. | <b>230.</b> A hybrid computer uses ato convert digital signals from a computer into analog signals.                  |  |
| (a) Mouse (b) Plotter                                                                                             | (a) Modulator (b) Demodulator                                                                                        |  |
| (c) Touch Panel (d) Card punch                                                                                    | (c) Modem (d) Decoder                                                                                                |  |
| (e) None of these                                                                                                 | (e) None of these                                                                                                    |  |
| Ans: (b)                                                                                                    | Ans: (c)                                                                                                    |  |
| <b>226.</b> The list of coded instruction is called                                                               | 231. Any device that performs signal conversion                                                                      |  |
| (a) Computer program (b) Algorithm                                                                                | is                                                                                                    |  |
| (c) Flow chart (d) Utility programs                                                                               | (a) Modulator (b) Modem                                                                                              |  |
| (e) None of these                                                                                                 | (c) Keyboard (d) Plotter                                                                                             |  |
| Ans: (a)                                                                                                    | (e) None of these                                                                                                    |  |
| 227.An optical input device that interprets pencil                                                                | Ans: (a)                                                                                                    |  |
| marks on paper media is                                                                                           | <b>232.</b> A type of channel used to connect a central processor and peripherals which uses multiplying is known as |  |
| (a) O.M.R                                                                                                    |                                                                                                    |  |
| (b) Punch card reader                                                                                             | (a) Modem (b) Network                                                                                                |  |
| (c) Optical scanners                                                                                              | (c) Multiplexer (d) All of these                                                                                     |  |
| (d) Magnetic tape                                                                                                 | (e) None of these                                                                                                    |  |

| Ans : (c)                                                                 | Ans: (d)                                                                                                 |  |
|---------------------------------------------------------------------------|----------------------------------------------------------------------------------------------------|--|
| <b>233.</b> The complete picture of data stored in database is known as   | <b>238.</b> Which of the following can store information in the form of microscopic pits on metal disks. |  |
| (a) Record (b) Schema                                                     | (a) Laser disks (b) Tape cassettes                                                                       |  |
| (c) System flowchart (d) DBMS                                             | (c) RAM cartridge (d) Punched cards                                                                      |  |
| (e) None of these                                                         | (e) None of these                                                                                        |  |
| Ans:(b)                                                                   | Ans : (a)                                                                                                |  |
| <b>234.</b> A language which is close to that used within the computer is | 239.A storage system for small amounts of data is                                                        |  |
| (a) High-level language                                                   | (a) Magnetic card                                                                                        |  |
| (b) Assembly language                                                     | (b) Magnetic tape                                                                                        |  |
| (c) Low-level language                                                    | (c) Punched card                                                                                         |  |
| (d) All of these                                                          | (d) Optical mark reader                                                                                  |  |
| (e) None of these                                                         | (e) None of these                                                                                        |  |
| Ans: (c)                                                                  | Ans: (d)                                                                                                 |  |
| 235. Which is a unit representing the no bits of discrete                 | <b>240.</b> Compilers and interpreters are themselves (a) High-level language                            |  |
| (a) Baud (b) Byte                                                         | (b)Codes                                                                                                 |  |
| (c) Bit (d) All of these                                                  | (c) Programs                                                                                             |  |
| (e) None of these                                                         | (d)Mnemonics                                                                                             |  |
| Ans: (a)                                                                  | (e) None of these                                                                                        |  |
| 236. The device that can both feed data into and                          | Ans: (c)                                                                                                 |  |
| accept data from a computer is                                            | <b>241.</b> A compiler means                                                                             |  |
| (a) ALU (b) CPU                                                           | (a) A person who compiles source programs                                                                |  |
| (c) Input-Output device (d) All of these                                  | (a) A person who complete source programs<br>(b) The same thing as a programmer                          |  |
| (e) None of these                                                         | (c) Keypunch operator                                                                                    |  |
| Ans : (c)                                                                 | (d) A program which translates source                                                                    |  |
| <b>237.</b> A modern digital computer has                                 | program into object program                                                                              |  |
| (a) Extremely high speed                                                  | (e) None of these                                                                                        |  |
| (b) Large memory                                                          | Ans:(d)                                                                                                  |  |
| (c) Almost unlimited array                                                | 242.Compression of digital data for efficient                                                            |  |
| (d) All of these                                                          | storage is                                                                                               |  |
| (e) None of these                                                         | (a) Buffer (b) CPU                                                                                       |  |

| (c) Packing                                   | (d) Field                              | (e) None of these                                      |                                                     |
|-----------------------------------------------|----------------------------------------|--------------------------------------------------------|-----------------------------------------------------|
| (e) None of these                             |                                        | Ans : (b)                                              |                                                     |
| Ans : (c)                                     |                                        | <b>248.</b> Buffering is                               |                                                     |
| <b>243.</b> Which programmir Algol 60.        | ng language is based on                | to allow for sn                                        | nporarily storing the data nall variation in device |
| (a) PILOT                                     | (b) SNOBOL                             | speeds                                                 |                                                     |
| (c) ADA                                       | (d) SIMULA                             | (b) a method to reduc                                  |                                                     |
| (e) None of these                             |                                        | (c) storage of dat<br>medium until th                  | ta within transmitting<br>ne receiver is ready to   |
| Ans: (d)                                      |                                        | receive.                                               |                                                     |
|                                               | ommunication is achieved               | (d) a method to reduc                                  | e routing overhead                                  |
| between a central prois called.               | ocessor and other devices              | (e) None of these                                      |                                                     |
| (a) Audit trail                               | (b)Network                             | Ans: (a)                                               | ×                                                   |
| (c) Bus                                       | (d)Channel                             | <b>249.</b> Memory allocation program is               | of variables declared in a                          |
| (e) None of these                             |                                        | (a) allocated in RAM                                   | •                                                   |
| Ans: (c)                                      |                                        | (b) allocated in ROM                                   | [                                                   |
| 245.A stand-alone syst page of printed output | tem which produces one at at a time is | (c) allocated on stack                                 | :                                                   |
| (a) Page printer                              | (b)Line printer                        | (d) assigned to registe                                | ers                                                 |
| (c) Laser printer                             | (d) Dot matrix printer                 | (e) None of these                                      |                                                     |
| (e) None of these                             |                                        | Ans: (c)                                               |                                                     |
| Ans : (a)                                     |                                        | <b>250.</b> A software that all to pretend as a comp   | lows a personal computer<br>uter terminal is        |
| 246.A memory that doe without external cause  | es not change its contents             | (a) terminal adapter                                   | (b) bulletin board                                  |
| (a) Dynamic memory                            |                                        | (c) modem                                              | (d) terminal emulation                              |
| (b) Static memory                             |                                        | (e) None of these                                      |                                                     |
| (c) RAM                                       |                                        | Ans: (d)                                               |                                                     |
| (d) EEPROM                                    |                                        | <b>251.</b> What is part of a dat type of information? | tabase that holds only one                          |
| (e) None of these                             |                                        | (a) Report                                             | (b) Field                                           |
| Ans:(b)                                       |                                        | (c) Record                                             | (d)File                                             |
| 247.A memory that hold                        | ls micro programs is                   | (e) None of these                                      |                                                     |
| (a) Core memory                               | (b)ROM                                 | Ans : (b)                                              |                                                     |
| (c) RAM                                       | (d)Control memory                      |                                                        |                                                     |

- **252.**Most modern TV's draw power even if turned off. The circuit the power is used in does what function?
  - (a) Sound (b) Remote control
  - (c) Color balance (d) High voltage
  - (e) None of these
  - Ans: (b)

**253.** 'MPG' extension refers usually to what kind of file?

- (a) WordPerfect Document File
- (b) MS Office document
- (c) Animation/movie file
- (d) Image file
- (e) None of these
- Ans: (c)
- **254.**The most common format for a home video recorder is VHS. VHS stands for....?
  - (a) Video Home System
  - (b) Very high speed
  - (c) Video horizontal standard
  - (d) Voltage house standard
  - (e) None of these
  - Ans: (a)
- **255.**What do we call a network whose elements may be separated by some distance? It usually involves two or more small networks and dedicated high-speed telephone lines.
  - (a) URL (Universal Resource Locator)
  - (b) LAN (Local Area Network)
  - (c) WAN (Wide Area Network)
  - (d) World Wide Web
  - (e) None of these

Ans: (c)

**256.**If you want to secure a message, use a(n):

(a) cryptology source (b) encryption key (c) encryption software package (d) cryptosystem (e) None of these Ans: (d) **257.**Circuits that provide a communication path between two or more devices of a digital computer system is : (a) Car (b) Bus (c) Track (d) Cable (e) None of these Ans: (b)258.A coding structure in which characters are represented by means of series of parallel bars is : (a) Bar code (b) Menu Bar (c) Numeric Bar (d) Bar Graph (e) None of these Ans: (a) 259. Which of the following best describes a computer-based information system? (a) Data input for processing (b) Output in produced in the form of Hard copy (c) Processing data (d) System where computer is used to turn data into information (e) None of these Ans: (d)260.Voice recognition is : (a) Ability to input data directly into a computer system by speaking to it

| (b) Ability to output data directly from a computer system by speaking |                                       | (e) None of these                                                              |  |
|------------------------------------------------------------------------|---------------------------------------|--------------------------------------------------------------------------------|--|
| (c) Processing of voice                                                | 1 0                                   | Ans : (c)                                                                      |  |
| (d) Both (a) and (b)                                                   | in computer system                    | <b>266.</b> What does COUNTA () function do?                                   |  |
|                                                                        |                                       | (a) counts cells having alphabets                                              |  |
| (e) None of these                                                      |                                       | (b) counts empty cells                                                         |  |
| Ans: (a)                                                               | <b>6 11 · · · · · · · ·</b> · · · · · | (c) counts cells having number                                                 |  |
| <b>261.</b> Which one of the shortcut for closing do                   |                                       | (d) counts non-empty cells                                                     |  |
| (a) Shift + W                                                          | (b)Ctrl + W                           | (e) None of these                                                              |  |
| (c) Shift + Ctrl + W                                                   | (d) Shift + Alt + W                   | Ans : (d)                                                                      |  |
| (e) None of these                                                      |                                       | <b>267.</b> Which area in an Excel window allows entering values and formulas? |  |
| Ans: (b)                                                               |                                       | (a) Title Bar (b) Menu Bar                                                     |  |
| <b>262.</b> The cell reference for M12 is                              | or cell range of G2 to                | (c) Formula Bar (d) Standard Tool Bar                                          |  |
| (a) G2.M12                                                             | (b)G2;M12                             | (e) None of these                                                              |  |
| (c) G2:M12                                                             | (d)G2-M12                             | Ans : (c)                                                                      |  |
| (e) None of these                                                      | (a) <u>02</u> 2                       | 268. Which of the following helps to reduce                                    |  |
| Ans : (c)                                                              | •                                     | spelling error in the document?                                                |  |
| <b>263.</b> Which of the follow                                        | ing is not an option of               | (a) Auto Format (b) Auto Correct                                               |  |
| the spelling dialog box                                                |                                       | (c) Smart Tags (d) Auto Text                                                   |  |
| (a) Ignore                                                             | (b) Ignore all                        | (e) None of these                                                              |  |
| (c) Edit                                                               | (d) Change                            | Ans : (b)                                                                      |  |
| (e) None of these                                                      | 1                                     | <b>269.</b> Which of the following enables you to paste data multiple times?   |  |
| Ans : (c)                                                              |                                       | (a) window clipboard                                                           |  |
| <b>264.</b> Which language is u Excel?                                 | sed to create macros in               | (b) office clipboard                                                           |  |
| (a) Visual Basic                                                       | (b)C                                  | (c) Memory                                                                     |  |
| (c) Visual C + +                                                       | (d) Java                              | (d) Both (a) and (b)                                                           |  |
| (e) None of these                                                      |                                       | (e) None of these                                                              |  |
| <b>Ans : (a)</b>                                                       |                                       | Ans: (b)                                                                       |  |
| <b>265.</b> Which key do you pro                                       | ess to check spelling?                | <b>270.</b> Which of the following enables you to paste data multiple times?   |  |
| (a) F3                                                                 | (b)F5                                 | (a) windows clipboard                                                          |  |
| (c) F7                                                                 | (d)F9                                 | (b) office clipboard                                                           |  |
|                                                                        |                                       |                                                                                |  |

- (c) Memory
- (d) Both (a) and (b)
- (e) None of these
- **Ans : (d)**
- 271. Which of the following is valid IP address?
  - (a) 984.12.787.76
  - (b) 192.168.321.10
  - (c) 1.888.234.3456
  - (d) 192.168.56.115
  - (e) None of these
  - **Ans : (d)**
- 272. What is FTP program used for?
  - (a) Transfer files to and from an Internet Server
  - (b) Designing a website
  - (c) Connecting to the Internet
  - (d) Sending mails in bulk
  - (e) None of these
  - Ans: (a)
- **273.**Which of the following are commonly found on web pages?
  - (a) internet
- (b) hyperlinks
  - (c) intranet (d) all of these
  - (e) None of these
  - Ans: (b)
- **274.**The ability to combine name and addresses with a standard document is called......
  - (a) document formatting
  - (b) database management
  - (c) mail merge
  - (d) form letters
  - (e) None of these

Ans: (c)

**275.** What is the full form of TCP/IP?

- (a) Transmission control protocol/internet protocol
- (b) telephone call protocol/international protocol
- (c) transport control protocol/internet protocol
- (d) Tele caller protocol institutional protocol
- (e) None of these

Ans: (a)

- **276.**HTML document start and end with which tag pairs?
  - (a) <HEAD<....</HEAD>
  - (b)<BODY>.....</BODY>
  - (c) <HTML>.....</HTML>
  - (d)<WEB>.....</WEB>
  - (e) None of these
  - Ans: (c)
- 277.In Satellite based communication, VSAT stands for?
  - (a) Very Small Aperture Terminal
  - (b) Varying Size Aperture Terminal
  - (c) Very Small Analog Terminal
  - (d)Very Small Analog Transmitter
  - (e) None of these
  - Ans: (a)

## 278.Internet uses

- (a) Packet switching
- (b) Circuit switching
- (c) Telephone switching
- (d) Telex switching
- (e) None of these
- Ans: (a)

| <b>279.</b> The Internet banking facility provide by banks is known as    | <b>284.</b> To create a formulae, you can use :                  |  |
|---------------------------------------------------------------------------|------------------------------------------------------------------|--|
|                                                                           | (a) values but not cell references                               |  |
| (a) online banking                                                        | (b) cell references but not values                               |  |
| <ul><li>(b) net banking</li><li>(c) e-connect</li></ul>                   | (c) values or cell references although not both at the same time |  |
| (d) epay                                                                  | (d) value and cell references                                    |  |
| (e) None of these                                                         | (e) None of these                                                |  |
| Ans : (b)                                                                 | Ans : (d)                                                        |  |
| 280. The code for a web page is written using                             | <b>285.</b> The cell labeled F5 refers to :                      |  |
|                                                                           | (a) row 5 column F                                               |  |
| (a) machine language (b) winzip                                           | (b) column 5 row F                                               |  |
| (c) perl (d) HTML                                                         | (c) function available in cells                                  |  |
| (e) None of these                                                         | (d) function key F5                                              |  |
| Ans: (d)                                                                  | (e) None of these                                                |  |
| <b>281.</b> A collection of related fields in data organization is called | Ans : (a)                                                        |  |
| (a) group (b) file                                                        | 286.In a worksheet you can select                                |  |
| (c) information (d) register                                              | (a) rows                                                         |  |
| (e) None of these                                                         | (b) coloumns                                                     |  |
| Ans : (d)                                                                 | (c) entire worksheet                                             |  |
| <b>282.</b> The worksheet containsrows.                                   | (d) All of these                                                 |  |
| (a) 65536 (b) 256                                                         | (e) None of these                                                |  |
| (c) 536 (d) 400                                                           | Ans: (d)                                                         |  |
| (e) None of these                                                         | <b>287.</b> view shows hot the contents on                       |  |
| Ans : (a)                                                                 | printed page will appear with margin, header and footer.         |  |
| <b>283.</b> A menu contains a list of :                                   | (a) draft (b) full screen reading                                |  |
| (a) commands                                                              | (c) outline (d) page layout                                      |  |
| (b) data                                                                  | (e) None of these                                                |  |
| (c) objects                                                               | Ans: (d)                                                         |  |
| (d) reports                                                               | 288.A commonly used graphic format for the                       |  |
| (e) None of these                                                         | web is :                                                         |  |
| Ans: (a)                                                                  | (a) GIF (b) cmp                                                  |  |
|                                                                           | (c) text (d) TIF                                                 |  |

| (e) None of these                                                                 | (d)Trialware                                                                                                    |  |
|-----------------------------------------------------------------------------------|----------------------------------------------------------------------------------------------------|--|
| Ans: (a)                                                                          | (e) Adware                                                                                                    |  |
| 289. Which of the following is a disadvantage of                                  | Ans : (b)                                                                                                    |  |
| machine language?                                                                 | 293. Which of the following programming                                                                          |  |
| (a) Machine Dependent                                                             | languages is associated with Artificial Intelligence?                                                            |  |
| (b) Slower Execution                                                              | (a) C (b) B                                                                                                    |  |
| (c) Machine Independent                                                           | (c) C++ (d) JAVA                                                                                                 |  |
| (d) It requires Translation                                                       | (e) PROLOG                                                                                                    |  |
| (e) None of these                                                                 | Ans : (e)                                                                                                    |  |
| Ans: (a)                                                                          | 294.Expand RDBMS                                                                                                 |  |
| <b>290.</b> Android Operating System is an example of which kind of Source Model? | (a) Relative Database Management System                                                                          |  |
| (a) Open Source                                                                   | (b) Rational Database Minimize System                                                                            |  |
| (b) Vertical Market Software                                                      | (c) Relational Database Management System                                                                        |  |
| (c) Horizontal Market Software                                                    | (d) Relational Database Maximize System                                                                          |  |
| (d) Shareware                                                                     | (e) None of these                                                                                                |  |
| (e) None of these                                                                 | Ans : (c)                                                                                                    |  |
| Ans: (a)                                                                          | <b>295.</b> is the storage area for e-mails.                                                                     |  |
| <b>291.</b> Which of the following is true about Operating System?                | (a) Folder (b) Mail box                                                                                          |  |
|                                                                                   | (c) Directory (d) Hard Disk                                                                                      |  |
| (a) It is an interface between user and the computer.                             | (e) None of these                                                                                                |  |
| (b) It manages all resources                                                      | Ans: (b)                                                                                                    |  |
| (c) It does all Memory management and<br>Process management tasks                 | <b>296.</b> Display bar that lists all the open folders and active application is                                |  |
| (d) All are true                                                                  | (a) Menubar (b) Toolbar                                                                                          |  |
| (e) None of these                                                                 | (c) Task bar (d) Window list                                                                                     |  |
| Ans: (d)                                                                          | (e) None of these                                                                                                |  |
| <b>292.</b> A software that is not protected by copyright                         | Ans: (d)                                                                                                    |  |
| or trademark is                                                                   | <b>297.</b> Which of the following is the keyboard short-cut for permanent deletion of a file/folder in windows? |  |
| (a) Vertical Market Software                                                      |                                                                                                    |  |
| (b) Public Domain Software                                                        | (a) Del (b) Shift + Del                                                                                          |  |
| (c) Shareware Software                                                            | (c) Ctrl + Del (d) Alt + Enter                                                                                   |  |
|                                                                                   |                                                                                                    |  |

| (e) None of these                                                                                                    |                         | Ans : (c)                                         |                                                         |
|----------------------------------------------------------------------------------------------------|-------------------------|---------------------------------------------------|---------------------------------------------------------|
| Ans: (b)<br>298.Which of the following operating systems                                                                        |                         | <b>303.</b> Which of the follow to the World Wide | owing is not a term related<br>Web?                     |
| does not exist?                                                                                                    | owing operating systems | (a) Hyperlink                                     | (b) Hypertext                                           |
| (a) Windows 7                                                                                                    | (b) Mac OS X            | (c) Website                                       | (d) Homepage                                            |
| (c) Windows CE                                                                                                    | (d) Windows 12          | (e) Keyboard                                      | 4                                                       |
| (e) Ubuntu                                                                                                    |                         | Ans: (e)                                          | 4                                                       |
| <ul><li>Ans: (d)</li><li>299.To protect the computer from hacker intrusions,must be installed.</li></ul>                        |                         |                                                   | owing is another name for                               |
|                                                                                                    |                         | pre-programmed for<br>(a) Range                   | rmula in Excel?<br>(b)Graph                             |
| (a) Firewall                                                                                                    | (b) Mailer              | (c) Function                                      | (d)Cell                                                 |
| (c) Script                                                                                                    | (d) Yahoo Messenger     | (e) None of these                                 |                                                         |
| (e) None of these                                                                                                    | (1) 11 11 8             | Ans: (c)                                          | 7                                                       |
| Ans: (a)                                                                                                    |                         |                                                   | the instructions held in                                |
|                                                                                                    | owing is known as non   | (a) Notebook                                      | (b) Registers                                           |
| (a) Hard Disk                                                                                                    | (b) Floppy Disk         | (c) Notepad                                       | (d) Clipboard                                           |
| (c) CD-ROM                                                                                                    | (d) DVD-ROM             | (e) I/O Devices                                   |                                                         |
| (e) All of these                                                                                                    |                         | Ans : (b)                                         |                                                         |
| Ans: (e)<br>301.To see the document before the printout is                                                                      |                         |                                                   | nputer software designated<br>slved in a common task to |
| taken, use                                                                                                    | (h) Dagta               | (a) Shareware                                     | (b) Software                                            |
| <ul> <li>(a) Insert Table</li> <li>(b) Paste</li> <li>(c) Format Painter</li> <li>(d) Cut</li> <li>(e) Print Preview</li> </ul> |                         | (c) Freeware                                      | (d) Collaborative Software                              |
|                                                                                                    |                         | (e) None of these                                 |                                                         |
| Ans: (e)                                                                                                    |                         | Ans: (d)                                          |                                                         |
| <b>302.</b> The CPU of a comp                                                                                                   | outer?                  | <b>307.</b> is the proce computer.                | ss of getting access to the                             |
| (a) understands only                                                                                                    | assembly language       | (a) Switch on                                     | (b)Login                                                |
| (b) understands mach<br>level languages                                                                                         | ine language and high-  | (c) Logoff                                        | (d)Enter                                                |
| (c) understands only machine language                                                                                           |                         | (e) None of these                                 |                                                         |
| (d) understands only high-level language<br>(e) does not understand machine language                                            |                         | Ans: (b)                                          |                                                         |
|                                                                                                    |                         |                                                   |                                                         |

| <b>308.</b> A collection of programmes which determines and controls how your computer system works and process information is called |          | (c) Multimedia (d) Multiuser                                                                 |  |
|----------------------------------------------------------------------------------------------------|----------|----------------------------------------------------------------------------------------------|--|
|                                                                                                    |          | (e) None of these<br>Ans : (c)                                                               |  |
| (a) Interpreter (b) Computer                                                                                                    |          | <b>313.</b> MICR is exclusively used in :                                                    |  |
| (c) Office (d) Compiler                                                                                                    |          | (a) Libraries (b) Super Markets                                                              |  |
| (e) Operating system                                                                                                    |          | (c) Stock markets (d) Banking Industry                                                       |  |
| Ans : (c)                                                                                                    |          | (e) None of these                                                                            |  |
| <b>309.</b> The Title and Page number of a document can be displayed using which of the following options?                            |          | Ans : (d)                                                                                    |  |
|                                                                                                    |          | <b>314.</b> In order to change page margins in a word document                               |  |
| (a) Insert table                                                                                                    |          | (a) Drag the scroll box on the scroll bars.                                                  |  |
| (b) Spelling and Grammar                                                                                                    |          | (b) Delete the margin boundaries on the ruler                                                |  |
| (c) Header and Footer                                                                                                    |          | (c) Right Click on the ruler                                                                 |  |
| (d) Thesaurus                                                                                                    |          | (d) Drag the margin boundaries on the ruler                                                  |  |
| (e) File                                                                                                    | 5        | (e) None of these                                                                            |  |
| Ans: (c)                                                                                                    |          | Ans: (d)                                                                                     |  |
| <b>310.</b> Data redundancy can be eliminated b                                                                                       | y using: | <b>315.</b> Pop-ups are a form ofon the World Wide                                           |  |
| <ul><li>(a) Networking</li><li>(b) DBMS</li><li>(c) Operating System</li></ul>                                                        |          | Web?                                                                                         |  |
|                                                                                                    |          | (a) Instant Messaging                                                                        |  |
|                                                                                                    |          | (b) Search Engines                                                                           |  |
| (d) Processing the data manually                                                                                                    |          | (c) Browsers                                                                                 |  |
| (e) None of these                                                                                                    |          | (d) Mark-up Languages                                                                        |  |
| Ans : (a)                                                                                                    |          | (e) Online Advertising                                                                       |  |
| <b>311.</b> Which of the following uses computers and data communication to transmit data                                             |          | Ans: (e)                                                                                     |  |
| electronically between computers?                                                                                                    |          | <b>316.</b> Thesaurus option is available in                                                 |  |
| (a) EDI (b) Physical Me                                                                                                    | dia      | (a) Page layout (b) References                                                               |  |
| (c) Printing a paper (d) DTE                                                                                                    |          | (c) Review (d) View                                                                          |  |
| <ul> <li>(e) None of these</li> <li>Ans : (a)</li> <li>312is a combination of text, audio, still images, animation, video.</li> </ul> |          | (e) Layout                                                                                   |  |
|                                                                                                    |          | Ans: (c)                                                                                     |  |
|                                                                                                    |          | <b>317.</b> Which of the following refers to the process of trading goods over the internet? |  |
| (a) Multiplexer (b) Multiplier                                                                                                    |          | (a) E-seva (b) E-trading                                                                     |  |

| (e) 5thlarge amounts of stored data is calledAns : (e)large amounts of stored data is called320is a setoff instructions.(a) Hardware(b) Code(a) Hardware(b) Code(c) Retrieval(d) Desktop publishing(e) All of theseAns : (d)Ans : (c)321. Which printer is very commonly used for<br>desktop publishing?325is the internal network of an<br>organization?(a) Laser Printer(a) Internet(b) Intranet<br>(c) Daisywheel printer(b) Inkjet Printer326.In network terminology, MAN stands for<br>(a) Multi-Area Network(c) None of theseAns : (a)                                                                                                    |                                                                                                    |                   |                                                                                   |  |
|----------------------------------------------------------------------------------------------------|----------------------------------------------------------------------------------------------------|-------------------|-----------------------------------------------------------------------------------|--|
| Ans : (e)(e) None of these318.Which of the following is not used to align<br>text in a document?(a) Left<br>(b) Right<br>(c) Center<br>(d) Diagonal<br>(e) Justify(b) Right<br>(c) Center<br>(d) Diagonal<br>(e) Justify(a) Vital Private Network<br>(b) Virtual Private Network<br>(c) Visual Projection Node<br>(d) Very Private Network<br>(e) None of these(a) 2 <sup>nd</sup><br>(c) 4 <sup>th</sup><br>(c) 4 <sup>th</sup><br>(c) 5 <sup>th</sup> (b) 1 <sup>st</sup><br>(d) 3 <sup>cd</sup><br>(e) 5 <sup>th</sup> (c) 4 <sup>th</sup><br>(d) 3 <sup>cd</sup><br>(e) 5 <sup>th</sup> 320.(b) 1 <sup>st</sup><br>(d) 3 <sup>cd</sup><br>(e) Ans : (e)(c) Retrieval<br>(d) Desktop publishing<br>(e) None of these(a) Hardware<br>(c) All of these<br>Ans : (d)(b) Code<br>(c) Language<br>(d) Program<br>(e) All of these(c) Setrieval<br>(d) Desktop publishing?<br>(a) Laser Printer<br>(b) Inkjet Printer<br>(c) Daisywheel printer<br>(d) Dot matrix printer<br>(c) None of these(c) None of these<br>Ans : (b)326.In network terminology, MAN stands for<br>(a) Multi-Area Network<br>(b) Main Area Network<br>(c) Multi Application Network                                                                                                    | (c) E-Finance                                                                                                    | (d) E-Sales       | (c) Voice recognition unit                                                        |  |
| 318.Which of the following is not used to align text in a document?       Ans : (c)         (a) Left       (b) Right         (c) Center       (d) Diagonal         (e) Justify       (d) Diagonal         (a) Left       (d) Diagonal         (e) Justify       (d) Diagonal         (a) Left       (d) Diagonal         (e) Justify       (d) Diagonal         (a) Mars : (d)       (d) Diagonal         (a) 2 <sup>rd</sup> (b) 1 <sup>st</sup> (c) 4 <sup>th</sup> (d) 3 <sup>rd</sup> (e) 5 <sup>th</sup> (d) 3 <sup>rd</sup> (e) 5 <sup>th</sup> (d) Program         (e) All of these       (d) Program         (a) Laser Printer       (d) Daisywheel printer         (d) Dot matrix printer       (e) None of these         (d) Dot matrix printer       (e) None of these         (b) Inkjet Printer       (e) None of these         (b) Inkigt Ariter       (b) Inkigt Ariter         (c) None of these       Ans : (b)         326. In network terminology, MAN stands for       (a) Multi-Area Network         (b) Main Area Network       (c) Multi Application Network                                                                                                    | (e) E-Commerce                                                                                                    |                   | (d) Voice band                                                                    |  |
| text in a document?(a) Left(b) Right(c) Center(d) Diagonal(e) Justify(d) DiagonalAns : (d)319.Which of the following generation computers<br>is referred to an expert system?(a) Vital Private Network(a) 2 <sup>nd</sup> (b) 1 <sup>st</sup> (c) 4 <sup>th</sup> (d) 3 <sup>nd</sup> (e) 5 <sup>th</sup> (d) 3 <sup>nd</sup> (e) 5 <sup>th</sup> (d) 3 <sup>nd</sup> (f) 320is a setoff instructions.(a) Hardware(a) Hardware(b) Code(c) Language(d) Program(e) All of these(a) BrowsingAns : (d)321.Which printer is very commonly used for<br>desktop publishing?(a) Laser Printer(b) Inkjet Printer(b) Inkjet Printer(c) Dafsywheel printer(d) Dot matrix printer(c) None of these(d) Dot matrix printer(c) None of these(c) None of theseAns : (b)326.In network terminology, MAN stands for<br>(a) Multi-Area Network(b) Main Area Network(c) None of these(d) Dot matrix printer(e) None of these(b) Main Area Network(c) Multi Application Network                                                                                                    | Ans: (e)                                                                                                    |                   | (e) None of these                                                                 |  |
| (a) Left(b) Right(a) Left(b) Right(c) Center(d) Diagonal(e) Justify(d) Diagonal(a) Left(d) Diagonal(e) Justify(d) StatAns : (d)(d) 2 <sup>nd</sup> (a) 2 <sup>nd</sup> (b) 1 <sup>st</sup> (c) 4 <sup>th</sup> (d) 3 <sup>rd</sup> (c) 4 <sup>th</sup> (d) 3 <sup>rd</sup> (c) 4 <sup>th</sup> (d) 3 <sup>rd</sup> (c) 4 <sup>th</sup> (d) 3 <sup>rd</sup> (c) 5 <sup>th</sup> (d) 3 <sup>rd</sup> Ans : (e)324. The technique and process of searching, recovering, and interpreting information from large amounts of stored data is called(a) Hardware(b) Code(c) Language(d) Program(e) All of theseAns : (c)321. Which printer is very commonly used for desktop publishing?(a) Internet(a) Laser Printer(b) Inkjet Printer(b) Inkjet Printer(a) Laser Printer(c) Daisywheel printer(a) Multi-Area Network(c) None of theseAns : (b)326. In network terminology, MAN stands for(a) Multi-Area Network(b) Main Area Network(c) Multi Application Network                                                                                                    |                                                                                                    | not used to align | Ans:(c)                                                                           |  |
| (c) Center(d) Diagonal(e) JustifyAns : (d)Ans : (d)(d) 2 <sup>nd</sup> (a) 2 <sup>nd</sup> (b) 1 <sup>nt</sup> (c) 4 <sup>th</sup> (d) 3 <sup>rd</sup> (e) 5 <sup>th</sup> (d) 3 <sup>rd</sup> (e) 5 <sup>th</sup> (d) 3 <sup>rd</sup> Ans : (e)(a) Browsing320is a setoff instructions.(a) Hardware(b) Code(c) 4 li of these(c) Language(d) 1 of these(c) Language(d) 1 of these(c) StrievalAns : (d)(c) Language321. Which printer is very commonly used for desktop publishing?(a) Laser Printer(c) Daisywheel printer(d) Dot matrix printer(c) Daisywheel printer(d) Dot matrix printer(c) Multi Area Network(e) None of these(a) Multi-Area Network(b) Inkjet Printer(a) Multi-Area Network(c) None of these(b) Main Area Network(c) Multi Application Network                                                                                                    |                                                                                                    |                   | <b>323.</b> VPN means                                                             |  |
| (e) JustifyAns : (d)319.Which of the following generation computers<br>is referred to an expert system?(a) 2 <sup>nd</sup> (b) 1 <sup>st</sup> (c) 4 <sup>th</sup> (d) 3 <sup>sd</sup> (e) 5 <sup>th</sup> Ans : (e)320is a setoff instructions.(a) Hardware(b) Code(c) Language(d) Program(e) All of theseAns : (d)321.Which printer is very commonly used for<br>desktop publishing?(a) Laser Printer(b) Inkjet Printer(c) Daisywheel printer(d) Dot matrix printer(e) None of these(d) Dot matrix printer(e) None of these(d) Dot matrix printer(e) None of these(b) Inkjet Printer(c) Daisywheel printer(d) Dot matrix printer(e) None of theseAns : (a)(c) Multi Application Network                                                                                                    |                                                                                                    |                   | (a) Vital Private Network                                                         |  |
| Ans : (d)(c) Visual Projection Node319. Which of the following generation computers<br>is referred to an expert system?(a) 2 <sup>nd</sup> (b) 1 <sup>st</sup> (a) 2 <sup>nd</sup> (b) 1 <sup>st</sup> (c) 4 <sup>th</sup> (d) 3 <sup>rd</sup> (c) 4 <sup>th</sup> (d) 3 <sup>rd</sup> (e) Still(f) 3 <sup>rd</sup> (e) 5 <sup>th</sup> (d) 3 <sup>rd</sup> (e) Still Projection Node(a) 2 <sup>nd</sup> (b) 1 <sup>st</sup> (f) 3 <sup>rd</sup> (e) 5 <sup>th</sup> (d) 3 <sup>rd</sup> (e) None of theseAns : (e)(d) Program(f) Code(a) Hardware(b) Code(a) Browsing(b) Code(c) Language(d) Program(e) All of theseAns : (d)325is the internal network of an organization?(a) Laser Printer(a) Laser Printer(c) Daisywheel printer(b) Inkjet Printer(c) Daisywheel printer(c) None of these(d) Dot matrix printer(c) None of theseAns : (b)326.In network terminology, MAN stands for(a) Multi-Area Network(b) Main Area Network(c) Multi Application Network                                                                                                    |                                                                                                    | (d) Diagonal      | (b) Virtual Private Network                                                       |  |
| 319.Which of the following generation computers is referred to an expert system?       (a) Very Private Network         (a) 2 <sup>md</sup> (b) 1 <sup>st</sup> (c) 4 <sup>th</sup> (d) 3 <sup>rd</sup> (e) 5 <sup>th</sup> (d) 3 <sup>rd</sup> Ans : (e)       324. The technique and process of searching, recovering, and interpreting information from large amounts of stored data is called         (a) Hardware       (b) Code         (c) Language       (d) Program         (e) All of these       (e) None of these         Ans : (d)       325is the internal network of an organization?         (a) Laser Printer       (a) Laser Printer         (b) Inkjet Printer       (c) Daisywheel printer         (d) Dot matrix printer       (e) None of these         (d) Dot matrix printer       (a) Multi-Area Network         (b) Inkies       (b) Main Area Network         (c) Multi Application Network       (c) Multi Application Network                                                                                                    | •                                                                                                    |                   | (c) Visual Projection Node                                                        |  |
| is referred to an expert system?(a) 2 <sup>nd</sup> (b) 1 <sup>st</sup> (a) 2 <sup>nd</sup> (b) 1 <sup>st</sup> (c) 4 <sup>th</sup> (d) 3 <sup>rd</sup> (c) 4 <sup>th</sup> (d) 3 <sup>rd</sup> (e) None of these(e) 5 <sup>th</sup> (d) 3 <sup>rd</sup> (d) 4 <sup>nd</sup> Ans : (e)(e) S <sup>th</sup> (f) Code320is a setoff instructions.(a) Hardware(b) Code(c) Language(d) Program(e) None of these(e) All of these(f) Program(e) None of theseAns : (d)321. Which printer is very commonly used for desktop publishing?(a) Laser Printer(a) Laser Printer(b) Inkjet Printer(c) Daisywheel printer(d) Dot matrix printer(c) None of these(d) Dot matrix printer(c) None of these(d) Dot matrix printer(c) None of these(d) Dot matrix printer(c) None of these(d) Dot matrix printer(c) Multi Area Network(b) Main Area Network(b) Main Area Network(c) Multi Application Network(c) Multi Application Network                                                                                                    | <b>Ans : (d)</b>                                                                                                    |                   | (d) Very Private Network                                                          |  |
| (a) 2 <sup>nd</sup> (b) 1 <sup>st</sup> Ans : (b)         (c) 4 <sup>th</sup> (d) 3 <sup>rd</sup> 324. The technique and process of searching, recovering, and interpreting information from large amounts of stored data is called         Ans : (e)       (a) Hardware       (b) Code       (a) Browsing       (b) Chatting         (a) Hardware       (b) Code       (c) Retrieval       (d) Desktop publishing         (e) All of these       (d) Program       (e) None of these       Ans : (c)         321. Which printer is very commonly used for desktop publishing?       (a) Internet       (b) Intranet         (a) Laser Printer       (b) Inkjet Printer       (c) Extranet       (d) Organet         (b) Inkjet Printer       326. In network terminology, MAN stands for       (a) Multi-Area Network         (c) None of these       (b) Main Area Network       (c) Multi Application Network                                                                                                    |                                                                                                    | -                 | (e) None of these                                                                 |  |
| (c) 4 <sup>th</sup> (d) 3 <sup>rd</sup> <b>324.</b> The technique and process of searching,<br>recovering, and interpreting information from<br>large amounts of stored data is called(a) 5 <sup>th</sup> (d) 3 <sup>rd</sup> (a) Browsing(b) Chatting(a) Hardware(b) Code<br>(c) Language(d) Program(e) None of these(c) All of these(d) Program(e) None of theseAns : (c) <b>321.</b> Which printer is very commonly used for<br>desktop publishing?(a) Internet(b) Intranet(a) Laser Printer(c) Daisywheel printer(d) Organet(e) None of these(b) Inkjet PrinterAns : (b) <b>326.</b> In network terminology, MAN stands for(a) Multi-Area Network(b) None of these(b) Main Area Network(c) Multi Application Network(c) Multi Application Network                                                                                                    |                                                                                                    |                   | Ans: (b)                                                                          |  |
| (e) 5threcovering, and interpreting information from<br>large amounts of stored data is calledAns : (e)(a) Hardware(b) Code(c) Retrieval(d) Desktop publishing(a) Hardware(b) Code(c) Retrieval(d) Desktop publishing(e) All of these(d) Program(e) None of theseAns : (d)321. Which printer is very commonly used for<br>desktop publishing?(a) Internet(b) Intranet(a) Laser Printer(a) Laser Printer(b) Inkjet Printer(c) Extranet(d) Organet(b) Inkjet Printer(c) Daisywheel printer(d) Organet(e) None of these(b) Dot matrix printer326.In network terminology, MAN stands for(a) Multi-Area Network(b) Main Area Network(c) Multi Application Network                                                                                                    |                                                                                                    |                   | 324. The technique and process of searching,                                      |  |
| Ans : (e)(a) Hardware(b) Code(a) Hardware(b) Code(c) Retrieval(d) Desktop publishing(a) Hardware(b) Code(c) Retrieval(d) Desktop publishing(c) Language(d) Program(e) None of theseAns : (c)(a) Laser Printer(a) Laser Printer(b) Inkjet Printer(c) Extranet(d) Organet(b) Inkjet Printer(c) Daisywheel printer(e) None of theseAns : (b)(d) Dot matrix printer(c) None of theseAns : (b)(d) Dot matrix printer(c) Multi-Area Network(c) Multi Application Network                                                                                                    |                                                                                                    | (u) 5             | recovering, and interpreting information from                                     |  |
| 320.      is a setoff instructions.         (a) Hardware       (b) Code         (c) Language       (d) Program         (e) All of these       Ans : (d)         321.Which printer is very commonly used for desktop publishing?       (a) Internet         (a) Laser Printer       (b) Inkjet Printer         (c) Daisywheel printer       (c) Retrieval         (d) Dot matrix printer       (e) None of these         (d) Dot matrix printer       (c) Retrieval         (e) None of these       Ans : (b)         326.In network terminology, MAN stands for       (a) Multi-Area Network         (b) Main Area Network       (c) Multi Application Network                                                                                                    |                                                                                                    |                   |                                                                                   |  |
| (a) Hardware(b) Code(c) Language(d) Program(e) All of theseAns : (c)Ans : (d)325is the internal network of an<br>organization?321.Which printer is very commonly used for<br>desktop publishing?(a) Internet(a) Laser Printer(b) Intranet(a) Laser Printer(c) Extranet(b) Inkjet Printer(e) None of these(c) Daisywheel printerAns : (b)(d) Dot matrix printer326.In network terminology, MAN stands for<br>(a) Multi-Area Network(b) Main Area Network(c) Multi Application Network                                                                                                    |                                                                                                    |                   |                                                                                   |  |
| (c) Language(d) Program(e) All of theseAns : (c)Ans : (d)321.Which printer is very commonly used for<br>desktop publishing?(a) Internet(a) Laser Printer(b) Inkjet Printer(a) Laser Printer(c) Extranet(b) Inkjet Printer(e) None of these(c) Daisywheel printer326.In network terminology, MAN stands for<br>(a) Multi-Area Network(b) None of these(c) Multi Application Network                                                                                                    |                                                                                                    |                   |                                                                                   |  |
| (e) All of these325is the internal network of an organization?(a) Laser Printer(a) Internet(b) Inkjet Printer(c) Extranet(c) Daisywheel printerAns : (b)(d) Dot matrix printer326.In network terminology, MAN stands for(a) Multi-Area Network(b) Main Area Network(c) None of these(c) Multi Application Network                                                                                                    |                                                                                                    | •                 |                                                                                   |  |
| Ans : (d)organization?321.Which printer is very commonly used for<br>desktop publishing?(a) Internet(b) Intranet(a) Laser Printer(c) Extranet(d) Organet(b) Inkjet Printer(e) None of theseAns : (b)(c) Daisywheel printer326.In network terminology, MAN stands for(d) Dot matrix printer(a) Multi-Area Network(b) None of these(b) Main Area Network(c) None of these(c) Multi Application Network                                                                                                    |                                                                                                    | (d) Program       |                                                                                   |  |
| Ans : (d)(d)321.Which printer is very commonly used for<br>desktop publishing?(a) Internet(b) Intranet(a) Laser Printer(c) Extranet(d) Organet(b) Inkjet Printer(e) None of these(d) Organet(c) Daisywheel printer326.In network terminology, MAN stands for(d) Dot matrix printer(a) Multi-Area Network(b) None of these(b) Main Area Network(c) None of these(c) Multi Application Network                                                                                                    |                                                                                                    |                   |                                                                                   |  |
| 321. Which printer is very commonly used for<br>desktop publishing?<br>(a) Laser Printer<br>(b) Inkjet Printer<br>(c) Daisywheel printer<br>(d) Dot matrix printer<br>(e) None of these<br>(d) Dot matrix printer<br>(e) None of these<br>(f) Dot matrix printer<br>(f) Dot matrix printer<br>(f) D |                                                                                                    |                   |                                                                                   |  |
| (a) Laser Printer(e) None of these(b) Inkjet PrinterAns : (b)(c) Daisywheel printer326.In network terminology, MAN stands for(d) Dot matrix printer(a) Multi-Area Network(e) None of these(b) Main Area NetworkAns : (a)(c) Multi Application Network                                                                                                    |                                                                                                    |                   |                                                                                   |  |
| (b) Inkjet PrinterAns : (b)(c) Daisywheel printer326.In network terminology, MAN stands for(d) Dot matrix printer(a) Multi-Area Network(e) None of these(b) Main Area NetworkAns : (a)(c) Multi Application Network                                                                                                    |                                                                                                    |                   |                                                                                   |  |
| (c) Daisywheel printer <b>326.</b> In network terminology, MAN stands for(d) Dot matrix printer(a) Multi-Area Network(e) None of these(b) Main Area Network <b>Ans : (a)</b> (c) Multi Application Network                                                                                                    |                                                                                                    |                   |                                                                                   |  |
| (d) Dot matrix printer(a) Multi-Area Network(e) None of these(b) Main Area NetworkAns : (a)(c) Multi Application Network                                                                                                    |                                                                                                    |                   |                                                                                   |  |
| (e) None of these(b) Main Area NetworkAns : (a)(c) Multi Application Network                                                                                                    |                                                                                                    |                   |                                                                                   |  |
| Ans : (a) (c) Multi Application Network                                                                                                    |                                                                                                    |                   |                                                                                   |  |
|                                                                                                    |                                                                                                    |                   |                                                                                   |  |
|                                                                                                    | <ul><li>Ans: (a)</li><li>322.An output device that uses words or messages recorded on a magnetic medium to produce audio response is</li></ul> |                   |                                                                                   |  |
| messages recorded on a magnetic medium to                                                                                                    |                                                                                                    |                   |                                                                                   |  |
| produce audio response is (e) None of these                                                                                                    |                                                                                                    |                   |                                                                                   |  |
| (a) Magnetic tape Ans : (d)                                                                                                    | (a) Magnetic tape                                                                                                    |                   |                                                                                   |  |
| (b) Voice response unit <b>327.</b> A character that is raised and smaller above the baseline is known as                                                                                                    | (b) Voice response unit                                                                                                    |                   | <b>327.</b> A character that is raised and smaller above the baseline is known as |  |

| (a) Outlined                                  | (b)Raised                                        | (a) Eliminate data redundancy                                                          |       |
|-----------------------------------------------|--------------------------------------------------|----------------------------------------------------------------------------------------|-------|
| (c) Superscript                               | (d) Subscript                                    | (b) Manage file access                                                                 |       |
| (e) None of these                             |                                                  | (c) Maintain data integrity                                                            |       |
| Ans: (c)                                      |                                                  | (d) All of these                                                                       |       |
| 328. Ais a series of commands that is         |                                                  | (e) None of these                                                                      |       |
| recorded so it c<br>executed, later           | an be played back, or                            | Ans: (d)                                                                               | .1    |
| (a) Mail merge                                | (b) Merge printing                               | <b>333.</b> A top-to-bottom relationship among items in a database is established by a | the   |
| (c) Goal seek                                 | (d) Macro                                        | (a) Hierarchical schema                                                                |       |
| (e) None of these                             |                                                  | (b) Network schema                                                                     |       |
| Ans: (d)                                      |                                                  | (c) Relational schema                                                                  |       |
| -                                             | broken down into many<br>You can do this through | (d) All of these<br>(e) None of these                                                  |       |
| (a) Wrap Text in Fo                           | ormat > Cells                                    |                                                                                        |       |
| (b) Justify in Edit >                         | Cells                                            | Ans : (a)                                                                              |       |
| (c) Text Wrapping<br>tab                      | in Format > Cells, Layout                        | <b>334.</b> Which of the following is not a data object?                               | base  |
| (d) All of these                              | •                                                | (a) Tables (b) Queries                                                                 |       |
| (e) None of these                             | •                                                | (c) Relationships (d) Reports                                                          |       |
| Ans: (c)                                      |                                                  | (e) None of these                                                                      |       |
| 330.By default there                          | areworksheets in an                              | Ans:(c)                                                                                |       |
| Excel file                                    |                                                  | <b>335.</b> What are the columns in a Microsoft access                                 |       |
| (a) 2                                         | (b) 3                                            | table called?                                                                          |       |
| (c) 4                                         | (d) 5                                            | (a) Rows (b) Records                                                                   |       |
| (e) None of these                             |                                                  | (c) Fields (d) Columns                                                                 |       |
| Ans : (b)                                     |                                                  | (e) None of these                                                                      |       |
| <b>331.</b> Total number of rows in Excel 756 |                                                  | Ans: (c)                                                                               |       |
| (a) 65536                                     | (b) 256                                          | <b>336.</b> Inthere is no direct contact with end users                                | 1 the |
| (c) 1024                                      | (d) None of these                                | (a) B2B (b) B2C                                                                        |       |
| (e) None of these                             |                                                  | (c) C2C (d) All these                                                                  |       |
| Ans: (a)                                      |                                                  | (e) None of these                                                                      |       |
| 332.Database manager<br>to                    | nent systems are intended                        | Ans: (a)                                                                               |       |
|                                               |                                                  | •                                                                                      |       |

| 337. The spacing between character pairs is                                                      | (a) SMTP (b) IP                                                                                 |  |
|--------------------------------------------------------------------------------------------------|-------------------------------------------------------------------------------------------------|--|
| called :                                                                                         | (c) TCP (d) UDP                                                                                 |  |
| (a) Kerning (b) x-height                                                                         | (e) None of these                                                                               |  |
| (c) intercap (d) serif                                                                           | Ans:(c)                                                                                         |  |
| (e) None of these                                                                                | <b>343.</b> The process of converting analog signals into                                       |  |
| Ans: (a)                                                                                         | digital signals so they can be processed by a receiving computer is referred to as :            |  |
| <b>338.</b> We cannot delete theicon but we can made it invisible.                               | (a) modulation (b) demodulation                                                                 |  |
| (a) Recycle (b) My Computer                                                                      | (c) synchronizing (d) digitizing                                                                |  |
| (c) Internet Explorer (d) My Network Place                                                       | (e) None of these                                                                               |  |
| (e) None of these                                                                                | Ans: (d)                                                                                        |  |
| Ans: (a)<br>339.In case of Bus/Tree topology signal                                              | <b>344.</b> Which of the following is considered a broad band communication channel?            |  |
| balancing issue is overcome by                                                                   | (a) coaxial cable (b) fiber optics cable                                                        |  |
| (a) Modulation (b) Polling                                                                       | (c) microwave circuits (d) All of these                                                         |  |
| (c) Segmentation (d) Strong transmitter                                                          | (e) None of these                                                                               |  |
| (e) None of these                                                                                | Ans: (d)                                                                                        |  |
| Ans: (c)                                                                                         | <b>345.</b> In a synchronous modem, the digital-to-<br>analog converter transmits signal to the |  |
| <b>340.</b> BCC in the internet refers to                                                        | (a) equalizer (b) modulator                                                                     |  |
| (a) Black carbon copy                                                                            | (c) demodulator (d) terminal                                                                    |  |
| (b) Blind carbon copy                                                                            | (e) None of these                                                                               |  |
| (c) Blank carbon copy                                                                            | Ans : (a)                                                                                       |  |
| (d) Beautiful carbon copy                                                                        | <b>346.</b> The loss in signal power as light travels                                           |  |
| (e) None of these                                                                                | down the fiber is called                                                                        |  |
| Ans : (b)                                                                                        | (a) attenuation (b) progragation                                                                |  |
| <b>341.</b> Education combined with entertainment is called                                      | (c) scattering (d) interruption                                                                 |  |
| (a) Simulation (b) CAI                                                                           | (e) None of these                                                                               |  |
| (c) Edutainment (d) Synchronization                                                              | Ans: (a)                                                                                        |  |
| (e) None of these                                                                                | <b>347.</b> Number of bits per symbol used in Baudot code is                                    |  |
| Ans: (c)                                                                                         | (a) 7 (b) 5                                                                                     |  |
| <b>342.</b> Which of the following transport layer protocols is used to support electronic mail? | (c) 8 (d) 9                                                                                     |  |

| (e) None of these                                                                                     |                             | (e) None of these                                                                                                    |  |
|----------------------------------------------------------------------------------------------------|-----------------------------|----------------------------------------------------------------------------------------------------|--|
| Ans : (b)                                                                                             |                             | Ans : (b)                                                                                                    |  |
| 348. To get the 'Symbol' dialog box, click on the                                                     |                             | <b>353.</b> SITE stands for                                                                                              |  |
|                                                                                                    | d choose 'Symbol'.          | (a) Satellite Instructional Technology and                                                                               |  |
| (a) Insert                                                                                            | (b) Format                  | Engineering                                                                                                    |  |
| (c) Tools (d) Table                                                                                   |                             | (b) State Institute of Teacher Education                                                                                 |  |
| (e) None of these                                                                                     |                             | <ul> <li>(c) Satellite Instructional Television<br/>Experiment</li> <li>(d) State Institute of Technology and</li> </ul> |  |
| Ans: (a)                                                                                              |                             |                                                                                                    |  |
| <b>349.</b> What is the short box?                                                                    | cut key to open Font dialog | Engineering                                                                                                    |  |
| (a) Ctrl + F                                                                                          | (b) Alt + Ctrl + F          | (e) None of these                                                                                                    |  |
| (c) Ctrl + D                                                                                          | (d)Ctrl + Shift + D         | Ans : (c)                                                                                                    |  |
| (e) None of these                                                                                     |                             | <b>354.</b> Cloud computing means                                                                                        |  |
| Ans: (c)                                                                                              |                             | (a) Computing using the satellite                                                                                        |  |
|                                                                                                    | following line spacing is   | (b) Computing using cloud chamber technology                                                                             |  |
| (a) Single                                                                                            | (b) Double                  | (c) Computing which results in errors                                                                                    |  |
| (c) Triple                                                                                            | (d) Multiple                | (d) Shifting computing power from offline<br>PCs and Laptops onto the Web                                                |  |
| (e) None of these                                                                                     |                             | (e) None of these                                                                                                    |  |
| Ans: (c)                                                                                              | AAY                         | Ans : (d)                                                                                                    |  |
| <b>351.</b> Which of the following option in File pull down menu is used to close a MS Word document? |                             | <b>355.</b> The 'C' language is                                                                                          |  |
|                                                                                                    |                             | (a) Context free language                                                                                                |  |
| (a) Quit                                                                                              | (b) Close                   | (b)Context sensitive language                                                                                            |  |
| (c) Exit                                                                                              | (d) New                     | (c) Regular language                                                                                                    |  |
| (e) None of these                                                                                     |                             | (d) Assembly language                                                                                                    |  |
| Ans : (b)                                                                                             |                             | (e) None of these                                                                                                    |  |
| <b>352.</b> CLASS is the acronym for                                                                  |                             | Ans: (a)                                                                                                    |  |
|                                                                                                    | guage and School Studies    | <b>356.</b> What is the size of the Unicode character in Windows Operating System?                                       |  |
|                                                                                                    | racy and Studies in Schools | (a) 8-bits (b) 16-bits                                                                                                   |  |
| (c) Computer, La<br>Schools                                                                           | anguage and Secondary       | (c) 32-bits (d) 64-bits                                                                                                  |  |
|                                                                                                    | ning and School Studies     | (e) None of these                                                                                                    |  |
| (d) Computer, Learning and School Studies                                                             |                             | Ans : (c)                                                                                                    |  |

- **357.** Data Encryption Techniques are particularly used for\_\_\_\_\_
  - (a) protecting data in Data Communication System.
  - (b) reduce Storage Space Requirement
  - (c) enhances Data Integrity.
  - (d) decreases Data Integrity
  - (e) None of these
  - Ans: (a)
- **358.** \_\_\_\_\_\_is an "umbrella" activity that is applied throughout the software engineering process.
  - (a) Debugging
  - (b) Testing
  - (c) Designing
  - (d) Software Quality Assurance
  - (e) None of these
  - Ans: (d)
- **359.**Use of icons and windows are characteristic of a\_\_\_\_\_interface
  - (a) command-driven
  - (b) windows-oriented
  - (c) graphical-user
  - (d) menu-driven
  - (e) None of these
  - Ans: (c)
- **360.**The essential difference between an operating system like Linux and one like Windows is that
  - (a) Windows can run with an Intel processor, whereas Linux cannot
  - (b) Linux is proprietary, whereas Windows is not
  - (c) Any programmer can modify Linux code, which is not permitted with Windows

- (d) there are multiple versions of Linux, but only one version of Windows
- (e) None of these

Ans: (c)

**361.**The category of operating system that you most likely have running on your PDA computer is a .....operating system

(a) real-time

(b) single-user, single-task

(c) single-user, multi-task

- (d) multi-user, multi-task
- (e) None of these

Ans: (b)

**362.**The barcode which is used on all types of items, is ready by a scanning device directly into the computer. What is the name of this scanning device?

| (a) Laser Scanner | (b) Wand |
|-------------------|----------|
| (c) OCR           | (d) MICR |

(e) None of these

Ans: (a)

- **363.**Which of the following is not a method to preserve the security and integrity of information?
  - (a) Antivirus software (b) Firewall
  - (c) Phishing (d) Disk Encryption
  - (e) Backup

Ans: (c)

- **364.**In computer science, by information we mean
  - (a) Any output coming out from computer
  - (b) Processed data put in an intelligent form
  - (c) A report printed by the computer
  - (d) Plural of data

| (e) None of these                                                                                                    |                                                                                                | (c) bytes                                              | (d) proton                              |  |
|----------------------------------------------------------------------------------------------------|------------------------------------------------------------------------------------------------|--------------------------------------------------------|-----------------------------------------|--|
|                                                                                                    |                                                                                                | (c) bytes (d) proton<br>(e) None of these              |                                         |  |
| Ans: (b)                                                                                                    |                                                                                                | Ans: (b)                                               |                                         |  |
| <ul><li>365.Which of the following features distinguishes<br/>a database file from a mere collection of data</li><li>(a) Database enables data to be organized for<br/>effective use much faster</li></ul> |                                                                                                |                                                        |                                         |  |
|                                                                                                    |                                                                                                | peripherals always p                                   | asses via in input/output               |  |
| (b) It organizes data i                                                                                                    | n rows and columns                                                                             | (a) port                                               | (b) A/D converter                       |  |
| (c) It gives reference                                                                                                    | name to each file created                                                                      | (c) D/A converter                                      | (d) buffer memory                       |  |
| (d) It provides search                                                                                                    | facility                                                                                       | (e) None of these                                      |                                         |  |
| (e) None of these                                                                                                    |                                                                                                | Ans : (a)                                              |                                         |  |
| Ans: (a)                                                                                                    |                                                                                                | 371.Preparing a magnet called                          | ic disk for data storage is             |  |
| <b>366.</b> Who coordinates t                                                                                                    | he sequencing of events                                                                        | (a) booting                                            | (b) formatting                          |  |
| within the central pro                                                                                                    | ocessor of a computer?                                                                         | (c) debugging                                          | (d) commissioning                       |  |
| (a) Logic unit                                                                                                    | (b) Arithmetic unit                                                                            | (e) None of these                                      |                                         |  |
| (c) Register                                                                                                    | (d) Control Unit                                                                               | Ans : (b)                                              |                                         |  |
| (e) None of these                                                                                                    |                                                                                                |                                                        | ers are needed to add two               |  |
| <b>Ans : (d)</b>                                                                                                    |                                                                                                | 4-bit numbers with a                                   |                                         |  |
|                                                                                                    | r of a computer cannot                                                                         | <b>(a)</b> 8                                           | (b)4                                    |  |
| is not in its                                                                                                    | operate on any information if that information is not in its                                   |                                                        | (d) 16                                  |  |
| (a) secondary storage                                                                                                    | e (b) main storage                                                                             | (e) None of these                                      |                                         |  |
| (c) ALU                                                                                                    |                                                                                                |                                                        | Ans: (b)                                |  |
| (e) None of these                                                                                                    |                                                                                                | <b>373.</b> If you see a diske covering its notch, it  | ette with a piece of foil is said to be |  |
| Ans : (b)                                                                                                    |                                                                                                | (a) write-protected                                    | (b) copy-protected                      |  |
|                                                                                                    | <b>368.</b> Where have the program and data to be located before the ALU and control unit of a |                                                        | (d) foil-covered                        |  |
| computer can operate on it?                                                                                                    |                                                                                                | (e) None of these                                      |                                         |  |
| (a) Internal memory                                                                                                    | (b) Secondary memory                                                                           | Ans: (a)                                               |                                         |  |
| (c) Microprocessor (d) Magnetic tapes                                                                                                    |                                                                                                | <b>374.</b> What is the name of the screen symbol that |                                         |  |
| (e) None of these                                                                                                    |                                                                                                | -                                                      | of the next character?                  |  |
| Ans : (a)                                                                                                    |                                                                                                | (a) Mouse                                              | (b) Cursor                              |  |
|                                                                                                    | noving around inside a                                                                         | (c) Track ball                                         | (d) Graphic tablet                      |  |
| computer are                                                                                                    |                                                                                                | (e) None of these                                      |                                         |  |
| (a) Is and Os                                                                                                    | (b) electrons                                                                                  | Ans: (b)                                               |                                         |  |
|                                                                                                    |                                                                                                |                                                        |                                         |  |

(b) Magnetic disk

**375.**Point out the odd item amongst the following

- (a) computer mouse
- (b) touchpad
- (c) light pen
- (d) printer
- (e) None of these

Ans: (d)

- **376.**The very small and cheap computer built into many home devices is called computer.
  - (a) Main frame (b) Mini
  - (c) Micro (d) Super
  - (e) None of these
  - Ans: (c)
- **377.**In comparison to the internal (main) memory, tape or disk memory is
  - (a) slower and more expensive
  - (b) slower and less expensive
  - (c) faster and more expensive
  - (d) faster and less expensive
  - (e) None of these
  - Ans: (b)
- **378.**What is the main advantage of magnetic core memory over semiconductor RAM memory?
  - (a) More compact and smaller
  - (b) More economical
  - (c) A bit does not have to write after reading
  - (d) Non-volatile
  - (e) None of these

## **Ans : (d)**

**379.**Which of the following memories contains a thin film of magnetic material sandwitched between two permanent bias magnets?

- (a) ROM
- (c) Core memory (d) Bubble memory
- (e) None of these
- Ans: (c)
- **380.**The minimum time delay required between the initiation of two successive memory operations is known as
  - (a) memory cycle time
  - (b) memory access time
  - (c) transmission time

(d) waiting time

(e) None of these

Ans: (a)

- **381.**When the time to establish link is large and the size of data is small, the preferred mode of data transfer is
  - (a) circuit switching
  - (b) packet switching
  - (c) time division multiplexing
  - (d) All of these
  - (e) None of these
  - Ans: (b)
- **382.**In circuit switching
  - (a) data is stored at intermediate nodes
  - (b) transmission path is set before data transfer
  - (c) dedicated communication link is not required
  - (d) All of these
  - (e) None of these

- **383.**A device used in some magnetic tape data entry system is
  - (a) key-to-disk station (b) light pen

| (c) touch Panel                                                                                                    | (d) card punch                                                                                                    | (a) sector                                                                                                    | (b) surface                                                                                                    |  |
|----------------------------------------------------------------------------------------------------|----------------------------------------------------------------------------------------------------|----------------------------------------------------------------------------------------------------|----------------------------------------------------------------------------------------------------|--|
| (e) None of these                                                                                                    |                                                                                                    | (c) track                                                                                                    | (d)hib                                                                                                    |  |
| Ans: (a)                                                                                                    |                                                                                                    | (e) None of these                                                                                                    |                                                                                                    |  |
| <b>384.</b> Which of the following PC user must have a special hardware device that is to linkup with a bulletin board system?                                                                                                    |                                                                                                    |                                                                                                    | age chips have no moving<br>provide nonvolatile direct-                                                                                                    |  |
| (a) ALU                                                                                                    | (b) Control Unit                                                                                                    | access storage of                                                                                                    |                                                                                                    |  |
| (c) Modem                                                                                                    | (d) Light Pen                                                                                                    | (a) Tape                                                                                                    | (b) Disk                                                                                                    |  |
| (e) None of these                                                                                                    |                                                                                                    | (c) Ink character                                                                                                    | (d) Bus                                                                                                    |  |
| Ans: (c)                                                                                                    |                                                                                                    | (e) None of these                                                                                                    |                                                                                                    |  |
| <b>385.</b> A single primary st processor unit                                                                                                    | torage location in the                                                                                                    | Ans: (a)                                                                                                    |                                                                                                    |  |
| (a) can hold several dif<br>same time                                                                                                    | (a) can hold several different data items at the                                                                                     |                                                                                                    | <b>389.</b> A class of random access memory that requires periodic servicing in order for, the contents to remain valid is                                                      |  |
|                                                                                                    | ems but not program                                                                                                    | (a) Static RAM                                                                                                    | (b) Dynamic RAM                                                                                                    |  |
| instructions                                                                                                    |                                                                                                    | (c) PROM                                                                                                    | (d) EPROM                                                                                                    |  |
| (c) is identified by a number called an ac                                                                                                    | a built-in and unique<br>ldress                                                                                                    | (e) None of these                                                                                                    |                                                                                                    |  |
| (d) is identified by a number that varies with                                                                                                    |                                                                                                    | 125.                                                                                                    |                                                                                                    |  |
|                                                                                                    |                                                                                                    | Ans : (b)                                                                                                    |                                                                                                    |  |
| the contents in the le                                                                                                    |                                                                                                    | <b>390.</b> A sequence of r                                                                                                    |                                                                                                    |  |
| the contents in the let (e) None of these                                                                                                    |                                                                                                    |                                                                                                    |                                                                                                    |  |
| the contents in the let (e) None of these<br>Ans : (c)                                                                                                    | ocation.                                                                                                    | <b>390.</b> A sequence of r                                                                                                    |                                                                                                    |  |
| the contents in the le<br>(e) None of these<br>Ans : (c)<br>386.A large computer                                                                                                    | designed to handle                                                                                                    | <b>390.</b> A sequence of r<br>(a) machine code                                                                                                    | e (b) microcode<br>(d) gray code                                                                                                    |  |
| the contents in the le<br>(e) None of these<br>Ans : (c)<br>386.A large computer<br>complex scientific calc                                                                                                    | designed to handle<br>ulations                                                                                                    | <b>390.</b> A sequence of r<br>(a) machine code<br>(c) mnemonics                                                                                                    | e (b) microcode<br>(d) gray code                                                                                                    |  |
| the contents in the le<br>(e) None of these<br>Ans : (c)<br>386.A large computer<br>complex scientific calc<br>(a) may use only a firm<br>approach<br>(b) will likely require                                                                                                    | designed to handle                                                                                                    | <ul> <li>390.A sequence of r</li> <li>(a) machine code</li> <li>(c) mnemonics</li> <li>(e) None of these</li> <li>Ans : (b)</li> <li>391.A specific part of</li> </ul>                                                                                                    | e (b) microcode<br>(d) gray code<br>e<br>of an arithmetic and logic unit<br>o perform the operation of                                                                          |  |
| the contents in the le<br>(e) None of these<br><b>Ans : (c)</b><br><b>386.</b> A large computer<br>complex scientific calc<br>(a) may use only a firm<br>approach<br>(b) will likely require<br>storage unit                                                                                                    | designed to handle<br>ulations<br>ned word-length storage<br>a character addressable                                                 | <ul> <li>390.A sequence of r</li> <li>(a) machine code</li> <li>(c) mnemonics</li> <li>(e) None of these</li> <li>Ans : (b)</li> <li>391.A specific part of that is used to</li> </ul>                                                                                                    | e (b) microcode<br>(d) gray code<br>e<br>of an arithmetic and logic unit<br>o perform the operation of                                                                          |  |
| the contents in the le<br>(e) None of these<br><b>Ans : (c)</b><br><b>386.</b> A large computer<br>complex scientific calc<br>(a) may use only a firm<br>approach<br>(b) will likely require<br>storage unit                                                                                                    | designed to handle<br>ulations<br>ned word-length storage                                                                            | <ul> <li>390.A sequence of r <ul> <li>(a) machine code</li> <li>(c) mnemonics</li> <li>(e) None of these</li> </ul> </li> <li>Ans : (b)</li> <li>391.A specific part of that is used to multiplication is</li> </ul>                                                                                                    | e (b) microcode<br>(d) gray code<br>e<br>of an arithmetic and logic unit<br>perform the operation of<br>(b) multiplener                                                         |  |
| the contents in the le<br>(e) None of these<br><b>Ans : (c)</b><br><b>386.</b> A large computer<br>complex scientific calc<br>(a) may use only a firm<br>approach<br>(b) will likely require<br>storage unit<br>(c) must use fixed 1                                                                                       | designed to handle<br>ulations<br>ned word-length storage<br>a character addressable<br>ength words of four                          | <ul> <li>390.A sequence of r <ul> <li>(a) machine code</li> <li>(c) mnemonics</li> <li>(e) None of these</li> </ul> </li> <li>Ans : (b)</li> <li>391.A specific part of that is used to multiplication is <ul> <li>(a) multiplier</li> </ul> </li> </ul>                                                                                                    | e (b) microcode<br>(d) gray code<br>of an arithmetic and logic unit<br>o perform the operation of<br>(b) multiplener<br>(d) quantization                                        |  |
| the contents in the le<br>(e) None of these<br><b>Ans : (c)</b><br><b>386.</b> A large computer<br>complex scientific calc<br>(a) may use only a firm<br>approach<br>(b) will likely require<br>storage unit<br>(c) must use fixed le<br>character each                                                                    | designed to handle<br>ulations<br>ned word-length storage<br>a character addressable<br>ength words of four                          | <ul> <li>390.A sequence of r <ul> <li>(a) machine code</li> <li>(c) mnemonics</li> <li>(e) None of these</li> </ul> </li> <li>Ans : (b)</li> <li>391.A specific part of that is used to multiplication is <ul> <li>(a) multiplier</li> <li>(c) multivibrator</li> </ul> </li> </ul>                                                                                                    | e (b) microcode<br>(d) gray code<br>of an arithmetic and logic unit<br>o perform the operation of<br>(b) multiplener<br>(d) quantization                                        |  |
| the contents in the le<br>(e) None of these<br><b>Ans : (c)</b><br><b>386.</b> A large computer<br>complex scientific calc<br>(a) may use only a firm<br>approach<br>(b) will likely require<br>storage unit<br>(c) must use fixed 1<br>character each<br>(d) will not use number                                          | designed to handle<br>ulations<br>ned word-length storage<br>a character addressable<br>ength words of four                          | <ul> <li>390.A sequence of r <ul> <li>(a) machine code</li> <li>(c) mnemonics</li> <li>(e) None of these</li> </ul> </li> <li>Ans : (b)</li> <li>391.A specific part of that is used to multiplication is <ul> <li>(a) multiplier</li> <li>(c) multivibrator</li> <li>(e) None of these</li> <li>Ans : (a)</li> </ul> </li> <li>392.Which of the figure of the set of the set of the s</li></ul> | e (b) microcode<br>(d) gray code<br>of an arithmetic and logic unit<br>o perform the operation of<br>(b) multiplener<br>(d) quantization                                        |  |
| the contents in the le<br>(e) None of these<br><b>Ans : (c)</b><br><b>386.</b> A large computer<br>complex scientific calc<br>(a) may use only a firm<br>approach<br>(b) will likely require<br>storage unit<br>(c) must use fixed 1<br>character each<br>(d) will not use number<br>(e) None of these                     | designed to handle<br>ulations<br>ned word-length storage<br>a character addressable<br>ength words of four<br>red address locations | <ul> <li>390.A sequence of r <ul> <li>(a) machine code</li> <li>(c) mnemonics</li> <li>(e) None of these</li> </ul> </li> <li>Ans : (b)</li> <li>391.A specific part of that is used to multiplication is <ul> <li>(a) multiplier</li> <li>(c) multivibrator</li> <li>(e) None of these</li> <li>Ans : (a)</li> </ul> </li> <li>392.Which of the f generation of contents</li> </ul>                                                                                                    | e (b) microcode<br>(d) gray code<br>of an arithmetic and logic unit<br>o perform the operation of<br>(b) multiplener<br>(d) quantization<br>e<br>following belongs to the first |  |
| the contents in the le<br>(e) None of these<br><b>Ans : (c)</b><br><b>386.</b> A large computer<br>complex scientific calc<br>(a) may use only a firm<br>approach<br>(b) will likely require<br>storage unit<br>(c) must use fixed l<br>character each<br>(d) will not use number<br>(e) None of these<br><b>Ans : (a)</b> | designed to handle<br>ulations<br>ned word-length storage<br>a character addressable<br>ength words of four<br>red address locations | <ul> <li>390.A sequence of r <ul> <li>(a) machine code</li> <li>(c) mnemonics</li> <li>(e) None of these</li> </ul> </li> <li>Ans : (b)</li> <li>391.A specific part of that is used to multiplication is <ul> <li>(a) multiplier</li> <li>(c) multivibrator</li> <li>(e) None of these</li> <li>Ans : (a)</li> </ul> </li> <li>392.Which of the figure of the set of the set of the s</li></ul> | e (b) microcode<br>(d) gray code<br>of an arithmetic and logic unit<br>o perform the operation of<br>(b) multiplener<br>(d) quantization                                        |  |

| (e) None of these                                                                                                    | (e) None of these                                                                                                    |  |
|----------------------------------------------------------------------------------------------------|----------------------------------------------------------------------------------------------------|--|
| Ans: (d)                                                                                                    | Ans : (e)                                                                                                    |  |
| <b>393.</b> A typical modern computer uses                                                                                                    | 398.In a generic microprocessor, instruction                                                                                                    |  |
| (a) LSI chips (b) vacuum tubes                                                                                                    | cycle time is                                                                                                    |  |
| (c) valves (d) All these                                                                                                    | (a) shorter than machine cycle time                                                                                                    |  |
| (e) None of these                                                                                                    | <ul><li>(b) larger than machine cycle time</li><li>(c) exactly double the machine cycle time</li></ul>                                                                                                    |  |
| Ans: (a)                                                                                                    |                                                                                                    |  |
| <b>394.</b> Which kind of hardware is used the most in                                                                                                    | (d) exactly the same as the machine cycle time                                                                                                    |  |
| the input phase of a computer-based                                                                                                    | (e) None of these                                                                                                    |  |
| information system?                                                                                                    | Ans : (b)                                                                                                    |  |
| (a) Keyboard (b) Printer                                                                                                    | <b>399.</b> The cyclic codes are used in                                                                                                    |  |
| (c) Monitor (d) Hard disk                                                                                                    | (a) arithmetic and logical computations                                                                                                    |  |
| (e) None of these                                                                                                    | (b) data transfer<br>(c) continuously varying signal representation                                                                                                    |  |
| Ans: (a)                                                                                                    |                                                                                                    |  |
| <b>395.</b> Which kind of device allows the user to add components and capabilities to a computer                                                                                                    | (d) All of these                                                                                                    |  |
| system?                                                                                                    | (e) None of these                                                                                                    |  |
| (a) System boards (b) Storage devices                                                                                                    | Ans : (c)                                                                                                    |  |
| (c) Input devices (d) Expansion slots                                                                                                    | 400. The operation of a digital computer is based                                                                                                    |  |
|                                                                                                    |                                                                                                    |  |
| (e) None of these                                                                                                    | onprinciple.                                                                                                    |  |
| (e) None of these<br>Ans : (d)                                                                                                    | onprinciple.<br>(a) Counting (b) Measuring                                                                                                    |  |
| Ans : (d)<br>396.Which of the following persons probably has                                                                                                    |                                                                                                    |  |
| Ans : (d)                                                                                                    | (a) Counting (b) Measuring                                                                                                    |  |
| Ans : (d)<br>396.Which of the following persons probably has                                                                                                    | (a) Counting(b) Measuring(c) Electronic(d) Logical                                                                                                    |  |
| <ul><li>Ans : (d)</li><li><b>396.</b>Which of the following persons probably has the least amount of technical knowledge?</li></ul>                                                                                                    | <ul> <li>(a) Counting</li> <li>(b) Measuring</li> <li>(c) Electronic</li> <li>(d) Logical</li> <li>(e) None of these</li> </ul>                                                                                                    |  |
| Ans : (d) <b>396.</b> Which of the following persons probably has<br>the least amount of technical knowledge?(a) User(b) Computer operator                                                                                                    | <ul> <li>(a) Counting</li> <li>(b) Measuring</li> <li>(c) Electronic</li> <li>(d) Logical</li> <li>(e) None of these</li> <li>Ans : (a)</li> </ul>                                                                                                    |  |
| Ans : (d) <b>396.</b> Which of the following persons probably has<br>the least amount of technical knowledge?(a) User(b) Computer operator(c) System Analyst(d) Programmer                                                                                                    | <ul> <li>(a) Counting</li> <li>(b) Measuring</li> <li>(c) Electronic</li> <li>(d) Logical</li> <li>(e) None of these</li> <li>Ans : (a)</li> <li>401. The personal computers are also called</li> </ul>                                                                                                    |  |
| Ans : (d)<br>396.Which of the following persons probably has<br>the least amount of technical knowledge?<br>(a) User (b) Computer operator<br>(c) System Analyst (d) Programmer<br>(e) None of these<br>Ans : (a)<br>397.Which of the following is not true for                                                                                                    | <ul> <li>(a) Counting</li> <li>(b) Measuring</li> <li>(c) Electronic</li> <li>(d) Logical</li> <li>(e) None of these</li> <li>Ans : (a)</li> <li>401. The personal computers are also called</li> <li>(a) desk top computers</li> </ul>                                                                                                    |  |
| Ans : (d)<br>396.Which of the following persons probably has<br>the least amount of technical knowledge?<br>(a) User (b) Computer operator<br>(c) System Analyst (d) Programmer<br>(e) None of these<br>Ans : (a)<br>397.Which of the following is not true for<br>primary storage?                                                                                                    | <ul> <li>(a) Counting</li> <li>(b) Measuring</li> <li>(c) Electronic</li> <li>(d) Logical</li> <li>(e) None of these</li> <li>Ans : (a)</li> <li>401. The personal computers are also called</li> <li>(a) desk top computers</li> <li>(b) palmtop computers</li> </ul>                                                                                                    |  |
| Ans : (d)<br>396.Which of the following persons probably has<br>the least amount of technical knowledge?<br>(a) User (b) Computer operator<br>(c) System Analyst (d) Programmer<br>(e) None of these<br>Ans : (a)<br>397.Which of the following is not true for<br>primary storage?<br>(a) Information must be transferred to primary                                                                                                    | (a) Counting (b) Measuring<br>(c) Electronic (d) Logical<br>(e) None of these<br>Ans : (a)<br>401. The personal computers are also called<br>(a) desk top computers<br>(b) palmtop computers<br>(c) advanced computers                                                                                                    |  |
| <ul> <li>Ans : (d)</li> <li>396.Which of the following persons probably has the least amount of technical knowledge?</li> <li>(a) User</li> <li>(b) Computer operator</li> <li>(c) System Analyst</li> <li>(d) Programmer</li> <li>(e) None of these</li> <li>Ans : (a)</li> <li>397.Which of the following is not true for primary storage?</li> <li>(a) Information must be transferred to primary storage</li> </ul>                                              | (a) Counting (b) Measuring<br>(c) Electronic (d) Logical<br>(e) None of these<br>Ans : (a)<br>401.The personal computers are also called<br>(a) desk top computers<br>(b) palmtop computers<br>(c) advanced computers<br>(d) portable computers                                                                                                    |  |
| <ul> <li>Ans : (d)</li> <li>396.Which of the following persons probably has the least amount of technical knowledge?</li> <li>(a) User</li> <li>(b) Computer operator</li> <li>(c) System Analyst</li> <li>(d) Programmer</li> <li>(e) None of these</li> <li>Ans : (a)</li> <li>397.Which of the following is not true for primary storage?</li> <li>(a) Information must be transferred to primary storage</li> <li>(b) It is relatively more expensive</li> </ul> | <ul> <li>(a) Counting</li> <li>(b) Measuring</li> <li>(c) Electronic</li> <li>(d) Logical</li> <li>(e) None of these</li> <li>Ans : (a)</li> <li>401. The personal computers are also called</li> <li>(a) desk top computers</li> <li>(b) palmtop computers</li> <li>(c) advanced computers</li> <li>(d) portable computers</li> <li>(e) None of these</li> <li>Ans : (a)</li> <li>402. Which of the following is a group of related</li> </ul> |  |
| <ul> <li>Ans : (d)</li> <li>396.Which of the following persons probably has the least amount of technical knowledge?</li> <li>(a) User</li> <li>(b) Computer operator</li> <li>(c) System Analyst</li> <li>(d) Programmer</li> <li>(e) None of these</li> <li>Ans : (a)</li> <li>397.Which of the following is not true for primary storage?</li> <li>(a) Information must be transferred to primary storage</li> </ul>                                              | (a) Counting (b) Measuring<br>(c) Electronic (d) Logical<br>(e) None of these<br>Ans : (a)<br>401.The personal computers are also called<br>(a) desk top computers<br>(b) palmtop computers<br>(c) advanced computers<br>(d) portable computers<br>(e) None of these<br>Ans : (a)                                                                                                    |  |

www.ibpsadda.com

| (a) Array (b) File                                                                                      | (c) circuits (d) system analysis                                                                                         |  |
|----------------------------------------------------------------------------------------------------|----------------------------------------------------------------------------------------------------|--|
| (c) Field (d) Block                                                                                     | (e) None of these                                                                                                    |  |
| (e) None of these                                                                                       | Ans: (a)                                                                                                    |  |
| Ans:(c)                                                                                                 | 408.A third and last component of CPU is                                                                                 |  |
| <b>403.</b> The person who writes instruction that tell the computer how to handle input information is | <ul><li>(a) ALU</li><li>(b) supervisory-control unit</li><li>(c) input device</li><li>(d) register unit</li></ul>        |  |
| (a) data entry operator                                                                                 | (e) None of these                                                                                                    |  |
| (b) computer programmer                                                                                 | Ans : (b)                                                                                                    |  |
| (c) computer operator                                                                                   | <b>409.</b> The digital computer was developed primarily in                                                              |  |
| (d) keypunch operator                                                                                   | (a) USSR (b) Japan                                                                                                    |  |
| (e) None of these                                                                                       | (c) USA (d) UK                                                                                                    |  |
| Ans: (b)                                                                                                | (e) None of these                                                                                                    |  |
| <b>404.</b> A system which allows interaction between man and machine via some terminal device is       | Ans : (c)                                                                                                    |  |
| (a) batch mode (b) interactive                                                                          | <b>410.</b> Who is credited with the idea of using punch cards to control patterns in a weaving machine?                 |  |
| (c) real time (d) time sharing                                                                          |                                                                                                    |  |
| (e) None of these                                                                                       | (a) Pascal (b) Hollerith                                                                                                 |  |
| Ans:(b)                                                                                                 | (c) Babbage (d) Jackquard                                                                                                |  |
| 405.A computer midway between a micro and a                                                             | (e) None of these                                                                                                    |  |
| main frame in size is                                                                                   | Ans: (d)                                                                                                    |  |
| (a) super computer (b) micro computer                                                                   | 411.Most of the inexpensive personal computers                                                                           |  |
| (c) mini computer (d) KIPS                                                                              | <ul><li>do not have any disk or diskette drive. What is the name of such computers?</li><li>(a) Home computers</li></ul> |  |
| (e) None of these                                                                                       |                                                                                                    |  |
| Ans : (c)                                                                                               | (b)Diskless computers                                                                                                    |  |
| <b>406.</b> The capacity of a machine to perform tasks, normally requiring human intelligence, is       | (c) Dedicated computers                                                                                                  |  |
| (a) KIPS (b) artificial                                                                                 | (d) General-purpose computers                                                                                            |  |
| (c) super computer (d) micro computer                                                                   | (e) None of these                                                                                                    |  |
| (e) None of these                                                                                       | Ans: (a)                                                                                                    |  |
| Ans : (b)                                                                                               | <b>412.</b> Which of the following require large                                                                         |  |
| <b>407.</b> A Group of integrated parts is called                                                       | computer memory?                                                                                                    |  |
| (a) system (b) swapping                                                                                 | (a) Imaging (b) Graphics                                                                                                 |  |

(d) All of these

| (e) None of these                                              |                                                                                           |  |
|----------------------------------------------------------------|-------------------------------------------------------------------------------------------|--|
| Ans: (d)                                                       |                                                                                           |  |
| computer system                                                | f starting or restarting a<br>by loading instructions from<br>ge device into the computer |  |
| (a) duping                                                     | (b) booting                                                                               |  |
| (c) padding                                                    | (d) All of these                                                                          |  |
| (e) None of these                                              |                                                                                           |  |
| Ans:(b)                                                        |                                                                                           |  |
| 414.Who invented the                                           | e microprocessor?                                                                         |  |
| (a) Mercian E Huf                                              | f                                                                                         |  |
| (b) Herman H Gol                                               | dstein                                                                                    |  |
| (c) Joseph Jucquard                                            |                                                                                           |  |
| (d) All of these                                               |                                                                                           |  |
| (e) None of these                                              |                                                                                           |  |
| Ans: (a)                                                       | •                                                                                         |  |
| <b>415.</b> The accuracy of representable in computer is appro |                                                                                           |  |
| (a) 16 digits                                                  | (b) 6 digits                                                                              |  |
| (c) 4 digits                                                   | (d) All of these                                                                          |  |
| (e) None of these                                              |                                                                                           |  |
| Ans : (b)                                                      |                                                                                           |  |
| 416.A characteristic of card system is                         |                                                                                           |  |
| (a) slowness in pro                                            | ocessing data                                                                             |  |
| (b) using cards as                                             | records of transactions                                                                   |  |
| (c) needing a large                                            | er DP staff                                                                               |  |
| (d) All of these                                               |                                                                                           |  |
|                                                                |                                                                                           |  |

(e) None of these

Ans: (d)

(c) Voice

|                   | _                                                                                                    |                                         |  |  |  |  |
|-------------------|----------------------------------------------------------------------------------------------------|-----------------------------------------|--|--|--|--|
|                   | <b>417.</b> A digital computer analog computer in ter                                                                                                    |                                         |  |  |  |  |
|                   | (a) speed                                                                                                    | (b) accuracy                            |  |  |  |  |
|                   | (c) cost                                                                                                    | (d) memory                              |  |  |  |  |
| L                 | (e) None of these                                                                                                    |                                         |  |  |  |  |
|                   | Ans: (c)                                                                                                    | 4                                       |  |  |  |  |
|                   | 418.In analog computer                                                                                                    | 4                                       |  |  |  |  |
|                   | (a) Input is first conver                                                                                                    | ted to digital form                     |  |  |  |  |
|                   | (b) Input is never conv                                                                                                    | erted to digital form                   |  |  |  |  |
|                   | (c) output is displayed                                                                                                    | (c) output is displayed in digital form |  |  |  |  |
|                   | (d) All of these                                                                                                    | (d) All of these                        |  |  |  |  |
|                   | (e) None of these                                                                                                    | (e) None of these                       |  |  |  |  |
|                   | Ans : (b)                                                                                                    |                                         |  |  |  |  |
|                   | <b>419.</b> In latest generations are executions are executions are exec | 1 .                                     |  |  |  |  |
|                   | (a) parallel only                                                                                                    |                                         |  |  |  |  |
|                   | (b) sequentially only                                                                                                    | (b) sequentially only                   |  |  |  |  |
|                   | (c) both sequentially as                                                                                                    | nd parallel                             |  |  |  |  |
| (d) All of these  |                                                                                                    |                                         |  |  |  |  |
| (e) None of these |                                                                                                    |                                         |  |  |  |  |
|                   | Ans: (c)                                                                                                    |                                         |  |  |  |  |
|                   | 420.Personnel who design maintain computer equ                                                                                                    |                                         |  |  |  |  |
|                   | (a) console-operator                                                                                                    |                                         |  |  |  |  |
|                   | (b) programmer                                                                                                    |                                         |  |  |  |  |
|                   | (c) peopleware                                                                                                    |                                         |  |  |  |  |
|                   | (d) System Analyst                                                                                                    |                                         |  |  |  |  |
|                   | (e) None of these                                                                                                    |                                         |  |  |  |  |
|                   | Ans:(c)                                                                                                    |                                         |  |  |  |  |
|                   |                                                                                                    |                                         |  |  |  |  |

**421.**An error in software or hardware is called a bug. What is the alternative computer jargon for it?

(a) Leech

(b) Squid

| (c) Slug                                                                                                    | (d)Glitch                                                                                             | (c) Printer                    | (d) Microfilm                                    |
|----------------------------------------------------------------------------------------------------|----------------------------------------------------------------------------------------------------|--------------------------------|--------------------------------------------------|
| (e) None of these                                                                                                    |                                                                                                    | (e) None of these              | e                                                |
| <b>Ans : (d)</b>                                                                                                    |                                                                                                    | Ans:(b)                        |                                                  |
| <b>422.</b> Modern computers are are not                                                                                     | very reliable but they                                                                                |                                | er system, which device is osite of a Key-board? |
| (a) fast                                                                                                    | (b) powerful                                                                                          | (a) Mouse                      | (b) Trackball                                    |
| (c) infallible                                                                                                    | (d) cheap                                                                                             | (c) Printer                    | (d) Joystick                                     |
| (e) None of these                                                                                                    |                                                                                                    | (e) None of these              | e                                                |
| Ans:(c)                                                                                                    |                                                                                                    | Ans:(c)                        |                                                  |
| highlights areas of the                                                                                                    | <b>423.</b> What is the name of the display feature that highlights areas of the screen which require |                                | t with which the computer is called a            |
| operator attention?                                                                                                    |                                                                                                    | (a) word process               | or (b) peripheral                                |
| (a) Pixel                                                                                                    | (b) Reverse video                                                                                     | (c) software                   | (d) diskette                                     |
| (c) Touch screen                                                                                                    | (d)Cursor                                                                                             | (e) None of these              | e                                                |
| (e) None of these                                                                                                    |                                                                                                    | Ans:(b)                        |                                                  |
| Ans:(b)                                                                                                    |                                                                                                    |                                | e particularly popular with                      |
| <b>424.</b> Which printer is very desk-top publishing?                                                                       | commonly used for                                                                                     |                                | users who cannot                                 |
| (a) Laser printer                                                                                                    | • A.                                                                                                  | (a) read                       | (b) type                                         |
| (b) Inkjet Printer                                                                                                    |                                                                                                    | (c) see                        | (d) hear                                         |
| <ul><li>(b) Inkjet Printer</li><li>(c) Daisywheel Printer</li><li>(d) Dot-matrix Printer</li><li>(e) None of these</li></ul> |                                                                                                    | (e) None of these              | e                                                |
|                                                                                                    |                                                                                                    | Ans : (b)                      |                                                  |
|                                                                                                    |                                                                                                    | <b>430.</b> A trackball is n   | nanipulated by                                   |
| Ans : (a)                                                                                                    |                                                                                                    | (a) palm                       | (b) foot                                         |
|                                                                                                    | y is classified as an                                                                                 | (c) fingers                    | (d) sound                                        |
| <b>425.</b> Which of the followin impact printer?                                                                            | ig is classified as an                                                                                | (e) None of these              | e                                                |
| (a) Jet Printer (b                                                                                                    | ) Daisywheel Printer                                                                                  | Ans: (a)                       |                                                  |
| (c) Thermal Printer (d                                                                                                    | l) Laser Printer                                                                                      | <b>431.</b> The function of    | f CPU is                                         |
| (e) None of these                                                                                                    |                                                                                                    | (a) to provide a l             | hard copy                                        |
| Ans : (b)                                                                                                    |                                                                                                    | (b)to read, i<br>information a | nterpret and process the and instruction         |
| 426.What is the general                                                                                                    |                                                                                                    |                                | ate with the operator                            |
| which produces hardcop                                                                                                    |                                                                                                    | · / 1                          | ternal storage of text                           |
| (a) COM (b                                                                                                    | b) Plotter                                                                                            | (e) None of these<br>Ans : (b) | 8                                                |
|                                                                                                    |                                                                                                    | A115 • (0)                     |                                                  |

**432.**Which one of the following is termed a

(b) Keyboard

combination input-output device?

(a) VDT

- (c) Printer (d) Laser Jet (e) None of these exercises that environment is a Ans: (a) (a) simulator 433. The barcode which is used on all types of items, is read by a scanning device directly (c) trainer into the computer. What is the name of this (e) None of these scanning device? Ans: (a) (a) Laser Scanner (b) Wand (c) OCR (d) MICR activities is (e) None of these Ans: (a) **434.**The optical technique that uses lasers is entire system (a) photodigital storage (b) EBAM storage (d) All of these (c) CCD storage (e) None of these (d) cryogenic storage Ans: (d) (e) None of these Ans: (a) **435.**The disadvantages of a direct access file is (a) intelligent terminal (a) the delay in computing the storage address (b) POS terminal (b) duplication of address locations (c) unused, hut available, storage locations (d) audio response unit (d) All of these (e) None of these (e) None of these Ans: (c) Ans: (d) **436.**A complete set of programs for one specific
  - data processing application is called
  - (a) utility application
  - (b) canned program
  - (c) program package

- (d) both (b) and (c)
- (e) None of these

Ans: (c)

- 437.A computer-controlled device for training duplicates the work
  - (b) duplicator

(d) COM device

- **438.**An advantage of overlapped processing
  - (a) more effective use of the CPU
  - (b) increased processing activities for the
  - (c) better coordination of I/O activities
- **439.**The terminal device often used in checking charge cards that offers both a limited keyboard input and visual output is the
  - (c) video display terminal
- **440.**The mechanical diskette drive in which you insert your diskette is connected to the computer's bus
  - (b)Communication (a) Data (d) Parallel (c) Address (e) None of these Ans: (b)

- **441.**The number of tracks on a 1/2 inch wide magnetic tape is
  - (a) 1 (b) 9
  - (c) 18 (d) either bare

(e) None of these

Ans: (d)

**442.**What is the most common speed in rpm at which the hard disks usually rotate?

| (a) 2400 | (b) 3600 |
|----------|----------|
| (c) 4700 | (d) 1600 |

(e) None of these

Ans: (b)

**443.**Disk units that use unremovable platters are called

- (a) unremovable disks
- (b) hard disks
- (c) sealed disks
- (d) high-density disks
- (e) None of these

Ans: (b)

444.Before you stored anything on a disk, it has to be

- (a) cleansed (b) formatted
- (c) initialized (d) either (a) or (b)
- (e) None of these

Ans: (b)

**445.**What is the name of the screen pointing device that rolls on bearings and has one or more buttons on its top?

- (a) Track ball (b) Mouse
- (c) Light pen (d) Joy-stick
- (e) None of these

Ans: (b)

- **446.**Character readers are those devices which read the characters printed on the source documents and then convert them directly into computer-usable input.
  - (a) OCR (b) MICR

(c) OMR (d) LCD

(e) None of these

Ans: (d)

- **447.**All calculations are performed and all comparisons are made in unit
  - (a) control unit
  - (b) arithmetic-logic unit
  - (c) central processing unit
  - (d) primary storage unit
  - (e) None of these

Ans: (a)

- **448.** A certain computer hardware component does not process the data itself but acts as a central nervous system for other data manipulating components. What is it called?
  - (a) ALU (b) RAM
  - (c) Control Unit (d) Secondary storage
  - (e) None of these

Ans: (c)

- **449.**A logic is an electronic circuit which
  - (a) makes logic decisions
  - (b) allows electron flow only in one direction
  - (c) works on binary algebra
  - (d) works on float numbers
  - (e) None of these

Ans: (a)

**450.**A code used for standardizing the storage and transfer of information amongst various computing devices is called

| (a) CRT (b                                            | )CPU                                      | Ans: (a)                                                                                                    |  |  |
|-------------------------------------------------------|-------------------------------------------|----------------------------------------------------------------------------------------------------|--|--|
| (c) ASCII (d                                          | l) Dvorak                                 | <b>455.</b> The data on the tracks on a magnetic disk are                                                      |  |  |
| (e) None of these                                     |                                           | written as                                                                                                    |  |  |
| Ans: (c)                                              |                                           | (a) up or down                                                                                                 |  |  |
| 451.As compared to a ma                               |                                           | (b) tiny magnetic spots                                                                                        |  |  |
| advantage of magnetic d                               |                                           | (c) 0 or 1                                                                                                    |  |  |
|                                                       | ) direct access                           | (d) high or low voltage                                                                                        |  |  |
| (c) low cost (d                                       | l)high packing density                    | (e) None of these                                                                                              |  |  |
| (e) None of these                                     |                                           | Ans: (b)                                                                                                    |  |  |
| Ans:(b)                                               |                                           | <b>456.</b> Which memory is nonvolatile and may be written only once?                                          |  |  |
| 452.What is the size of the which is used for rea     |                                           | (a) RAM (b) EE-ROM                                                                                             |  |  |
| music?                                                | coloning lingh quality                    |                                                                                                    |  |  |
| (a) 4.7 inch (b                                       | ) 3.5 inch                                | (c) RAM (d) PROM<br>(e) None of these                                                                          |  |  |
| (c) 5.5 inch (d                                       | l) 8.7 inch                               |                                                                                                    |  |  |
| (e) None of these                                     | N. C. C. C. C. C. C. C. C. C. C. C. C. C. | <ul><li>Ans : (d)</li><li>457. Which of the following statements is wrong?</li></ul>                           |  |  |
| Ans: (a)                                              |                                           |                                                                                                    |  |  |
| 453.Why do magnetic minicomputers use vacu            | tape drives for um columns?               | (a) An EPROM can be programmed, erased<br>and reprogrammed by the user with an<br>EPROM programming instrument |  |  |
| (a) For quick acceleration                            | on and deacceleration                     | (b) Magnetic tape is non volatile                                                                              |  |  |
| of the tape<br>(b)For immediate startir               | ng and stopping of the                    | (c) Magnetic core and semiconductor memories                                                                   |  |  |
| tape                                                  |                                           | (d)RAM is a type of volatile memory                                                                            |  |  |
| (c) To avoid stress in the                            | tape                                      | (e) None of these                                                                                              |  |  |
| (d) To provide extra tape                             | length                                    | Ans: (c)                                                                                                    |  |  |
| (e) None of these                                     |                                           | <b>458.</b> For a memory system, the cycle time is                                                             |  |  |
| Ans:(c)                                               |                                           | (a) same as the access time                                                                                    |  |  |
| 454.What is the name of                               |                                           | <ul><li>(b) longer than the access time</li><li>(c) shorter than the access time</li></ul>                     |  |  |
| rectangle which separate<br>of the magnetic tape from |                                           |                                                                                                    |  |  |
| portion?                                              | U                                         | (d) submultiple of the access time                                                                             |  |  |
| (a) Load maker                                        | (b)Load marker                            | (e) None of these                                                                                              |  |  |
| (c) Tape separator                                    | (d) Tape marker                           | Ans : (b)                                                                                                    |  |  |
| (e) None of these                                     |                                           | Allo . (0)                                                                                                    |  |  |
|                                                       |                                           | 1                                                                                                    |  |  |

- **459.**The process of fetching and executing instructions, one at a time, in the order of increasing addresses is known as
  - (a) instruction execution
  - (b) straight line sequencing
  - (c) instruction fetch
  - (d) random sequencing
  - (e) None of these
  - Ans: (b)
- 460.Non-volatility is an important advantage of
  - (a) CCD's
  - (b) magnetic tapes and disks
  - (c) magnetic bubbles
  - (d) both (b) and (c)
  - (e) None of these
  - **Ans : (d)**
- **461.**The general range of speed in revolutions per minute (rpm) at which floppy disks rotate is
  - (a) 2400-4700 (b) 390-600
  - (c) 150-250 (d) 300-600
  - (e) None of these

Ans: (c)

(a) data

- 462.Main memory contains
  - (b) instructions
  - (c) both (a) and (b) (d) either (a) and (b)
  - (e) None of these
  - Ans: (c)
- **463.**Which access method is used for obtaining a record from a cassette tape?
  - (a) Direct (b) Sequential
  - (c) Random (d) All of these
  - (e) None of these
  - Ans: (b)

- 464.Two new types of semiconductor memories are
  - (a) magnetic disks
  - (b) charge-coupled devices
  - (c) magnetic bubble memory
  - (d) both (b) and (c)
  - (e) None of these
  - Ans: (d)
- 465. The word 'serial' describes
  - (a) an inexpensive card reader that reads one column at a time
  - (b) a character-by-character transfer of data between an input/output or auxiliary storage unit and a channel
  - (c) is a serial communication physical interface through which information transfers in or out one bit at a time
  - (d) both (a) and (b)
  - (e) None of these

**Ans : (d)** 

- **466.**The largest of the four conceptual areas of storage is likely to be the
  - (a) program area (b) output area
  - (c) working area (d) input area
  - (e) None of these
  - Ans: (a)
- 467. In half-duplex data transmission
  - (a) data can be transmitted in one direction only
  - (b) data can be transmitted in both directions
  - (c) data can be transmitted in both directions simultaneously
  - (d) data cannot be transmitted
  - (e) None of these

| (a) keyboard       (b) Joy stick       (a) ALU       (b) Storage unit         (c) light pen       (d) plotter       (c) Output unit       (d) Control unit         (e) None of these       Ans : (c)       474.Main storage is also called         (a) require header       (c) require header       (a) accumulator       (b) control unit         (a) require header       (c) require header       (c) register unit       (d) memory         (b) do not require header       (c) register unit       (d) memory       (e) None of these         Ans : (b)       475.Most important advantage of an IC is its       (a) easy feplacement in case of circuit failure         (c) remote       (d) release       (d) low power consumption         (e) None of these       Ans : (b)       476.The most popular language for interactivus is is         (a) card reader       (b) cassette tape       (c) BASIC       (d) FORTRAN         (e) None of these       Ans : (c)       477.In which mode, each user has a locatinput/put device?         472.Which of the following is still useful for adding numbers?       (a) Interactive       (b) Time sharing mode         (c) Abacus       (d) UNIVAC       (c) Bath processing mode       (d) All of these         (c) Abacus       (d) UNIVAC       (c) Bath processing mode       (d) All of these         (b) Time sha                                                                                                    | <b>468.</b> A lever used to concursor on a video scre | ntrol the movement of a een is | <b>473.</b> Which unit decodes to the user? | s information and present |
|----------------------------------------------------------------------------------------------------|-------------------------------------------------------|--------------------------------|---------------------------------------------|---------------------------|
| (e) None of theseAns : (b)469.In synchronous transmission data from<br>various users(a) require header(b) do not require header(c) sometimes require header(d) All of these(e) None of theseAns : (b)470.To set a register or counter to the all-zero-<br>state is(a) rerun(b) reset(c) remote(c) remote(d) release(e) None of theseAns : (b)471.A device for entering X-Y co-ordinates is<br>(a) card reader(a) card reader(b) cassette tape(c) multiplexer(d) inputtive(d) T22.Which of the following is still useful for<br>adding numbers?(a) EDSAC(b) ENIAC(c) Abacus(c) None of theseAns : (c)472.Which of theseAns : (c)472.Which of theseAns : (c)472.Which of the following is still useful for<br>adding numbers?(a) EDSAC(b) ENIAC(c) Abacus(c) None of theseAns : (c)472.Which of theseAns : (c)473.Ans : (c)474.Main storage is also called474.Main storage is also called475.Most important advantage of an IC is its(a) card reader(b) card reader(c) None of theseAns : (d)475.Most important advantage of an IC is its(a) act areader(b) card reader(c) None of theseAns : (d)475.Most importa                                                                                                    | (a) keyboard                                          | (b) Joy stick                  | (a) ALU                                     | (b) Storage unit          |
| Ans : (b)Ans : (c)469.In synchronous transmission data from<br>various users<br>(a) require header<br>(c) sometimes require header<br>(d) All of these<br>(e) None of these<br>Ans : (b)474.Main storage is also called<br>(a) accumulator (b) control unit<br>(c) register unit (d) memory<br>(e) None of these<br>Ans : (d)470. To set a register or counter to the all-zero-<br>state is<br>(a) rerun (b) reset<br>(c) remote (d) release<br>(e) None of these475.Most important advantage of an IC is its<br>(a) easy replacement in case of circuit failure<br>(b) extremely high reliability<br>(c) reduced cost<br>(d) low power consumption<br>(e) None of these471.A device for entering X-Y co-ordinates is<br>(a) card reader (b) cassette tape<br>(c) multiplexer (d) joystick<br>(e) None of these475.The most popular language for interactiv<br>use is<br>(a) COBOL (b) PASCAL<br>(c) BASIC (d) FORTRAN<br>(e) None of these<br>Ans : (c)472.Which of the following is still useful<br>adding numbers?<br>(a) EDSAC (b) ENIAC<br>(c) Abacus (d) UNIVAC<br>(c) None of these<br>Ans : (c)(b) ENIAC<br>(c) Bach processing mode<br>(d) All of these<br>(d) All of theseAns : (c)(c) Bach processing mode<br>(d) All of these<br>(d) All of these                                                                                                    | (c) light pen                                         | (d) plotter                    | (c) Output unit                             | (d) Control unit          |
| 469.In synchronous transmission data from various users       474.Main storage is also called         (a) require header       (a) accumulator         (b) do not require header       (c) sometimes require header         (d) All of these       (e) None of these         Ans : (b)       475.Most important advantage of an IC is its         (a) accumulator       (b) control unit         (c) remote       (d) release         (e) None of these       (d) release         (a) card reader       (b) cassette tape         (c) multiplexer       (d) joystick         (e) None of these       Ans : (b)         472.Which of the following is still useful for adding numbers?       (a) COBOL         (a) EDSAC       (b) ENIAC         (c) Abacus       (d) UNIVAC         (e) None of these       Ans : (c)                                                                                                    | (e) None of these                                     |                                | (e) None of these                           |                           |
| various users(a) require header(a) accumulator(b) control unit(b) do not require header(c) register unit(d) memory(c) sometimes require header(d) All of these(e) None of these(d) All of these(f) All of these(f) Ans : (d)(f) Ans : (b)(f) require header(f) easy replacement in case of circuit failure(f) Ans : (b)(f) require header(f) easy replacement in case of circuit failure(f) To set a register or counter to the all-zero-<br>state is(f) require header(f) easy replacement in case of circuit failure(f) require header(f) require header(f) low power consumption(f) enduced cost(g) require header(f) require header(f) low power consumption(f) low power consumption(g) require header(f) require header(f) low power consumption(f) low power consumption(g) require header(f) require header(f) low power consumption(f) low power consumption(g) require header(f) require header(f) low power consumption(f) low power consumption(g) card reader(f) cassette tape(f) BASIC(f) FORTRAN(g) numbers?(g) low power consumption(g) BASIC(g) FORTRAN(g) EDSAC(g) ENIAC(g) Batch processing mode(g) All of these(g) None of these(g) All of these(g) All of these(g) All of these(h) Time sharing mode(g) All of these(g) All of these(g) All of these                                                                                                    | Ans:(b)                                               |                                | Ans: (c)                                    | A                         |
| (a) require header       (c) register unit       (d) memory         (b) do not require header       (c) None of these       Ans : (d)         (d) All of these       (c) None of these       Ans : (d)         (d) All of these       (e) None of these       Ans : (d)         470.To set a register or counter to the all-zerostate is       (a) rerun       (b) reset       (c) reduced cost         (a) rerun       (b) reset       (c) reduced cost       (d) low power consumption         (e) None of these       Ans : (b)       476.The most popular language for interactivuse is         (a) card reader       (b) cassette tape       (c) BASIC       (d) FORTRAN         (e) None of these       Ans : (d)       477.In which mode, each user has a local input/output device?         (a) EDSAC       (b) ENIAC       (c) Batch processing mode       (d) All of these         (a) EDSAC       (b) ENIAC       (c) Batch processing mode       (d) All of these         (b) Time sharing mode       (c) Batch processing mode       (d) All of these                                                                                                    | •                                                     | ransmission data from          |                                             |                           |
| (b) do not require header   (c) sometimes require header   (d) All of these   (d) All of these   (e) None of these   Ans : (b)   470.To set a register or counter to the all-zerostate is   (a) rerun   (b) reset   (c) remote   (c) remote   (d) release   (e) None of these   Ans : (b)   471.A device for entering X-Y co-ordinates is known as   (a) card reader   (b) cassette tape   (c) multiplexer   (d) joystick   (e) None of these   Ans : (d)   472.Which of the following is still useful for adding numbers?   (a) EDSAC   (b) ENIAC   (c) Abacus   (c) None of these   Ans : (c)                                                                                                    | (a) require header                                    |                                |                                             |                           |
| (c) sometimes require header       Ans : (d)         (d) All of these       Ans : (d)         (e) None of these       Ans : (d)         Ans : (b)       475.Most important advantage of an IC is its         (a) carun       (b) reset         (c) remote       (d) release         (e) None of these       (d) release         (e) None of these       (d) release         (e) None of these       (d) release         (e) None of these       (d) release         (e) None of these       (d) release         (e) None of these       (d) release         (a) card reader       (b) cassette tape         (c) multiplexer       (d) joystick         (e) None of these       Ans : (c)         4772.Which of the following is still useful for adding numbers?       is still useful for adding numbers?         (a) EDSAC       (b) ENIAC         (c) Abacus       (d) UNIVAC         (e) None of these       (c) Batch processing mode         (c) None of these       (d) All of these         Ans : (c)       (d) All of these                                                                                                    | (b) do not require head                               | der                            |                                             | (d) memory                |
| (d) All of these       475.Most important advantage of an IC is its         (e) None of these       (a) easy replacement in case of circuit failure         Ans : (b)       (b) reset         (a) rerun       (b) reset         (c) remote       (d) release         (e) None of these       (d) low power consumption         (c) remote       (d) release         (e) None of these       Ans : (b)         471.A device for entering X-Y co-ordinates is known as       (a) card reader         (c) multiplexer       (d) joystick         (e) None of these       (d) joystick         (e) None of these       Ans : (c)         472.Which of the following is still useful for adding numbers?       is still useful for adding numbers?         (a) EDSAC       (b) ENIAC         (c) None of these       (d) All of these         Ans : (c)       (d) All of these         Ans : (c)       (e) None of these                                                                                                    | (c) sometimes require                                 | header                         |                                             | $\sum \gamma$             |
| (e) None of these       (a) easy replacement in case of circuit failure         Ans : (b)       (a) easy replacement in case of circuit failure         470. To set a register or counter to the all-zerostate is       (a) easy replacement in case of circuit failure         (a) rerun       (b) reset       (c) remote         (c) remote       (d) release       (e) None of these         Ans : (b)       (b) reset       (c) reduced cost         Ans : (b)       (c) remote       (d) release         (a) card reader       (b) cassette tape       (c) multiplexer         (c) multiplexer       (d) joystick       (e) None of these         Ans : (d)       472.Which of the following is still useful for adding numbers?       (a) EDSAC       (b) ENIAC         (c) Abacus       (d) UNIVAC       (c) Back processing mode       (d) All of these         Ans : (c)       (c) Back processing mode       (d) All of these                                                                                                    | (d) All of these                                      |                                |                                             | antage of an IC is its    |
| Ans: (b)       (b) extremely high reliability         470. To set a register or counter to the all-zerostate is       (b) extremely high reliability         (a) rerun       (b) reset       (c) reduced cost         (a) rerun       (b) reset       (d) low power consumption         (c) remote       (d) release       (e) None of these         Ans: (b)       476. The most popular language for interactive use is         (a) card reader       (b) cassette tape         (c) multiplexer       (d) joystick         (e) None of these       Ans: (c)         4772. Which of the following is still useful for adding numbers?       (a) LOSAC         (a) EDSAC       (b) ENIAC         (c) Abacus       (d) UNIVAC         (e) None of these       (c) Batch processing mode         (d) All of these       (d) All of these                                                                                                    | (e) None of these                                     |                                |                                             | -                         |
| <ul> <li>470. To set a register or counter to the all-zerostate is</li> <li>(a) rerun</li> <li>(b) reset</li> <li>(c) reduced cost</li> <li>(d) low power consumption</li> <li>(e) None of these</li> <li>Ans : (b)</li> <li>471. A device for entering X-Y co-ordinates is known as</li> <li>(a) card reader</li> <li>(b) cassette tape</li> <li>(c) multiplexer</li> <li>(d) joystick</li> <li>(e) None of these</li> <li>Ans : (d)</li> <li>472. Which of the following is still useful for adding numbers?</li> <li>(a) EDSAC</li> <li>(b) ENIAC</li> <li>(c) Abacus</li> <li>(d) UNIVAC</li> <li>(e) None of these</li> <li>(d) UNIVAC</li> <li>(e) None of these</li> <li>(c) Abacus</li> <li>(d) UNIVAC</li> <li>(e) None of these</li> <li>(c) Bacsing mode</li> <li>(c) Bacsing mode</li> &lt;</ul> | Ans: (b)                                              |                                |                                             |                           |
| (a) retuin       (b) reset         (c) remote       (d) release         (e) None of these       (e) None of these         Ans : (b)       (f) release         Ans : (b)       (e) None of these         Ans : (b)       (f) release         471.A device for entering X-Y co-ordinates is known as       (a) card reader         (a) card reader       (b) cassette tape         (c) multiplexer       (d) joystick         (e) None of these       (c) BASIC         Ans : (d)       (e) None of these         472.Which of the following is still useful for adding numbers?       (a) EDSAC         (a) EDSAC       (b) ENIAC         (c) Abacus       (d) UNIVAC         (e) None of these       (c) Batch processing mode         (d) All of these       (e) None of these                                                                                                    |                                                       | counter to the all-zero-       |                                             | naomty                    |
| (c) relative   (e) None of these   Ans : (b)   471.A device for entering X-Y co-ordinates is known as   (a) card reader   (b) cassette tape   (c) multiplexer   (d) joystick   (e) None of these   Ans : (d)   472.Which of the following is still useful for adding numbers?   (a) EDSAC   (b) ENIAC   (c) Abacus   (d) UNIVAC   (e) None of these   Ans : (c)   Ans : (c) Ans : (c) Ans : (c) Ans : (c) Ans : (c) Ans : (c)                                                                                                    | (a) rerun                                             | (b) reset                      | (d) low power consum                        | mption                    |
| Ans: (b)   471.A device for entering X-Y co-ordinates is known as   (a) card reader   (b) cassette tape   (c) multiplexer   (d) joystick   (e) None of these   Ans: (d)   472.Which of the following is still useful for adding numbers?   (a) EDSAC   (b) ENIAC   (c) Abacus   (c) None of these   Ans: (c)   476.The most popular language for interactive use is (a) COBOL (b) PASCAL (c) None of these Ans: (d) 472.Which of the following is still useful for adding numbers? (a) EDSAC (b) ENIAC (c) Abacus (d) UNIVAC (e) None of these Ans: (c) 476.The most popular language for interactive use is (a) COBOL (b) Conse of these (c) Abacus (d) UNIVAC (e) None of these (c) None of these (c) Abacus (d) UNIVAC (e) None of these (c) None of these (c) Abacus (d) UNIVAC (e) None of these (c) None of these (c) None of these (c) None of these (c) Abacus (d) UNIVAC (e) None of these (f) None of these (g) None of these (h) All of these (e) None of these (f) None of these (f) None of these (g) None of these (g) None of th                                                                                                    | (c) remote                                            | (d) release                    | (e) None of these                           |                           |
| Ans: (b)use is471.A device for entering X-Y co-ordinates is<br>known asuse is(a) card reader<br>(c) multiplexer<br>(c) multiplexer<br>(d) joystick(b) cassette tape<br>(c) BASIC<br>(d) FORTRAN(c) multiplexer<br>(d) joystick<br>(e) None of these(d) joystick<br>(e) None of theseAns: (d)(d) UNIVAC<br>(e) None of these(a) EDSAC<br>(c) Abacus<br>(c) Abacus<br>(c) None of these(b) ENIAC<br>(c) Abacus<br>(d) UNIVAC<br>(e) None of these(a) EDSAC<br>(c) Abacus<br>(c) None of these(b) ENIAC<br>(c) Abacus<br>(d) UNIVAC<br>(e) None of these(b) Time sharing mode<br>(c) Abacus<br>(d) UNIVAC<br>(e) None of these(c) Batch processing mode<br>(d) All of these<br>(e) None of these                                                                                                    | (e) None of these                                     |                                | Ans: (b)                                    |                           |
| known as (a) card reader (b) cassette tape   (c) multiplexer (d) joystick   (e) None of these (d) joystick   Ans : (d) (e) None of these   472.Which of the following is still useful for adding numbers? (a) EDSAC   (a) EDSAC (b) ENIAC   (c) Abacus (d) UNIVAC   (e) None of these (c) Batch processing mode   (d) All of these (c) Batch processing mode                                                                                                    |                                                       |                                |                                             | language for interactive  |
| (a) card reader(b) cassette tape(c) BASIC(d) FORTRAN(c) multiplexer(d) joystick(e) None of these(d) FORTRAN(e) None of theseAns : (c)(d) FORTRANAns : (d)(d) Joystick(e) None of these472.Which of the following is still useful for adding numbers?(a) EDSAC(b) ENIAC(a) EDSAC(b) ENIAC(b) Time sharing mode(c) Abacus(d) UNIVAC(c) Batch processing mode(b) None of these(d) All of theseAns : (c)(e) None of these                                                                                                    |                                                       | ing X-Y co-ordinates is        | (a) COBOL                                   | (b) PASCAL                |
| (c) multiplexer(d) joystick(e) None of these(e) None of theseAns : (c)Ans : (d)(d) JoystickAns : (c)472.Which of the following is still useful for adding numbers?(a) EDSAC(b) ENIAC(a) EDSAC(b) ENIAC(b) Time sharing mode(c) Abacus(d) UNIVAC(c) Batch processing modeAns : (c)(e) None of theseAns : (c)(c) Batch processing mode(c)(c) None of theseAns : (c)(c) None of these                                                                                                    | <u></u>                                               | (b) cassette tape              | (c) BASIC                                   | (d) FORTRAN               |
| (e) None of these       Ans: (c)         Ans: (d)       472.Which of the following is still useful for adding numbers?       477.In which mode, each user has a loca input/output device?         (a) EDSAC       (b) ENIAC       (b) Time sharing mode         (c) Abacus       (d) UNIVAC       (c) Batch processing mode         (e) None of these       (d) All of these       (e) None of these         Ans: (c)       (c) None of these       (c) None of these                                                                                                    |                                                       |                                | (e) None of these                           |                           |
| Ans: (d)       477.In which mode, each user has a local input/output device?         472.Which of the following is still useful for adding numbers?       (a) Interactive         (a) EDSAC       (b) ENIAC         (c) Abacus       (d) UNIVAC         (e) None of these       (d) UNIVAC         Ans: (c)       (e) None of these         (b) Fine sharing mode       (e) None of these         (c) Abacus       (b) Time sharing mode         (c) Batch processing mode       (c) Batch processing mode                                                                                                    |                                                       | (d) jo journal                 | Ans: (c)                                    |                           |
| adding numbers?(a) Interactive(a) EDSAC(b) ENIAC(b) Time sharing mode(c) Abacus(d) UNIVAC(c) Batch processing mode(e) None of these(d) All of theseAns : (c)(e) None of these                                                                                                    |                                                       |                                |                                             |                           |
| (a) EDSAC(b) ENTAC(c) Abacus(d) UNIVAC(e) None of these(d) All of theseAns : (c)(e) None of these                                                                                                    |                                                       | owing is still useful for      | (a) Interactive                             |                           |
| (c) Abacus(d) ONIVAC(e) None of these(d) All of theseAns : (c)(e) None of these                                                                                                    | (a) EDSAC                                             | (b)ENIAC                       | (b) Time sharing mod                        | de                        |
| Ans: (c) (e) None of these                                                                                                    | (c) Abacus                                            | (d) UNIVAC                     | (c) Batch processing                        | mode                      |
| Ans: (c)                                                                                                    | (e) None of these                                     |                                | (d) All of these                            |                           |
| Ans : (b)                                                                                                    | Ans: (c)                                              |                                | (e) None of these                           |                           |
|                                                                                                    |                                                       |                                | Ans: (b)                                    |                           |

| <b>478.</b> A standard tape recorder used to save or load                                       | (e) None of these                                                                    |  |
|-------------------------------------------------------------------------------------------------|--------------------------------------------------------------------------------------|--|
| computer information is known as                                                                | Ans : (c)                                                                            |  |
| (a) magnetic tape (b) cassette drive                                                            | <b>483.</b> A directly accessible appointment calendar is                            |  |
| (c) punched paper tape (d) card punch                                                           | a feature of a resident package.                                                     |  |
| (e) None of these                                                                               | (a) CPU (b) Memory                                                                   |  |
| Ans: (b)                                                                                        | (c) Buffer (d) ALU                                                                   |  |
| 479.Programs designed to perform specific tasks                                                 | (e) None of these                                                                    |  |
| is known as                                                                                     | Ans: (b)                                                                             |  |
| (a) system software                                                                             | <b>484.</b> The term gigabyte refers to                                              |  |
| (b) application software                                                                        | (a) 1024 bytes (b) 1024 kilobytes                                                    |  |
| (c) utility programs                                                                            | (c) 1024 megabytes (d) 1024gigabytes                                                 |  |
| (d) operating system                                                                            | (e) None of these                                                                    |  |
| (e) None of these                                                                               | Ans : (c)                                                                            |  |
| Ans: (b)                                                                                        | 485.CAD stands for                                                                   |  |
| <b>480.</b> Perforated paper used as input or output media is known as                          | (a) Computer Aided Design                                                            |  |
| (a) paper tape (b) magnetic tape                                                                | (b)Computer Algorithm for Design                                                     |  |
| (c) punched paper tape (d) card punch                                                           | (c) Computer Application in Design                                                   |  |
| (e) None of these                                                                               | (d) All of these                                                                     |  |
| Ans: (a)                                                                                        | (e) None of these                                                                    |  |
| <b>481.</b> A computer with CPU speed around 100                                                | Ans: (a)                                                                             |  |
| million instructions per second and with the word length of around 64 bits is known as          | <b>486.</b> In which language is a source program written?                           |  |
| (a) super computer (b) mini computer                                                            | (a) English (b) Symbolic                                                             |  |
| (c) mainframe computer (d) micro computer                                                       | (c) High-level (d) Machine                                                           |  |
| (e) None of these                                                                               | (e) None of these                                                                    |  |
| Ans: (a)                                                                                        | Ans : (c)                                                                            |  |
| <b>482.</b> An approach that permits the computer to work on several programs instead of one is | <b>487.</b> Which of the following terms is the most closely related to main memory? |  |
| (a) on-line thesaurus                                                                           | (a) Non-volatile (b) Permanent                                                       |  |
| (b) multiprogramming                                                                            | (c) Control unit (d) Temporary                                                       |  |
| (c) overlapped processing                                                                       | (e) None of these                                                                    |  |
| (d) outline processor                                                                           | Ans: (d)                                                                             |  |

| 488.Which | of   | the    | following | is | used | for |
|-----------|------|--------|-----------|----|------|-----|
| manufact  | urin | g chip | os?       |    |      |     |

- (a) Control bus (b) Control unit
- (c) Parity unit (d) Semiconductor
- (e) None of these

Ans: (d)

- **489.**Which of the following is required when more than one person uses a central computer at the same time?
  - (a) Terminal(b) Light pen(c) Digitizer(d) Mouse
  - (e) None of these
  - Ans: (a)
- **490.**Who is considered the 'father' of the minicomputer and one of the founder fathers of the modem computer industry world-wide?
  - (a) George Tate (b) Kenneth H. Olsen
  - (c) Seymour Cray (d) Basic Pascal
  - (e) None of these
  - Ans: (b)

491. Multiprogramming was made possible by

- (a) input/output units that operate independently of the CPU
- (b) operating system
- (c) both (a) and (b)
- (d) neither (a) nor (b)
- (e) None of these
- Ans: (c)
- **492.**Network topology, consisting of nodes attached in a ring, without a host computer, is known as
  - (a) star (b) ring
  - (c) bus (d) tree
  - (e) None of these

Ans: (b)

- **493.**Which of the following terms does not describe a database structure used by a DBMS to link data from several files?
  - (a) Relational (b) Structural
  - (c) Network (d) All of these
  - (e) None of these
  - Ans:(b)
- **494.**A communication protocol that converts noisy data links into communication channels free of transmission errors is known as
  - (a) data link protocol (b) data link
  - (c) data medium (d) data model
  - (e) None of these
  - Ans: (a)
- **495.**Control of computer system or subsystem operation by an operator who may intervene at arbitrary times is
  - (a) manual control (b) mapping
  - (c) shift register (d) ALU
  - (e) None of these
  - Ans: (a)
- **496.**A plastic card similar to a credit card but having some memory and a microprocessor embedded within it is
  - (a) punched paper tape (b) chip card
  - (c) card punch (d) magnetic tape
  - (e) None of these

- **497.**A repository for data, usually covering specific topic is
  - (a) database (b) data requisition
  - (c) databank (d) data collection
  - (e) None of these

| Ans: (c)                                                                          |                              | (b) Computer simulation                                                                                              |  |  |
|-----------------------------------------------------------------------------------|------------------------------|----------------------------------------------------------------------------------------------------|--|--|
| 498.An on-line backing storage system capable                                     |                              | (c) information retrieval                                                                                            |  |  |
| of storing larger quantities of data is                                           |                              | (d) fall-tent searching                                                                                              |  |  |
| (a) CPU                                                                           | (b) memory                   | (e) None of these                                                                                                    |  |  |
| (c) mass storage                                                                  | (d) secondary storage        | Ans: (c)                                                                                                    |  |  |
| (e) None of these<br>Ans : (c)                                                    |                              | <b>504.</b> Which of the following is a storage medium to copy stored data onto another?                             |  |  |
| <b>499.</b> Which is an item o form of a circular pla                             | of storage medium in the te? | (a) Drum(b) Dump(c) Critical path(d) Cybernetics                                                                     |  |  |
| (a) Disk                                                                          | (b) CPU                      | (e) None of these                                                                                                    |  |  |
| (c) Printer                                                                       | (d) ALU                      | Ans : (b)                                                                                                    |  |  |
| (e) None of these                                                                 |                              | <b>505.</b> Another word for a daisy when printer is                                                                 |  |  |
| Ans: (a)                                                                          |                              | (a) petal printer (b) golf-ball printer                                                                              |  |  |
| <b>500.</b> The progressing of parallel is                                        | two or more programs in      | (c) lesser printer (d) line printer                                                                                  |  |  |
| (a) concatenation                                                                 | (b) data module              | (e) None of these                                                                                                    |  |  |
| (c) concurrency                                                                   | (d) colossus                 | Ans: (a)                                                                                                    |  |  |
| (e) None of these <b>Ans : (c)</b>                                                |                              | <b>506.</b> The collection of utility programs, subroutines or application programs used on a particular computer is |  |  |
| 501.Properly arranged data is called                                              |                              | (a) package                                                                                                    |  |  |
| (a) field                                                                         | (b) words                    | (b) system software                                                                                                  |  |  |
| (c) information                                                                   | (d) file                     | (c) application programs                                                                                             |  |  |
| (e) None of these                                                                 |                              | (d) program library                                                                                                  |  |  |
| Ans: (c)                                                                          |                              | (e) None of these                                                                                                    |  |  |
| <b>502.</b> Which of the follow high-level language?                              | wing is a list-processing    | Ans: (d)                                                                                                    |  |  |
| (a) APL                                                                           | (b) LISP                     | <b>507.</b> All the instructions and procedures needed to start Up a computer, to the point it can load an           |  |  |
| (c) PROLOG                                                                        | (d) ADA                      | operating system are stored in ROM chips. In IBM compatible PCs this is called the                                   |  |  |
| (e) None of these                                                                 |                              | (a) RAM BIOS (b) ROM BIOS                                                                                            |  |  |
| Ans: (b)                                                                          |                              | (c) EPROM (d) POST                                                                                                   |  |  |
| <b>503.</b> The use of a computer to get information from a data bank is known as |                              | (e) None of these                                                                                                    |  |  |
|                                                                                   |                              |                                                                                                    |  |  |

Shakthii Academy

- **508.**In serial, asynchronous transmissions, the bit is used to signal the end of the character within the data frame.
  - (a) Start (b) Stop
  - (c) Parity (d) Data
  - (e) None of these

```
Ans: (b)
```

**509.**The term MIPS refers to

- (a) millions of instructions per second
- (b) multiple instructions per second
- (c) megabytes of instructions per second
- (d) millions input processor set
- (e) None of these

Ans: (a)

**510.**Which of the following best describes the term data processing?

- (a) The collection of information or data
- (b) The distribution of information or data
- (c) The manipulation of information or data
- (d) The storage of information or data
- (e) None of these

Ans: (c)

**511.**The original ASCII code used./. bits of each byte, reserving that last bit for error checking.

(b)6

(a) 5

(c) 7 (d) 8

(e) None of these

Ans: (c)

- **512.**Communication ports are found on the back of microcomputers. They are used to connect the computer to
  - (a) printers (b) modems
  - (c) other hardware (d) All of these

(e) None of these

Ans: (d)

**513.**What is a portion of memory that serves as a temporary repository for data as it waits for a given action?

(a) Memory Pool (b) Cache

- (c) Processor (d) Processor pool
- (e) None of these

Ans: (b)

- **514.**What process prepares the magnetic surface of a disk by creating concentric circles, called tracks, around the disk? (Each track is further divided into pic-shaped sections called sectors?
  - (a) Tracking (b) Formatting
  - (c) Copying (d) Sectioning

(e) None of these

Ans: (b)

**515.**A six-digit card field used for postal ZIP codes is defined as

(a) a letter field

(b) an alphabetic field

- (c) a numeric field
- (d) an alphanumeric field

(e) None of these

Ans: (c)

- **516.**What are the three decision-making operations performed by the ALU of a computer?
  - (a) Greater than (b) Less than
  - (c) Equal to (d) All of these

(e) None of these

Ans: (d)

**517.**Which part of the computer is used for calculating and comparing?

| (a) Disk unit                                         | (b)Control unit                 | <b>523.</b> The checking operation performed on input data is called the                              |  |  |
|-------------------------------------------------------|---------------------------------|----------------------------------------------------------------------------------------------------|--|--|
| (c) ALU (d) Modem                                     |                                 |                                                                                                    |  |  |
| (e) None of these                                     |                                 | (a) validation of data                                                                                |  |  |
| Ans: (c)                                              |                                 | (b) verification of data                                                                              |  |  |
|                                                       | basses into and out from        | (c) cross check                                                                                       |  |  |
| the computer via its p                                | orts?                           | (d) control of data                                                                                   |  |  |
| (a) Data                                              | (b)Bytes                        | (e) None of these                                                                                     |  |  |
| (c) Graphics                                          | (d) Pictures                    | Ans: (a)                                                                                              |  |  |
| (e) None of these                                     |                                 | <b>524.</b> The larger the RAM of a computer, the faster its processing speed is, since it eliminates |  |  |
| Ans: (b)                                              |                                 |                                                                                                    |  |  |
|                                                       | puters use the 8 bit code       | (a) need for external memory                                                                          |  |  |
| called EBCDIC?                                        |                                 | (b) need of ROM                                                                                       |  |  |
| (a) Minicomputers                                     | (b) Microcomputers              | (c) frequent disk I/Os                                                                                |  |  |
| · · ·                                                 | ters (d) Supercomputers         | (d) need for wider data path                                                                          |  |  |
| (e) None of these                                     |                                 | (e) None of these                                                                                     |  |  |
| Ans: (c)                                              |                                 | Ans: (c)                                                                                              |  |  |
| <b>520.</b> Whereas a compute table surface, the trac | r mouse moves over the kball is | <b>525.</b> The temporary or volatile memory of a computer is erased when the computer is             |  |  |
| (a) stationary (b) difficult to move                  |                                 | turned off. Accordingly, the computer user                                                            |  |  |
| · · · ·                                               | ) moved in small steps          | before turning off the machine must transfer<br>anything in the memory which is important to          |  |  |
| (e) None of these                                     |                                 | (a) control unit (b) ALU                                                                              |  |  |
| Ans: (a)                                              | A Y                             | (c) CPU (d) permanent memory                                                                          |  |  |
| 521.Which one of the f                                | ollowing input device is        | (e) None of these                                                                                     |  |  |
| user-programmable?                                    | J.                              | Ans:(d)                                                                                               |  |  |
| (a) Dumb terminal                                     | (b) Smart terminal              | <b>526.</b> Which of the following tasks is not suited for sequential processing by a computer?       |  |  |
| (c) VDT                                               | (d) Intelligent terminal        |                                                                                                    |  |  |
| (e) None of these                                     |                                 | (a) Preparing of mailing labels                                                                       |  |  |
| Ans: (d)                                              |                                 | (b)Processing payroll cheques                                                                         |  |  |
| 522. The computer-memory holds data and               |                                 | (c) Accounting for credit card purchases                                                              |  |  |
| (a) bytes                                             | (b) program                     | (d) Inventory control                                                                                 |  |  |
| (c) registers                                         | (d) bits                        | (e) None of these                                                                                     |  |  |
| (e) None of these                                     |                                 | Ans:(d)                                                                                               |  |  |
| Ans: (b)                                              |                                 |                                                                                                    |  |  |

- **527.**The most expensive component in a computer system is its
  - (a) hardware (b) peripherals
  - (c) software (d) All of these
  - (e) None of these
  - Ans: (e)
- **528.**What is the name of the meftiory card which is conceptually related to the smart card but is similar to the video disk?
  - (a) Laser card(b) Master card(c) Visa(d) Optical card
  - (e) None of these
  - Ans: (a)
- **529.**The time taken for the read/write head to move to the correct track on the magnetic disk is called
  - (a) epoch delay(b) latency delay(c) seek time(d) approach time
  - (e) None of these
  - Ans: (c)
- **530.**A flat-bed plotter uses a pen which moves in two directions across a piece of paper fixed on a flat-bed. Can you tell who controls the movements of this pen?
  - (a) Microfilm (b) Microfiche
  - (c) Film card (d) COM
  - (e) None of these
  - Ans: (c)
- **531.**Which of the following printer can be classified as a page-at-a-time printer?
  - (a) Laser printer (b) Dot-matrix printer
  - (c) Thermal printer (d) Inkjet printer
  - (e) None of these
  - Ans: (a)

- **532.**What is the function of the 'home keylin a microcomputer qwerty keyboard?
  - (a) To capitalize letters
  - (b) To reposition the cursor
  - (c) To interrupt executions
  - (d) To cancel the entry
  - (e) None of these
  - Ans: (b)
- **533.**Most of the errors blamed on computers are actually due to
  - (a) programming errors
  - (b) hardware fatigue
  - (c) defects in floppy disks
  - (d) data entry errors
  - (e) None of these
  - **Ans** : (d)
- **534.**File specification books are created primarily for the use of
  - (a) systems analysts
  - (b) programmers
  - (c) operators
  - (d) managers
  - (e) None of these

- **535.**The storage within the addressing scheme of the computer but exceeding the physical capacity is called
  - (a) address space
  - (b) overlay storage
  - (c) secondary storage
  - (d) scratchpad memory
  - (e) None of these
  - Ans: (a)

| <b>536.</b> Plotters print                                         | Ans:(c)                                                                                                    |  |  |
|--------------------------------------------------------------------|----------------------------------------------------------------------------------------------------|--|--|
| (a) with ball point pens                                           | 541. The process of entering data into a storage                                                                     |  |  |
| (b) with ink pens                                                  | location                                                                                                    |  |  |
| (c) electrostatically                                              | (a) adds to the contents of the location                                                                             |  |  |
| (d) All of these                                                   | (b) cause variation in its address number                                                                            |  |  |
| (e) None of these                                                  | (c) is known as a readout operation                                                                                  |  |  |
| Ans : (d)                                                          | (d) is destructive of previous contents                                                                              |  |  |
| <b>537.</b> Which generation of computers used transistors?        | (e) None of these<br>Ans : (b)                                                                                       |  |  |
| (a) First generation (b) Second generation                         | 542. Which of the following topologies is highly                                                                     |  |  |
| (c) Fourth generation (d) All of these                             | reliables?                                                                                                    |  |  |
| (e) None of these                                                  | (a) Star (b) bus                                                                                                    |  |  |
| Ans:(b)                                                            | (c) Fully connected mesh (d) All of these                                                                            |  |  |
| 538.In MODEMS                                                      | (e) None of these                                                                                                    |  |  |
| (a) several digital signals are multiplexed                        | Ans : (c)                                                                                                    |  |  |
| (b) a digital signal changes some characteristic of a carrier wave | <b>543.</b> Which of the following topologies is not broadcast type?                                                 |  |  |
| (c) digital signal is amplified                                    | (a) Star (b) bus                                                                                                    |  |  |
| (d) All of these                                                   | (c) Ring (d) Tree                                                                                                    |  |  |
| (e) None of these                                                  | (e) None of these                                                                                                    |  |  |
| Ans: (b)                                                           | Ans:(c)                                                                                                    |  |  |
| <b>539.</b> In digital data transmission                           | <b>544.</b> A magnetic tape volume that is used on a data processing operation without any change to its contents is |  |  |
| (a) baud rate is equal to bit rate                                 |                                                                                                    |  |  |
| (b) baud rate is always smaller than the bit are                   | (a) magnetic disk (b) punched paper tape                                                                             |  |  |
| (c) baud rate is always higher than the bit rate                   | (c) master tape (d) card reader                                                                                      |  |  |
| (d) baud rate is not constant                                      | (e) None of these                                                                                                    |  |  |
| (e) None of these                                                  | Ans:(c)                                                                                                    |  |  |
| Ans : (e)                                                          | 545.A device that both transmits and receives                                                                        |  |  |
| 540.Information retrieval is fastest from                          | data, is                                                                                                    |  |  |
| (a) floppy disk (b) magnetic tape                                  | (a) transducer (b) trapdoor                                                                                          |  |  |
| (c) hard disc (d) All of these                                     | (c) translator (d) transceiver                                                                                       |  |  |
| (e) None of these                                                  | (e) None of these                                                                                                    |  |  |

| A    |   | (1)  |
|------|---|------|
| Ans  | • | (11) |
| Allo | ٠ | (u)  |
|      |   |      |

- **546.**Which of the following is an abbreviation for a hardware programming language?
  - (a) AHPL (b) AFL
  - (c) ACM (d) APL
  - (e) None of these

Ans: (a)

- **547.**Which of the following is a mechanism for separating continuous fan folded paper used in fine printers?
  - (a) Buffering (b) Burster
  - (c) Bug (d) Card reader
  - (e) None of these
  - Ans: (b)
- **548.**A group of signal lines used to transmit data in parallel from one element of a computer to another is
  - (a) control bus (b) address bus
  - (c) databus (d) network
  - (e) None of these

Ans: (c)

- **549.**Allocator and manager of memory in an operating system is
  - (a) keyboard (b) key punch
  - (c) kernel (d) kludge
  - (e) None of these
  - Ans: (c)
- **550.**A used defined block of pixels that can be placed anywhere on the screen is
  - (a) sprite (b) stack
  - (c) spooling (d) station
  - (e) None of these

Ans: (a)

- **551.**In acquiring new mainframe hardware, an organization
  - (a) may choose to rent a machine since this is the least expensive acquisition method
  - (b) may buy the equipment to reduce the risk of technological obsolescence
  - (c) may lease a machine in order to avoid a large purchase price
  - (d) may choose to build its own system from bins of integrated circuits
  - (e) None of these

Ans: (c)

- **552.**Which of the following is not a factor affecting the processing capability or performance of a PC system?
  - (a) The clock speed of the microprocessor
  - (b) The revolution per minute of the printer disk
  - (c) The primary storage capacity of the processor
  - (d) The built-in instruction set available to the microprocessor
  - (e) None of these
  - Ans: (b)
- **553.**Super-computers
  - (a) are found at thousands of sites around the world
  - (b) can now fit on a single silicon chip
  - (c) are usually designed to process accounting applications
  - (d) are not fast enough for some applications
  - (e) None of these

**Ans : (d)** 

**554.**Which hole is used to mark the location of the first sector in a soft-sectored disk?

(a) Address (b) Location

|    | (c) Index                                            | (d) Label           | <b>559.</b> Which of th of magnetic ta                                                                   |           | ing is a particular form dge? |
|----|------------------------------------------------------|---------------------|----------------------------------------------------------------------------------------------------|-----------|-------------------------------|
|    | (e) None of these                                    |                     | (a) Card punc                                                                                            | -         | (b)Optical mark reader        |
|    | Ans : (c)                                            |                     | (c) Digital cas                                                                                          |           | (d) Punched paper tape        |
| 55 | <b>5.</b> A data item which is n smaller units is    | ot broken down into | (e) None of th                                                                                           |           |                               |
|    | (a) data element                                     |                     | Ans:(c)                                                                                                  |           | 4                             |
|    | (b) elementary data item                             |                     |                                                                                                    |           | ystem to be substituted       |
|    | (c) data entry                                       |                     | C                                                                                                    |           | nated equipment is            |
|    | (d) database management                              |                     | (a) versatility                                                                                          |           | (b) compatibility             |
|    | (e) None of these                                    |                     | (c) reliability                                                                                          |           | (d) computability             |
|    | Ans: (b)                                             |                     | (e) None of th                                                                                           | iese      |                               |
| 55 | 6.A language based on                                | graphics for use in | Ans:(b)                                                                                                  |           |                               |
|    | education is                                         |                     | <b>561.</b> A machine processing is                                                                      | associate | d with card-based data        |
|    | (a) PROLOG                                           | (b)LOGO             | (a) Codomain                                                                                             |           | (b) Collator                  |
|    | (c) COBOL                                            | (d) expansibility   |                                                                                                    |           |                               |
|    | (e) None of these                                    |                     | (c) Cartridge                                                                                            |           | (d) Digitizer                 |
|    | Ans: (b)                                             |                     | (e) None of th                                                                                           | iese      |                               |
| 55 | 7.Codes which do not req<br>updated also promote use |                     | <b>Ans : (b)</b><br><b>562.</b> Which is con                                                             | nputer in | put microfilm?                |
|    | (a) simplicity                                       | (b) sortability     | (a) CIM                                                                                                  |           | (b) CIR                       |
|    | (c) stability                                        | (d) expansibility   | (c) BCS                                                                                                  |           | (d)CAM                        |
|    | (e) None of these                                    |                     | (e) None of th                                                                                           | iese      |                               |
|    | Ans: (c)                                             |                     | Ans: (a)                                                                                                 |           |                               |
| 55 | 8.Which of the follo<br>communication link that      |                     | <b>563.</b> A framewor mounted is                                                                        | k in whic | ch circuit boards can be      |
|    | two stations, nodes, etc.?                           |                     | (a) card cage                                                                                            |           | (b) motherboard               |
|    | (a) Multipoint connection                            |                     | (c) cache                                                                                                |           | (d)RAM                        |
|    | (b) Multipoint line                                  |                     | (e) None of th                                                                                           | iese      |                               |
|    | (c) Multiple chain                                   |                     | Ans: (a)                                                                                                 |           |                               |
|    | (d) Multilinked                                      |                     | <b>564.</b> Which memory is used in high-performance systems, inserted between the processor and memory? |           | ed in high-performance        |
|    | (e) None of these                                    |                     |                                                                                                    |           | veen the processor and        |
|    | Ans: (b)                                             |                     | (a) ROM                                                                                                  |           | (b) SAM                       |
|    |                                                      |                     | (a) KOW                                                                                                  |           | (U) SAIN                      |

| (c) Cache (d) RAM                                                                    | (c) any high-level programming language                                            |  |  |
|--------------------------------------------------------------------------------------|------------------------------------------------------------------------------------|--|--|
| (e) None of these                                                                    | (d) specific programming language                                                  |  |  |
| Ans : (c)                                                                            | (e) None of these                                                                  |  |  |
| 565.A hardware used for virtual memory                                               | Ans : (a)                                                                          |  |  |
| allocation is                                                                        | 570.A subset of characters within a data field is                                  |  |  |
| (a) CPU (b) base-bound register                                                      | known as                                                                           |  |  |
| (c) controller (d) register unit                                                     | (a) record (b) file                                                                |  |  |
| (e) None of these                                                                    | (c) data string (d) bytes                                                          |  |  |
| Ans:(b)                                                                              | (e) None of these                                                                  |  |  |
| 566.A type of memory chip whose contents                                             | Ans : (c)                                                                          |  |  |
| cannot be altered by writing data is<br>(a) RAM (b) PROM                             | <b>571.</b> The process used to set up a program once the system is operational is |  |  |
| (c) ROM (d) EPROM                                                                    | (a) operating system (b) black bon                                                 |  |  |
| (e) None of these                                                                    | (c) boot strap (d) utility                                                         |  |  |
| Ans: (c)                                                                             | (e) None of these                                                                  |  |  |
| <b>567.</b> The shifting of a program from one of the memory addresses to another is | Ans: (c)<br>572.Which is special register which holds<br>machine instructions?     |  |  |
| (a) data transmission                                                                |                                                                                    |  |  |
| (b) data collection                                                                  | (a) Control unit                                                                   |  |  |
| (c) relocation                                                                       | (b)RAM                                                                             |  |  |
| (d) database                                                                         | (c) Control instruction register                                                   |  |  |
| (e) None of these                                                                    | (d) ALU                                                                            |  |  |
| Ans : (c)                                                                            | (e) None of these                                                                  |  |  |
| 568. The amount of time that is taken up in                                          | Ans : (c)                                                                          |  |  |
| getting data from a disk is<br>(a) delay time (b) access time                        | <b>573.</b> Which is a programming language for military applications?             |  |  |
| (c) real time (d) latency                                                            | (a) COBOL (b) CORAL                                                                |  |  |
| (e) None of these                                                                    | (c) C (d) FORTRAN                                                                  |  |  |
| Ans: (d)                                                                             | (e) None of these                                                                  |  |  |
| 569. Most computers understand programs written                                      | Ans : (b)                                                                          |  |  |
| in                                                                                   | 574.A way of checking the data have been moved                                     |  |  |
| (a) natural English language                                                         | or stored correctly is                                                             |  |  |
| (b) BASIC                                                                            | (a) password (b) prestel                                                           |  |  |
|                                                                                      |                                                                                    |  |  |

| (c) parity                                                                                                    | (d) modem                | Ans:(c)                                                      |                                                        |  |
|----------------------------------------------------------------------------------------------------|--------------------------|--------------------------------------------------------------|--------------------------------------------------------|--|
| (e) None of these                                                                                                    |                          | <b>580.</b> A sequence of one or more characters is          |                                                        |  |
| Ans: (c)                                                                                                    |                          | (a) group                                                    | (b) string                                             |  |
| 575.An input device with                                                                                                    | a joystick is            | (c) block                                                    | (d) field                                              |  |
| (a) punched card                                                                                                    | (b) paddle               | (e) None of these                                            |                                                        |  |
| (c) magnetic tape                                                                                                    | (d) magnetic disk        | Ans:(b)                                                      | . 1                                                    |  |
| (e) None of these                                                                                                    |                          |                                                              | eographical area with                                  |  |
| Ans:(b)                                                                                                    |                          | communication base<br>is through a                           | ed on the telephone system                             |  |
| <b>576.</b> is a large peripherals are mounted at the mounted statement of the mounted statement of the mounted statement |                          | (a) local area netwo                                         |                                                        |  |
| (a) Micro computer                                                                                                    | (b) Main frame           | (b) wide area networ                                         |                                                        |  |
| (c) Mini computer                                                                                                    | (d) Super computer       | (c) modulator-demo                                           | dulator                                                |  |
| (e) None of these                                                                                                    |                          | (d) All of these                                             |                                                        |  |
| Ans:(b)                                                                                                    |                          | (e) None of these                                            |                                                        |  |
| 577.Translator of a high                                                                                                    | -level language into the | Ans: (b)                                                     |                                                        |  |
| object code is called                                                                                                    |                          |                                                              | by COBOL to define that<br>tem in terms of characters, |  |
| (a) interpreter                                                                                                    | (b) application program  | digits, etc. is                                              | terri in territo or characterio,                       |  |
| (c) compiler                                                                                                    | (d) assembler            | (a) password                                                 | (b) pointer                                            |  |
| (e) None of these                                                                                                    |                          | (c) picture                                                  | (d) overlay                                            |  |
| Ans: (c)                                                                                                    |                          | (e) None of these                                            |                                                        |  |
| <b>578.</b> An assembly languag                                                                                                    | ge is a division of      | Ans:(c)                                                      |                                                        |  |
| (a) Binary language                                                                                                    | 1                        |                                                              | de in machine language or                              |  |
| (b) low-level language                                                                                                    |                          | assembled which specifies the basic operations of the CPU is |                                                        |  |
| (c) high-level language                                                                                                    | e                        | (a) machine come                                             | (b) instruction code                                   |  |
| (d) machine-language                                                                                                    |                          | (c) opcode                                                   | (d) All of these                                       |  |
| (e) None of these                                                                                                    |                          | (e) None of these                                            |                                                        |  |
| Ans : (b)                                                                                                    |                          | Ans : (c)                                                    |                                                        |  |
| <b>579.</b> A built-in number that identifies a location in storage is known as                                                                                                    |                          | <b>584.</b> One megabyte is                                  |                                                        |  |
| (a) location                                                                                                    | (b) register             | (a) 1048576 bytes                                            | (b)211000 bytes                                        |  |
| (c) address                                                                                                    | (d) accumulator          | (c) 102756 bytes                                             | (d)81100 bytes                                         |  |
| (e) None of these                                                                                                    |                          | (e) None of these                                            |                                                        |  |

| Ans: (a)                                                   |                     | (e) None of these                                         |                                                         |  |
|------------------------------------------------------------|---------------------|-----------------------------------------------------------|---------------------------------------------------------|--|
| 585.A secondary storage device with immediate              |                     | Ans : (c)                                                 |                                                         |  |
| access to any part of the (a) direct access device         | stored data is      |                                                           | ciples of today's computers<br>an English mathematician |  |
| (b) printer                                                |                     | (a) Charles Babbag                                        | ge (b) Dr. Hollerith                                    |  |
| (c) keyboard                                               |                     | (c) Donald Reach                                          | (d) Ken Reidcr                                          |  |
| (d) punched card                                           |                     | (e) None of these                                         | 4                                                       |  |
| (e) None of these                                          |                     | Ans: (a)                                                  | $\frown$                                                |  |
| Ans: (a)                                                   |                     |                                                           | cacters treated as an entity                            |  |
| <b>586.</b> A computer in which d continuously variable ph |                     | within some comp<br>(a) block                             | uter is a (b) pack                                      |  |
| (a) digital computer                                       |                     | (c) word                                                  | (d) All of these                                        |  |
| (b) analog computer                                        |                     | (e) None of these                                         |                                                         |  |
| (c) hybrid computer                                        |                     | Ans : (c)                                                 |                                                         |  |
| (d) machine-in-build cor                                   | nputer              | 592.A device used to bring information into a             |                                                         |  |
| (e) None of these                                          |                     | computer is                                               |                                                         |  |
| Ans : (b)                                                  |                     | (a) ALU                                                   | (b) input device                                        |  |
| 587.The basic unit within a computer store                 |                     | (c) control unit                                          | (d) output device                                       |  |
| capable of holding a sing                                  | gle unit of data is | (e) None of these                                         |                                                         |  |
| (a) register                                               | (b) ALU             | Ans:(b)                                                   |                                                         |  |
| (c) control unit                                           | (d) store location  |                                                           | mputer system that enables                              |  |
| (e) None of these                                          |                     | computer is                                               | to communicate with the                                 |  |
| Ans:(b)                                                    |                     | (a) control unit                                          | (b)CPU                                                  |  |
| 588.A group of character                                   |                     | (c) console                                               | (d) ALU                                                 |  |
| given low-level instructi                                  |                     | (e) None of these                                         |                                                         |  |
|                                                            | (b) record          | Ans : (c)                                                 |                                                         |  |
| (c) key field                                              | (d)label            | <b>594.</b> A digital device that processes data is known |                                                         |  |
| (e) None of these                                          |                     | as                                                        |                                                         |  |
| <b>Ans : (d)</b>                                           |                     | (a) data processor                                        | (b) data entry                                          |  |
| <b>589.</b> A location which is used for specific purpose  |                     | (c) DBMS                                                  | (d) database                                            |  |
| (a) control unit                                           | (b)CPU              | (e) None of these                                         |                                                         |  |
| (c) register                                               | (d) memory          | Ans: (a)                                                  |                                                         |  |
|                                                            |                     | •                                                         |                                                         |  |

| <b>595.</b> The part of the total storage of a computer from which instructions are executed is | (e) None of these                                                   |  |
|-------------------------------------------------------------------------------------------------|---------------------------------------------------------------------|--|
| (a) secondary storage                                                                           | Ans: (d)                                                            |  |
| (b) main storage                                                                                | <b>600.</b> In digital computer, all the expressions are coded into |  |
| (c) RAM                                                                                         | (a) Octal digits                                                    |  |
| (d) CPU                                                                                         | (b) Binary digits                                                   |  |
| (e) None of these                                                                               | (c) Hexadecimal digits                                              |  |
| Ans : (b)                                                                                       | (d) decimal digits                                                  |  |
| <b>596.</b> An optical input device that interprets pencil                                      | (e) None of these                                                   |  |
| marks on paper media is                                                                         | Ans: (b)                                                            |  |
| (a) O.M.R (b) punch card reader                                                                 | <b>601.</b> The display size of the typical visual display          |  |
| (c) optical scanners (d) magnetic tape                                                          | screen is                                                           |  |
| (e) None of these                                                                               | (a) 80 columns wide by 24                                           |  |
| Ans: (a)                                                                                        | (b)40 columns wide by 20                                            |  |
| 597.A pen shaped device which can sense light,                                                  | (c) 15 columns wide by 10                                           |  |
| and is used to point at spots on a video screen is a                                            | (d) 60 columns wide by 30                                           |  |
| (a) mouse (b) light pen                                                                         | (e) None of these                                                   |  |
| (c) joystick (d) plotter                                                                        | Ans: (a)                                                            |  |
| (e) None of these                                                                               | 602. The only language understood by a digital                      |  |
| Ans : (b)                                                                                       | computer is called                                                  |  |
| 598. Which of the following is a non volatile                                                   | (a) assembly language                                               |  |
| memory?                                                                                         | (b) high level language                                             |  |
| (a) PROM                                                                                        | (c) low level                                                       |  |
| (b) magnetic tape                                                                               | (d) Binary language                                                 |  |
| (c) magnetic bubble memory                                                                      | (e) None of these                                                   |  |
| (d) RAM                                                                                         | Ans: (d)                                                            |  |
| (e) None of these                                                                               | <b>603.</b> Which operating system was produced by C language?      |  |
| Ans : (c)                                                                                       | (a) UDI/OS (b) PC-DOS                                               |  |
| 599. Which of the following can be used to                                                      | (c) UNIX (d) CP/M-86                                                |  |
| control the movement of a cursor on a video screen?                                             | (e) None of these                                                   |  |
| (a) Mouse (b) OCR                                                                               | Ans: (c)                                                            |  |
| (c) Card punch (d) joystick                                                                     |                                                                     |  |

| <b>604.</b> A memory that does not change its contents without external causes is known as |                                                                                                    | (c) magnetic card                                               | (d) drum                                               |  |
|--------------------------------------------------------------------------------------------|----------------------------------------------------------------------------------------------------|-----------------------------------------------------------------|--------------------------------------------------------|--|
|                                                                                            |                                                                                                    | (e) None of these                                               |                                                        |  |
| (a) dynamic memory                                                                         | -                                                                                                    | Ans: (d)                                                        |                                                        |  |
| (c) RAM<br>(e) None of these                                                               | (d) EEPROM                                                                                           | <b>610.</b> Temporary storage used difference in the speed of c |                                                        |  |
| <b>Ans : (b)</b>                                                                           |                                                                                                    | (a) main memory                                                 | (b) buffer                                             |  |
| 605.IBM-PC is an exam                                                                      | ple of                                                                                               | (c) protocol                                                    | (d)RAM                                                 |  |
| (a) a main frame                                                                           | (b) machine-in-built                                                                                 | (e) None of these                                               |                                                        |  |
| (c) micro computer                                                                         | (d) special purpose                                                                                  | Ans : (b)                                                       |                                                        |  |
| (e) None of these                                                                          |                                                                                                    | 611. Which is a unit represent                                  | ing the number bits                                    |  |
| Ans: (c)                                                                                   |                                                                                                    | of discrete?                                                    | *                                                      |  |
| 606. The personnel which                                                                   | h deal with the computer                                                                             | (a) Baud                                                        | (b) byte                                               |  |
| and its management put together is known as                                                |                                                                                                    | (c) bit                                                         | (d) All of these                                       |  |
| (a) firm ware                                                                              | (b) human ware                                                                                       | (e) None of these                                               |                                                        |  |
| (c) software                                                                               | (d) hardware                                                                                         | Ans: (a)                                                        |                                                        |  |
| (e) None of these                                                                          |                                                                                                    | 612. Any storage device add                                     |                                                        |  |
| Ans:(b)                                                                                    |                                                                                                    | beyond the immediately u is known as                            | isable main storage                                    |  |
| <b>607.</b> What is the maximum number that can be represented with 8 bits?                |                                                                                                    | (a) floppy disk                                                 | (b) hard disk                                          |  |
| (a) 256                                                                                    | (b)254                                                                                               | (c) backing store                                               | (d) punched card                                       |  |
| (c) 128                                                                                    | (d) 64                                                                                               | (e) None of these                                               |                                                        |  |
| (e) None of these                                                                          | 1 Y                                                                                                  | Ans: (c)                                                        |                                                        |  |
| Ans: (a)                                                                                   |                                                                                                    |                                                                 | <b>613.</b> The way a computer is designed is known as |  |
| 608.Which of the follow                                                                    | ing computer language is                                                                             | (a) assembler                                                   | (b) application                                        |  |
| used for artificial inte                                                                   |                                                                                                    | (c) architecture                                                | (d) utility                                            |  |
| (a) FORTRAN                                                                                | (b) PROLOG                                                                                           | (e) None of these                                               |                                                        |  |
| (c) C                                                                                      | (d)COBOL                                                                                             | Ans: (c)                                                        |                                                        |  |
| (e) None of these                                                                          |                                                                                                    | 614.A device in which infor                                     | -                                                      |  |
| Ans: (b)                                                                                   |                                                                                                    | means of small electrical c<br>(a) charge coupled device        | harges is                                              |  |
| 609.A magnetic storage                                                                     | <b>609.</b> A magnetic storage device in which data is stored on a cylindrical drum, subdivided into |                                                                 |                                                        |  |
| stored on a cylindric<br>tracks is known as                                                |                                                                                                    |                                                                 |                                                        |  |
|                                                                                            | (b) magnetic disk                                                                                    | (c) plotter                                                     |                                                        |  |
| (a) punched card                                                                           | (b) magnetic disk                                                                                    | (d) joystick                                                    |                                                        |  |
|                                                                                            |                                                                                                    | •                                                               |                                                        |  |

| (e) None of these                                                                        | I                                                                                                    | (c) Diagnostic                                                 | (d)Logic circuit        |
|------------------------------------------------------------------------------------------|----------------------------------------------------------------------------------------------------|----------------------------------------------------------------|-------------------------|
| Ans: (a)                                                                                 |                                                                                                    | (e) None of these                                              |                         |
| <b>615.</b> A computer peripheral that prints one line of output at a time is known as   |                                                                                                    | Ans : (b)<br>620.Which circular transparent disk has a pattern |                         |
| (a) dot matrix printer                                                                   |                                                                                                    | of a radial bars printed on it?                                |                         |
| (b) daisy wheel printer                                                                  |                                                                                                    | (a) Milk disk                                                  | (b) Optical disk        |
| (c) line printer                                                                         |                                                                                                    | (c) Hard disk                                                  | (d) Mini disk           |
| (d) serial printer                                                                       |                                                                                                    | (e) None of these                                              |                         |
| (e) None of these                                                                        |                                                                                                    | Ans: (a)                                                       |                         |
| Ans : (c)<br>616.Data processing computer bu                                             | 62<br>nilt to                                                                                                  | <b>21.</b> A device that converts another is called            | one type of signal into |
| <b>616.</b> Data processing computer bu conventional architectural is known as           |                                                                                                    | (a) modem                                                      | (b) transducer          |
| (a) super computer                                                                       |                                                                                                    | (c) punched paper tape                                         | (d) punched card        |
| (b) mainframe computer                                                                   |                                                                                                    | (e) None of these                                              |                         |
| (c) micro computer                                                                       |                                                                                                    | Ans : (b)                                                      |                         |
| (d) mini computer<br>(e) None of these                                                   |                                                                                                    | 622.An operating system intended for use on                    |                         |
|                                                                                          |                                                                                                    | microprocessor based systems that support a single user is     |                         |
| Ans : (b)                                                                                | A Y                                                                                                    | (a) PC-DOS                                                     | (b) MS-DOS              |
| <b>617.</b> Which is an electronic device that c temporarily a single bit of data?       | an store                                                                                                    | (c) UNIX                                                       | (d) CP/M                |
| (a) Accumulator (b) Buffer                                                               | The second second second second second second second second second second second second second second second s | (e) None of these                                              |                         |
| <ul><li>(c) Memory</li><li>(d) Latch</li><li>(e) None of these</li></ul>                 |                                                                                                    | Ans: (d)                                                       |                         |
|                                                                                          |                                                                                                    | <b>23.</b> A common boundary b called                          | between two systems is  |
| Ans : (d)                                                                                |                                                                                                    | (a) interdiction                                               | (b) interface           |
| <b>618.</b> Which of the following languages is usually implemented with an interpreter? |                                                                                                    | (c) intradiction                                               | (d) surface             |
| (a) PASCAL (b) FORTRA                                                                    | N                                                                                                    | (e) None of these                                              |                         |
| (c) BASIC (d) COBOL                                                                      |                                                                                                    | <b>Ans : (b)</b>                                               |                         |
| (e) None of these                                                                        | 62                                                                                                    | 24.An index register t<br>incremented or decreme               |                         |
| Ans: (a)                                                                                 |                                                                                                    | (a) auto index                                                 | (b) asynchronous        |
| <b>619.</b> Which method is used to connect a computer?                                  | remote                                                                                                    | (c) assembler                                                  | (d) compiler            |
| (a) Device (b) Dialup                                                                    |                                                                                                    | (e) None of these                                              |                         |

| <ul><li>Ans : (a)</li><li>625.Which is standard interface made up of 100 parallel common communication lines?</li></ul> |                                  | positional co-ordina<br>is                                                                             | tes for input to a computer                           |
|----------------------------------------------------------------------------------------------------|----------------------------------|----------------------------------------------------------------------------------------------------|-------------------------------------------------------|
|                                                                                                    |                                  | (a) touch panel                                                                                        | (b) mouse                                             |
| (a) RS 232 (b)                                                                                                    | S-100 bus                        | (c) wand                                                                                               | (d) writing tablet                                    |
| (c) RS 256 (d)                                                                                                    | CP/100                           | (e) None of these                                                                                      |                                                       |
| (e) None of these                                                                                                    |                                  | Ans: (d)                                                                                               | ~                                                     |
| Ans:(b)                                                                                                    |                                  | •                                                                                                    | uctions to the computer is                            |
| <b>626.</b> A set of commands used to a database meeting certain sp called                                              |                                  | known as<br>(a) data<br>(c) documentation                                                              | (b) code                                              |
| (a) assembly language                                                                                                   |                                  |                                                                                                    | (d) database                                          |
| (b) query language                                                                                                    |                                  | (e) None of these<br>Ans : (b)                                                                         |                                                       |
| (c) machine language                                                                                                    |                                  |                                                                                                    | gister which contains the                             |
| (d) high-level language                                                                                                 |                                  | <b>631.</b> A local storage register which contains the address of the next instruction to be executed |                                                       |
| (e) None of these                                                                                                    |                                  | is                                                                                                    |                                                       |
| Ans:(b)                                                                                                    | V                                | (a) accumulator                                                                                        | (b) address register                                  |
| 627.The report card and merit list forms the (a) output data                                                            |                                  | (c) buffer                                                                                             | (d) memory                                            |
|                                                                                                    |                                  | (e) None of these                                                                                      |                                                       |
| (b) data processing                                                                                                    |                                  | Ans: (b)                                                                                               |                                                       |
| (c) central processing                                                                                                  |                                  | <b>632.</b> The organization and interconnection of the various components of a computer system is     |                                                       |
| (d) input data                                                                                                    |                                  | (a) architecture                                                                                       | (b) networks                                          |
| (e) None of these                                                                                                    |                                  | (c) graphics                                                                                           | (d) designing                                         |
| Ans: (a)                                                                                                    | 1                                | (e) None of these                                                                                      |                                                       |
| <b>628.</b> Which is an input device?                                                                                   |                                  | Ans: (a)                                                                                               |                                                       |
| (a) Tape puhcher                                                                                                    |                                  | 1                                                                                                    | im that produces verbal                               |
| (b) Teleprocessing terminal                                                                                             |                                  | responses from the as                                                                                  | computer system is known                              |
| (c) Card puncher                                                                                                    |                                  | (a) audit trail                                                                                        | (b) printer                                           |
| (d) Optical printer                                                                                                    |                                  | (c) monitor                                                                                            | (d) audit response                                    |
| (e) None of these                                                                                                    |                                  | (e) None of these                                                                                      | (d) du dit response                                   |
| <b>Ans : (b)</b>                                                                                                    |                                  | Ans: (d)                                                                                               |                                                       |
| <b>629.</b> A device for converti impressions into coded                                                                | ng handwritten<br>characters and | 634. Which printer use                                                                                 | es a combination of laser-<br>notographic techniques? |

Shakthii Academy

| (a) Laser printers | (b) Dot-Matrix |
|--------------------|----------------|
|--------------------|----------------|

## (c) Line printer (d) Daisy wheel

(e) None of these

Ans: (a)

- **635.**The part of a machine level instruction which tells the central processor what has to be done is known as
  - (a) opcode (b) address
  - (c) CPU (d) monitor
  - (e) None of these
  - Ans: (a)
- **636.**A system program which helps the execution of user programs is known as
  - (a) system software
  - (b) application program
  - (c) batch operating system
  - (d) utilities
  - (e) None of these

Ans: (c)

- **637.**A metal disk coated with ferromagnetic substance for storing data is
  - (a) hard disk (b) magnetic tape
  - (c) floppy disk (d) card punch
  - (e) None of these

Ans: (a)

- **638.** A memory device in which a location is identified by its contents rather than by name is known as
  - (a) buffer
  - (b) magnetic tape
  - (c) associative storage
  - (d) punched card
  - (e) None of these

Ans:(c)

69

**639.**Off-line operation is the operation of devices without the control of

(a) memory (b) CPU

(c) ALU

(e) None of these

Ans: (b)

**640.**A storage device which is used to store data and information external to the main storage is known as

(a) buffer(c) PROM

(b) backing storage (d) accumulator

(d) control unit

(e) None of these

Ans: (b)

**641.**Software that is loaded into a computer primary storage area is known as

(a) memory-resident package

- (b) file management system
- (c) electronic spread sheet program
- (d) utilities
- (e) None of these
- Ans: (a)
- **642.**A memory space used for the temporary storage of data is
  - (a) PROM (b) SAM
  - (c) scratchpad storage (d) buffer
  - (e) None of these

- **643.**A prewritten program that is said to perform a common task is called an application
  - (a) system software(b) package(c) utilities(d) program
  - (e) None of these

Ans: (c)

| Ans:(b)                                                                                                    |                         | (a) partitioned                                                                                                    | (b) sectioned                                   |  |
|----------------------------------------------------------------------------------------------------|-------------------------|----------------------------------------------------------------------------------------------------|-------------------------------------------------|--|
| <b>644.</b> Which function of a computer is responsible for permanent storage of data?                                                  |                         | (c) deleted                                                                                                    | (d) inter-sectioned                             |  |
|                                                                                                    |                         | (e) None of these                                                                                                    |                                                 |  |
| (a) storage                                                                                                    | (b) output              | Ans: (a)                                                                                                    |                                                 |  |
| (c) CPU                                                                                                    | (d) memory              | 650.Which type of RA                                                                                                    | M works like a series of                        |  |
| (e) None of these                                                                                                    | (e) None of these       |                                                                                                    | small switches? (Once a switch is set to ON, it |  |
| Ans: (a)                                                                                                    |                         | says on until the con                                                                                                    |                                                 |  |
| 645.Which of the following                                                                                                    | 0 1 1 0                 | (a) Dynamic                                                                                                    | (b) Static                                      |  |
| of program option that                                                                                                    | users can select?       | (c) Video                                                                                                    | (d)RW                                           |  |
| (a) Menu                                                                                                    | (b)Block                | (e) None of these                                                                                                    |                                                 |  |
| (c) Data item                                                                                                    | (d)File                 | Ans: (b)                                                                                                    | $\bigcirc$ '                                    |  |
| (e) None of these                                                                                                    |                         |                                                                                                    | emory is for information<br>E on your computer? |  |
| Ans: (a)                                                                                                    |                         | (a) RAM                                                                                                    | (b)ROM                                          |  |
| <b>646.</b> What digits are reprenumbers?                                                                                               | sentative of all binary | (c) ERAM                                                                                                    | (d)RW/RAM                                       |  |
| (a) 0                                                                                                    | (b) 1                   | (e) None of these                                                                                                    |                                                 |  |
| (c) Both (a) and (b)                                                                                                    | (d) 3                   | Ans: (a)                                                                                                    |                                                 |  |
| (e) None of these $\mathbf{A}$ rest (c)                                                                                                 | •                       | <b>652.</b> A computer that                                                                                                    | is capable of parallel                          |  |
| Ans : (c)<br>647.Which type device is a piece of equipment                                                                              |                         | processing is compu                                                                                                    |                                                 |  |
| that receives informatic                                                                                                    |                         | (a) host                                                                                                    | (b) parallel                                    |  |
| (a) Input                                                                                                    | (b) Output              | (c) mainframe                                                                                                    | (d) micro                                       |  |
| (c) CPU                                                                                                    | (d) Memory              | (e) None of these                                                                                                    |                                                 |  |
| (e) None of these                                                                                                    |                         | Ans:(b)                                                                                                    |                                                 |  |
| Ans : (b)                                                                                                    |                         | <b>653.</b> The various state system may be operatively be operatively a state system may be operatively a state operative state operative state ope | s in which a computer ating is called           |  |
| <b>648.</b> The 0 and 1 in the binary numbering system are called binary digits or                                                      |                         | (a) execution                                                                                                    | (b) execution states                            |  |
| (a) bytes                                                                                                    | (b) kilobytes           | (c) execution phase                                                                                                    | (d) execution step                              |  |
| (c) decimal bytes                                                                                                    | (d) bits                | (e) None of these                                                                                                    |                                                 |  |
| (e) None of these                                                                                                    |                         | Ans:(b)                                                                                                    |                                                 |  |
| Ans: (d)                                                                                                    | Ans : (d)               |                                                                                                    | al between successive time signal is            |  |
| <b>649.</b> Hard disks are formatted in the same manner as floppy disks. However, before a hard disk can be formatted, it must first be |                         | (a) access time                                                                                                    | (b) seek time                                   |  |
|                                                                                                    |                         | (c) real time                                                                                                    |                                                 |  |
|                                                                                                    |                         | (c) rear time                                                                                                    | (d) epoch                                       |  |

| (e) None of these                                                                                              | (c) LOGO (d) PROLOG                                                                                                    |  |
|----------------------------------------------------------------------------------------------------|----------------------------------------------------------------------------------------------------|--|
| Ans: (d)                                                                                                    | (e) None of these                                                                                                    |  |
| 655. Any system that uses a computer as a                                                                      | Ans: (d)                                                                                                    |  |
| component but whose prime function is not that of a computer is                                                | <b>660.</b> How much megabyte of data is typically stores in bubble device?                                                               |  |
| (a) distributed system                                                                                         | (a) 6 (b) 1                                                                                                    |  |
| (b) KPS                                                                                                    | (c) 10 (d) 4                                                                                                    |  |
| (c) embedded computer system                                                                                   | (e) None of these                                                                                                    |  |
| (d) AL                                                                                                    | Ans : (b)                                                                                                    |  |
| (e) None of these                                                                                              | <b>661.</b> Which of the following is another name for                                                                                    |  |
| Ans: (c)                                                                                                    | tape transport?                                                                                                    |  |
| <b>656.</b> Which of the following time will normally be                                                       | (a) Core memory                                                                                                    |  |
| determined by the requirements of the device<br>to which the transfer is being made?                           | (b) Card punch                                                                                                    |  |
| (a) Access (b) Cycle                                                                                           | (c) Tape drive unit                                                                                                    |  |
| (c) Hold (d) Delay                                                                                             | (d) Magnetic disk                                                                                                    |  |
| (e) None of these                                                                                              | (e) None of these                                                                                                    |  |
| Ans : (c)                                                                                                    | Ans : (c)                                                                                                    |  |
| <b>657.</b> A method used to refer to data that is located in an address field of an instruction in addressing | <b>662.</b> A data structure consisting of several fields, some or all of which are instances of the same data structure, is called       |  |
| (a) indirect (b) implied                                                                                       | (a) field (b) bead                                                                                                    |  |
| (c) immediate (d) register indexed                                                                             | (c) database (d) data collection                                                                                                    |  |
| (e) None of these                                                                                              | (e) None of these                                                                                                    |  |
| Ans : (c)                                                                                                    | Ans : (b)                                                                                                    |  |
| <b>658.</b> A mechanism for arranging controlled access to a shared resource is                                | <b>663.</b> A mass storage device on which information is stored and read by a laser is                                                   |  |
| (a) retrieving (b) sorting                                                                                     | (a) ROM (b) PROM                                                                                                    |  |
| (c) balleting (d) lock-out                                                                                     | (c) EROM (d) laser memory                                                                                                    |  |
| (e) None of these                                                                                              | (e) None of these                                                                                                    |  |
| Ans : (d)                                                                                                    | Ans : (c)                                                                                                    |  |
| <b>659.</b> The most widely used logic programming language is                                                 | <b>664.</b> Which of the following is a device to combine into a single module a set of program instructions that have been independently |  |
| (a) BASIC (b) COBOL                                                                                            | compiled?                                                                                                    |  |

| (a) Mouse (b) Modem                                                                                                    | (e) None of these                                                                |  |
|----------------------------------------------------------------------------------------------------|----------------------------------------------------------------------------------|--|
| (c) Linkage editor (d) Light pen                                                                                                    | Ans : (b)                                                                        |  |
| (e) None of these                                                                                                    | 669.A multiuser super micro system                                               |  |
| Ans:(c)                                                                                                    | (a) uses 6-bit data buses                                                        |  |
| <b>665.</b> During the data gathering phase of the system analysis step                                                                       | (b) can not use the same type of microprocessor chips found in single user       |  |
| (a) program flow-charts are often prepared                                                                                                    | systems.                                                                         |  |
| (b) the system design specifications are outline                                                                                              | (c) can handle a number of processing tasks<br>concurrently                      |  |
| (c) a number of specialized forms may be prepared                                                                                             | (d) All of these                                                                 |  |
| (d) a standards manual is of little use                                                                                                    | (e) None of these                                                                |  |
| (e) None of these                                                                                                    | Ans: (c)                                                                         |  |
| Ans : (c)                                                                                                    | <b>670.</b> An 8-bit unit used to code data is called a                          |  |
| 666.Most computers have secondary storage                                                                                                    | (a) word (b) data set                                                            |  |
| devices that are connected to the processor<br>and are thus able to accept data directly from                                                 | (c) K (d) byte                                                                   |  |
| and return data directly to the processor.                                                                                                    | (e) None of these                                                                |  |
| (a) special (b) online                                                                                                    | Ans : (d)                                                                        |  |
| (c) off-line (d) multi                                                                                                    | <b>671.</b> A parity bit                                                         |  |
| (e) None of these                                                                                                    | (a) is a check bit added to each 7 to 8-bit<br>characters represented in-storage |  |
| Ans: (b)                                                                                                    | (b) is what farmers use to get grain prices                                      |  |
| <b>667.</b> Which of the following is a term meaning that if a particular program is given bad data for input it will produce bad results for | (c) always produces an odd number of 1 bits in a stored character                |  |
| output?                                                                                                    | (d) is used to detect human keying errors                                        |  |
| (a) FIFO (b) LOGO                                                                                                    | (e) None of these                                                                |  |
| (c) ADA (d) GIGO                                                                                                    | Ans: (a)                                                                         |  |
| (e) None of these                                                                                                    | 672. Which of the following high speed non-                                      |  |
| Ans: (d)                                                                                                    | impact printers are fast enough to print the entire book in about 1 minute?      |  |
| <b>668.</b> A device which uses magnetic tape cartridges to read or record information at                                                     | (a) Laser (b) Dot-matrix                                                         |  |
| 340,000 alphanumeric characters per second                                                                                                    | (c) Page (d) Line                                                                |  |
| is<br>(a) magnetic tape (b) hypertape drive                                                                                                   | (e) None of these                                                                |  |
|                                                                                                    | Ans : (c)                                                                        |  |
| (c) card punch (d) magnetic disk                                                                                                    |                                                                                  |  |

- **673.**Which of the following parts is of an operator console?
  - (a) Keyboard
  - (b) Control panel
  - (c) Printer
  - (d) CPU
  - (e) None of these
  - Ans: (b)
- **674.** A software package that controls the timing and operation of control devices is
  - (a) application software
  - (b) device driver
  - (c) system software
  - (d) utilities
  - (e) None of these
  - Ans: (b)
- **675.**A random-access data storage device which give rapid access to data is
  - (a) magnetic tape (b) punched card
  - (c) disk storage unit (d) buffer
  - (e) None of these

Ans: (c)

- **676.**The updating of master files to reflect the effects of current transactions is
  - (a) file processing (b) database
  - (c) front-end-processor (d) direct processing
  - (e) None of these
  - Ans: (a)
- 677.A main control computer in a network of distributed
  - (a) PC (b) mini computer
  - (c) host computer (d) micro computer
  - (e) None of these

## Ans: (c) 678.Pick out the correct definition of buffer (a) buffer is a hardware device that stores data outside the CPU (b) the buffer is the portion of the CPU memory which stores the program instructions (c) buffer is a temporary storage between the CPU memory and a peripheral device (d) buffer is a device to convert input data into a computer readable from (e) None of these Ans: (c) 679.A network designed for data transmission and capable of carrying all types of traffic is (a) ISDN (b) MAN (c) LAN (d) WAN (e) None of these Ans: (a) 680. How many bits of microprocessor are used in personal computer? (a) 8 (b)6 (c) 16 (d)64 (e) None of these Ans: (c) 681. The CPU speed of a mini computer is approximately.....kilo instructions per second. (a) 2500 (b) 500 (c) 6400 (d) 1024 (e) None of these

Ans: (b)

**682.**A device that is moved by hand to indicate a precise position on a digital data tablet is

(a) light pen (b) mouse

| (c) joystick                                                                                                    | (d) plotter         | (a) super computer (b) mainframe computer                              |  |
|----------------------------------------------------------------------------------------------------|---------------------|------------------------------------------------------------------------|--|
| (e) None of these                                                                                                    |                     | (c) micro computer (d) mini computer                                   |  |
| Ans: (b)                                                                                                    |                     | (e) None of these                                                      |  |
| <b>683.</b> A copy of the contents of all the work space associated with a process is                                         |                     | Ans: (d)<br>688.The 3 functional elements of a digital                 |  |
| (a) dump                                                                                                    | (b) dyadic          | computer are input device, output device and                           |  |
| (c) dual processor                                                                                                    | (d) dump check      | (a) ALU (b) register unit                                              |  |
| (e) None of these                                                                                                    |                     | (c) CPU (d) control unit                                               |  |
| Ans: (d)                                                                                                    |                     | (e) None of these                                                      |  |
| <b>84.</b> An allocation that is a                                                                                            | made dynamically is | Ans : (c)                                                              |  |
| (a) dynamic data struct                                                                                                    | ture                | 689.A file needed for updating a master file is                        |  |
| (b) echo check                                                                                                    |                     | (a) sequential (b) transaction                                         |  |
| (c) dynamic allocation                                                                                                    |                     | (c) random (d) serial                                                  |  |
| (d) dynamic programm                                                                                                    | ing                 | (e) None of these                                                      |  |
| (e) None of these                                                                                                    | A                   | Ans : (b)                                                              |  |
| Ans:(c)                                                                                                    |                     | 690. Which of the following is a computer                              |  |
| <b>685.</b> A computer based system for the storage, cataloging and retrieval of documents is                                 |                     | hardware description language?<br>(a) ADA (b) APL                      |  |
| (a) electronic filling                                                                                                    |                     | (c) CHDL (d) LOGO                                                      |  |
| (b) polynomial                                                                                                    |                     | (e) None of these                                                      |  |
| (c) effective enumerati                                                                                                    | on                  | Ans: (c)                                                               |  |
| (d) All of these                                                                                                    |                     | <b>691.</b> The system that is used for serial transmission of data is |  |
| (e) None of these                                                                                                    |                     | (a) RS 232 (b) MS-DOS                                                  |  |
| <ul><li>Ans: (a)</li><li>586.An operating system that is intended to support large numbers of interactive terminals</li></ul> |                     | (c) PC-DOS (d) CP/M                                                    |  |
|                                                                                                    |                     | (e) None of these                                                      |  |
| is                                                                                                    |                     | Ans: (a)                                                               |  |
| (a) MS-DOS                                                                                                    | (b) XENIC           | <b>692.</b> A system that is designed to make a tape or                |  |
| (c) EM AS                                                                                                    | (d) CP/M            | disk sense from copying is                                             |  |
| (e) None of these                                                                                                    |                     | (a) protocol (b) protection                                            |  |
| Ans: (c)                                                                                                    |                     | (c) queue (d) All of these                                             |  |
| 87.Data processing                                                                                                    | computer built to   | (e) None of these                                                      |  |
| conventional architecture is known as                                                                                         |                     | Ans:(b)                                                                |  |

74

|                                                                                                    | vel language used for the                                                                                                    | (a) control unit                                                                                                    | (b) primary memory                                                                                                    |
|----------------------------------------------------------------------------------------------------|----------------------------------------------------------------------------------------------------|----------------------------------------------------------------------------------------------------|----------------------------------------------------------------------------------------------------|
| IBM PC compatible                                                                                                    | e is                                                                                                    | (c) register unit                                                                                                    | (d) All of these                                                                                                    |
| (a) FORTRAN                                                                                                    | (b) COBOL                                                                                                    | (e) None of these                                                                                                    |                                                                                                    |
| (c) PILOT                                                                                                    | (d) BASIC                                                                                                    | Ans: (c)                                                                                                    |                                                                                                    |
| (e) None of these                                                                                                    | (e) None of these                                                                                                    |                                                                                                    | computer uses                                                                                                    |
| Ans: (d)                                                                                                    |                                                                                                    | (a) magnetic cores                                                                                                    | 1                                                                                                    |
| most powerful con                                                                                                    | <b>694.</b> Which of the following is the largest and most powerful computer manufacturer in the                                                   |                                                                                                    |                                                                                                    |
| world?                                                                                                    |                                                                                                    | (c) magnetic tapes                                                                                                    |                                                                                                    |
| (a) IBM                                                                                                    | (b) Intel                                                                                                    | (d) more than 1000                                                                                                    | vacuum tubes                                                                                                    |
| (c) Novel                                                                                                    | (d) Microsoft                                                                                                    | (e) None of these                                                                                                    | $\bigcirc$                                                                                                    |
| (e) None of these                                                                                                    |                                                                                                    | Ans: (b)                                                                                                    |                                                                                                    |
| Ans: (a)<br>695 A method of codi                                                                                                    | ng BINARY numbers as a                                                                                                    | 700.The basic comport computer are                                                                                                    | nents of a modern digital                                                                                                    |
| set of thick and thir                                                                                                    |                                                                                                    | (a) CPU                                                                                                    | (b) input device                                                                                                    |
| (a) encoder                                                                                                    | (b) bar code                                                                                                    | (c) output device                                                                                                    | (d) All of these                                                                                                    |
| (c) mnemonics                                                                                                    | (d) decoder                                                                                                    | (e) None of these                                                                                                    |                                                                                                    |
| (e) None of these                                                                                                    |                                                                                                    |                                                                                                    |                                                                                                    |
| (c) None of these                                                                                                    | $\oplus$                                                                                                    | <b>Ans : (d)</b>                                                                                                    |                                                                                                    |
| Ans: (b)                                                                                                    |                                                                                                    | 701.A break in the nor                                                                                                    | rmal flow of processing is                                                                                                    |
| Ans : (b)<br>696.The cassette that<br>recording sound w                                                                                                    | is primarily intended for<br>hich will note be ideal for                                                                                           |                                                                                                    | rmal flow of processing is (b)crash                                                                                                    |
| Ans : (b)<br>696.The cassette that<br>recording sound we<br>the recording of dig                                                                                                    | hich will note be ideal for gital data is                                                                                                    | <b>701.</b> A break in the non-<br>called                                                                                                    |                                                                                                    |
| Ans : (b)<br>696.The cassette that<br>recording sound we<br>the recording of dig<br>(a) card puncher                                                                                                    | hich will note be ideal for<br>gital data is<br>(b) tape puncher                                                                                   | 701.A break in the nor<br>called<br>(a) hung                                                                                                    | (b) crash                                                                                                    |
| Ans : (b)<br>696.The cassette that<br>recording sound wi<br>the recording of dig<br>(a) card puncher<br>(c) audio cassette                                                                                                    | hich will note be ideal for gital data is                                                                                                    | <ul><li>701.A break in the non-<br/>called</li><li>(a) hung</li><li>(c) interrupt</li></ul>                                                                                                    | (b) crash                                                                                                    |
| Ans : (b)<br>696.The cassette that<br>recording sound we<br>the recording of dig<br>(a) card puncher<br>(c) audio cassette<br>(e) None of these                                                                                                    | hich will note be ideal for<br>gital data is<br>(b) tape puncher                                                                                   | <ul> <li>701.A break in the non-called</li> <li>(a) hung</li> <li>(c) interrupt</li> <li>(e) None of these</li> <li>Ans : (c)</li> <li>702.Which of the following</li> </ul>                                                                                                    | (b) crash<br>(d) hit<br>owing is used to translate                                                                                            |
| Ans : (b)<br>696.The cassette that<br>recording sound we<br>the recording of dig<br>(a) card puncher<br>(c) audio cassette<br>(e) None of these<br>Ans : (c)                                                                                                    | hich will note be ideal for<br>gital data is<br>(b) tape puncher<br>(d) optical mark reader                                                        | <ul> <li>701.A break in the non-called</li> <li>(a) hung</li> <li>(c) interrupt</li> <li>(e) None of these</li> <li>Ans : (c)</li> <li>702.Which of the follodata into a coded reported and the second second</li></ul> | (b) crash<br>(d) hit<br>owing is used to translate                                                                                            |
| Ans : (b)<br>696.The cassette that<br>recording sound we<br>the recording of dig<br>(a) card puncher<br>(c) audio cassette<br>(e) None of these<br>Ans : (c)<br>697.Any set of data that                                                                                        | hich will note be ideal for<br>gital data is<br>(b) tape puncher<br>(d) optical mark reader<br>at must be preserved over a                         | <ul> <li>701.A break in the non-called</li> <li>(a) hung</li> <li>(c) interrupt</li> <li>(e) None of these</li> <li>Ans : (c)</li> <li>702.Which of the following</li> </ul>                                                                                                    | (b) crash<br>(d) hit<br>owing is used to translate                                                                                            |
| Ans : (b)<br>696.The cassette that<br>recording sound we<br>the recording of dig<br>(a) card puncher<br>(c) audio cassette<br>(e) None of these<br>Ans : (c)<br>697.Any set of data that<br>long period is know                                                                 | hich will note be ideal for<br>gital data is<br>(b) tape puncher<br>(d) optical mark reader<br>at must be preserved over a<br>yn as                | <ul> <li>701.A break in the non-called</li> <li>(a) hung</li> <li>(c) interrupt</li> <li>(e) None of these</li> <li>Ans : (c)</li> <li>702.Which of the follodata into a coded reported and the second second</li></ul> | (b) crash<br>(d) hit<br>owing is used to translate<br>presentation?                                                                           |
| Ans : (b)<br>696.The cassette that<br>recording sound we<br>the recording of dig<br>(a) card puncher<br>(c) audio cassette<br>(e) None of these<br>Ans : (c)<br>697.Any set of data that<br>long period is know<br>(a) memory                                                   | hich will note be ideal for<br>gital data is<br>(b) tape puncher<br>(d) optical mark reader<br>at must be preserved over a<br>yn as<br>(b) archive | <ul> <li>701.A break in the non-called</li> <li>(a) hung</li> <li>(c) interrupt</li> <li>(e) None of these</li> <li>Ans : (c)</li> <li>702.Which of the folledata into a coded rep</li> <li>(a) Compiler</li> </ul>                                                                                                    | (b) crash<br>(d) hit<br>owing is used to translate<br>presentation?<br>(b) Interpreter                                                        |
| Ans : (b)<br>696.The cassette that<br>recording sound we<br>the recording of dig<br>(a) card puncher<br>(c) audio cassette<br>(e) None of these<br>Ans : (c)<br>697.Any set of data the<br>long period is know<br>(a) memory<br>(c) buffer                                      | hich will note be ideal for<br>gital data is<br>(b) tape puncher<br>(d) optical mark reader<br>at must be preserved over a<br>yn as                | <ul> <li>701. A break in the non-called</li> <li>(a) hung</li> <li>(c) interrupt</li> <li>(e) None of these</li> <li>Ans : (c)</li> <li>702. Which of the folledata into a coded region</li> <li>(a) Compiler</li> <li>(c) Modem</li> </ul>                                                                                                    | (b) crash<br>(d) hit<br>owing is used to translate<br>presentation?<br>(b) Interpreter                                                        |
| Ans : (b)<br>696.The cassette that<br>recording sound we<br>the recording of dig<br>(a) card puncher<br>(c) audio cassette<br>(e) None of these<br>Ans : (c)<br>697.Any set of data that<br>long period is know<br>(a) memory                                                   | hich will note be ideal for<br>gital data is<br>(b) tape puncher<br>(d) optical mark reader<br>at must be preserved over a<br>yn as<br>(b) archive | <ul> <li>701.A break in the non-called <ul> <li>(a) hung</li> <li>(c) interrupt</li> <li>(e) None of these</li> </ul> </li> <li>Ans : (c)</li> </ul> <li>702.Which of the follodata into a coded reported into a coded reported of the set of the set o</li>            | (b) crash<br>(d) hit<br>owing is used to translate<br>presentation?<br>(b) Interpreter                                                        |
| Ans : (b)<br>696.The cassette that<br>recording sound with<br>the recording of dig<br>(a) card puncher<br>(c) audio cassette<br>(e) None of these<br>Ans : (c)<br>697.Any set of data that<br>long period is know<br>(a) memory<br>(c) buffer<br>(e) None of these<br>Ans : (b) | hich will note be ideal for<br>gital data is<br>(b) tape puncher<br>(d) optical mark reader<br>at must be preserved over a<br>yn as<br>(b) archive | <ul> <li>701.A break in the non-called <ul> <li>(a) hung</li> <li>(c) interrupt</li> <li>(e) None of these</li> </ul> </li> <li>Ans : (c)</li> </ul> <li>702.Which of the folled data into a coded region (a) Compiler <ul> <li>(c) Modem</li> <li>(e) None of these</li> <li>Ans : (d)</li> </ul> </li> <li>703.A vertically aligned to the folled data for the folled data for the folled data into a code for the folled data into a code for the follod data into a code data into a code for the follod data into a code data into a code data into a code data into a code data into a code data into a code data into a code data into a code dat</li>            | <ul> <li>(b) crash</li> <li>(d) hit</li> <li>owing is used to translate presentation?</li> <li>(b) Interpreter</li> <li>(d) Encode</li> </ul> |

| (e) None of these                                                                           | Ans: (b)                                                                                                    |  |
|---------------------------------------------------------------------------------------------|----------------------------------------------------------------------------------------------------|--|
| Ans: (c)                                                                                    | <b>708.</b> Which is a term used to express the condition that if program is not properly fed then no results would be obtained? |  |
| <b>704.</b> A computer assisted method for the                                              |                                                                                                    |  |
| recording and analyzing of existing hypothetical systems is known as                        | (a) CIR (b) CAL                                                                                                    |  |
| (a) distributed processing                                                                  | (c) CAD (d) GIGO                                                                                                    |  |
| (b) data transmission                                                                       | (e) None of these                                                                                                    |  |
| (c) data ink                                                                                | Ans : (d)                                                                                                    |  |
| (d) data flow                                                                               | 709. Which of the following is a device for                                                                                      |  |
| (e) None of these                                                                           | collecting data recorded as holes in prepunched cards?                                                                           |  |
| Ans: (d)                                                                                    | (a) Mouse (b) Plotter                                                                                                    |  |
| 705. Which of the following is used on domestic                                             | (c) Badge reader (d) Light pen                                                                                                   |  |
| tape recorders, designed for use in microcomputers?                                         | (e) None of these                                                                                                    |  |
| (a) punched card                                                                            | Ans: (c)                                                                                                    |  |
| (b) cassette tape                                                                           | 710.A device used to measure the circuit density                                                                                 |  |
| (c) Magnetic disk                                                                           | of a chip is                                                                                                    |  |
| (d) Punched paper tape                                                                      | (a) light pen (b) mouse                                                                                                    |  |
| (e) None of these                                                                           | (c) LSI (d) All of these                                                                                                    |  |
| Ans : (b)                                                                                   | (e) None of these                                                                                                    |  |
| 706. Which of the following is a self learning                                              | Ans: (c)                                                                                                    |  |
| course?                                                                                     | <b>711.</b> Which of the following is the smallest computer?                                                                     |  |
| (a) CAI (Computer-Aided Instruction)                                                        | (a) Mini computer                                                                                                    |  |
| <ul><li>(b) CAD (Computer-Aided Design)</li><li>(c) CAL (Computer-Aided Learning)</li></ul> | (b) Super computer                                                                                                    |  |
| (d) DTP(Desk Top Publishing)                                                                | (c) Micro computer                                                                                                    |  |
| (e) None of these                                                                           | (d) Mainframe computer                                                                                                    |  |
| Ans : (a)                                                                                   | (e) None of these                                                                                                    |  |
| 707.The process of combining strings are known                                              | Ans : (c)                                                                                                    |  |
| as                                                                                          | 712.A device used with a computer to display or                                                                                  |  |
| (a) compiler (b) concatenation                                                              | store data is called                                                                                                    |  |
| (c) interpreter (d) All of these                                                            | (a) instruction (b) operand<br>(c) parinhered (d) All of these                                                                   |  |
| (e) None of these                                                                           | (c) peripheral (d) All of these                                                                                                  |  |
|                                                                                             | (e) None of these                                                                                                    |  |

| Ans:(c)                                                                                                    |                                                                  | Ans: (d)                                                                   |                       |
|----------------------------------------------------------------------------------------------------|------------------------------------------------------------------|----------------------------------------------------------------------------|-----------------------|
| <b>713.</b> A device attached by the operator to a spool of magnetic tape when writing is to take place is |                                                                  | 718. Which of the following s an odd word?                                 |                       |
|                                                                                                    |                                                                  | (a) Printer                                                                | (b) Floppy disc       |
| (a) light pen                                                                                              | (b) plotter                                                      | (c) Magnetic tape                                                          | (d) Loader            |
| (c) write ring                                                                                             | (d) magnetic disk                                                | (e) None of these                                                          |                       |
| (e) None of these                                                                                          |                                                                  | Ans:(d)                                                                    | 1                     |
| Ans : (c)                                                                                                  |                                                                  | 719.A compact, enclosed package of magnetic                                |                       |
| <b>714.</b> A family of languag                                                                            | ges specially developed                                          | bits per inch is a                                                         | tape and records 1600 |
| (a) LISP                                                                                                   | (b) APL                                                          | (a) cassette                                                               | (b) drum              |
| (c) LOGO                                                                                                   | (d) ADA                                                          | (c) cartridge                                                              | (d) All of these      |
| (e) None of these                                                                                          |                                                                  | (e) None of these                                                          |                       |
| Ans : (c)                                                                                                  |                                                                  | Ans : (c)                                                                  |                       |
| 715.The mechanical, m                                                                                      | agnetic, electronic and<br>n which a computer is                 | <ul><li>720.A software package to is</li><li>(a) system analysis</li></ul> | (b) DBMS              |
| (a) magnetic core                                                                                          | (b) firm ware                                                    | (c) database                                                               | (d)DASD               |
| (c) hardware                                                                                               | (d) software                                                     | $\bigvee$ (e) None of these                                                |                       |
| (e) None of these                                                                                          |                                                                  | Ans: (a)                                                                   |                       |
| Ans: (a)                                                                                                   |                                                                  | <b>721.</b> The place where the stored for a short time i                  |                       |
| <b>716.</b> A file of records use file is known as                                                         | ed to update the master                                          | (a) buffer                                                                 | (b) memory            |
| (a) transaction file                                                                                       | A 1 -                                                            |                                                                            | (d) ALU               |
| (b) random access file                                                                                     |                                                                  | (e) None of these                                                          |                       |
| (c) sequential file                                                                                        | V                                                                | Ans : (a)                                                                  |                       |
| (d) All of these                                                                                           |                                                                  | 722. The item required to proper track is known a                          |                       |
| (e) None of these                                                                                          |                                                                  | (a) real time                                                              | (b) access time       |
| Ans: (a)                                                                                                   |                                                                  | (c) seek time                                                              | (d) time sharing      |
| 717.A unit of data cont record is                                                                          | <b>717.</b> A unit of data contained in the field of a record is |                                                                            |                       |
| (a) item                                                                                                   | (b) documentation                                                | Ans:(c)                                                                    |                       |
| (c) field                                                                                                  | (d) All of these                                                 | 723.A subdivision of a tra                                                 | ck on a magnetic disk |
| (e) None of these                                                                                          |                                                                  | or drum is                                                                 |                       |
|                                                                                                    |                                                                  | I                                                                          |                       |

\_\_\_\_\_

| (a) surface                                           | (b) sector           | Ans: (a)                                                             |
|-------------------------------------------------------|----------------------|----------------------------------------------------------------------|
| (c) tape deck                                         | (d) scratch tape     | <b>729.</b> A binary digit, which can have a value of 0              |
| (e) None of these                                     |                      | to 1 is                                                              |
| Ans: (b)                                              |                      | (a) byte (b) bit                                                     |
| 724. Which part of computer p                         |                      | (c) decimal (d) octal                                                |
| similar to the cerebrums of nervous system of a human |                      | (e) None of these                                                    |
| -                                                     | (b) Input device     | Ans: (b)                                                             |
| (a) ALU                                               |                      | 730.COBOL is a                                                       |
| (c) CPU                                               | (d) Control unit     | (a) assembly language                                                |
| (e) None of these                                     |                      | (b) machine language                                                 |
| Ans: (c)                                              |                      | (c) high level                                                       |
| 725.The memory capacity or represented in             | of a computer is     | (d) low level language                                               |
| (a) memory chips                                      | (b) kilobyte         | (e) None of these                                                    |
| (c) kilo bit                                          | (d) All of these     | Ans : (c)                                                            |
| (e) None of these                                     | 1                    | 731. The symbols used in an assembly language                        |
| <b>Ans : (b)</b>                                      |                      | are                                                                  |
| <b>726.</b> The connection where wire                 | es are attached to a | (a) codes (b) mnemonics                                              |
| modem, serial printer in                              |                      | (c) assembler (d) All of these                                       |
| (a) serial communication                              | (b) serial port      | (e) None of these                                                    |
|                                                       | etwork               | Ans : (b)                                                            |
| (e) None of these<br>Ans : (b)                        |                      | <b>732.</b> The most important output device in a computer system is |
| <b>727.</b> Which of the following is                 | the most important   | (a) CPU (b) magnetic disk                                            |
| part of a computer?                                   | -                    | (c) hard-copy device (d) card punch                                  |
| (a) Keyboard (b) M                                    | emory unit           | (e) None of these                                                    |
| (c) Register unit (d) Cl                              | PU                   | Ans : (c)                                                            |
| (e) None of these                                     |                      | <b>733.</b> Which of the following programs give                     |
| Ans: (d)                                              |                      | instructions about operations inside the                             |
| 728. Which of the following                           | of is an impact      | computer?                                                            |
| printer?                                              |                      | (a) system (b) Application                                           |
| · · · • • · · · ·                                     | k-jet printer        | (c) Utility (d) Compiler                                             |
|                                                       | aser printer         | (e) None of these                                                    |
| (e) None of these                                     |                      | Ans: (a)                                                             |
|                                                       |                      |                                                                      |

| <b>734.</b> Which of the following is (are) secondary memory(ies)?                            | (e) None of these                                                                                    |  |
|-----------------------------------------------------------------------------------------------|----------------------------------------------------------------------------------------------------|--|
| (a) Magnetic tape (b) Floppy disk                                                             | Ans: (c)                                                                                             |  |
| (c) Cassette tape (d) All of these                                                            | <b>739.</b> The first generation of computers available was based on the bit micro processors are    |  |
| (e) None of these                                                                             | (a) 4 (b) 8                                                                                          |  |
| Ans : (d)                                                                                     | (c) 16 (d) 64                                                                                        |  |
| <b>735.</b> Most of the computers available today are known as                                | (e) None of these                                                                                    |  |
| (a) $3^{rd}$ generation computers                                                             | Ans: (b)                                                                                             |  |
| (b) $4^{\text{th}}$ generation computers                                                      | <b>740.</b> A generalised software package produced to meet the bugs of a variety of data processing |  |
| (c) 5 <sup>th</sup> generation computers                                                      | users is known as                                                                                    |  |
| (d) 6 <sup>th</sup> generation computers                                                      | (a) utility programs                                                                                 |  |
| (e) None of these                                                                             | (b) system software                                                                                  |  |
| Ans: (b)                                                                                      | (c) operating system                                                                                 |  |
| 736. Which of the following is used as "Input                                                 | (d) application package                                                                              |  |
| device" for the computer?                                                                     | (e) None of these                                                                                    |  |
| (a) Printer (b) VDU                                                                           | Ans : (d)                                                                                            |  |
| (c) TV (d) Light pen                                                                          | 741.Codes consisting of light and dark marks which may be optically read is known as                 |  |
| (e) None of these                                                                             | (a) mnemonics (b) bar code                                                                           |  |
| Ans: (d)                                                                                      | (c) decoder (d) All of these                                                                         |  |
| 737.What differences does the 5 <sup>th</sup> generation computers have from other generation | (e) None of these                                                                                    |  |
| computers?                                                                                    | Ans : (b)                                                                                            |  |
| (a) Technological advancement                                                                 | <b>742.</b> The main computer in a network is called                                                 |  |
| (b) Scientific code                                                                           |                                                                                                    |  |
| (c) Object Oriented Programming                                                               | (a) host processor                                                                                   |  |
| (d) All of these                                                                              | (b) front-end processor                                                                              |  |
| (e) None of these                                                                             | (c) commentator                                                                                      |  |
| Ans : (a)                                                                                     | (d) KIPS                                                                                             |  |
| <b>738.</b> A path linking 2 hardware or tele-                                                | (e) None of these                                                                                    |  |
| communication units down which data and<br>control signals can be transmitted is              | Ans : (a)<br>743.A compiler means                                                                    |  |
| (a) modulation (b) demodulation                                                               | (a) a person who compiles source programs                                                            |  |
| (c) channel (d) signaling                                                                     | (b) the same thing as a programmer                                                                   |  |

| <ul> <li>(c) keypunch operator</li> <li>(d) a program which translates source program into object program</li> <li>(e) None of these</li> </ul> |                 |                                                | ming language is much in<br>rs of microcomputers?<br>(b) APL<br>(d) FORTH |
|----------------------------------------------------------------------------------------------------|-----------------|------------------------------------------------|---------------------------------------------------------------------------|
| Ans: (d)                                                                                                    |                 | (e) None of these                              |                                                                           |
| <b>744.</b> Which of the following lan, suited to a structured program?                                                                         | guage is more   | Ans: (d)<br>750 A table within                 | a computer that contains a                                                |
| (a) PU1(b) FORT(c) BASIC(d) PASC                                                                                                    |                 | mapping between physical page add              | logical page addresses and resses is                                      |
| (e) None of these                                                                                                    |                 | (a) truth table                                | (b)paging                                                                 |
| <b>Ans : (d)</b>                                                                                                    |                 | (c) page table                                 | (d) padding                                                               |
| <b>745.</b> Which of the following langu suited for computation?                                                                                | age is not well | (e) None of these                              |                                                                           |
| (a) PASCAL (b) FORT                                                                                                    | RAN             | Ans: (c)                                       |                                                                           |
| (c) Machine (d) C<br>(e) None of these                                                                                                    |                 | <b>751.</b> Which is a swap images of pages in | ping device used to hold the n main memory?                               |
| Ans: (c)                                                                                                    |                 | (a) Plex                                       | (b)Paging drum                                                            |
| <b>746.</b> Which of the following langua suited for business applications                                                                      |                 | (c) Card punch<br>(e) None of these            | (d)Optical mark reader                                                    |
| (a) PL/1 (b) Asser                                                                                                    | nbly            |                                                |                                                                           |
| (c) COBOL (d) APL                                                                                                    |                 | Ans : (b)                                      |                                                                           |
| (e) None of these                                                                                                    |                 |                                                | and changing of single bits<br>of these within a word is                  |
| Ans: (b)<br>747.A disk with usable recordin                                                                                                    | aurfagge on     | (a) bit                                        | (b) byte                                                                  |
| each side is known as                                                                                                    | ig surfaces on  | (c) bit manipulation                           | on (d) bit slice                                                          |
| (a) hard disk (b) single                                                                                                    | -sided disk     | (e) None of these                              |                                                                           |
| (c) double-sided disk (d) high o                                                                                                    | capacity        | Ans : (c)                                      |                                                                           |
| (e) None of these<br>Ans : (c)                                                                                                    |                 | <b>753.</b> A language use designs is known    | ed for expressing program as                                              |
| 748. The time for which a process has been                                                                                                    |                 | (a) APL                                        | (b) PDL                                                                   |
| receiving service from the proc                                                                                                    |                 | (c) PL/1                                       | (d) SNOBOL                                                                |
| (a) access time (b) CPU                                                                                                    | time            | (e) None of these                              |                                                                           |
| (c) down time (d) CPU                                                                                                    | Cycle           | Ans:(b)                                        |                                                                           |
| (e) None of these                                                                                                    |                 |                                                |                                                                           |
| Ans: (b)                                                                                                    |                 |                                                |                                                                           |

| <b>754.</b> An input device that transfers information from the punched card to the computer's memory is          | <ul><li>759. The process of writing computer instructions in a programming language is known as</li><li>(a) coding</li><li>(b) processing</li></ul> |  |
|----------------------------------------------------------------------------------------------------|----------------------------------------------------------------------------------------------------|--|
| (a) cassette tape (b) card                                                                                        | (c) programming (d) file                                                                                                    |  |
| (c) card reader (d) magnetic disk                                                                                 | (e) None of these                                                                                                    |  |
| (e) None of these                                                                                                 | Ans : (a)                                                                                                    |  |
| Ans: (c)                                                                                                    | <b>760.</b> Which input device is able to scan and                                                                                                  |  |
| <b>755.</b> One million bytes of information is abbreviated as                                                    | interpret an entire page that is typed in a special font?                                                                                           |  |
| (a) Bit (b) MB                                                                                                    | (a) Floppy disk (b) Page reader                                                                                                    |  |
| (c) KB (d) GB                                                                                                    | (c) Paper tape punch (d) Optical card readers                                                                                                    |  |
| (e) None of these                                                                                                 | (e) None of these                                                                                                    |  |
| Ans: (b)                                                                                                    | Ans : (b)                                                                                                    |  |
| <b>756.</b> Which is the part of a computer system that enables human operators to communicate with the computer? | <b>761.</b> An input device that is able to interpret combinations of marks that represent data is known as                                         |  |
| (a) Console (b) Keyboard                                                                                          | (a) optical mark reader                                                                                                    |  |
| (c) Printer (d) CPU                                                                                               | (b) mouse                                                                                                    |  |
| (e) None of these                                                                                                 | (c) card punch                                                                                                    |  |
| Ans: (a)                                                                                                    | (d) punch bar-code reader                                                                                                    |  |
| 757.High-level languages are not concerned with                                                                   | (e) None of these                                                                                                    |  |
| computer but with                                                                                                 | Ans: (d)                                                                                                    |  |
| (a) assembler (b) machine code<br>(c) compiler (d) All of these                                                   | <b>762.</b> A memory in which the information is stored last is on top and is retrieved first is known as                                           |  |
| (e) None of these                                                                                                 | (a) PROM (b) Buffer                                                                                                    |  |
| Ans : (a)                                                                                                    | (c) Stack (d) RAM                                                                                                    |  |
| <b>758.</b> An instruction that transfers program control                                                         | (e) None of these                                                                                                    |  |
| to one or more possible paths is known as                                                                         | Ans : (c)                                                                                                    |  |
| (a) utility program                                                                                               | <b>763.</b> The memory stees in mainframe computers and advanced technology micro computers are                                                     |  |
| (b) system software                                                                                               |                                                                                                    |  |
| (c) broadband channel                                                                                             | expressed as                                                                                                    |  |
| (d) application program                                                                                           | (a) bytes (b) kilo-bytes                                                                                                    |  |
| (e) None of these                                                                                                 | (c) bits (d) megabytes                                                                                                    |  |
| Ans : (c)                                                                                                    | (e) None of these                                                                                                    |  |

## Ans: (d)

764. The invention of the slide rule is attributed to

- (a) Babbage (b) Oughtred
- (c) Pascal (d) Napier
- (e) None of these

## Ans: (b)

**765.**Pick out the wrong statement

- (a) information stored in RAM can be changed by over writing it
- (b) information stored in ROM cannot be changed by over-writing
- (c) information can be stored in any location of RAM
- (d) computer main memory can be accessed only sequentially
- (e) None of these
- Ans: (d)

766. The purpose of an application program is to

- (a) convert program written in high level language to machine language
- (b) meet specific user needs
- (c) allow the operating system to control resources better
- (d) make off-line equipment run better
- (e) None of these
- Ans : (b)

**767.**A medium for transferring data between two locations is called

(a) network

- (b) communication channel
- (c) modem
- (d) bus
- (e) None of these
- Ans: (b)

- **768.**A place in a computer memory which stores a unit of information is
  - (a) buffer (b) accumulator
  - (c) memory (d) location
  - (e) None of these

Ans: (d)

- **769.** A by-bits word length computer with very high speed CPU and 64 MB main memory is
  - (a) minicomputer
  - (b) super computer
  - (c) mainframe computer
  - (d) micro computer
  - (e) None of these

Ans: (d)

- **770.** A two-or-three character code used in teletypewriter systems to activate a particular machine is known as
  - (a) gray code (b) bar code
  - (c) call-directing code (d) mnemonics
  - (e) None of these
  - Ans: (c)
- **771.**Which is a high level computer language that is often used by children?

| (a) SNOBOL | (b) A PL |
|------------|----------|
| (c) LOGO   | (d) PL/1 |

- (1
- (e) None of these
- Ans: (c)
- **772.**Which of the following methods is of reading the characters and providing input to a computer?
  - (a) Optical character reader
  - (b) Punched paper tape
  - (c) Card punch
  - (d) Magnetic ink character

| (e) None of these                                                         | (c) Enterprise Programmable Read-Only                                               |  |
|---------------------------------------------------------------------------|-------------------------------------------------------------------------------------|--|
| Ans:(c)                                                                   | Memory                                                                              |  |
| <b>773.</b> When you enter text in a cell in Excel, it als appears in the | o (d)Extended Programmable Read-Only<br>Memory                                      |  |
| (a) status bar (b) formula bar                                            | (e) Electrical Programmable Read-Only<br>Memory                                     |  |
| (c) row heading (d) name box                                              | Ans : (a)                                                                           |  |
| (e) None of these                                                         | 778. The technology that stores only the essential                                  |  |
| Ans:(b)                                                                   | instructions on a microprocessor chip and thus enhances its speed is referred to as |  |
| <b>774.</b> Which elements of a Word document can be displayed in colour? | e (a) CISC (b) RISC                                                                 |  |
| (a) Only graphics                                                         | (c) CD-ROM (d) Wi-Fi                                                                |  |
| (b) Only text                                                             | (e) MISC                                                                            |  |
| (c) Only the first word of each line                                      | Ans : (e)                                                                           |  |
| (d) All elements, but only if you have a colou                            | r <b>779.</b> Which is not a basic function of a computer?                          |  |
| printer                                                                   | (a) Store data (b) Accept data                                                      |  |
| (e) All elements                                                          | (c) Process data (d) Copy text                                                      |  |
| Ans: (e)                                                                  | (e) Accept and Process data                                                         |  |
| 775.Workbook is a collection of                                           | Ans: (d)                                                                            |  |
| (a) Page Setup (b) Buttons                                                | <b>780.</b> ASCII is a coding system that provides                                  |  |
| (c) Diagrams (d) Charts                                                   | (a) 256 different characters                                                        |  |
| (e) Worksheets                                                            | (b) 512 different characters                                                        |  |
| Ans : (e)                                                                 | (c) 1024 different characters                                                       |  |
| 776appear at the bottom of the Exce<br>Window.                            | (d) 128 different characters                                                        |  |
| (a) Sheet tabs (b) Name box                                               | (e) 1000 different characters                                                       |  |
|                                                                           | Ans: (d)                                                                            |  |
|                                                                           | <b>781.</b> Which part of the computer is directly                                  |  |
| (e) None of these<br>Ans : (e)                                            | involved in executing the instructions of the computer program?                     |  |
| 777.EPROM stands for                                                      | (a) The scanner                                                                     |  |
| (a) Erasable Programmable Read-Onl                                        | y (b) The main storage                                                              |  |
| Memory                                                                    | (c) The secondary storage                                                           |  |
| (b) Electronic Programmable Read-Only                                     |                                                                                     |  |
| Memory                                                                    | (d) The printer                                                                     |  |

| Ans : (e)                                                                                            | (e) None of these                                                                         |  |
|----------------------------------------------------------------------------------------------------|-------------------------------------------------------------------------------------------|--|
| 782. When the computer is switched on, the                                                           | Ans: (b)                                                                                  |  |
| (a) Integrity Test                                                                                   | <b>787.</b> Which of the following is the smallest                                        |  |
| (a) Integrity Test                                                                                   | storage?                                                                                  |  |
| (b) Power-On Self-Test                                                                               | (a) Megabyte (b) Gigabyte                                                                 |  |
| (c) Correct Functioning Test                                                                         | (c) Kilobyte (d) Terabyte                                                                 |  |
| (d) Reliability Test                                                                                 | (e) Nano Mbyte                                                                            |  |
| (e) Shut-down                                                                                        | Ans: (c)                                                                                  |  |
| Ans : (b)                                                                                            | <b>788.</b> Which menu enables the user to choose toolbars?                               |  |
| <b>783.</b> InWord, the feature that automatically detects common errors is called                   | (a) View (b) Format                                                                       |  |
| (a) Autocorrect                                                                                      | (c) Insert (d) Edit                                                                       |  |
| (b) Autograph                                                                                        | (e) Help                                                                                  |  |
| (c) Spelling and Grammar                                                                             | Ans : (a)                                                                                 |  |
| (d) Goto                                                                                             | 789.By viewing the properties of the local hard                                           |  |
| (e) Thesaurus                                                                                        | disk of a computer, the user can find out                                                 |  |
| Ans: (a)                                                                                             | (a) the amount of space that has been used up<br>and the remaining free space on the disk |  |
| <b>784.</b> A computer system that is old and perhaps <b>not</b> satisfactory is referred to as a(n) | (b) the name of the user viewing the properties<br>of the disk                            |  |
| (a) Ancient system (b) Historical system                                                             | (c) Nothing useful to the user                                                            |  |
| <ul><li>(c) Age-old system</li><li>(d) Legacy system</li><li>(e) Legal system</li></ul>              | (d) The number of programs available in the computer                                      |  |
| Ans : (d)                                                                                            | (e)None of these                                                                          |  |
| 785. Which of the following is not a binary                                                          | Ans: (a)                                                                                  |  |
| number?                                                                                              | 790.Pre-defined and built-in formulas in Excel                                            |  |
| (a) 001 (b) 101                                                                                      | are known as                                                                              |  |
| (c) 202 (d) 110                                                                                      | (a) Autosheets (b) Diagrams                                                               |  |
| (e) 011                                                                                              | (c) Charts (d) Tables                                                                     |  |
| Ans : (c)                                                                                            | (e) Functions                                                                             |  |
| <b>786.</b> Which of the following <b>does not</b> store data                                        | Ans: (e)                                                                                  |  |
| permanently?                                                                                         | 791. Which of the following contains permanent                                            |  |
| (a) $ROM$ (b) $RAM$                                                                                  | data and gets updated during the processing of transactions?                              |  |
| (c) Floppy Disk (d) Hard Disk                                                                        |                                                                                           |  |

MCQs Papers

| (a) Operating System File                                            | (e) Once-a-week Processing                                                                      |
|----------------------------------------------------------------------|-------------------------------------------------------------------------------------------------|
| (b) Transaction File                                                 | Ans : (b)                                                                                       |
| (c) Software File                                                    |                                                                                                 |
|                                                                      | <b>796.</b> Which Excel feature enables predefined layouts to selected tables in the worksheet? |
| (d) Master File                                                      | (a) Autoformat                                                                                  |
| (e) Any File                                                         | (b) Header and Footers                                                                          |
| Ans: (b)                                                             | (c) Undo and Redo                                                                               |
| <b>792.</b> The keyboard shortcut to center selected text in Word is | (d) Spelling and Grammar                                                                        |
| (a) Ctrl + Esc                                                       | (e) Autograph                                                                                   |
| (b) $Ctrl + C$                                                       | Ans: (a)                                                                                        |
| (c) Alt + C                                                          | <b>797.</b> Which of the following is hardware and <b>not</b>                                   |
| (d) There is no keyboard shortcut for this                           | software?                                                                                       |
| operation                                                            | (a) Power Point (b) Printer Driver                                                              |
| (e) Ctrl + E                                                         | (c) ALU (d) Excel                                                                               |
| Ans: (e)                                                             | (e) Operating System                                                                            |
| 793. Which of the following helps to protect                         | Ans: (c)                                                                                        |
| floppy disks from data getting accidentally erased?                  | <b>798.</b> What is the default file extension for all word documents?                          |
| (a) access notch (b) Write-protect notch                             | (a) TXT (b) WRD                                                                                 |
| (c) entry notch (d) input notch                                      | (c) FIL (d) DOC                                                                                 |
| (e) None of these                                                    | (e) None of these                                                                               |
| Ans: (b)                                                             | Ans: (d)                                                                                        |
| <b>794.</b> A modem is connected to                                  | <b>799.</b> The octal system                                                                    |
| (a) a telephone line (b) a keyboard                                  | (a) needs less digits to represent a number than                                                |
| (c) a printer (d) a monitor                                          | in the binary-system                                                                            |
| (e) a scanner<br>Ans : (a)                                           | (b) needs more digits to represent a number<br>than in the binary system                        |
| 795.Large transaction processing systems in                          | (c) needs the same number of digits to represent a number as in the binary system               |
| automated organizations use                                          | (d) needs the same number of digits to                                                          |
| (a) Online Processing                                                | represent a number as in the decimal                                                            |
| (b) Batch Processing                                                 | system                                                                                          |
| (c) Once-a-Day Processing                                            | (e) None of these                                                                               |
| (d) End-of-a Day Processing                                          | Ans: (b)                                                                                        |
|                                                                      |                                                                                                 |

| <b>800.</b> When you scroll through a document, thedoes not move. |                      | (c) Inbox (d) your personal laptop                                                                   |  |
|-------------------------------------------------------------------|----------------------|----------------------------------------------------------------------------------------------------|--|
| (a) I-beam                                                        | (b) scroll bar       | (e) None of these                                                                                    |  |
| (c) page                                                          | (d) insertion point  | Ans: (c)                                                                                             |  |
| (e) None of these                                                 | (d) insertion point  | <b>806.</b> implies a combination of audio, video, text, animation and graphics.                     |  |
| Ans: (a)                                                          |                      | (a) Special media (b) Multiplexer                                                                    |  |
| <b>801.</b> Which of the follow pertaining to the Internet        | -                    | (c) Multiple (d) Message-media<br>(e) Multimedia                                                     |  |
| (a) Link                                                          | (b) Hyperlink        |                                                                                                    |  |
| (c) Browser                                                       | (d) Search Engine    | Ans: (e)                                                                                             |  |
| (e) Mouse                                                         |                      | <b>807.</b> CD stands for                                                                            |  |
| Ans: (e)                                                          |                      | (a) Computer Disk (b) Contact Disk                                                                   |  |
| <b>302.</b> A set of formats that h                               | as a name and can be | (c) Circular Disk (d) Cold Disk                                                                      |  |
| quickly applied to selected text is called                        |                      | (e) Compact Disk                                                                                     |  |
| a(n)                                                              |                      | Ans: (e)                                                                                             |  |
| (a) font                                                          | (b) style            | <b>808.</b> In Excel, ais identified by the cell in the upper-left corner and the cell in the lower- |  |
| (c) feature                                                       | (d) finish           | right corner, separated by a colon.                                                                  |  |
| (e) None of these                                                 | •                    | (a) worksheet (b) value                                                                              |  |
| <b>Ans : (b)</b>                                                  |                      | (c) cell reference (d) range                                                                         |  |
| 803.You can show an entire page or multiple                       |                      | (e) None of these                                                                                    |  |
| pages at the usingoptions.                                        | same time            | Ans : (d)                                                                                            |  |
| (a) Word                                                          | (b)Draft             | <b>809.</b> A document in a portrait prints                                                          |  |
| (c) Zoom (d) Show/Hide                                            |                      | (a) The same characters per line with the same document in landscape                                 |  |
| (e) Hide page<br>Ans : (c)                                        |                      | (b)More characters per line than the same document in landscape                                      |  |
| <b>804.</b> When browsing the W browser is a                      | Vorld Wide Web, the  | (c) Less characters per line than the same document in landscape.                                    |  |
| (a) feeder                                                        | (b) server program   | (d)Smaller fonts in order to fit the same                                                            |  |
| (c) application program                                           | (d) system program   | amount of characters per line with<br>landscape                                                      |  |
| (e) client program                                                |                      | (e) None of these                                                                                    |  |
| Ans : (c)                                                         | 1 1 1 1 10           | Ans : (c)                                                                                            |  |
| <b>805.</b> Where is newly received email stored?                 |                      |                                                                                                    |  |
| (a) your website                                                  | (b) Address-box      |                                                                                                    |  |

| <b>810.</b> When the mouse is moved, it causes a picture to move on the screen which is referred to as |                                                      | <b>815.</b> Which of the following is not true about computer files? |                                               |  |
|----------------------------------------------------------------------------------------------------|------------------------------------------------------|----------------------------------------------------------------------|-----------------------------------------------|--|
| a<br>(a) menu (b) icon                                                                                 |                                                      | (a) They are collections of data saved to a storage medium.          |                                               |  |
| (c) pointer                                                                                            |                                                      |                                                                      | (b) Every file has a file name                |  |
| (e) None of these                                                                                      |                                                      | (c) A file extension i                                               | s established by the user                     |  |
| Ans : (c)                                                                                              |                                                      | to indicate the computer on which it was created.                    |                                               |  |
| <b>811.</b> Press thekey to move the insertion point to the first cell in a row in Excel.              |                                                      | (d) All files contain data                                           |                                               |  |
| (a) Page Up                                                                                            | (b) Page Down                                        | (e) None of these                                                    |                                               |  |
| (c) Home                                                                                               | (d) Tab                                              | Ans: (c)                                                             | $ \rightarrow $                               |  |
| (e) None of these                                                                                      |                                                      | 816.Which of the follow hardware?                                    | ing is not an example of                      |  |
| <b>Ans : (c)</b>                                                                                       |                                                      | (a) WORD                                                             | (b) Printer                                   |  |
| 1 0                                                                                                    | at act on data received by as part of a Web page are | (c) Monitor                                                          | (d) Mouse                                     |  |
| called                                                                                                 | as part of a web page are                            | (e) Scanner                                                          |                                               |  |
| (a) search engines                                                                                     | (b) servelets                                        | Ans: (a)                                                             |                                               |  |
| (c) browsers                                                                                           | (c) browsers (d) applets                             |                                                                      | 817. The result of a formula in a cell is the |  |
| (e) feedback                                                                                           | • A.                                                 | (a) label                                                            | (b) value                                     |  |
| Ans: (d)                                                                                               |                                                      | (c) range                                                            | (d) displayed value                           |  |
| 813.CD and DVD drive                                                                                   | s are examples of                                    | (e) None of these                                                    |                                               |  |
| (a) coding media                                                                                       | (b) solid stage storage                              | Ans: (d)                                                             |                                               |  |
| (c) zip drives                                                                                         | (d) printers                                         | 818. Which of the following is not a storage                         |                                               |  |
| (e) storage devices                                                                                    |                                                      | medium?                                                              |                                               |  |
| Ans : (c)                                                                                              |                                                      | (a) hard disk                                                        | (b) flash drive                               |  |
|                                                                                                    | a computer that is similar                           | (c) DVD                                                              | (d) CD                                        |  |
| to the languages of humans and is easy to<br>understand is referred to as                              |                                                      | (e) monitor                                                          |                                               |  |
| (a) Source code                                                                                        |                                                      | Ans: (e)                                                             |                                               |  |
| (b) Machine Language                                                                                   |                                                      | <b>819.</b> Choose the odd one out                                   |                                               |  |
| (c) High level Language                                                                                |                                                      | (a) Micro Computer                                                   |                                               |  |
| (d) Object Code                                                                                        |                                                      | (b) Mini Computer                                                    |                                               |  |
| (e) Assembly language                                                                                  |                                                      | (c) Super Computer                                                   |                                               |  |
| Ans : (a)                                                                                              |                                                      | (d)Notebook Comput                                                   | er                                            |  |
|                                                                                                    |                                                      | l                                                                    |                                               |  |

| (e) Digital Computer                                                                         |                                            | (a) mouse (b) printer                                                            |  |
|----------------------------------------------------------------------------------------------|--------------------------------------------|----------------------------------------------------------------------------------|--|
| Ans : (c)                                                                                    |                                            | (c) joystick (d) keyboard                                                        |  |
| <b>820.</b> The ALU performsoperations.                                                      |                                            | (e) scanner                                                                      |  |
| (a) logic                                                                                    | (b) ASCII                                  | Ans : (e)                                                                        |  |
| (c) algorithm-based                                                                          | (d) logarithm-based                        | 826.Two basic types of graphics used in word                                     |  |
| (e) final operations                                                                         |                                            | 2000 are :                                                                       |  |
| Ans: (a)                                                                                     |                                            | (a) Autoshapes and ClipArt                                                       |  |
| <b>821.</b> In a sequence of even instruction cycle, the                                     | ents that takes place in an first cycle is | <ul><li>(b) Header and Footer</li><li>(c) Drawing Objects and Pictures</li></ul> |  |
| (a) Store Cycle                                                                              | (b) Execute Cycle                          | (d) Spelling and Grammar                                                         |  |
| (c) Fetch Cycle                                                                              | (d) Decode Cycle                           | (e) Word Count                                                                   |  |
| (e) Code Cycle                                                                               |                                            | Ans : (c)                                                                        |  |
| Ans:(c)                                                                                      |                                            | 827.User can usecommands to search for                                           |  |
| 822.Which of the f                                                                           |                                            | and correct words in a document.                                                 |  |
|                                                                                              | alue for each variable?                    | (a) Print and Print Preview                                                      |  |
| (a) function                                                                                 | (b) line                                   | (b) Header and Footer                                                            |  |
| (c) pile                                                                                     | (d) bar                                    | (c) Find and Replace                                                             |  |
| (e) None of these                                                                            | • A                                        | (d) Spelling and Grammar                                                         |  |
| Ans: (c)                                                                                     |                                            | (e) Copy and Paste                                                               |  |
| 823.To move data from to another, following                                                  | one part of the document is used           | Ans : (c)<br>828.What is the advantage of using basic HTML                       |  |
| (a) Cut and Paste (b) Copy and Paste                                                         |                                            | to create a document?                                                            |  |
| (c) Cut and Delete                                                                           | (d) Copy and Undo                          | (a) HTML is very easy to use                                                     |  |
| (e) Cut and Insert                                                                           | J. Y                                       | (b)The document can displayed by all word processors.                            |  |
| <ul><li>Ans: (a)</li><li>824.To save a document for the first time,option is used.</li></ul> |                                            | (c) The document can be displayed by all programs                                |  |
| (a) Save as                                                                                  | (b) Save first                             | (d) The document can be displayed by all browsers                                |  |
| (c) Save on                                                                                  | (d) Copy                                   | (e) None of these                                                                |  |
| (e) None of these                                                                            |                                            | Ans: (d)                                                                         |  |
| Ans: (a)                                                                                     |                                            | 829. Which of the following functions is not                                     |  |
| <b>825.</b> What is a device that can change images into codes for the computer?             |                                            | performed by the CPU?                                                            |  |
|                                                                                              |                                            | (a) Graphical Display of Data                                                    |  |

88

| (b) Arithmetic Calculations                                                                    | 834. What does an electronic spreadsheet consist                                      |  |
|------------------------------------------------------------------------------------------------|---------------------------------------------------------------------------------------|--|
| (c) Managing Memory                                                                            | of?(Choose the best answer)                                                           |  |
| (d) Managing Input and Output                                                                  | (a) Rows (b) Columns                                                                  |  |
| (e) None of these                                                                              | (c) Cells (d) All of these                                                            |  |
| Ans : (a)                                                                                      | (e) None of these                                                                     |  |
| <b>830.</b> The feature that keeps track of the righ margin is                                 | Ans: (d)<br>835.ROM is an example of which of the<br>following?                       |  |
| (a) find and replace (b) wordwrap                                                              | (a) volatile memory (b) cache memory                                                  |  |
| (c) right justified (d) left justified                                                         | (c) nonvolatile memory (d) virtual memory                                             |  |
| (e) ragged right                                                                               | (c) None of these                                                                     |  |
| Ans : (d)                                                                                      | Ans : (c)                                                                             |  |
| <b>831.</b> Keyboard shortcuts are used to move the                                            | <b>836.</b> Which part of the computer can display the                                |  |
| (a) I-beam (b) insertion point                                                                 | user's work?                                                                          |  |
| (c) scrollbar (d) mouse                                                                        | (a) Mouse (b) Keyboard                                                                |  |
| (e) None of these                                                                              | (c) Disk Drive (d) Monitor                                                            |  |
| Ans: (b)                                                                                       | (e) None of these                                                                     |  |
| <b>832.</b> To specify margins in Word, the user has t select Page Setup option from the menu. | <b>837.</b> When a computer prints a report, this output                              |  |
| (a) Edit (b) Table                                                                             | is called                                                                             |  |
| (c) Autocorrect (d) File                                                                       | (a) Program (b) Soft copy                                                             |  |
| (e) Format                                                                                     | (c) Hard copy (d) Execution                                                           |  |
| Ans : (e)                                                                                      | (e) None of these                                                                     |  |
| 833. What is the name of the package which help                                                | Ans: (c)                                                                              |  |
| to create, manipulate and analyse dat arranged in rows and columns?                            | <b>838.</b> The processor is achip plugged onto the motherboard in a computer system. |  |
| (a) Application package                                                                        | (a) LSI (b) VLSI                                                                      |  |
| (b) Word processing package                                                                    | (c) ULSI (d) XLSI                                                                     |  |
| (c) Outlining package                                                                          | (e) WLSI                                                                              |  |
| (d) Outline processors                                                                         | Ans : (b)                                                                             |  |
| (e) Spreadsheet package                                                                        | 839.A register that keeps track of the next                                           |  |
| Ans : (e)                                                                                      | instruction to be executed is called a                                                |  |
|                                                                                                | (a) Data Register (b) Instruction Register                                            |  |
|                                                                                                |                                                                                       |  |

| (c) Action Register (d) Program Counter                                | (c) both sides (d) balanced                                                 |  |
|------------------------------------------------------------------------|-----------------------------------------------------------------------------|--|
| (e) Accumulator                                                        | (e) None of these                                                           |  |
| Ans:(b)                                                                | Ans: (b)                                                                    |  |
| 840. The microprocessor of a computer                                  | 845.Full form of LSI is :                                                   |  |
| (a) does not understand machine language                               | (a) Low-Scale Internet                                                      |  |
| (b) understands machine language and high level languages              | (b)Large-Scale Internet                                                     |  |
| (c) understands only machine language                                  | (c) Low-Scale Integration                                                   |  |
| (d) understands only high level languages                              | (d) Large-Scale Integration                                                 |  |
| (e) understands only assembly language                                 | (e) Local-Scale Integration<br>Ans : (d)                                    |  |
| Ans: (c)                                                               | <b>846.</b> Which of the following is also an active cell                   |  |
| <b>841.</b> A set of choices on the screen is called a(n) :            | in MS-Excel?                                                                |  |
| (a) menu (b) reverse video                                             | (a) current cell (b) formulae                                               |  |
| (c) action plan (d) editor                                             | (c) range (d) cell address                                                  |  |
| (e) template                                                           | (e) None of these                                                           |  |
| Ans: (a)                                                               | Ans: (a)                                                                    |  |
| <b>842.</b> Extended form of PROM is :                                 | <b>847.</b> Web cam is an :                                                 |  |
| (a) Programmable read-Only Memory                                      | (a) Input device                                                            |  |
| (b) Progressive Read-Only Memory                                       | (b)Output device                                                            |  |
| (c) Periodic Read-Only Memory                                          | (c) Processing device                                                       |  |
| (d) Perfect Read-Only Memory                                           | (d) Input/Ouput device                                                      |  |
| (e) Program Read-Only Memory                                           | (e) None of these                                                           |  |
| Ans: (a)                                                               | Ans: (a)                                                                    |  |
| <b>843.</b> Which of the following words is not related with internet? | 848. Motherboard is also known as :                                         |  |
| (a) Link (b) Function Key                                              | (a) Mouse                                                                   |  |
| (c) Browser (d) Search Engine                                          | (b) Computer board                                                          |  |
| (e) Hyperlink                                                          | (c) System device                                                           |  |
| Ans: (b)                                                               | (d)Central board                                                            |  |
| <b>844.</b> In order to make the text align with both the              | (e) System board                                                            |  |
| left and right margins, use the                                        | Ans: (e)                                                                    |  |
| alignment                                                              | <b>849.</b> To view a part of a document on screen we use the facility of : |  |
| (a) right (b) justify                                                  |                                                                             |  |

| (a) searching                                        | (b) pasting                                                                                 | (c) Whether or not                                               | the function has arguments                                   |  |
|------------------------------------------------------|---------------------------------------------------------------------------------------------|------------------------------------------------------------------|--------------------------------------------------------------|--|
| (c) scrolling                                        | (d) editing                                                                                 | (d) Properly spelling the function's name                        |                                                              |  |
| (e) copying                                          |                                                                                             | (e) None of these                                                |                                                              |  |
| Ans: (d)                                             | Ans:(d)                                                                                     |                                                                  |                                                              |  |
|                                                      | <b>850.</b> With the help of this feature Excel calculate dynamically the results of data : |                                                                  | <b>855.</b> The binary system is a number system to the base |  |
| (a) Go to                                            | (b) Table                                                                                   | (a) 2                                                            | (b)4                                                         |  |
| (c) Chart                                            | (d)Diagram                                                                                  | (c) 8                                                            | (d) 10                                                       |  |
| (e) Farmula and Function                             | on                                                                                          | (e) 16                                                           |                                                              |  |
| Ans: (e)                                             |                                                                                             | Ans: (a)                                                         | 0.5                                                          |  |
| <b>851.</b> Which type of storage                    | is hard disk?                                                                               |                                                                  | owing is not an example of                                   |  |
| (a) Non-permanent                                    | (b) Volatile                                                                                | hardware?                                                        |                                                              |  |
| (c) Temporary                                        | (d) Non-volatile                                                                            | (a) Scanner                                                      | (b) Printer                                                  |  |
| (d) None of these                                    |                                                                                             | (c) Monitor                                                      | (d) Mouse                                                    |  |
| Ans: (d)                                             | . /                                                                                         |                                                                  | (e) Interpreter                                              |  |
| 852.Which of the following                           | <b>852.</b> Which of the following is a hardware not a                                      |                                                                  | Ans: (e)                                                     |  |
| software?                                            |                                                                                             | <b>857.</b> Which contents are lost when the computer turns off? |                                                              |  |
| (a) Excel                                            | (b) Printer Driver                                                                          | <i>*</i>                                                         | (1):                                                         |  |
| (c) Operating System                                 | (d) Power Point                                                                             | (a) storage                                                      | (b) input                                                    |  |
| (e) Mouse                                            |                                                                                             | (c) output                                                       | (d) memory                                                   |  |
| Ans: (e)                                             | Ans : (e)                                                                                   |                                                                  | (e) None of these                                            |  |
| 853.Assembly language is.                            |                                                                                             | Ans: (d)                                                         |                                                              |  |
| (a) Machine language                                 |                                                                                             | <b>858.</b> On a CD-RW you can                                   |                                                              |  |
| (b) High-level program                               | ning language                                                                               | (a) read and write information                                   |                                                              |  |
| (c) A low-level program                              | nming language                                                                              | (b) only read information                                        |                                                              |  |
| (d) Language for assem                               | (d) Language for assembling computers                                                       |                                                                  | (c) only write information                                   |  |
| (e) None of these                                    |                                                                                             | (d)read, write and rewrite information                           |                                                              |  |
| Ans : (c)                                            |                                                                                             | (e) None of these                                                |                                                              |  |
| <b>854.</b> Which of the following is not one of the |                                                                                             | Ans: (d)                                                         |                                                              |  |
| syntax rules?                                        | -                                                                                           |                                                                  | ot', the computer must have                                  |  |
| (a) The order in which you list the function's       |                                                                                             | a(n)                                                             |                                                              |  |
| arguments                                            |                                                                                             | (a) Compiler                                                     | (b) Loader                                                   |  |
| (b) The precedence of the arguments                  |                                                                                             | (c) Operating Syste                                              | m (d)Assembler                                               |  |

| (e) None of these                                                                       |                                                          | (e) None of these                                                         |                                              |  |
|-----------------------------------------------------------------------------------------|----------------------------------------------------------|---------------------------------------------------------------------------|----------------------------------------------|--|
| Ans : (c)                                                                               |                                                          | Ans : (c)                                                                 |                                              |  |
| <b>860.</b> This is not a function category in Excel.                                   |                                                          | 865.What type of keys as                                                  | 865. What type of keys are 'ctrl and shift'? |  |
| (a) Logical                                                                             | (b) Data Series                                          | (a) adjustment                                                            | (b) twice                                    |  |
| (c) Financial                                                                           | (d) Text                                                 | (c) three times                                                           | (d) alphanumeric                             |  |
| (e) None of these                                                                       |                                                          | (e) None of these                                                         | 4                                            |  |
| Ans: (a)                                                                                |                                                          | Ans: (c)                                                                  |                                              |  |
|                                                                                         | a prerecorded formula that<br>t for complex calculations | <b>866.</b> A word gets selected by clicking it to select a word, in word |                                              |  |
|                                                                                         |                                                          | (a) once                                                                  | (b) twice                                    |  |
| (a) Value                                                                               | (b) Data Series                                          | (c) three times                                                           | (d) four times                               |  |
| (c) Function                                                                            | (d) Field                                                | (e) None of these                                                         | 1                                            |  |
| (e) None of these                                                                       |                                                          | Ans : (b)                                                                 |                                              |  |
| Ans: (c)                                                                                |                                                          | 867.To reverse the effect of your last action in                          |                                              |  |
| <b>862.</b> The following computer's memory is characterized by low cost per bit stored |                                                          | word,(a) Use the cut command                                              |                                              |  |
| (a) Primary                                                                             | (b) Secondary                                            | (b) Use the Undo com                                                      |                                              |  |
| (c) Hard Disk                                                                           | (d) All of these                                         | (c) Press the delete key                                                  |                                              |  |
| (e) None of these                                                                       |                                                          | (d)Use the Redo com                                                       | -                                            |  |
| Ans: (b)                                                                                |                                                          | (e) None of these                                                         |                                              |  |
| <b>863.</b> What happens when we try to delete the fries on the floppy?                 |                                                          | Ans : (b)                                                                 |                                              |  |
| (a) The files get mo                                                                    | ved to the Recycle Bin                                   | <b>868.</b> Your position in the text is shown by a                       |                                              |  |
| (b) Files on a floppy                                                                   | cannot be deleted                                        | (a) Blinker                                                               | (b) Cursor                                   |  |
| (c) The files get del                                                                   | eted and can be restored                                 | (c) Causer                                                                | (d) Pointer                                  |  |
| again from Recy                                                                         | cle Bin                                                  | (e) None of these                                                         |                                              |  |
|                                                                                         | eted and cannot be restored                              | Ans: (b)                                                                  |                                              |  |
| again<br>(e) The file gets copied on the Hard disk                                      |                                                          | receiving the request                                                     | for data from secondary                      |  |
| Ans: (d)                                                                                |                                                          | _                                                                         | as the disk's                                |  |
| <b>864.</b> In word, replace option is available on                                     |                                                          | (a) transfer time                                                         | (b) movement-time                            |  |
| (a) File Menu                                                                           | (b) View Menu                                            | (c) access time                                                           | (d) data input time                          |  |
| (c) Edit Menu                                                                           | (d) Format Menu                                          | (e) None of these                                                         |                                              |  |
|                                                                                         |                                                          | Ans: (c)                                                                  |                                              |  |

| <ul> <li>870.Which of the following categories would include a keyboard?</li> <li>(a) Printing Device (b) Output Device</li> <li>(c) Pointing Device (d) Storage Device</li> <li>(e) Input Device</li> <li>Ans : (e)</li> <li>871.Using output devices one can</li> <li>(a) Input data (b) store data</li> <li>(c) scan data (d) view or print data</li> <li>(e) None of these</li> <li>Ans : (d)</li> </ul> | <ul> <li>875.Information that comes from an external source and fed into compute software is called</li></ul>                                                                                                    |  |
|----------------------------------------------------------------------------------------------------|----------------------------------------------------------------------------------------------------|--|
| <ul> <li>872.Using Print Preview is useful when you want to</li></ul>                                                                                                    | <ul> <li>(b) Chart Style</li> <li>(c) Chart Options</li> <li>(d) Chart Source Data</li> <li>(e) None of these</li> <li>Ans : (a)</li> <li>8777.If you change Windows 98 to Windows XP, you are actually performing</li> <li>(a) upstart</li> <li>(b) upgrade</li> <li>(c) update</li> <li>(d) patch</li> <li>(e) None of these</li> <li>Ans : (b)</li> <li>878. The operating system that is self-contained in a device and resident in the ROM is</li> <li>(a) Batch Operating System</li> <li>(b) Real-time Opearting System</li> <li>(c) Embedded Operating System</li> <li>(d) Multi Operating System</li> <li>(e) None of these</li> <li>Ans : (c)</li> <li>879. To make a copy of the current document to disk</li> </ul> |  |

Shakthii Academy

| (c) Use the 'duplicate' command                                       | Ans: (a)                                                                                                 |  |
|-----------------------------------------------------------------------|----------------------------------------------------------------------------------------------------|--|
| (d) Copy the document                                                 | 884. Which of the following is not a term                                                                |  |
| (e) Use the 'save as' command                                         | pertaining to the Internet?                                                                              |  |
| Ans: (d)                                                              | (a) Keyboard (b) Link                                                                                    |  |
| 880.In the formula, B1/B2 + B3, which of the                          | (c) Browser (d) Search Engine                                                                            |  |
| following is the correct precedence?                                  | (e) Hyperlink                                                                                            |  |
| (a) Addition higher precedence than division                          | Ans : (a)                                                                                                |  |
| (b) Equal precedence among the two operators; proceed right to left   | <b>885.</b> Which of the following is used by the browser to connect to the location of the              |  |
| (c) Equal precedence among the two operators; proceed left to right   | Internet resources?(a) Linkers(b) Protocol                                                               |  |
| (d) Division higher precedence than addition                          | (c) Cable (d) URL                                                                                        |  |
| (e) None of these                                                     | (e) None of these                                                                                        |  |
| Ans : (*)                                                             | Ans : (d)                                                                                                |  |
| <b>881.</b> POST stands for                                           | 886.Excel would evaluate the formula,                                                                    |  |
| (a) Power on Self Test                                                | =20*10/4*8, and return the answer                                                                        |  |
| (b) Program on Self Test                                              | (a) 400 (b) 40                                                                                           |  |
| (c) Power on System Test                                              | (c) 6.25 (d) 232                                                                                         |  |
| (d) Program on System Test                                            | (e) 600                                                                                                  |  |
| (e) Power Off System Test                                             | Ans: (c)                                                                                                 |  |
| Ans: (a)                                                              | <b>887.</b> Which of the following is the fastest type of computer?                                      |  |
| 882.In word, you can use Styles to                                    | (a) Laptop (b) Notebook                                                                                  |  |
| (a) Make copies of documents                                          | (c) Personal Computer (d) Workstation                                                                    |  |
| (b) Save changes to documents                                         | (e) Supercomputer                                                                                        |  |
| (c) Delete text in-documents                                          | Ans : (e)                                                                                                |  |
| <ul><li>(d) Format your documents</li><li>(e) None of these</li></ul> | <b>888.</b> Which key is used to delete one character to the left of the current position of the cursor? |  |
| Ans : (d)                                                             | (a) Backspace (b) Delete                                                                                 |  |
| <b>883.</b> How many megabytes make a gigabyte?                       | (c) Insert (d) Esc                                                                                       |  |
| (a) 1024 (b) 128                                                      | (e) Ctrl                                                                                                 |  |
| (c) 256 (d) 512                                                       | Ans: (a)                                                                                                 |  |
| (e) 64                                                                | <b>889.</b> Which part of the computer helps to store information?                                       |  |

| (a) Monitor (b) Keyboard                                                 | <b>894.</b> Data is organized in a worksheet as                                                            |  |  |
|--------------------------------------------------------------------------|----------------------------------------------------------------------------------------------------|--|--|
| (c) Disk-drive (d) Printer                                               | (a) charts and diagrams                                                                                    |  |  |
| (e) Plotter                                                              | (b) rows and columns                                                                                       |  |  |
| Ans : (c)                                                                | (c) tables and boxes                                                                                       |  |  |
| 890.In word, when you indent a paragraph,                                | (d) graphs                                                                                                 |  |  |
| you                                                                      | (e) None of these                                                                                          |  |  |
| (a) push the text in with respect to the margin                          | Ans : (b)                                                                                                  |  |  |
| (b) change the margins on the page                                       | 895. Which of the following is an example of a                                                             |  |  |
| (c) move the text up by one line                                         | binary number?                                                                                             |  |  |
| (d) move the text down by one line                                       | (a) 6AH1 (b) 100101                                                                                        |  |  |
| (e) None of these                                                        | (c) 005 (d) ABCD                                                                                           |  |  |
| Ans: (a)                                                                 | (e) 23456                                                                                                  |  |  |
| <b>891.</b> Which keys enable the input of numbers quickly?              | Ans : (b)<br>896.Spell Check will find errors in which of the                                              |  |  |
| (a) ctrl, shift and alt                                                  | following?                                                                                                 |  |  |
| (b) function keys                                                        | (a) Today is a rainy day                                                                                   |  |  |
| (c) the numeric keypad                                                   | (b) Today is a rainy a day                                                                                 |  |  |
| (d) arrow keys                                                           | (c) is a rainy                                                                                             |  |  |
| (e) None of these                                                        | (d) Rainy today a day                                                                                      |  |  |
| Ans : (c)                                                                | (e) None of these                                                                                          |  |  |
| <b>892.</b> The operation of combining two cells into a                  | Ans : (e)                                                                                                  |  |  |
| single cell in Excel is referred to as<br>(a) Join Cells (b) Merge Cells | <b>897.</b> Which of the following is not a storage medium?                                                |  |  |
| (c) Merge Table (d) Join Table                                           | (a) hard disk (b) flash drive                                                                              |  |  |
| (e) None of these                                                        | (c) DVD (d) CD                                                                                             |  |  |
| Ans : (b)                                                                | (e) Keyboard                                                                                               |  |  |
| 893. Which of the following can be used to store a                       | Ans: (e)                                                                                                   |  |  |
| large number of files in a small amount of storage space?                | <b>898.</b> In Excel, when the contents and attributes of a cell or range of cells have to be erased using |  |  |
| (a) File adjustment (b) File copying                                     | the menu, the user must                                                                                    |  |  |
| (c) File reading (d) File compatibility                                  | (a) Select the cells, choose Edit, and select                                                              |  |  |
| (e) File compression                                                     | Clear, then All                                                                                            |  |  |
| Ans: (e)                                                                 | (b) Select the cells, and click delete on the keyboard                                                     |  |  |

| (c) Select the cells, choose Tools, and select<br>Clear, then Formats        | (a) select Font in the Format menu                                                  |  |
|------------------------------------------------------------------------------|-------------------------------------------------------------------------------------|--|
|                                                                              | (b) select Font in the Edit menu                                                    |  |
| (d) Select the cells, choose Tools, and select<br>Formula Audit, then Delete | (c) select Font in the Tools menu                                                   |  |
| (e) None of these                                                            | (d) select Font in the Insert menu                                                  |  |
| Ans : (a)                                                                    | (e) None of these                                                                   |  |
| <b>899.</b> If an Excel Worksheet is to be linked for use                    | Ans: (a)                                                                            |  |
| in a Power Point presentation, the following should be clicked               | <b>904.</b> Excel is a program that is used to prepare a                            |  |
| (a) Edit, Paste Special (b) Edit, Paste                                      | (a) Database (b) Text Document                                                      |  |
| (c) Edit, Copy (d) File, Copy                                                | (c) Spreadsheet (d) Slide Presentation                                              |  |
| (e) None of these                                                            | (e) None of these                                                                   |  |
| Ans: (a)                                                                     | Ans : (c)                                                                           |  |
| <b>900.</b> In Word, which menu would the user select to print a document?   | <b>905.</b> consists of volatile chips that temporarily store data or instructions. |  |
| (a) Tools (b) File                                                           |                                                                                     |  |
| (c) View (d) Window                                                          | (a) CPU (b) ROM                                                                     |  |
| (e) None of these<br>Ans : (b)                                               | (c) RMA (d) RAM                                                                     |  |
|                                                                              | (e) None of these                                                                   |  |
| <b>901.</b> The common name for a modulator-<br>demodulator is               | Ans: (a)                                                                            |  |
| (a) modem (b) joiner                                                         | <b>906.</b> In order to delete a sentence from a document you would use             |  |
| (c) networker (d) connector                                                  | (a) highlight and copy                                                              |  |
| (e) demod                                                                    | (b) cut and paste                                                                   |  |
| Ans : (a)                                                                    | (c) copy and paste                                                                  |  |
| <b>902.</b> What do you see when you click the right mouse button?           | (d) highlight and delete                                                            |  |
| (a) The same effects as the left click                                       | (e) select and paste                                                                |  |
| (b) A special menu                                                           | Ans: (d)                                                                            |  |
| (c) No effect                                                                | <b>907.</b> In a computer, how many bits does a nibble signify?                     |  |
| (d) A mouse cannot be right clicked                                          | (a) 4 (b) 8                                                                         |  |
| (e) Computer goes to sleep mode                                              | (c) 16 (d) 32                                                                       |  |
| Ans: (b)                                                                     | (e) 64                                                                              |  |
| <b>903.</b> In order to choose the font for a sentence in a WORD document    | Ans: (a)                                                                            |  |
|                                                                              | 1                                                                                   |  |

| <b>908.</b> Which of the following is not true about a computer?                                |                                                           | (c) Laptops                                              | (d) Super computers                              |  |
|-------------------------------------------------------------------------------------------------|-----------------------------------------------------------|----------------------------------------------------------|--------------------------------------------------|--|
|                                                                                                 |                                                           | (e) PDAs                                                 |                                                  |  |
| (a) Translates instruction of a high level<br>language into machine language                    |                                                           | Ans: (d)                                                 |                                                  |  |
| (b) Translates entire source program into                                                       |                                                           | <b>913.</b> Which is not a basic function of a computer? |                                                  |  |
| machine languag                                                                                 | ge program                                                | (a) Accept and proc                                      | ess data                                         |  |
| (c) It is involved in                                                                           | program's execution                                       | (b) Accept input                                         | (b) Accept input                                 |  |
| (d) Is a translating p                                                                          | orogram                                                   | (c) Process data                                         |                                                  |  |
| (e) Is useful to run p                                                                          | program                                                   | (d) Store data                                           |                                                  |  |
| <b>Ans : (e)</b>                                                                                |                                                           | (e) Scan text                                            |                                                  |  |
| 909.In Excel, the cont<br>displayed in the                                                      | tents of the active cell are                              | Ans: (e)<br>914 Which of the f                           | following is not a term                          |  |
| (a) footer bar                                                                                  | (b) tool bar                                              | pertaining to Email                                      |                                                  |  |
| (c) task bar                                                                                    | (d) menu bar                                              | (a) powerpoint                                           | (b) inbox                                        |  |
| (e) formula bar                                                                                 |                                                           | (c) sender                                               | (d) receiver                                     |  |
| Ans : (e)                                                                                       |                                                           | (e) None of these                                        |                                                  |  |
|                                                                                                 |                                                           | Ans: (a)                                                 |                                                  |  |
|                                                                                                 | •                                                         |                                                          | owing is required to create                      |  |
|                                                                                                 | instructions are being                                    | an HTML documen                                          |                                                  |  |
|                                                                                                 | puter, the instruction phase ecution phase is referred to | (a) browser                                              | (b) internet                                     |  |
| as                                                                                              |                                                           | (c) text editor                                          | (d) search engine                                |  |
| (a) program cycle                                                                               | (b) machine instruction                                   | (e) None of these                                        |                                                  |  |
| (c) execution cycle                                                                             | (d) task cycle                                            | Ans : (c)                                                |                                                  |  |
| (e) machine cycle                                                                               |                                                           |                                                          | s directly understood by the ranslation program? |  |
| Ans : (e)                                                                                       |                                                           | (a) BASIC language                                       |                                                  |  |
| <b>911.</b> In Windows ME, what does ME stand for?                                              |                                                           | (b) Assembly language                                    |                                                  |  |
| (a) Millennium                                                                                  | (b) Micro-Expert                                          | (c) High level langu                                     | lage                                             |  |
| (c) Macro-Expert                                                                                | (d) Multi-Expert                                          | (d)C language                                            |                                                  |  |
| (e) My-Expert                                                                                   |                                                           | (e) Machine language                                     |                                                  |  |
| Ans : (a)                                                                                       |                                                           | Ans: (e)                                                 |                                                  |  |
| <b>912.</b> Which of the following refers to the fastest, biggest and most expensive computers? |                                                           | -                                                        | ge break in a WORD<br>following options are      |  |
| (a) Note books                                                                                  | (b) Personal Computers                                    | used                                                     | ionowing options are                             |  |

| (a) Insert and Copy                                                        | (b)draw a diagram                                                                                                    |  |
|----------------------------------------------------------------------------|----------------------------------------------------------------------------------------------------|--|
| (b) Insert and Enter                                                       | (c) type a story                                                                                                    |  |
| (c) Insert and Page Layout                                                 | (d) work out income and expenses                                                                                            |  |
| (d) Insert and Page Layout                                                 | (e) None of these                                                                                                    |  |
| (e) Insert and Break                                                       | Ans : (c)                                                                                                    |  |
| Ans: (e)<br>918.Which of the following identifies a cell in                | <b>923.</b> The file that is linked with an e-mail and sent to the receiver of the e-mail is referred to                    |  |
| Excel?                                                                     | as                                                                                                    |  |
| (a) formula (b) name                                                       | (a) annexure (b) appendage                                                                                                  |  |
| (c) label (d) address                                                      | (c) add-on (d) attachment                                                                                                   |  |
| (e) None of these                                                          | (e) article                                                                                                    |  |
| Ans: (b)                                                                   | Ans: (d)                                                                                                    |  |
| <b>919.</b> This is the part of the computer system that one cannot touch? | <b>924.</b> Which of the following refers to the process of a computer receiving information from a server on the Internet? |  |
| (a) Hardware (b) Printer                                                   | (a) gathering (b) uploading                                                                                                 |  |
| (c) Mouse (d) Scanner                                                      | (c) inputting (d) outputting                                                                                                |  |
| (e) None of these                                                          | (e) downloading                                                                                                    |  |
| Ans: (e)                                                                   | Ans : (e)                                                                                                    |  |
| 920.A computer's ROM is                                                    | <b>925.</b> The term "host" with respect to the internet,                                                                   |  |
| (a) ALU (b) computer software                                              | means                                                                                                    |  |
| (c) operating system (d) computer hardware                                 | (a) A computer that is a stand alone computer                                                                               |  |
| (e) CPU<br>Ans : (d)                                                       | (b) A computer that is connected to the internet                                                                            |  |
| 921. Which selecting multiple worksheets in                                | (c) A computer reserved for use by the host                                                                                 |  |
| Excel, the following key must also be used                                 | (d) A large collection of computers                                                                                         |  |
| when clicking the sheet tab                                                | (e) Hyperlink                                                                                                    |  |
| (a) Shift (b) Alt                                                          | Ans: (b)                                                                                                    |  |
| (c) Ctrl (d) Insert<br>(e) Esc                                             | <b>926.</b> A set of instructions telling the computer what to do is called                                                 |  |
| Ans : (c)                                                                  | (a) mentor (b) instructor                                                                                                   |  |
| 922.A word processor would be used best                                    | (c) compiler (d) program                                                                                                    |  |
| to                                                                         | (e) None of these                                                                                                    |  |
| (a) Paint a picture                                                        | Ans : (d)                                                                                                    |  |

99

| <b>927.</b> The smallest unit of information a computer can understand and process is known as a : |                          | (b) having a modern and/or network<br>connection to communicate with other               |  |
|----------------------------------------------------------------------------------------------------|--------------------------|------------------------------------------------------------------------------------------|--|
| (a) digit                                                                                          | (b) byte                 | computers                                                                                |  |
| (c) megabyte                                                                                       | (d)kilobyte              | (c) connecting the software to the hardware of the system                                |  |
| (e) bit                                                                                            |                          | (d) connecting a mouse, a keyboard and a                                                 |  |
| Ans: (e)                                                                                           |                          | printer – all essential hardware pieces for                                              |  |
| <b>928.</b> Auses pressure as a user presses it with a stylus to send signals.                     |                          | the average user<br>(e) software permanently available to the                            |  |
| (a) touchpad                                                                                       | (b)TrackPoint            | computer                                                                                 |  |
| (c) graphics tablet                                                                                | (d) trackpad             | Ans : (b)                                                                                |  |
| (e) keyboard                                                                                       |                          | <b>933.</b> Ais used to read handwritten o printed text to make a digital image that is  |  |
| Ans: (a)                                                                                           |                          | stored in memory.                                                                        |  |
| 929. The justification that                                                                        |                          | (a) printer (b) laser beam                                                               |  |
| margins of a document                                                                              |                          | (c) scanner (d) touchpad                                                                 |  |
| (a) Justify                                                                                        | (b)Bold                  | (e) keyboard                                                                             |  |
| (c) Center                                                                                         | (d)Right                 | Ans : (c)                                                                                |  |
| (e) Balanced                                                                                       |                          | 934. The shortcut key Ctr+F in Word is used                                              |  |
| Ans: (a)                                                                                           |                          | (a) To view document in full view                                                        |  |
| 930.A partially completed workbook that                                                            |                          | (b) To open the Formula dialog box                                                       |  |
| is called a :                                                                                      | formatting, but no data, | (c) To save the file                                                                     |  |
| (a) prototype                                                                                      | (b) template             | (d) To open the Find and Replace dialog box                                              |  |
| (c) model                                                                                          | (d) function             | (e) None of these                                                                        |  |
| (e) None of these                                                                                  |                          | Ans: (d)                                                                                 |  |
| Ans : (b)                                                                                          | Y                        | 935. The most widely used code that represents                                           |  |
| 931.A byte can represent                                                                           | any number between 0     | each character as a unique 8-bit code is :                                               |  |
| and :                                                                                              |                          | (a) ASCII                                                                                |  |
| (a) 2                                                                                              | (b)255                   | (b) Unicode                                                                              |  |
| (c) 256                                                                                            | (d) 1024                 | (c) binary numbering system                                                              |  |
| (e) 1025                                                                                           |                          | (d) EBCDIC                                                                               |  |
| Ans:(b)                                                                                            |                          | (e) ANSI                                                                                 |  |
| <b>932.</b> Connectivity for a new computer means :                                                |                          | Ans: (a)                                                                                 |  |
| (a) allowing a printer to                                                                          | be connected to it       | <b>936.</b> Operating systems and utility programs are in a class of software known as : |  |

Shakthii Academy

| (a) application software                                                                                         | <b>940.</b> The permanently etched program in ROM that automatically begins executing the computer's instructions is the :                                                   |  |
|----------------------------------------------------------------------------------------------------|----------------------------------------------------------------------------------------------------|--|
| (b) sequential software                                                                                          |                                                                                                    |  |
| (c) software suites                                                                                              | (a) BIOS (b) ROM                                                                                                    |  |
| (d) BIOS software                                                                                                | (c) CMOS (d) RAM                                                                                                    |  |
| (e) system software                                                                                              | (e) None of these                                                                                                    |  |
| Ans : (e)                                                                                                    | Ans: (a)                                                                                                    |  |
| 937.OCR stands for :                                                                                             | 941.Information stored in RAM is considered                                                                                                    |  |
| (a) Optical Coding Recogniser                                                                                    | volatile, which means it is :<br>(a) stored there permanently.                                                                                                    |  |
| (b) Ostensibly Characterised Reader                                                                              |                                                                                                    |  |
| (c) Original Code Reader                                                                                         | (b) not held permanently, only temporarily.                                                                                                    |  |
| (d) Original Character Reader                                                                                    | (c) stored when the electricity is shut off.                                                                                                    |  |
| (e) Optical Character Recognition                                                                                | (d) stored when the electricity is shut off.                                                                                                    |  |
| Ans: (e)                                                                                                    | (e) None of these                                                                                                    |  |
| <b>938.</b> The Open, Print, and Save buttons are all located on the :                                           | Ans : (b)                                                                                                    |  |
|                                                                                                    | <b>942.</b> The display size of a monitor is measured                                                                                                    |  |
| (a) Status bar                                                                                                   | (a) Zig-zag                                                                                                    |  |
| (b) Formatting toolbar                                                                                           | (b) horizontally                                                                                                    |  |
| (c) Standard toolbar                                                                                             | (c) vertically                                                                                                    |  |
| (d) Title bar                                                                                                    | (d) from centre to the furthest corner                                                                                                    |  |
| (e) Status and title bars                                                                                        | (e) diagonally                                                                                                    |  |
| Ans : (c)                                                                                                    | Ans : (b)                                                                                                    |  |
| <b>939.</b> To copy a cell, you would drag the cell border while simultaneously holding down the Ctrl key when : | <b>943.</b> The name of a Microsoft Office Word document is displayed in Both theand the taskbar.                                                                            |  |
| (a) You have one or more cells to copy                                                                           | (a) Menu bar (b) Taskbar                                                                                                    |  |
| (b) Only some of the cells are visible in the window.                                                            | (c) Formatting toolbar (d) Standard toolbar                                                                                                    |  |
| (c) You don't want to refer to absolute                                                                          | (e) Title bar                                                                                                    |  |
| references                                                                                                    | Ans : (e)                                                                                                    |  |
| (d) The distance between cells is short and they are both visible in the window.                                 | <b>944.</b> Excel is designed to provide visual cues to the relationships between the cells that provide values to the formulas or the cell that depend on the formulas by : |  |
| (e) None of these                                                                                                |                                                                                                    |  |
| Ans: (a)                                                                                                    |                                                                                                    |  |
|                                                                                                    |                                                                                                    |  |

- (a) Bolding the cell references to match the colour coding of the borders around the referenced worksheets cells
- (b) Highlighting the cell references
- (c) Colour coding the cell references in the formula to match the borders around the referenced worksheet cells
- (d) Bolding the cell references
- (e) None of these

Ans: (b)

- **945.**A limitation of software that digitizes voice data is that it :
  - (a) is prohibitively expensive
  - (b) must be trained to recognize individual voices.
  - (c) can only be used on high-end computers
  - (d) cannot be used on laptop computers
  - (e) cannot be used on desktop computers

Ans: (b)

**946.**External devices such as printers, keyboards and modems are known as :

(a) add-on devices

- (b) peripherals
- (c) extra hardware devices
- (d) closer together the pixels
- (e) None of these

Ans: (b)

947. The higher the resolution of a monitor, the ;

- (a) larger the pixels
- (b) less clear the screen is
- (c) further apart the pixels
- (d) closer together the pixels
- (e) None of these
- Ans: (d)

- **948.**The Excel feature includes functions to calculate an Average, Minimum, Maximum and Count.
  - (a) Format
- (b) Number

(d) Calculate

- (c) Auto Sum
- (e) MIN

Ans:(d)

- **949.**For a computer to recognize and understand analog data, it must first be:
  - (a) sent to a mainframe for interpretation
  - (b) analyzed by the ALU of the CPU

(c) decoded

(d) analysed for viruses

(e) digitized

Ans: (a)

950.Expansion cards are inserted into :

(a) slots

- (b) peripheral devices
- (c) the CPU

(d) the back of the computer

(e) pegs

Ans: (a)

- **951.**Which type of software is distributed free but requires the users to pay some amount for further use?
  - (a) freeware (b) shareware
  - (c) rentalware (d) public-domain software
  - (e) None of these

**Ans : (b)** 

952.A pixel is a :

(a) picture element or dot on a screen

- (b) point of ink on a laser printed page
- (c) point of ink on an ink jet-printed page

| (a) None of these(b) touchpad(c) scanner(a) trackball(b) touchpad(a) trackball(b) touchpad(c) touchscreen(d) mouse(e) scanner(a) trackball(b) touchpad(c) touchscreen(d) mouse(e) scanner(d) imay be different Web pages(a) CAD programsAns : (d)954.The file that is created through word processing is a :(a) CAD programs(a) database file(b) storage file(c) worksheet file(d) document file(e) graphical file(d) document file(e) worksheet file(d) document file(e) St.Web pages are saved informat.(a) http.//(b) HTML(c) DOC(d) URL(e) None of theseAns : (d)955.Web pages are saved informat.(a) video-display software(b) video digitzing(c) video conferencing(d) stylesheets(d) video scanning(e) None of theseAns : (b)957.The wheel located between the two standard buttons on a mouse is used to :(a) CAD programs(a) click on Web pages(b) cluat led architectural drawings(c) video conferencing(d) video scanning(e) None of theseAns : (b)957.The wheel located between the two standard buttons on a mouse is used to :(a) click on Web pages(c) Word recognition software(b) shutdown(d) Speed recognition software                                                                                                    | (d) light beam used as an input device | (c) click and select items                                      |  |
|----------------------------------------------------------------------------------------------------|----------------------------------------|-----------------------------------------------------------------|--|
| Ans : (a)       (c) scroll         955.The most common pointing input device is the :       (a) trackball       (b) touchpad         (c) touchscreen       (d) mouse       (e) scanner         Ans : (d)       954.The file that is created through word processing is a :       (a) database file       (b) storage file         (c) worksheet file       (d) document file       (e) graphical file       (d) document file         (e) SDOC       (d) URL       (e) otoor of these       Ans : (a)         955.Web pages are saved informat.       (a) the file of mouse       (a) alternate headers and footers         (b) DOC       (d) URL       (e) otoor of these       (d) stylesheets         Ans : (b)       956.If employees reside in different parts of the country and need to meet monthly, usefut computer technology would be :       (a) ditabase offle       (b) Columns         (a) video-display software       (b) video digitzing       (c) Wide conferencing       (d) video scanning         (c) wide conferencing       (d) wideo scanning       (b) Chese       Ans : (b)         957.The wheel located between the two standard buttons on a mouse is used to :       (a) Che or opput and mace       (b) Talking software         (a) click on Web pages       (c) Word recognition software       (c) Word recognition software                                                                                                    |                                        |                                                                 |  |
| 953.The most common pointing input device is<br>the :Ans : (d)953.The most common pointing input device is<br>the :(a) trackball(a) trackball(b) touchpad(c) touchscreen(d) mouse(e) scanner(d) mouseAns : (d)958.Which type of software is used in the design<br>of products, structures, civil, engineering,<br>drawings and maps?(a) database file(b) storage file(c) worksheet file(d) document file(e) graphical fileAns : (d)Ans : (d)955.Web pages are saved informat.<br>(a) http.//(b) DOC(d) URL<br>(e) None of theseAns : (b)956.The employees reside in different parts of the<br>country and need to meet monthly, useful<br>(c) video conferencing<br>(d) video scanning(e) None of theseAns : (a)957.The wheel located between the two standard<br>buttons on a mouse is used to :<br>(a) click on Web pages957.The wheel located between the two standard<br>buttons on a mouse is used to :<br>(a) click on Web pages(a) click on Web pages                                                                                                    |                                        |                                                                 |  |
| the :958. Which type of software is used in the design<br>of products, structures, civil, engineering,<br>drawings and maps?(a) database file(b) storage file(a) database file(b) storage file(c) worksheet file(d) document file(c) video/audio programs(a) database file(b) storage file(c) video/audio programs(a) database file(b) storage file(c) video/audio programs(a) database file(b) storage file(c) video/audio programs(a) database file(b) storage file(c) video/audio programs(a) database file(d) document fileAns : (a)(e) graphical fileAns : (a)959. Advanced word processing features include<br>all except creation of :(a) http://(b) HTML(c) DOC(d) URL(c) DOC(d) URL(d) stylesheets(e) None of theseAns : (a)Ans : (b)960. The computer that hosts your e-mail account<br>is known as a(n):(a) video-display software(c) None of theseAns : (c)951can interpret voice data into words<br>that can be understood by the computer:(a) click on Web pages(c) Word recognition software                                                                                                    |                                        |                                                                 |  |
| (a) trackball(b) touchpadof products, structures, civil, engineering, drawings and maps?(a) click on Web pages(d) mouse(a) CAD programs(b) desktop programs(b) desktop programs(c) drawing programs(a) database file(b) storage file(c) worksheet file(d) document file(c) worksheet file(d) document file(e) video/audio programs(d) anting programs(a) database file(d) document file(e) video/audio programs(d) anting programs(a) database file(b) storage file(c) worksheet file(d) document file(c) worksheet file(d) document file959. Advanced word processing features include all except creation of :(a) http://(b) HTML(c) DOC(d) URL(c) None of these(d) stylesheets(e) None of theseAns : (b)(b) Clemail client(c) E-mail client(d) video conferencing(d) video scanning(e) None of theseAns : (c)960. The computer that hosts your e-mail account is known as a(n):(a) Video of theseAns : (b)Ans : (c)961                                                                                                    |                                        |                                                                 |  |
| (c) louchscreen(d) mouse(e) scanner(a) CAD programsAns : (d)(b) desktop programs(a) database file(b) storage file(c) worksheet file(d) document file(c) worksheet file(d) document file(e) graphical file(e) graphical fileAns : (d)(e) graphical fileAns : (d)(f) HTML(c) DOC(d) URL(e) None of these(d) stylesheetsAns : (b)(e) None of theseAns : (b)(f) the computer technology would be :(a) video-display software(b) video origizing(c) video conferencing(d) video scanning(e) None of these(a) Host(b) video digizing(c) E-mail server(d) video scanning(g) None of theseAns : (c)960. The computer that hosts your e-mail account is known as a(n):(a) Host(b) E-mail client(c) Video conferencing(d) video scanning(e) None of theseAns : (b)957. The wheel located between the two standard buttons on a mouse is used to :(a) click on Web pages(c) Word recognition software(a) click on Web pages(c) Word recognition software                                                                                                    | (a) trackball (b) touchpad             | of products, structures, civil, engineering, drawings and maps? |  |
| <ul> <li>(e) scanner</li> <li>Ans : (d)</li> <li>954. The file that is created through word processing is a : <ul> <li>(a) database file</li> <li>(b) desktop programs</li> <li>(c) drawing programs</li> <li>(d) painting programs</li> <li>(e) video/audio programs</li> <li>(e) video/audio programs</li> <li>(f) painting programs</li> <li>(g) video/audio programs</li> <li>(h) desktop programs</li> <li>(h) desktop programs</li> <li>(c) drawing programs</li> <li>(c) drawing programs</li> <li>(d) painting programs</li> <li>(e) video/audio programs</li> <li>(f) painting programs</li> <li>(g) video/audio programs</li> <li>(h) desktop programs</li> <li>(h) desktop programs</li> <li>(h) painting programs</li> <li>(h) painting programs</li> <li>(h) painting programs</li> <li>(h) painting programs</li> <li>(h) painting programs</li> <li>(h) painting programs</li> <li>(h) desktop programs</li> <li>(h) painting programs</li> <li>(h) static programs</li> <li>(h) columns</li> <li>(h) columns</li> <li>(h) columns</li> <li>(h) columns</li> <li>(h) columns</li> <li>(h) static programs</li> <li>(h) static programs</li> <li>(h) columns</li> <li>(h) static programs</li> <li>(h) static programs</li> <li>(h) static programs</li> <li>(h) static programs</li> <li>(h) static programs</li> <li>(h) static programs</li> <li>(h) static programs</li> <li>(h) static programs</li> <li>(h) static programs</li> <li>(h) static programs</li> <li>(h) static programs</li> <li>(h) static programs</li> <li>(h) static program</li></ul></li></ul> | (c) touchscreen (d) mouse              |                                                                 |  |
| Ans : (d)954.The file that is created through word<br>processing is a :(a) database file(b) storage file(a) database file(b) storage file(c) video/audio programs(a) database file(d) document file(e) video/audio programs(c) worksheet file(d) document file(e) video/audio programs(a) http://(b) HTML(c) DOC(d) URL(c) DOC(d) URL(c) detailed architectural drawings(d) stylesheets(e) None of theseAns : (b)(b) HTML(c) DOC(d) URL(e) None of these(c) detailed architectural drawings(d) video-display software(b) video digitzing(c) video conferencing(a) video scanning(c) video scanning(c) E-mail server(d) video scanning(c) None of theseAns : (c)961can interpret voice data into words<br>that can be understood by the computer:(a) Click on Web pages(c) Word recognition software(b) Talking software(c) Word recognition software                                                                                                    | (e) scanner                            |                                                                 |  |
| <ul> <li>(a) database file (b) storage file</li> <li>(c) worksheet file (d) document file</li> <li>(e) graphical file</li> <li>Ans : (d)</li> <li>955. Web pages are saved informat.</li> <li>(a) http.// (b) HTML</li> <li>(c) DOC (d) URL</li> <li>(e) None of these</li> <li>Ans : (b)</li> <li>956. If employees reside in different parts of the country and need to meet monthly, useful computer technology would be :</li> <li>(a) video-display software</li> <li>(b) video digitzing</li> <li>(c) video conferencing</li> <li>(d) video scanning</li> <li>(e) None of these</li> <li>Ans : (c)</li> <li>957. The wheel located between the two standard buttons on a mouse is used to :</li> <li>(a) click on Web pages</li> </ul>                                                                                                    | Ans: (d)                               |                                                                 |  |
| (a) database file       (b) storage file         (c) worksheet file       (d) document file         (e) graphical file       Ans : (a)         Ans : (d)       955.Web pages are saved informat.         (a) http://       (b) HTML         (c) DOC       (d) URL         (e) None of these       (d) stylesheets         Ans : (b)       956.If employees reside in different parts of the computer technology would be :         (a) video-display software       (e) None of these         (b) video digitzing       (e) None of these         (d) video scanning       (e) None of these         (d) video scanning       (e) None of these         Ans : (c)       961                                                                                                    | •                                      |                                                                 |  |
| <ul> <li>(c) worksheet file (d) document file</li> <li>(e) graphical file</li> <li>Ans : (d)</li> <li>955. Web pages are saved informat.</li> <li>(a) http:// (b) HTML</li> <li>(c) DOC (d) URL</li> <li>(e) None of these</li> <li>Ans : (b)</li> <li>956. If employees reside in different parts of the country and need to meet monthly, useful computer technology would be :</li> <li>(a) video-display software</li> <li>(b) video digitzing</li> <li>(c) video conferencing</li> <li>(d) video scanning</li> <li>(e) None of these</li> <li>Ans : (c)</li> <li>957. The wheel located between the two standard buttons on a mouse is used to :</li> <li>(a) click on Web pages</li> </ul>                                                                                                    |                                        |                                                                 |  |
| <ul> <li>(e) graphical file</li> <li>Ans : (d)</li> <li>955.Web pages are saved informat.</li> <li>(a) http.//</li> <li>(b) HTML</li> <li>(c) DOC</li> <li>(d) URL</li> <li>(e) None of these</li> <li>Ans : (b)</li> <li>956.If employees reside in different parts of the country and need to meet monthly, useful computer technology would be :</li> <li>(a) video-display software</li> <li>(b) video digitzing</li> <li>(c) video conferencing</li> <li>(d) video scanning</li> <li>(e) None of these</li> <li>Ans : (c)</li> <li>957.The wheel located between the two standard buttons on a mouse is used to :</li> <li>(a) click on Web pages</li> </ul>                                                                                                    |                                        |                                                                 |  |
| Ans : (d)   955.Web pages are saved informat.   (a) http://   (b) HTML   (c) DOC   (d) URL   (e) None of these   Ans : (b)   956.If employees reside in different parts of the country and need to meet monthly, useful computer technology would be :   (a) video-display software   (b) video digitzing   (c) video conferencing   (d) video scanning   (e) None of these   Ans : (c)   957.The wheel located between the two standard buttons on a mouse is used to :   (a) click on Web pages                                                                                                    | (c) worksheet file (d) document file   | Ans : (a)                                                       |  |
| Ans : (d)955.Web pages are saved informat.(a) http://(b) HTML(c) DOC(d) URL(e) None of theseAns : (b)956.If employees reside in different parts of the country and need to meet monthly, useful computer technology would be :(a) video-display software(b) video digitzing(c) video conferencing(d) video scanning(e) None of theseAns : (c)957.The wheel located between the two standard buttons on a mouse is used to :(a) click on Web pages                                                                                                    | (e) graphical file                     |                                                                 |  |
| <ul> <li>955. Web pages are saved informat.</li> <li>(a) http://</li> <li>(b) HTML</li> <li>(c) DOC</li> <li>(d) URL</li> <li>(e) None of these</li> <li>Ans : (b)</li> <li>956. If employees reside in different parts of the country and need to meet monthly, useful computer technology would be : <ul> <li>(a) video-display software</li> <li>(b) video digitzing</li> <li>(c) video conferencing</li> <li>(d) video scanning</li> <li>(e) None of these</li> <li>Ans : (c)</li> </ul> </li> <li>957. The wheel located between the two standard buttons on a mouse is used to : <ul> <li>(a) click on Web pages</li> </ul> </li> </ul>                                                                                                    | Ans: (d)                               |                                                                 |  |
| <ul> <li>(a) http://</li> <li>(b) HTML</li> <li>(c) DOC</li> <li>(d) URL</li> <li>(e) None of these</li> <li>Ans : (b)</li> <li>956.If employees reside in different parts of the country and need to meet monthly, useful computer technology would be :</li> <li>(a) video-display software</li> <li>(b) video digitzing</li> <li>(c) video conferencing</li> <li>(d) video scanning</li> <li>(e) None of these</li> <li>Ans : (c)</li> <li>957.The wheel located between the two standard buttons on a mouse is used to :</li> <li>(a) click on Web pages</li> </ul>                                                                                                    | 955.Web pages are saved informat.      |                                                                 |  |
| (c) DOC(d) UKL(e) None of these(d) stylesheetsAns : (b)(d) stylesheets956.If employees reside in different parts of the<br>country and need to meet monthly, useful<br>computer technology would be :<br>(a) video-display softwareAns : (a)(a) video-display software(b) E-mail client(b) video digitzing(c) E-mail server(d) video conferencing(d) Listserv(e) None of theseAns : (b)(f) video scanning961can interpret voice data into words<br>that can be understood by the computer:<br>(a) Speech input hardware957.The wheel located between the two standard<br>buttons on a mouse is used to :<br>(a) click on Web pages961<br>(c) Word recognition software                                                                                                    | (a) http:// (b) HTML                   |                                                                 |  |
| <ul> <li>(e) None of these</li> <li>Ans : (b)</li> <li>956.If employees reside in different parts of the country and need to meet monthly, useful computer technology would be : <ul> <li>(a) video-display software</li> <li>(b) video digitzing</li> <li>(c) video conferencing</li> <li>(d) video scanning</li> <li>(e) None of these</li> </ul> </li> <li>(a) video scanning</li> <li>(e) None of these</li> <li>Ans : (b)</li> <li>960.The computer that hosts your e-mail account is known as a(n): <ul> <li>(a) Host</li> <li>(b) E-mail client</li> <li>(c) E-mail server</li> <li>(d) Listserv</li> <li>(e) None of these</li> </ul> </li> <li>961can interpret voice data into words that can be understood by the computer: <ul> <li>(a) Speech input hardware</li> <li>(b) Talking software</li> <li>(c) Word recognition software</li> </ul> </li> </ul>                                                                                                    | (c) DOC (d) URL                        |                                                                 |  |
| Ans : (b)Ans : (a)956.If employees reside in different parts of the<br>country and need to meet monthly, useful<br>computer technology would be :<br>(a) video-display software<br>(b) video digitzing<br>(c) video conferencing<br>(d) video scanning<br>(e) None of these<br>Ans : (c)Ans : (a)957.The wheel located between the two standard<br>buttons on a mouse is used to :<br>(a) click on Web pagesAns : (a)956.If employees reside in different parts of the<br>country and need to meet monthly, useful<br>computer technology would be :<br>(a) video-display software<br>(c) video conferencing<br>(d) video scanning<br>(e) None of these<br>Ans : (c)960.The computer that hosts your e-mail account<br>is known as a(n):<br>(a) Host<br>(b) E-mail client<br>(c) E-mail server<br>(e) None of these<br>Ans : (b)957.The wheel located between the two standard<br>buttons on a mouse is used to :<br>(a) click on Web pages961can interpret voice data into words<br>that can be understood by the computer:<br>(a) Speech input hardware<br>(b) Talking software<br>(c) Word recognition software                                                                                                    | (e) None of these                      | (e) None of these                                               |  |
| 956.If employees reside in different parts of the country and need to meet monthly, useful computer technology would be :       960.The computer that hosts your e-mail account is known as a(n):         (a) video-display software       (a) Host       (b) E-mail client         (b) video digitzing       (c) E-mail server       (d) Listserv         (c) video scanning       (e) None of these       Ans : (b)         957.The wheel located between the two standard buttons on a mouse is used to :       961can interpret voice data into words that can be understood by the computer:         (a) click on Web pages       (c) Word recognition software                                                                                                    | Ans : (b)                              |                                                                 |  |
| computer technology would be :is known as a(n):(a) video-display software(a) Host(b) E-mail client(b) video digitzing(c) E-mail server(d) Listserv(c) video conferencing(e) None of theseAns : (b)(d) video scanning961can interpret voice data into words that can be understood by the computer:(a) click on Web pages(c) Word recognition software                                                                                                    |                                        |                                                                 |  |
| (b) video digitzing(c) E-mail server(d) Listserv(c) video conferencing(e) None of theseAns : (b)(d) video scanning961can interpret voice data into words<br>that can be understood by the computer:(a) click on Web pages(c) Word recognition software                                                                                                    |                                        |                                                                 |  |
| (c) video conferencing<br>(d) video scanning<br>(e) None of these(e) None of these(a) click on Web pages(e) None of these(c) video scanning<br>(e) None of these(e) None of theseAns : (b)(e) None of these957. The wheel located between the two standard<br>buttons on a mouse is used to :<br>(a) click on Web pages(e) None of these(c) Word recognition software(c) Word recognition software                                                                                                    | (a) video-display software             | (a) Host (b) E-mail client                                      |  |
| (d) video scanningAns : (b)(e) None of these961can interpret voice data into words<br>that can be understood by the computer:Ans : (c)(a) Speech input hardware<br>(b) Talking software(a) click on Web pages(c) Word recognition software                                                                                                    | (b) video digitzing                    | (c) E-mail server (d) Listserv                                  |  |
| (e) None of these<br>Ans : (c)961can interpret voice data into words<br>that can be understood by the computer:957. The wheel located between the two standard<br>buttons on a mouse is used to :<br>(a) click on Web pages961can interpret voice data into words<br>that can be understood by the computer:<br>(a) Speech input hardware<br>(b) Talking software<br>(c) Word recognition software                                                                                                    | (c) video conferencing                 | (e) None of these                                               |  |
| Ans : (c)that can be understood by the computer:957.The wheel located between the two standard<br>buttons on a mouse is used to :(a) Speech input hardware(a) click on Web pages(c) Word recognition software                                                                                                    | (d) video scanning                     | Ans:(b)                                                         |  |
| Ans : (c)(c)957. The wheel located between the two standard<br>buttons on a mouse is used to :<br>(a) click on Web pages(a) Speech input hardware<br>(b) Talking software<br>(c) Word recognition software                                                                                                    | (e) None of these                      | that can be understood by the computer:                         |  |
| 957.1 he wheel located between the two standard<br>buttons on a mouse is used to :(b) Talking software(a) click on Web pages(c) Word recognition software                                                                                                    | Ans : (c)                              |                                                                 |  |
| (a) click on Web pages (c) Word recognition software                                                                                                    |                                        |                                                                 |  |
|                                                                                                    |                                        |                                                                 |  |
| (b) shutdown (d) Speed recognition software                                                                                                    |                                        | <b>U</b>                                                        |  |
|                                                                                                    | (b) shutdown                           | (d) Speed recognition software                                  |  |

www.ibpsexamguru.in

| (e) Adobe reader                                    |                                                                         | (e) become an output                                                                                    | device also               |
|-----------------------------------------------------|-------------------------------------------------------------------------|----------------------------------------------------------------------------------------------------|---------------------------|
| Ans : (d)                                           |                                                                         | Ans: (b)                                                                                                |                           |
| 962.A touchpad responds to :                        |                                                                         | <b>967.</b> The pointing device that comes built into a laptop computer can be any except a :           |                           |
| (a) light                                           |                                                                         | (a) mouse                                                                                               | (b) trackball             |
| (b) pressure                                        |                                                                         | (c) touchpad                                                                                            | (d) pointing stick        |
| (c) clicking                                        | (c) clicking                                                            |                                                                                                    | (d) pointing stick        |
| (d) the sense of heat from fingertips               |                                                                         | (e) None of these<br>Ans : (a)                                                                          |                           |
| (e) None of these                                   | (e) None of these                                                       |                                                                                                    |                           |
| Ans:(b)                                             | Ans:(b)                                                                 |                                                                                                    | lays the window over the  |
| <b>963.</b> What is the term for spreadsheets?      | <b>963.</b> What is the term for calculations used within spreadsheets? |                                                                                                    | (b) Downsize              |
| (a) analysis                                        | (b) ranges                                                              | (c) Restore Down                                                                                        | (d) Minimize              |
| (c) formulas                                        | (d) recalculations                                                      | (e) Maximize                                                                                            |                           |
| (e) values                                          |                                                                         | Ans: (e)                                                                                                |                           |
| Ans : (c)                                           | 6                                                                       | 969. The .xls extension is                                                                              | used forfiles.            |
|                                                     | lues that you want to chart                                             | (a) Windows                                                                                             | (b) Access                |
| in Excel.                                           |                                                                         | (c) Power Point                                                                                         | (d) Word                  |
| (a) Object                                          | (b) Numbers                                                             | (e) Excel                                                                                               |                           |
| (c) Date Mart                                       | (d)Formulas                                                             | Ans:(e)                                                                                                 |                           |
| (e) Data series                                     |                                                                         | <b>970.</b> Which of the following are tasks that may be completed when configuring your e-mail client? |                           |
| Ans: (e)                                            |                                                                         |                                                                                                    |                           |
| have a(n) :                                         | <b>965.</b> Before you can begin using e-mail, you must have a(n) :     |                                                                                                    | dress of your ISP's mail  |
| (a) Browser                                         | (b) Modem                                                               | (b) Provide the name                                                                                    | of your e-mail account    |
| (c) Server                                          | (d) Scanner                                                             |                                                                                                    | is to be deleted from the |
| (e) Account                                         |                                                                         | host computer after it is downloaded your computer.                                                     |                           |
| Ans : (e)                                           |                                                                         | (d) All of these                                                                                        |                           |
| <b>966.</b> Until a computer of an input device mus | can recognize handwriting,<br>t :                                       | (e) None of these                                                                                       |                           |
| (a) store the information                           | ation in secondary storage                                              | Ans: (a)                                                                                                |                           |
| (b) optimise the info                               | ormation                                                                | 971.Which of the follow                                                                                 | ing is a transaction?     |
| (c) digitise the infor                              | mation                                                                  | (a) A group of SQL statements consisting of one read and one write operation                            |                           |
| (d) show the inform                                 | ation on a screen                                                       |                                                                                                    |                           |

| (b) A group of SQL statements consisting only of ready operations.            | (e) None of these                                                                    |  |
|-------------------------------------------------------------------------------|--------------------------------------------------------------------------------------|--|
| (c) A group of SQL statements defining a                                      | Ans: (a)                                                                             |  |
| user-oriented task                                                            | <b>976.</b> What are the four basis connecting hardware devices?                     |  |
| (d) A group of SQL statements consisting only<br>of write operations          | (a) Repeater, bridge, router and gateway                                             |  |
| (e) None of these                                                             | (b) Repeater, bridge, router and dell                                                |  |
| Ans:(a)                                                                       | (c) Repeater, connector, router and gateway                                          |  |
| 972.In order for computers to communicate                                     | (d) Amplifier, bridge, router and gateway                                            |  |
| across a network, they must be connected                                      | (e) None of these                                                                    |  |
| through a(n)                                                                  | Ans: (a)                                                                             |  |
| (a) TCP/IP                                                                    | 977.Thelists the location of files on the                                            |  |
| (b) Topology                                                                  | disk                                                                                 |  |
| (c) Ethernet                                                                  | (a) FAT (b) boot sector                                                              |  |
| (d) Thin client                                                               | (c) root folder (d) data area                                                        |  |
| (e) None of these                                                             | (e) None of these                                                                    |  |
| Ans: (b)                                                                      | Ans: (a)                                                                             |  |
| 973."Buy Now – Pay Now" is commonly used for :                                | <b>978.</b> A device operating at the physical layer is called a :                   |  |
| (a) Debit cards (b) Vault Cards                                               | (a) Bridge (b) Router                                                                |  |
| (c) Credit Cards (d)E-purse                                                   | (c) Repeater (d) All of these                                                        |  |
| (e) None of these                                                             | (e) None of these                                                                    |  |
| Ans: (a)                                                                      | Ans : (c)                                                                            |  |
| 974.The,stored on a ROM chip, is responsible for loading the operating system | <b>979.</b> Numbers of bits per symbol used in Baudot code is                        |  |
| from its permanent location on the hard drive into RAM.                       | (a) 5 (b) 6                                                                          |  |
| (a) BIOS (b) API                                                              | (c) 7 (d) 8                                                                          |  |
| (c) device driver (d) Supervisor program                                      | (e) 9                                                                                |  |
| (e) display                                                                   | Ans: (a)                                                                             |  |
| Ans: (a)                                                                      | <b>980.</b> To get to the 'Symbol' dialog box, click on themenu and choose 'Symbol'. |  |
| 975. Choices in computers are referred to as :                                | •                                                                                    |  |
| (a) options (b) exit                                                          | (a) Insert (b) Format                                                                |  |
| (c) boot (d) folder                                                           | (c) Tools (d) Table                                                                  |  |
|                                                                               | (e) Help                                                                             |  |

(d) File manager

Ans: (a)

981. Which is not a data source component?

- (a) mail merge toolbar
- (b) header row
- (c) data fields
- (d) data records
- (e) All of these
- Ans: (a)
- **982.**Use this when you want to make all letters capital without having to use the shift key for each character.....
  - (a) shifter (b) upper case
  - (c) caps lock key (d) icon
  - (e) None of these

Ans: (c)

**983.**Which of the following is not a type of hub?

- (a) Passive hub (b) Inactive hub
- (c) Switching hub (d) Intelligent hub
- (e) None of these
- Ans: (b)
- 984. .....allows you to print.
  - (a) ribbon (b) monitor
  - (c) go now
  - (e) None of these
  - Ans: (d)
- **985.**In a synchronous modem, the receive equalizer is known as

(d)Ctrl + P

- (a) adaptive equilizer
- (b) impairment equilizer
- (c) statistical equalizer
- (d) compromise equilizer
- (e) None of these

Ans: (a)

- **986.**Which of the following is not the part of standard office suite?
  - (a) Word Processor (b) Database
  - (c) Image Editor
  - (e) None of these

Ans: (d)

**987.**In a document what is the maximum number of columns that can be inserted in MS Word Table?

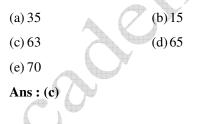

**988.**Machine language sometimes also referred as:

- (a) Binary language
- (b) High level language
- (c) Middle level language
- (d) Low level language
- (e) None of these
- Ans: (a)
- **989.**Which is an another name for functional language
  - (a) Machine
  - (b) Application
  - (c) Low-level language
  - (d) High-level language
  - (e) None of these

Ans: (b)

**990.** .....translates the semantic instructions developed by programmers into the machine language

- (a) Assembler (b) Interpreter
- (c) Loader
- (e) None of these
- Ans: (a)
- **991.** .....is an artificial language designed to communicate instructions to a computer :

(d)Compiler

- (a) Programming language
- (b) Machine Language
- (c) Software Language
- (d) Assembly Language
- (e) None of these
- Ans: (a)
- **992.**This is a standard way for a Web server to pass a Web user's request to an application program and to receive data back to forward to the user
  - (a) Interrupt request
  - (b) Forward DNS lookup
  - (c) Data-Link layer
  - (d) File Transfer Protocol
  - (e) Common gateway interface

Ans: (e)

- **993.**This type of software is designed for users who want to customize the programs they use.
  - (a) Shareware (b) Open-source software
  - (c) Freeware (d) Macros
  - (e) None of these
  - Ans: (a)
- **994.**The effect of the ROLLBACK command in a transaction is the following\_\_\_\_\_
  - (a) Undo all changes to the data-base resulting from the execution of the transaction
  - (b) Undo the effects of the last UPDATE command

- (c) Restore the content of the database to its state at the end of the previous day
- (d) Make sure that all changes to the database are in effect
- (e) None of these
- Ans: (a)
- **995.**All of the following are TRUE of Safe Mode EXCEPT :
  - (a) Safe Mode is a special diagnostic mode
  - (b) Safe Mode loads all nonessential icons
  - (c) Safe Mode allows users to troubleshoot errors.
  - (d) Safe Mode loads only the most essential devices
  - (e) None of these

Ans:(b)

**996.**Changing the appearance of a document is called

- (a) Proofing (b) Editing
- (c) Formatting (d) Correcting
- (e) All of the above
- Ans:(c)
- **997.**You can detect spelling and grammar errors by :
  - (a) Press Shit + F7 (b) Press Ctrl + F7
  - (c) Press Alt + F7 (d) Press F7
  - (e) None of these

Ans: (d)

- **998.**A(n) -----system is a small, wireless handheld computer that scans an item's tag and pulls up the current price (and any special offers) as you shop.
  - (a) PSS (b) POS
  - (c) Inventory (d) data mining
  - (e) None of these

Ans: (a)

- **999.**Single party disk relying on the disk controller for finding out which disk has failed is used by :
  - (a) RAID level 5(b) RAID level 2(c) RAID level 4(d) RAID level 3

  - (e) RAID level 1

## Ans: (d)

- **1000.**What happens when you click on insert>Picture>Clip Art
  - (a) It inserts a clipart picture into document
  - (b) It lets you choose clipart to insert into document
  - (c) It opens Clip Art taskbar
  - (d) It insets symbols
  - (e) None of these
  - Ans: (c)

**1001.**Which of the following does NOT occur during the power-on self-test (POST)?

- (a) The ScanDisk utility begins to run
- (b) The video card and video memory are tested
- (c) The BIOS identification process occurs
- (d) Memory chips are checked to ensure they are working properly
- (e) None of these

Ans: (a)

- 1002.OLE stands for :
  - (a) Online Link Embedding
  - (b) Object Link Export
  - (c) Object Linking and Embedding
  - (d) Onlink Link Emulation
  - (e) None of these
  - Ans: (c)

- **1003.**The purpose of a swap (or page) file is to :
  - (a) maintain pages of documents that are being spooled to the printer
  - (b)hold a program's data or instructions in virtual memory when it can't fit in RAM.
  - (c) prevent thrashing in a multitasking environment
  - (d) allow multiple print jobs to print their pages out simultaneously
  - (e) None of these

Ans: (b)

- **1004.**Software programs that allow you to legally copy files and give them away at no cost are called which of the following :
  - (a) Time sharing (b) Public domain
  - (c) Sharware (d) Freeware
  - (e) None of these

Ans: (c)

- **1005.**Which of the following is NOT a goal of Transaction processing system?
  - (a) Capture, process and store transactions
  - (b)Produce a variety of documents related to Routine business activities
  - (c) Reduce manual effort associated with Processing business transactions
  - (d)Produce standard reports used for management decision making
  - (e) None of the above

**Ans : (b)** 

- **1006.**The degree of detail that should be incorporated into a database depends on what?
  - (a) Data integrity
  - (b) The type of database
  - (c) The user's perspective
  - (d) The business practices and policies

| (e) None of these                                                                                     | 1011. The code that relational database                                      |  |
|----------------------------------------------------------------------------------------------------|------------------------------------------------------------------------------|--|
| Ans: (b)                                                                                              | management systems use to perform their database task is referred to as :    |  |
| 1007.Superscript refers to                                                                            | (a) QBE (b) SQL                                                              |  |
| (a) Characters displayed below the line of the normal text                                            | (c) OLAP (d) Sequel Server                                                   |  |
| (b) Characters displayed above the line of the normal text                                            | (e) None of these<br>Ans : (b)                                               |  |
| (c) Characters displayed vertically centre                                                            | 1012is the language that enable user                                         |  |
| (d) Both (a) and (b)                                                                                  | to access or manipulate data as organized by appropriate data model :        |  |
| (e) None of these                                                                                     | (a) DML (b) SDL                                                              |  |
| Ans : (b)                                                                                             | (c) DDL (d) All of these                                                     |  |
| <b>1008.</b> How will you remove all formatting added to your documents (such as bold, italics, and   | (e) None of these                                                            |  |
| underline etc.)                                                                                       | Ans : (a)                                                                    |  |
| (a) Save (b) Save as plain text file                                                                  | 1013. The user commands that are used to interact                            |  |
| (c) Save as (d) All of these                                                                          | with a database is called as :                                               |  |
| (e) None of these                                                                                     | (a) Query (b) Interaction                                                    |  |
| Ans : (b)                                                                                             | (c) Command (d) Instruction                                                  |  |
| 1009.With the object-oriented (OO) approach, an                                                       | (e) None of these                                                            |  |
| object encapsulates, ora programmer.                                                                  | Ans: (c)                                                                     |  |
| (a) carries out, the details of an object for                                                         | <b>1014.</b> An assembler is used to translate a program written in          |  |
| (b) hides, the details of an object from                                                              | (a) a low level language                                                     |  |
| (c) reveals, the details of an object to                                                              | (b) machine language                                                         |  |
| (d) extends, the details of an object beyond                                                          | (c) a high level language                                                    |  |
| (e) None of these                                                                                     | (d) assembly language                                                        |  |
| Ans : (b)                                                                                             | (e) None of these                                                            |  |
| <b>1010.</b> Granting an outside organization access to Internet web pages is often implemented using | Ans : (d)                                                                    |  |
| a(an):                                                                                                | <b>1015.</b> The operating system controls access to the                     |  |
| (a) Extranet (b) Intranet                                                                             | processor by assigning a(n)to each task requiring the processor's attention. |  |
| (c) Internet (d) Hacker                                                                               | (a) CPU (b) slice of time                                                    |  |
| (e) None of these                                                                                     | (c) stack (d) event                                                          |  |
| Ans: (a)                                                                                              | (c) stack (d) event<br>(e) None of these                                     |  |
|                                                                                                    | (c) None of these                                                            |  |

| Ans:(b)                                                                                 |                            | <b>1020.</b> To move down a                                                                         | page in a document          |  |
|-----------------------------------------------------------------------------------------|----------------------------|----------------------------------------------------------------------------------------------------|-----------------------------|--|
| 1016. Which of the following is the correct                                             |                            | (a) jump                                                                                            | (b) fly                     |  |
| sequence of actions t<br>boot-up process?                                               | hat takes place during the | (c) wriggle                                                                                         | (d) scroll                  |  |
| 1 1                                                                                     | system-Activate BIOS-      | (e) None of these                                                                                   | (e) None of these           |  |
| Perform POST                                                                            | C-Check configuration      | Ans: (d)                                                                                            | Ans: (d)                    |  |
| settings<br>(b) Activate BIOS-Perform POST-Load<br>operating system-Check configuration |                            | Programming Lang                                                                                    |                             |  |
| settings                                                                                | C                          | (a) COBOL                                                                                           | (b) USP                     |  |
|                                                                                         | Load operating system -    | (c) ADA                                                                                             | (d)FORTRAN                  |  |
| Activate BIOS settings                                                                  | – Check configuration      | (e) JAVA                                                                                            | $\mathcal{O}$               |  |
| (d) Activate BIOS                                                                       | S-Check configuration      | Ans: (d)                                                                                            |                             |  |
| •                                                                                       | n POST – Load operating    | <b>1022.</b> Flow control in TCP/IP is handled using :                                              |                             |  |
| system                                                                                  |                            | (a) Urgent pointer                                                                                  |                             |  |
| (e) None of these                                                                       |                            | (b) Checksum                                                                                        |                             |  |
| Ans : (b)                                                                               | n · · · ·                  | (c) Acknowledgement number                                                                          |                             |  |
| <b>1017.</b> Which of the following position is not available for fonts on MS Word?     |                            | (d) Variable-size sliding window                                                                    |                             |  |
| (a) Normal (b) Raised                                                                   |                            | (e) None of these                                                                                   |                             |  |
| (c) Lowered                                                                             | (d) Centered               | Ans: (d)                                                                                            |                             |  |
| (e) All are available                                                                   |                            | <b>1023.</b> This component is required to process data into information and consists of integrated |                             |  |
| <b>Ans : (d)</b>                                                                        | X                          | circuits.                                                                                           |                             |  |
| <b>1018.</b> Before a package program it must be                                        | can be used in a java      | (a) Hard disk                                                                                       | (b) RAM                     |  |
| (a) executed                                                                            | (b) referenced             | (c) CPU                                                                                             | (d)ROM                      |  |
| (c) imported                                                                            | (d) declared               | (e) None of these                                                                                   |                             |  |
|                                                                                         | (u) declaied               | Ans: (c)                                                                                            |                             |  |
| (e) None of these<br>Ans : (c)                                                          |                            | <b>1024.</b> From which mean and Footer?                                                            | nu you can insert Header    |  |
| 1019. The different styles of lettering in a word                                       |                            | (a) Insert Menu                                                                                     | (b) View Menu               |  |
| processing program                                                                      |                            | (c) Format Menu                                                                                     | (d) Tools Menu              |  |
| (a) font                                                                                | (b) calligraphy            | (e) Edit Menu                                                                                       |                             |  |
| (c) writing                                                                             | (d) manuscript             | Ans : (b)                                                                                           |                             |  |
| (e) None of these                                                                       |                            |                                                                                                    | r one space to the right to |  |
| Ans: (a)                                                                                |                            | puts spaces in betwo                                                                                | een words                   |  |

(a) control key (c) clip (d) cart away (b) space bar (e) None of these Ans: (b) (c) printer (d) mouse 1030.People, procedures, software, hardware, and data are the five parts of a(n): (e) None of these (a) competency system Ans: (b)(b) computer system 1026. The horizontal and vertical lines on a worksheet are called : (c) information system (a) cells (b) sheets (d) software system (e) None of these (c) block lines (d) gridlines (e) None of these Ans: (c) Ans: (d) 1031. The feature of Word that automatically adjusts the amount of space between certain 1027. Which of the following features usually combination of characters so that an entire applies to data in data warehouse? word looks more evenly spaced. What is that feature called? (a) Data are often deleted (b) Scaling (a) Spacing (b) Most applications consists of transactions (c) Kerning (d) Positioning (c) Data are rarely deleted (e) None of these (d) Relatively few records are processed by applications Ans: (c) (e) None of these **1032.**Which of the following statement is wrong? Ans: (b) (a) Windows XP is an operating system 1028. What type of program controls the various (b) Linux is owned and sold by Microsoft computer parts and allows the user interact with the computer? (c) Photoshop is a graphical design tool by Adobe (a) Utility software (d) Linux is free and open source software (b) Operating System (e) None of the above (c) Word processing software Ans: (b) (d) Database program **1033.** A phenomenon in virtual memory schemes (e) None of these in which the processor spends most of the time swapping pages rather than executing Ans: (a) instructions is : 1029. The command used to remove text or (a) loading (b) swapping graphics from a document. The information is then stored on a clipboard so you can paste it. (c) thrashing (d) aging (a) chop (b) cut

|                                                                                                    |                        | (-) A                                                                                                   | _                         |  |
|----------------------------------------------------------------------------------------------------|------------------------|----------------------------------------------------------------------------------------------------|---------------------------|--|
| (e) digging                                                                                                    |                        | (a) Appropriateness                                                                                     |                           |  |
| Ans: (c)                                                                                                    |                        | (b) Efficiency                                                                                          |                           |  |
| <b>1034.</b> Give the name of the Linear list in which elements can be added at ends but not in the                                           |                        | (c) Compatibility                                                                                       |                           |  |
| middle :                                                                                                    |                        |                                                                                                    | (d) All of these          |  |
| (a) Array                                                                                                    | (b)Queue               | (e) None of these                                                                                       |                           |  |
| (c) Tree                                                                                                    | (d) Circular Queue     | Ans:(d)                                                                                                 |                           |  |
| (e) None of these                                                                                                    |                        | <b>1039.</b> Which of the f refresh?                                                                    | following memories needs  |  |
| Ans:(b)                                                                                                    |                        | (a) SRAM                                                                                                | (b) DRAM                  |  |
| 1035.Flip-flop is the basic st                                                                                                    | ructure of the device: | (c) ROM                                                                                                 | (d) All of above          |  |
| (a) Hard disk                                                                                                    | (b) Memory             | (e) None of these                                                                                       |                           |  |
| (c) Cells (d) Sp                                                                                                    | eakers                 | Ans : (b)                                                                                               |                           |  |
| (e) None of these                                                                                                    |                        |                                                                                                    | perless document transfer |  |
| Ans:(b)                                                                                                    |                        | <b>1040.</b> is paperless document transfer between companies.                                          |                           |  |
| <b>1036.</b> What is a specialized software program that allows input and output devices to communicate with the rest of the computer system? |                        | (a) EFT                                                                                                 | (b) EDI                   |  |
|                                                                                                    |                        | (c) ETS                                                                                                 | (d) RTGS                  |  |
|                                                                                                    |                        | (e) None of these                                                                                       |                           |  |
| (a) Utility driver                                                                                                    |                        | Ans : (b)                                                                                               |                           |  |
| (b) Utility program                                                                                                    |                        |                                                                                                    | devices used in First     |  |
| (c) Data compression utility                                                                                                    |                        | Generation comput                                                                                       | er's were :               |  |
| (d) Device driver                                                                                                    |                        | (a) Transistors                                                                                         | (b) SSI chips             |  |
| (e) None of these                                                                                                    |                        | (c) VLSI chips                                                                                          | (d) Vacuum Tubes          |  |
| Ans: (d)                                                                                                    |                        | (e) None of these                                                                                       |                           |  |
| 1037.A dumb terminal has :                                                                                                    | <i>v</i>               | Ans: (d)                                                                                                |                           |  |
| (a) An embedded micropi                                                                                                    | ocessor                | <b>1042.</b> A software used to convert source program instructions to object instruction is known as : |                           |  |
| (b) Extensive memory                                                                                                    |                        | (a) Compiler                                                                                            | (b) Assembler             |  |
| (c) Independent processing                                                                                                    |                        | (c) Interpreter                                                                                         | (d)Language processor     |  |
| (d) A keyboard and screen                                                                                                    |                        | (e) None of these                                                                                       | (u) Lunguage processor    |  |
| (e) None of these                                                                                                    |                        | Ans: (d)                                                                                                |                           |  |
| Ans: (d)                                                                                                    |                        | <b>1043.</b> WAIS stands for :                                                                          |                           |  |
| <b>1038.</b> Which of the following is a software selection criteria?                                                                         |                        | (a) Wide Area Intellectual Service                                                                      |                           |  |
|                                                                                                    |                        | (b) Web Access Information System                                                                       |                           |  |
|                                                                                                    |                        |                                                                                                    | ormation System           |  |

| (c) World wide Application of Intelligent<br>System                                                  | Ans: (b)                                                                                     |  |
|----------------------------------------------------------------------------------------------------|----------------------------------------------------------------------------------------------|--|
| (d) Wide Area Information Service                                                                    | <b>1048.</b> A screen element of MS Word that is usually located below the title bar that    |  |
| (e) None of these                                                                                    | provides categorized options is :                                                            |  |
| Ans : (d)                                                                                            | (a) Menu bar (b) Tool bar                                                                    |  |
| <b>1044.</b> Which type of processing speed                                                          | (c) Status bar (d) All of these                                                              |  |
| measurement is used primarily with supercomputers?                                                   | (e) None of these<br>Ans : (a)                                                               |  |
| (a) Flops (b) Fractions of second                                                                    | <b>1049.</b> Which keys can be used together with other                                      |  |
| (c) Gigahertz (d) MIPS                                                                               | keys for special tasks?                                                                      |  |
| (e) None of these                                                                                    | (a) Insert, Delete                                                                           |  |
| Ans: (a)                                                                                             | (b) Ctrl, Shift                                                                              |  |
| 1045. What is the term associated with the second                                                    | (c) Left Arrow,                                                                              |  |
| part of an e-mail address?                                                                           | (d) Page up, Page Down                                                                       |  |
| (a) Local address                                                                                    | (e) None of these                                                                            |  |
| (b) Eight characters long                                                                            | Ans : (b)                                                                                    |  |
| (c) User name                                                                                        | 1050.Data related crime does not incorporate :                                               |  |
| (d) Domain name                                                                                      | (a) Data Didling (b) Data Spying                                                             |  |
| (e) None of these                                                                                    | (c) Data Leakage (d) Data Mining                                                             |  |
| Ans: (d)                                                                                             | (e) None of these                                                                            |  |
| <b>1046.</b> This is a group of servers that share work and may be able to back each other up if one | Ans:(d)                                                                                      |  |
| server fails.                                                                                        | 1051. 'DOS' floppy disk does not have :                                                      |  |
| (a) Channel bank (b) Cluster                                                                         | (a) A Boot Record                                                                            |  |
| (c) Tiger team (d) Serverless backup                                                                 | (b) A File Allocation Table                                                                  |  |
| (e) Logical unit                                                                                     | (c) A Root Directory                                                                         |  |
| Ans : (b)                                                                                            | (d) Virtual Memory                                                                           |  |
| 1047.Smart Card is                                                                                   | (e) None of these                                                                            |  |
| (a) Special purpose Cards                                                                            | Ans: (d)                                                                                     |  |
| (b) Microprocessor Cards                                                                             | 1052.A disk on which you store information                                                   |  |
| (c) Processing unit contains memory for storing data                                                 | <ul><li>(a) plate</li><li>(b) data disk</li><li>(c) paper disk</li><li>(d) TV disk</li></ul> |  |
| (d) Processing unit for software handling                                                            | (c) paper disk (d) i v disk<br>(e) None of these                                             |  |
| (e) None of these                                                                                    | (c) trolle of these                                                                          |  |

\_\_\_\_\_

| Ans: (b)                                            |                              | Ans: (d)                                                         |                       |  |
|-----------------------------------------------------|------------------------------|------------------------------------------------------------------|-----------------------|--|
| 1053.Lets you leave a screen or program             |                              | 1058.A technique used by codes to convert an                     |                       |  |
| (a) boot                                            | (b) programs                 | analog signal into a d<br>known as :                             | igital bit stream is  |  |
| (c) exit                                            | (d) text                     | (a) Pulse code modulation                                        | 1                     |  |
| (e) None of these                                   |                              | (b)Pulse stretcher                                               |                       |  |
| <b>Ans : (c)</b>                                    |                              | (c) Query processing                                             | 1                     |  |
| <b>1054.</b> Procedures are ty manuals written by : | ypically documented in       | (d)Queue management                                              |                       |  |
| (a) computer specialis                              | sts                          | (e) None of these                                                |                       |  |
| (b) end users                                       |                              | Ans: (a)                                                         |                       |  |
| (c) Microsoft                                       |                              | <b>1059.</b> The number of bits that over a network in a certain |                       |  |
| (d) service providers                               |                              | (a) Latency                                                      | (b) Delay             |  |
| (e) None of these                                   |                              | (c) Bandwidth                                                    | (d) Baud              |  |
| Ans: (a)                                            |                              | (e) None of these                                                |                       |  |
| <b>1055.</b> What deletes the estructure?           | entire file except the file  | Ans : (c)                                                        |                       |  |
| (a) ERASE                                           | (b) DELETE                   | <b>1060.</b> Linux partitions are crucing system :               | reated using the file |  |
| (c) ZAP                                             | (d)PACK                      | (a) FAT                                                          | (b)FAT32              |  |
| (e) None of these                                   |                              | (c) EXT3                                                         | (d)NTFS               |  |
| <b>Ans : (c)</b>                                    |                              | (e) None of these                                                |                       |  |
| <b>1056.</b> takes one and then executes it.        | line, checks it for errors   | Ans:(c)                                                          |                       |  |
| (a) Assembler                                       | (b) Interpreter              | <b>1061.</b> Which of the followi widely used in a network       |                       |  |
| (c) Loader                                          | (d)Compiler                  | (a) Arrays                                                       | (b) trees             |  |
| (e) None of these                                   |                              | (c) graphs                                                       | (d) stacks            |  |
| Ans : (b)                                           |                              | (e) None of these                                                |                       |  |
| <b>1057.</b> Which of the fol device?               | llowing is not an input      | Ans: (c)                                                         |                       |  |
| (a) OCR                                             |                              | <b>1062.</b> The scientist who deve<br>WWW is :                  | loped the idea of the |  |
| (b) Optical scanners                                |                              | (a) James Gosling                                                |                       |  |
| (c) Voice recognition                               | (c) Voice recognition device |                                                                  | (b) Tim Berns Lee     |  |
| (d) COM (Computer                                   | Output to Microfilm)         | (c) Andrew Tannenbaum                                            |                       |  |
| (e) None of these                                   |                              |                                                                  |                       |  |

|                                                                                                  | (d) Linus Torvalds                                    |                        | 1068.A method of executing two or more                                 |    |
|--------------------------------------------------------------------------------------------------|-------------------------------------------------------|------------------------|------------------------------------------------------------------------|----|
|                                                                                                  | (e) Bill Gates                                        |                        | programs concurrently using the san<br>computer describe :             | ne |
|                                                                                                  | Ans : (b)                                             |                        | (a) multi processing                                                   |    |
| 10                                                                                               | 63.What was the data tra<br>which bi-directional data |                        | (b) multi programming                                                  |    |
|                                                                                                  | (a) Simplex                                           | (b) Duplex             | (c) virtual processing                                                 |    |
|                                                                                                  | (c) Analog                                            | (d) Single side mode   | (d) time sharing                                                       |    |
|                                                                                                  | (e) None of these                                     |                        | (e) None of these                                                      |    |
|                                                                                                  | Ans:(b)                                               |                        | Ans : (b)                                                              |    |
| 10                                                                                               | 64.To check the presence                              | e of a computer in the | <b>1069.</b> A one-time password is :                                  |    |
|                                                                                                  | network, use the comma                                |                        | (a) one that changes every time it is used                             |    |
|                                                                                                  | (a) ping                                              | (b) cmd                | (b) one that is assigned once and not change                           | ed |
|                                                                                                  | (c) check                                             | (d) ipconfig           | at all.                                                                |    |
|                                                                                                  | (e) connect                                           |                        | (c) one that can be used only at a particular time of the day          |    |
| Ans: (a)                                                                                         |                                                       | 4                      | (d) one that is assigned for all session that                          |    |
| <b>1065.</b> The word processing task associated with changing the appearance of a document is : |                                                       |                        | starts at a particular time<br>(e) None of these                       |    |
|                                                                                                  | (a) Editing                                           | (b) Writing            | Ans : (a)                                                              |    |
|                                                                                                  | (c) Formatting                                        | (d) All of these       | <b>1070.</b> A hardware interface that allows for the                  | ne |
|                                                                                                  | (e) None of these                                     |                        | connection of several peripheral devices to a single PCI board.        |    |
|                                                                                                  | Ans : (c)                                             | XY                     | (a) SCSI (b) SATA                                                      |    |
| 10                                                                                               | 66.Easy to use                                        |                        | (c) ATA (d) PCI                                                        |    |
|                                                                                                  | (a) user friendly                                     | (b) select             | (e) None of these                                                      |    |
|                                                                                                  | (c) helpful                                           | (d) ever-ready         | Ans : (a)                                                              |    |
|                                                                                                  | (e) None of these                                     |                        | <b>1071.</b> is a language, instead of usir                            | nσ |
|                                                                                                  | Ans: (a)                                              |                        | numbers, programmers began using English                               |    |
| <b>1067.</b> Anything written on the screen                                                      |                                                       |                        | like abbreviations (Mnemonics) to represent the elementary operations. | nt |
|                                                                                                  | (a) cursor                                            | (b) text               | (a) Machine language                                                   |    |
|                                                                                                  | (c) folder (d) boot                                   |                        | (b)Mnemonics language                                                  |    |
| (e) None of these                                                                                |                                                       |                        | (c) Assembly level language                                            |    |
| Ans: (b)                                                                                         |                                                       |                        | (d) High level language                                                |    |
|                                                                                                  |                                                       |                        | (e) None of these                                                      |    |
|                                                                                                  |                                                       |                        |                                                                        |    |

**1076.**An interrupt handler is a(n) :

| 11115 · (C)                                                                                                    |                |                                                                                                    |  |
|----------------------------------------------------------------------------------------------------|----------------|----------------------------------------------------------------------------------------------------|--|
| <b>1072.</b> Encryption decryption are functions of :                                                                                                    |                | (a) location in memory that keeps track of                                                                    |  |
| (a) Transport layer                                                                                                    |                | recently generated interrupts.                                                                                |  |
| (b) Session layer                                                                                                    |                | (b) peripheral device                                                                                         |  |
| (c) Presentation layer                                                                                                    |                | (c) utility program                                                                                           |  |
| (d) All of these                                                                                                    |                | (d) special numeric code that indicates the priority of a request                                             |  |
| (e) None of these                                                                                                    |                | (e) None of these                                                                                             |  |
| Ans: (b)                                                                                                    |                | Ans:(d)                                                                                                    |  |
| <b>1073.</b> The process of building demonstrate the features of product, service or system is ca                                                                   | f a proposed   | <b>1077.</b> All of the following are steps involved in the boot process EXCEPT :                             |  |
| (a) JAD (b) RA                                                                                                    |                | (a) load the operating system to RAM                                                                          |  |
|                                                                                                    |                | (b) the power-on self-test                                                                                    |  |
| <ul> <li>(c) templating</li> <li>(d) prototyping</li> <li>(e) TAD</li> <li>Ans : (d)</li> </ul>                                                                     |                | <ul><li>(c) activate the basic input/output system<br/>(BIOS)</li><li>(d) load application programs</li></ul> |  |
|                                                                                                    |                |                                                                                                    |  |
| <ul><li>(a) contains the electronic circuits that cause processing to occur</li><li>(b) makes the information resulting from processing available for use</li></ul> |                | Ans : (d)                                                                                                    |  |
|                                                                                                    |                | <b>1078.</b> A port that allows 8 bits at a time to be transmitted simultaneously is a(n)                     |  |
|                                                                                                    |                | (a) dedicated port (b) parallel port                                                                          |  |
| (c) allows data, programs, co                                                                                                    |                | (c) SCSI port (d) USB port                                                                                    |  |
| user responses to be encomputer                                                                                                    | ntered into a  | (e) None of these                                                                                             |  |
| (d) consists of electronic co                                                                                                    | mnonents that  | Ans: (b)                                                                                                    |  |
| store data                                                                                                    | inponents that | <b>1079.</b> Which of these terms refer to the feature of                                                     |  |
| (e) None of these                                                                                                    |                | an OS that allows a single computer to                                                                        |  |
| Ans: (d)                                                                                                    |                | process the tasks of several users at different stations, in round-robin fashion?                             |  |
| 1075. Arepresent appro                                                                                                    | oximately one  | (a) Multiprocessing                                                                                           |  |
| billion memory locations.                                                                                                    |                | (b) Multiprogramming                                                                                          |  |
| (a) kilobyte (b)                                                                                                    | ) megabyte     | (c) Multitasking                                                                                              |  |
| (c) gigabyte (d)                                                                                                    | ) terabyte     | (d) Time processing                                                                                           |  |
| (e) None of these                                                                                                    |                | (e) Time-sharing                                                                                              |  |
| Ans:(c)                                                                                                    |                | Ans: (e)                                                                                                    |  |
|                                                                                                    |                |                                                                                                    |  |

Ans: (c)

| 1080.A program which                                                                     |                        | (c) Decode                                                                                                    | (d) Pipelining         |
|------------------------------------------------------------------------------------------|------------------------|----------------------------------------------------------------------------------------------------|------------------------|
| documents and lets you go back and make corrections as necessary                         |                        | (e) None of these                                                                                                    |                        |
| (a) spreadsheet                                                                          | (b) personal writer    | Ans: (d)                                                                                                    |                        |
| (c) word printer                                                                         | (d) word processor     | <b>1086.</b> How many peript connected to a single S                                                                                                    |                        |
| (e) None of these                                                                        |                        | (a) 1                                                                                                    | (b) 8                  |
| Ans: (d)                                                                                 |                        | (c) 16                                                                                                    | (d) 32                 |
| <b>1081.</b> Screen that comes your computer that sho                                    | -                      | (e) 64                                                                                                    |                        |
| (a) desktop                                                                              | (b) face to face       | Ans:(b)                                                                                                    | A                      |
| (c) viewer<br>(e) None of these                                                          | (d) view space         | <b>1087.</b> The four-step proceeder of the store is called a store is called a store is c |                        |
| Ans: (a)                                                                                 |                        | (a) machine cycle                                                                                                    |                        |
| <b>1082.</b> A place that a use files                                                    | er can create to store | (b) instruction cycle                                                                                                    |                        |
| (a) cursor                                                                               | (b) text               | (c) arithmetic operatio                                                                                                    | n                      |
| (c) folder                                                                               | (d)boot                | (d) logical operation                                                                                                    |                        |
|                                                                                          | (d) 000t               | (e) None of these                                                                                                    |                        |
| (e) None of these                                                                        |                        | Ans: (a)                                                                                                    |                        |
| Ans : (c)<br>1083.Electronic pens are used with the mouse to                             |                        | <b>1088.</b> The operating system is the most common type ofsoftware.                                                                                                    |                        |
| write on a slide in which                                                                | ch view?               | (a) communication                                                                                                    | (b) application        |
| (a) Master                                                                               | (b) Slide Sorter       |                                                                                                    | (d) word-processing    |
| (c) Slide Show                                                                           | (d) Normal             | (c) system                                                                                                    | (d) word-processing    |
| (e) Print Preview                                                                        |                        | (e) None of these                                                                                                    |                        |
| Ans : (c)                                                                                |                        | Ans: (c)                                                                                                    |                        |
| <b>1084.</b> When you insert a height, Word autor                                        |                        | 1089.The human-readabl is called                                                                                                    | e version of a program |
| to maintain the co                                                                       |                        | (a) source code                                                                                                    | (b) program code       |
| (a) pixel size                                                                           | (b) resolution         | (c) human code                                                                                                    | (d) system code        |
| (c) screen size                                                                          | (d) width              | (e) None of these                                                                                                    |                        |
| (e) None of these                                                                        |                        | Ans: (d)                                                                                                    |                        |
| Ans: (d)                                                                                 |                        | <b>1090.</b> Data are                                                                                                    | in client/server       |
| <b>1085.</b> Which of the following is <b>NOT</b> one of the steps in the machine cycle? |                        | (a) never sent to the cl                                                                                                    | ient machine           |
| (a) Execute                                                                              | (b) Store              |                                                                                                    |                        |
|                                                                                          |                        | 1                                                                                                    |                        |

| <ul><li>(b) sent in very large sections to save<br/>processing time</li><li>(c) sent only upon the client's request</li></ul> | <b>1095.</b> There are several security devices used to stop individuals from exploiting your system. Which of the following is used in conjunction with a firewall? |  |
|----------------------------------------------------------------------------------------------------|----------------------------------------------------------------------------------------------------|--|
| (d) sent in complete copies for the client to filter and sort                                                                 | (a) Proxy server                                                                                                    |  |
| (e) sent from the client to the server for                                                                                    | (b) Intrusion-detection system                                                                                                    |  |
| processing                                                                                                    | (c) Terminal Server                                                                                                    |  |
| Ans : (c)                                                                                                    | (d) Web server                                                                                                    |  |
| <b>1091.</b> The total set of interlinked hypertext documents worldwide is :                                                  | (e) None of these<br>Ans : (a)                                                                                                    |  |
| (a) HTT (b) Browser                                                                                                    | <b>1096.</b> Which of the following is the latest version                                                                                                    |  |
| (c) WWW (d) B2B                                                                                                    | of MS Word?                                                                                                    |  |
| (e) None of these                                                                                                    | (a) Word 2000 (b) Word 2007                                                                                                    |  |
| Ans: (a)                                                                                                    | (c) Word 2010 (d) Word 2011                                                                                                    |  |
| 1092. Which of the following is not one of the                                                                                | (e) Word 2012                                                                                                    |  |
| three 'Mail Merge Helper' steps?                                                                                              | Ans : (c)                                                                                                    |  |
| (a) Merge the two files                                                                                                    | <b>1097.</b> In the online world of electronic commerce, what do the initials CEM stands for?                                                                        |  |
| (b) Create the main document                                                                                                  |                                                                                                    |  |
| (c) Set the mailing list parameters                                                                                           | (a) Costly E-Commerce Marketing                                                                                                    |  |
| (d) Create the data source                                                                                                    | (b) Customer Experience Management                                                                                                    |  |
| (e) None of these                                                                                                    | (c) Customer Experience Misleading                                                                                                    |  |
| Ans : (c)                                                                                                    | (d) Cost Estimates are Mind Boggling                                                                                                    |  |
| 1093. Which is the part of a computer that one can                                                                            | (e) None of these                                                                                                    |  |
| touch and feel?                                                                                                    | Ans:(b)                                                                                                    |  |
| (a) Programs (b) Software                                                                                                    | 1098. What type of program controls the various-                                                                                                    |  |
| (c) Hardware (d) Output                                                                                                    | computer parts and allows the user interact with the computer?                                                                                                    |  |
| (e) None of these                                                                                                    | (a) Utility Software                                                                                                    |  |
| Ans : (c)                                                                                                    | (b) Operating System                                                                                                    |  |
| <b>1094.</b> A command to get a file you worked on from the memory where it was stored                                        |                                                                                                    |  |
| -                                                                                                    | (c) Word Processing Software                                                                                                    |  |
| (a) close (b) delete                                                                                                    | (d) Database Program                                                                                                    |  |
| (c) open (d) get it                                                                                                    | (e) None of these                                                                                                    |  |
| (e) None of these                                                                                                    | Ans: (a)                                                                                                    |  |
| Ans: (c)                                                                                                    |                                                                                                    |  |

| <b>1099.</b> Which of the following transmission systems provide the highest data rate to in                                                    |                        | 1104.Before a disk can be must be           | e used to store data. It |
|----------------------------------------------------------------------------------------------------|------------------------|---------------------------------------------|--------------------------|
| individual device?                                                                                                    |                        | (a) Formatted                               | (b) Reformatted          |
| (a) computer bus                                                                                                    | (b) telephone lines    | (c) Addressed                               | (d) Partitioned          |
| (c) voice and mode                                                                                                    | (d) lease lines        | (e) None of these                           |                          |
| (e) None of these                                                                                                    |                        | Ans : (a)                                   | Å                        |
| Ans: (a)                                                                                                    |                        | 1105software                                | allows users to perform  |
| <b>1100.</b> The combination of                                                                                                    |                        | calculations on rows and columns of data.   |                          |
| and the processor is computer's:                                                                                                    | referred to as the     | (a) Word processing                         |                          |
| (a) CPU                                                                                                    | (b) platform           | (b) Presentation graphic                    | 25                       |
| (c) BIOS                                                                                                    | (d)CMOS                | (c) Database Manageme                       | ent Systems              |
| (e) None of these                                                                                                    |                        | (d) Electronic Spreadsh                     | eet                      |
| Ans : (b)                                                                                                    |                        | (e) None of these                           |                          |
| 1101.Leaves of which of th                                                                                                    | ne following trees are | Ans : (c)                                   |                          |
| at the same level?                                                                                                    |                        | 1106.When you quickly pr                    |                          |
| (a) Binary tree                                                                                                    | (b)B-tree              | mouse button twice, yo                      | u are                    |
| (c) AVL-tree                                                                                                    | (d)Expression tree     | (a) Primary – clicking                      |                          |
| (d) None of these                                                                                                    |                        | (b) Pointing                                |                          |
| Ans: (b)                                                                                                    |                        | (c) Double-clicking                         |                          |
| 1102. The transformation of a message into an                                                                                                   |                        | (d) Secondary-clicking                      |                          |
| encoded form is known a                                                                                                    | as:                    | (e) None of these                           |                          |
| (a) Mnemonics                                                                                                    | (b) Encoding           | Ans:(c)                                     |                          |
| (c) Encryption                                                                                                    | (d) Decoding           | <b>1107.</b> All of the following           |                          |
| (e) None of these                                                                                                    |                        | windows are true EXCEPT :                   |                          |
| Ans : (b)                                                                                                    |                        | (a) windows are an ex<br>driven environment | ample of a command-      |
| <b>1103.</b> The unique signal, generated by a device, that tells the operating system that it is in need of immediate attention is called an : |                        | (b) windows can be re<br>on the desktop     | sized and repositioned   |
| (a) action                                                                                                    | (b) event              | (c) more than one win time                  | dow can be open at a     |
| (c) interrupt (d) activity                                                                                                    |                        | (d) toolbars and scrol                      | lbars are features of    |
| (e) None of these                                                                                                    |                        | windows                                     |                          |
| Ans : (c)                                                                                                    |                        | (e) None of these                           |                          |
|                                                                                                    |                        | Ans : (b)                                   |                          |

- **1108.** The only language understood by a digital (b) On-Line Transfer Protocol computer is called : (c) On-Line Transaction Protocol (a) Assembly language (d) On-Line Transaction Processing (b) High level language (e) None of the above (c) English language Ans: (d) (d) Binary language **1113.**The toolbar in which you can type a web (e) None of above address is the.....Bar? Ans: (d) (a) Address (b) Format 1109. The computers can be on different local (c) Status (d) Navigation networks in a..... (e) None (a) Workgroup (b) Domain Ans: (a) (c) Network (d) Transmission 1114. You are entering a paragraph in a word processing program. When the cursor gets to (e) None of these the end of the line, what is the best way to get Ans: (b) the cursor to the next line? 1110.What does the Ctrl + I shortcut key (a) Press the ENTER key accomplish in MS-Word? (b) Press the TAB key (a) It makes the selected text bold (c) Press the ESCAPE key (b) It adds a line break to the document (d) Just keep typing (c) It applies italic formatting to the selected text (e) None of the above (d) It converts selected text into the next larger Ans: (d) size of the same font 1115. .....is the process of sending same e-(e) None of the above mail message to a selected group of recipients. Ans: (c) (a) Multicasting (b) Spamming 1111.To access and display documents on the (c) Webcasting (d) Broadcasting web, you must have a communication (e) None of these standard called..... Ans: (a) (a) DNS (b)URL **1116.**The default opening/beginning webpage of (c) HTTP (d)HTML a website is called..... (e) None of these (a) Index page (b) Search page Ans: (b) (c) Homepage (d) Feedback 1112.In concern of databases, what does OLTP (e) None of these stands for? Ans: (c)
  - (a) On-Line Transfer Process

Shakthii Academy

| 1117.In which type of network, all com                                             | nputers (d) Text (TXT)                                                                                                    |
|------------------------------------------------------------------------------------|----------------------------------------------------------------------------------------------------|
| must be on the same local network or su                                            |                                                                                                    |
| (a) Peer to Peer (b) MAN                                                           | Ans: (a)                                                                                                    |
| (c) WAN (d) Internet                                                               |                                                                                                    |
| (e) None of these                                                                  | <b>1122.</b> Thedirectory is mandatory for every disk.                                                                                                    |
| Ans: (a)                                                                           | (a) Root (b) Base                                                                                                    |
| <b>1118.</b> Arranging data such as name alphabetical order in a table is called : | es in (c) Sub (d) Case<br>(e) None of these                                                                                                    |
| (a) Numbering (b) Searching                                                        | Ans: (c)                                                                                                    |
| (c) Listing (d) Sorting                                                            | 1123.The term, "Hypertext", means                                                                                                    |
| (e) None of these                                                                  | (a) Non-sequential writing                                                                                                    |
| Ans: (d)                                                                           | (b) Hypermedia                                                                                                    |
| 1119.Hotmail, a free web-based email s                                             | pervice .                                                                                                    |
| operated by which company?                                                         | (c) Text with heavy formatting                                                                                                    |
| (a) Apple (b) Rediff                                                               | (d) Blinking text                                                                                                    |
| (c) Microsoft (d) Yahoo                                                            | (e) None of these                                                                                                    |
| (e) Google                                                                         | Ans: (b)                                                                                                    |
| Ans: (c)<br>1120.When a user turns on a Window                                     | <ul><li><b>1124.</b> After a picture has been taken with a digital camera and processed appropriately, the actual print of the picture is considered :</li></ul> |
| system, which program will activate firs                                           |                                                                                                    |
| (a) Exhaust fan of SMPS will start rotati                                          |                                                                                                    |
| (b) Windows XP logo screen appear<br>progress bar                                  |                                                                                                    |
| (c) Operating System start to load its                                             | file in Ans: (b)                                                                                                    |
| RAM                                                                                | <b>1125.</b> Making illegal copies of copyrighted                                                                                                    |
| (d) Desktop screen appear with mouse po                                            |                                                                                                    |
| (e) BIOS the in-charge of system                                                   |                                                                                                    |
| executing                                                                          | (b) browsing                                                                                                    |
| Ans: (e)                                                                           | (c) collaboration                                                                                                    |
| <b>1121.</b> Adobe Acrobat files are stored in format?                             | (2)                                                                                                    |
| (a) Portable Document Format (PDF)                                                 | (e) None of these                                                                                                    |
| (b) Adobe Acrobat File (AAF)                                                       | Ans: (a)                                                                                                    |
| (c) Document (DOC)                                                                 | <b>1126.</b> The action of moving a page up or down on the screen is called                                                                                      |

| (a) scrolling               |             | (b) linking                              | (c) mea           |
|-----------------------------|-------------|------------------------------------------|-------------------|
| (c) lurking                 |             | (d) framing                              | (d) mo            |
| (e) None of t               | these       |                                          | (e) Noi           |
| Ans: (a)                    |             |                                          | Ans : (           |
|                             |             | mical and convenient                     | 1132.Bug          |
| way to send<br>using a mode | •           | to another computer                      | (a) A le          |
| (a) e-mail                  |             | (b) sms                                  | (b)Doo<br>Doo     |
| (c) chating                 |             | (d) internet                             | (c) A d           |
| (e) None of t               | these       |                                          | (d) A v           |
| Ans: (a)                    |             |                                          | (e) Nor           |
|                             | -           | e pointer on an object,                  | Ans: (            |
|                             |             | move the mouse, and t to a new location. | <b>1133.</b> C, H |
| (a) copy                    | (b) cut     | (c) drag                                 | of                |
| (d) drop                    | (e) hold    |                                          | (a) low           |
| Ans: (c)                    |             |                                          | (b) con           |
| 1129.An input               | device used | to read text and bar                     | (c) syst          |
|                             | device to i | input pictures into a                    | (d)higl           |
| computer.                   |             |                                          | (e) Nor           |
| (a) printer                 |             | (b) scanner                              | Ans : (           |
| (c) reader                  |             | (d)hardware                              | 1134.Netv         |
| (e) None of t               | these       |                                          | person            |
| Ans:(b)                     |             |                                          | set(s)            |

**1130.**The bar that is usually located immediately below the menu bar in a window is called a.....

(d) window bar

(a) tool bar (b) task bar

- (c) catalog bar
- (e) None of these

Ans: (a)

1131. The word, "modem" stands for :

- (a) modern equipment
- (b) modulate-demodulate

dium emphasis

- dular emphasis
- one of these

**(b)** 

- g means
  - logical error in a program
  - cumenting programs using an efficient cumentation too
  - difficult syntax error in a program
  - virus
  - one of the above
  - (a)

BASIC, COBOL, and Java are examples languages.

v-level

- mputer
- stem programming

gh-level

one of these

(**d**)

- works are monitored by security nnel and supervised by......who up accounts and passwords for authorized network users.
  - (a) IT managers
  - (b) the government
  - (c) network administrators
  - (d) password administrators
  - (e) None of these

Ans: (c)

1135.Computer follows a simple principle called GIGO which means :

(a) garbage input good output

(b) garbage in garbage out Ans: (b) (c) great instructions great output 1140. The components that process data are located in the : (d) good input good output (a) input devices (e) None of these (b) output devices Ans: (b) (c) system unit **1136.**Multiple choice examination answer sheets can be evaluated automatically by : (d) storage component (a) Optical Mark Reader (e) None of these (b) Optical Character Reader Ans: (d) (c) Magnetic tape reader 1141.When you save to.....your data will remain intact even when the computer is (d) Magnetic ink character reader turned off. (e) None of these (a) RAM Ans: (a) (b) motherboard (c) secondary storage device **1137.**Magnetic tapes are good storage media for : (d) primary storage device (a) backup and low volume data (e) None of these (b) backup and high volume data Ans: (c) (c) storing original but low volume data **1142.**The motherboard is the..... (d) storing original but high volume data (a) circuit board that houses peripheral devices (e) None of these (b) same as the CPU chip Ans: (b) (c) the first dup that is accessed when the **1138.** .....is a signaling method that handles a computer is turned on relatively wide range of frequencies. (d) circuit board that contains a CPU and other chips (a) Broadband (b) DSL (e) None of these (c) Dial-up (d) Both (a) & (c) Ans: (d) (e) None of these 1143. Which of the following commands is used Ans: (a) for deleting a file permanently from 1139.When you connect to the.....your computer? computer is communicating with a server at (a) Shift + del (b)Ctrl + del your Internet service provider (ISP). (c) Ctrl + shift(d)Alt + del (a) Modem (b) Internet (e) None of these (c) Phoneline (d) Mobile Ans: (a) (e) None of these

| <b>1144.</b> You would usespreadsheets, type documphotos.       |                   |                                                                      | on on the quick access<br>ou to cancel your recent<br>as. |
|-----------------------------------------------------------------|-------------------|----------------------------------------------------------------------|-----------------------------------------------------------|
| (a) application                                                 | (b) system        | (a) Search                                                           | (b) Cut                                                   |
| (c) windows                                                     | (d) designing     | (c) Document                                                         | (d) Undo                                                  |
| (e) None of these                                               |                   | (e) None of these                                                    |                                                           |
| Ans: (a)                                                        |                   | Ans:(d)                                                              | 6                                                         |
| <b>1145.</b> Most computer syste onfor authentication.          | ms rely solely    | <b>1150.</b> Which of the for CPU, RAM and exp                       | bllowing holds the ROM, bansion cards?                    |
| (a) logins                                                      | (b) passwords     | (a) Hard disk                                                        | (b) Cache memory                                          |
| (c) encryption                                                  | (d) lock and key  | (c) Mother board                                                     | (d)CPU                                                    |
| (e) None of these                                               |                   | (e) None of the above                                                | ve                                                        |
| Ans:(b)                                                         |                   | Ans : (c)                                                            |                                                           |
| <b>1146.</b> The basic memory in wh in not possible is called : | ich random access | 1151.The communicat<br>memory and periph                             | ion line between the CPU, erals is called a :             |
| (a) ROM                                                         | (b) RAM           | (a) Bus                                                              | (b) line                                                  |
| (c) Cache                                                       | (d) Flash         | (c) media                                                            | (d) cable                                                 |
| (e) None of these                                               | •                 | (e) None of these                                                    |                                                           |
| Ans: (a)                                                        | • A               | Ans: (a)                                                             |                                                           |
| <b>1147.</b> What type of virus uses reproduce itself?          | computer hosts to | <b>1152.</b> is a t connected to the con                             | ool to browse all disks mputer.                           |
| (a) Time bomb                                                   | (b) Worm          | (a) Internet Explore                                                 | r                                                         |
| (c) Melissa virus                                               | (d) Macro virus   | (b) Windows Explorer                                                 |                                                           |
| (e) None of these                                               |                   | (c) My Computer                                                      |                                                           |
| Ans : (b)                                                       |                   | (d) Control Panel                                                    |                                                           |
| 1148.Macintosh computers us                                     |                   | (e) None of these                                                    |                                                           |
| operating system (Mac C generally runas and                     |                   | Ans:(b)                                                              |                                                           |
| (a) MS Office                                                   |                   | <b>1153.</b> Central Processing Unit consists of 3 main components : |                                                           |
| (b) Microsoft Windows                                           |                   | (a) Control Unit, Arithmetic Logic Unit,                             |                                                           |
| (c) Software                                                    |                   | Memory Unit                                                          |                                                           |
| (d)COBOL                                                        |                   | (b) Input Unit, Memory Unit, Output Unit                             |                                                           |
| (e) None of these                                               |                   | (c) Control Unit, Input Unit, Memory Unit                            |                                                           |
| Ans : (b)                                                       |                   | (d)Control Unit, Disk Drive, Memory Unit                             |                                                           |

(e) None of these

Ans: (a)

- **1154.**In the URL www.abc.com, .com signifies that it is a commercial site. Which of the following extension specifies that the site is an educational site.
  - (a) .org (b) .edu
  - (c).com (d).net
  - (e) None of these

## Ans: (b)

**1155.**The Third Generation Computer was made with.....

- (a) Vacuum Tube
- (b) Discrete Components
- (c) IC
- (d) Bio Chips
- (e) None of these
- Ans: (c)

1156. The resolution of the screen is indicated by:

(d) colors

- (a) pixels (b) dots
- (c) lines
- (e) None of these
- Ans: (a)
- **1157.**Which of the following is not computer language?
  - (a) High level language
  - (b) Medium level language
  - (c) Low level language
  - (d) All of the above
  - (e) None of these
  - Ans: (b)
- **1158.**Which of the following package is best suited for preparing 'Presentation'?

- (a) Excel(b) Unix(c) Windows(d) Power point
  - . .
- (e) None of these

```
Ans:(d)
```

- 1159. What is System Analysis?
  - (a) The design of the screen the user will see and use to enter or display data
  - (b) System analysis defines the format and type of data the program will use
  - (c) System Analysis involves creating formal model of the problem to be solved
  - (d) All of these
  - (e) None of these
  - Ans: (c)
- **1160.**When a network is confined to a single location, it is called :
  - (a) Local Area Network
  - (b) Wide area Network
  - (c) Internet
  - (d)Intranet
  - (e) None of these
  - Ans: (a)
- **1161.**These chips are specifically designed to handle the processing requirements related to displaying and manipulating 3-D images.
  - (a) Graphics coprocessors
  - (b) Arithmetic-logic unit processors
  - (c) Control unit processors
  - (d)CISC chips
  - (e) None of these
  - Ans: (a)
- **1162.** .....is a process of creating a duplicate set of programs or data files for safekeeping.
  - (a) booting (b) initializing

| <ul><li>(c) backing up</li><li>(d) restoring</li><li>(e) None of these</li></ul>                 | <b>1167.</b> A file name has two parts ie; Primary name and Extension name, which are separated by |  |
|--------------------------------------------------------------------------------------------------|----------------------------------------------------------------------------------------------------|--|
| Ans : (c)                                                                                        |                                                                                                    |  |
| <b>1163.</b> For web navigation following software                                               | (a) space (b) comma                                                                                |  |
| is/are used :                                                                                    | (c) dot (d) colon                                                                                  |  |
| (a) Google Chrome                                                                                | (e) None of these                                                                                  |  |
| (b) Mozila Firefox                                                                               | Ans : (c)                                                                                          |  |
| (c) Internet Explorer                                                                            | <b>1168.</b> Basic purpose of the testing of the program is :                                      |  |
| (d) All of these                                                                                 | (a) to detect software failures so that defects                                                    |  |
| (e) None of these                                                                                | may be discovered and corrected                                                                    |  |
| <b>Ans : (d)</b>                                                                                 | (b) to remove the bugs and also to reduce the labour cost                                          |  |
| <b>1164.</b> Which of the following types of printers can be classified as a non-impact printer? | (c) to ensure that program is meeting the specified requirements                                   |  |
| (a) Dot Matrix Printers                                                                          | (d) All of these                                                                                   |  |
| (b) Daisy Wheel Printers                                                                         | (d) None of these                                                                                  |  |
| (c) Drum Printers                                                                                | Ans: (d)                                                                                           |  |
| (d) Ink Jet Printers                                                                             | <b>1169.</b> The hierarchy of data, arranged in                                                    |  |
| (e) None of these                                                                                | ascending order is :                                                                               |  |
| Ans: (d)                                                                                         | (a) Database – Bit – Byte – Record – File                                                          |  |
| <b>1165.</b> The devices are connected in motherboard via :                                      | (b)Bit–Byte–Field – Record – File – Database                                                       |  |
| (a) ports (b) hubs                                                                               | (c) Bit – Byte – Record – File                                                                     |  |
| (c) switches (d) bus                                                                             | (d)Byte – Record – File                                                                            |  |
| (e) None of these                                                                                | (e) None of these                                                                                  |  |
| Ans : (a)                                                                                        | Ans: (b)                                                                                           |  |
| <b>1166.</b> Loading Operating System onto RAM is called :                                       | <b>1170.</b> Which feature moves the text automatically to the next line while typing in notepad?  |  |
| (a) Printing (b) Saving                                                                          | (a) Word Wrap (b) Justify                                                                          |  |
| (c) Booting (d) Starting                                                                         | (c) Compress (d) Alignment                                                                         |  |
| (e) None of these                                                                                | (e) None of these                                                                                  |  |
| Ans : (c)                                                                                        | Ans: (a)                                                                                           |  |
|                                                                                                  | <b>1171.</b> Which of the following terms is associated with high-speed connection?                |  |

| (a) TCP/IP                                                                                                    | (b) Dial-up access                             |                                                      | outers connected to share            |
|----------------------------------------------------------------------------------------------------|------------------------------------------------|------------------------------------------------------|--------------------------------------|
| (c) Ethernet                                                                                                    | (d) Broadband                                  | resources within constitute a :                      | Local Area environment               |
| (e) None of these                                                                                                    |                                                | (a) Workstation                                      | (b) Workgroup                        |
| <b>Ans : (d)</b>                                                                                                    |                                                | (c) Network                                          | (d) Server                           |
| <b>1172.</b> ISDN which is a set transmission over ordifior :                                                                                                    | of standard for digital nary telephone, stands | (e) None of these <b>Ans : (c)</b>                   | 4                                    |
| <ul> <li>(a) International Standard</li> <li>(b) Integrated Standard</li> <li>(c) Integrated Services</li> <li>(d) International Service</li> <li>(e) None of these</li> <li>Ans: (d)</li> </ul> | Data Network<br>Digital Network                |                                                      | com                                  |
|                                                                                                    | of                                             | (d) 1@xyz.com                                        | ¥                                    |
| <ul><li><b>1173.</b>Linux is an example</li><li>(a) Operating System</li></ul>                                                                                                    | 01                                             | (e) None of these                                    | V.                                   |
| (b) Input Device                                                                                                    |                                                | Ans : (b)                                            |                                      |
| (c) Output Device                                                                                                    |                                                | <b>1178.</b> We can save of browser as :             | ur favourite websites in a           |
| (d) Terminal                                                                                                    |                                                | (a) favourites                                       | (b) save                             |
| (e) None of these                                                                                                    |                                                | (c) bookmark                                         | (d) Both (a) and (c)                 |
| Ans: (a)                                                                                                    |                                                | (e) None of these                                    |                                      |
| <b>1174.</b> Through which components of the c with each other?                                                                                                    | device the main<br>omputer communicate         | Ans: (d)                                             |                                      |
| A                                                                                                    | b) System Bus                                  | organization is                                      | f using computers in an              |
| (c) Monitor                                                                                                    | d) Memory                                      | (a) To be able to get on the internet                |                                      |
| (e) None of these                                                                                                    | 7                                              | (b) To process data into information                 |                                      |
| Ans:(b)                                                                                                    |                                                | (c) To produce repo                                  | orts, text, images, etc.             |
| 1175.Memory unit is one part of :                                                                                                    |                                                | (d) All of these                                     |                                      |
| (a) Input device                                                                                                    |                                                | (e) None of these                                    |                                      |
| (b) Control unit                                                                                                    |                                                | Ans:(d)                                              |                                      |
| (c) Output device                                                                                                    | <b>T</b> •                                     | <b>1180.</b> Documentation v<br>for a bank is requir | while developing a software ed for : |
| (d) Central Processing V                                                                                                    | Jnit                                           | (a) Editing                                          | (b) Auditing                         |
| (e) None of these                                                                                                    |                                                | (c) Correction                                       | (d) All of these                     |
| Ans: (d)                                                                                                    |                                                |                                                      |                                      |

Shakthii Academy

| (e) None of these Ans: (b)                                                                              |                        | <b>1185.</b> The facility to reduce the Taskbar to thin line when the taskbar or Start button is not |                                      |         |                        |
|----------------------------------------------------------------------------------------------------|------------------------|----------------------------------------------------------------------------------------------------|--------------------------------------|---------|------------------------|
|                                                                                                    |                        |                                                                                                    | in use is called as                  | :       |                        |
| <b>1181.</b> A computer checks names and passwords                                                      |                        |                                                                                                    | (a) Hide                             | (b) Di  | isable                 |
| granting access.                                                                                        |                        |                                                                                                    | (c) Auto Hide                        | (d) Di  | isappear               |
| (a) website                                                                                             | (b) database           |                                                                                                    | (e) None of these                    |         | 1                      |
| (c) backup file                                                                                         | (d) network            |                                                                                                    | Ans:(c)                              |         | ~                      |
| (e) None of these                                                                                       |                        | 11                                                                                                   | 86.A CD-ROM dis                      | k :     |                        |
| Ans: (b)                                                                                                |                        |                                                                                                    | (a) cannot be erased and rewritten   |         |                        |
| 1182.Which of the following                                                                             |                        |                                                                                                    | (b) has more storage                 | ge capa | acity than a CD-RW     |
| in a software developme                                                                                 | -                      |                                                                                                    | (c) holds less data                  | than a  | floppy disk            |
| (a) Coding                                                                                              | (b) Analysis           |                                                                                                    | (d) can be written                   | to only | once                   |
| (c) Design                                                                                              | (d) All of these       |                                                                                                    | (e) None of these                    |         |                        |
| (e) None of these                                                                                       |                        |                                                                                                    | Ans : (a)                            |         |                        |
| <b>Ans : (d)</b>                                                                                        |                        | 11                                                                                                   |                                      | n folde | er on a storage device |
| <b>1183.</b> Which of the follow                                                                        | ring is not a correct  |                                                                                                    | called?                              |         |                        |
| match?                                                                                                  |                        | $\langle \cdot \rangle$                                                                              | (a) Platform                         |         | (b) Interface          |
| (a) Oracle – Larry Ellison                                                                              |                        |                                                                                                    | (c) Root Directory                   |         | (d) Home Page          |
| (b) Microsoft – Bill Gates                                                                              |                        |                                                                                                    | (e) None of these                    |         |                        |
| (c) Wipro – Azim Premji                                                                                 |                        |                                                                                                    | Ans:(c)                              |         |                        |
| (d) Infosys – Nandan Nilekani                                                                           |                        | 11                                                                                                   | 88.If you are goin                   | ng to a | a site you use often,  |
| (e) HCL – Shiv Nadar<br>Ans : (d)                                                                       |                        |                                                                                                    | instead of having time, you should : | to type | e in the address every |
|                                                                                                    | g is to be done by the |                                                                                                    | (a) save it as a file                |         | (b) make a copy of it  |
| <b>1184.</b> Which of the following is to be done by the auditor while internet banking services audit? |                        |                                                                                                    | (c) book mark it                     |         | (d) delete it          |
| (a) Tour the server room                                                                                |                        |                                                                                                    | (e) None of these                    |         |                        |
| (b) The user is not allowed to log – in after                                                           |                        | Ans:(c)                                                                                              |                                      |         |                        |
| defined repeated failed attempts                                                                        |                        | <b>1189.</b> RAM isand                                                                               |                                      |         |                        |
| (c) Contract clearly states the services that will<br>be provided by the vendor                         |                        | (a) volatile, temporary                                                                              |                                      |         |                        |
| (d) All of these                                                                                        |                        | (b) non-volatile, permanent                                                                          |                                      |         |                        |
| (e) None of these                                                                                       |                        | (c) non-volatile, temporary                                                                          |                                      |         |                        |
| Ans : (a)                                                                                               |                        | (d) volatile, permanent                                                                              |                                      |         |                        |
|                                                                                                    |                        |                                                                                                    | (e) None of these                    |         |                        |
|                                                                                                    |                        |                                                                                                    |                                      |         |                        |

| Ans:(a)                                                   |                                         | (a) Control, Alt                                                                                                    |  |  |
|-----------------------------------------------------------|-----------------------------------------|----------------------------------------------------------------------------------------------------|--|--|
| <b>1190.</b> The box that contains the central electronic |                                         | (b)Function, toggle                                                                                                    |  |  |
| components of the computer is the :                       |                                         | (c) Delete, insert                                                                                                    |  |  |
| (a) motherboard                                           | (b) system unit                         | (d) Caps Lock, Num lock                                                                                                    |  |  |
| (c) peripheral                                            | (d) input device                        | (e) None of these                                                                                                    |  |  |
| (e) None of these                                         |                                         | Ans : (a)                                                                                                    |  |  |
| Ans: (a)                                                  |                                         | <b>1196.</b> What is a file?                                                                                                    |  |  |
| paste?<br>(a) File<br>(c) Tools                           | (b)Edit<br>(d)Table                     | <ul><li>(a) A file is a section of main storage used to store data</li><li>(b) A file is a collection of information that given a name and is stored in secondary</li></ul> |  |  |
| (e) None of these                                         |                                         | memory                                                                                                    |  |  |
|                                                           | t converts a high-level                 | (c) A file is the part of a program used to what<br>the program should do                                                                                                   |  |  |
| file is called a :                                        | e into a machine-language               | (d) A file is another name for floppy disk                                                                                                    |  |  |
| (a) translator                                            | (b) assembler                           | (e) None of these                                                                                                    |  |  |
| (c) compiler                                              | (d) linker                              | Ans: (a)                                                                                                    |  |  |
| (e) None of these                                         | •                                       | <b>1197.</b> Applications are often referred to as :                                                                                                    |  |  |
| Ans:(b)                                                   | • A                                     | (a) data files                                                                                                    |  |  |
| <b>1193.</b> Theindica particular storage mo              |                                         | <ul><li>(b) executable files</li><li>(c) system software</li></ul>                                                                                                    |  |  |
| (a) access                                                | (b) capacity                            | (d) the operating system                                                                                                    |  |  |
| (c) memory                                                | (d) storage                             | (e) None of these                                                                                                    |  |  |
| (e) None of these                                         |                                         | Ans : (d)                                                                                                    |  |  |
| Ans : (c)                                                 |                                         | <b>1198.</b> The primary output device for computers is                                                                                                    |  |  |
| 1194.A(n)is cre                                           | eated by an application.                | a:                                                                                                    |  |  |
| (a) executable file                                       | (b) software program                    | (a) video monitor (b) printer                                                                                                    |  |  |
| (c) document                                              | (d) operating system                    | (c) keyboard (d) mouse                                                                                                    |  |  |
| (e) None of these                                         |                                         | (e) None of these                                                                                                    |  |  |
| Ans: (c)                                                  |                                         | Ans: (b)                                                                                                    |  |  |
| be used in combin                                         | and thekey can ation with other keys to | <b>1199.</b> Compartibility in regard to computers refers to :                                                                                                    |  |  |
| perform shortcuts ar                                      | id special tasks.                       | (a) the software doing the right job for the user                                                                                                    |  |  |

- (b) it being versatile enough to handle the job
- (c) the software being able to run on the computer
- (d) software running with other previously installed software
- (e) None of these

Ans: (c)

- **1200.**Output which is made up of pictures, sounds, and video is called :
  - (a) COM(b) hard copy(c) graphics(d) multimedia
  - (e) None of these **Ans : (d)**
- **1201.** A device that provides emergency power to your computer, conditions the voltage, and protects against powers out is called a :
  - (a) PSU = Power Supply Unit
  - (b) USP = Universal Surge Protector
  - (c) UPPS = Universal Power Protection and Supply
  - (d) UPS = Uninterruptible Power Supply
  - (e) None of these
  - **Ans : (d)**
- **1202.**Documentation of computer programs is important so that :
  - (a) users can learn how to use the program
  - (b) other programmers can know how to maintain the program
  - (c) the programmer can see why the code is written that way while hunting for sources of error
  - (d) All of these
  - (e) None of these
  - **Ans : (d)**
- **1203.**Two different files can have the same name if :

- (a) they are in different folders (b) they are on different drives (c) never! (d) the names are capitalized differently (e) None of these Ans: (a) 1204.Secondary storage : (a) does not require constant power (b) does not use magnetic media (c) consists of four main types of devices (d) does not store information for later retrieval (e) None of these Ans: (a) **1205.**Deleted data remains on a disk until : (a) the data is overwritten (b) the recycle bin is emptied (c) a file compression utility is used (d) the disk is scanned (e) None of these
  - Ans:(b)
- **1206.**When you cut or copy information it gets place in the :
  - (a) Clipart (b) Clipboard
  - (c) Internet (d) Motherboard
  - (e) None of these

- **1207.**Provides the means to move the pointer on the screen and give information its buttons :
  - (a) scanner (b) mouse
  - (c) keyboard (d) program
  - (e) None of these

Ans: (b)

| Ans : (b)                                                           | (a) Del + Ctrl                                                                                        |  |
|---------------------------------------------------------------------|----------------------------------------------------------------------------------------------------|--|
| 1208. The name of the location of a particular                      | (b) Backspace + Ctrl                                                                                  |  |
| piece of data is its:                                               | (c) $Ctrl + Alt + Home$                                                                               |  |
| (a) address                                                         | (d)Reset                                                                                              |  |
| (b) memory name                                                     | (e) None of these                                                                                     |  |
| (c) storage site                                                    | Ans : (d)                                                                                             |  |
| (d) data location                                                   | <b>1213.</b> The process of preparing a floppy diskette                                               |  |
| (e) None of these                                                   | for use is called :                                                                                   |  |
| Ans : (a)                                                           | (a) assembling (b) translating                                                                        |  |
|                                                                     | (c) parsing (d) formatting                                                                            |  |
| <b>1209.</b> A device that is connected to the motherboard is :     | (e) None of these                                                                                     |  |
|                                                                     | Ans: (d)                                                                                              |  |
| (a) called an external device                                       | <b>1214.</b> A prescribed set of well-defined                                                         |  |
| (b) called an adjunct device                                        | instructions for solving mathematical problem is called                                               |  |
| (c) called a peripheral device                                      | (a) a compiler (b) a code                                                                             |  |
| (d) must connect using ribbon cable                                 | (c) a description (d) an algorithm                                                                    |  |
| (e) None of these                                                   | (e) None of these                                                                                     |  |
| Ans : (d)                                                           | Ans: (b)                                                                                              |  |
| <b>1210.</b> Which is a graphical representation of an application? | <b>1215.</b> A record is related to a file, as a statement is                                         |  |
| (a) Windows 95                                                      | related to a :                                                                                        |  |
| (b) Windows Explorer                                                | (a) procedure (b) file                                                                                |  |
| (c) Icon                                                            | (c) program (d) data                                                                                  |  |
| (d) Taskbar                                                         | (e) None of these                                                                                     |  |
| (e) None of these                                                   | Ans : (c)                                                                                             |  |
| Ans : (c)                                                           | <b>1216.</b> Housing all hardware, software, storage, and processing in one site location is called : |  |
| <b>1211.</b> A Field is a related group of :                        | (a) time-sharing                                                                                      |  |
| (a) Records (b) Files                                               | (b) a distributed system                                                                              |  |
| (c) Characters (d) Cables                                           | (c) centralized processing                                                                            |  |
| (e) None of these                                                   | (d) a host computer                                                                                   |  |
| Ans: (a)                                                            | (e) None of these                                                                                     |  |
| <b>1212.</b> To restart the computerkey is used.                    | Ans : (c)                                                                                             |  |

| 1217.Several | computers    | linked   | to  | a | server | to |
|--------------|--------------|----------|-----|---|--------|----|
| share prog   | rams and sto | orage sp | ace |   |        |    |

- (a) Network (b) Grouping
- (c) library (d) integrated system
- (e) None of these

Ans: (a)

**1218.**Sofy copy refers to :

- (a) printed output
- (b) music sounds
- (c) screen output
- (d) digitizing
- (e) None of these

## Ans: (d)

1219.Meaningful file name helps in easy file :

- (a) Storing (b) Accessing
- (c) Identification (d) Printing
- (e) None of these
- Ans: (c)

1220.LAN stands for :

- (a) Local Access Network
- (b) Local Area Network
- (c) Logical Access Network
- (d) Logical Area Network
- (e) None of these
- Ans: (b)
- **1221.**MS-DOS is a.....operating system.
  - (a) point-and-click
  - (b) user-friendly
  - (c) command-driven
  - (d) Mac
  - (e) None of these

Ans: (c)

- **1222.**All of the following are TRUE regarding virtual memory EXCEPT :
  - (a) any amount of RAM can be allocated to virtual memory
  - (b) the setting for the amount of hard drive space to allocate to virtual memory can be manually changed
  - (c) this temporary storage is called the swap file (or page file)
  - (d) virtual memory is physical space on the hard drive
  - (e) None of these

Ans: (a)

- **1223.** .........controls the way in which the computer system functions and provides a means by which users can interact with the computer.
  - (a) The platform
  - (b) Application software
  - (c) Operating System
  - (d) The motherboard
  - (e) None of these

Ans: (c)

- **1224.**What is top-level domain name of following URL http://www.yahoo.com/ mail/default.asp?
  - (a) http (b) www
  - (c) yahoo (d).com

(e) asp

Ans: (d)

**1225.**Which of the following devices typically attaches to a parallel port?

| (a) Keyboard | (b) Mouse   |
|--------------|-------------|
| (c) Monitor  | (d) Printer |

| (e) None of these                                                                      |                                               | 1230.A process known asis used by large                                                                  |  |  |
|----------------------------------------------------------------------------------------|-----------------------------------------------|----------------------------------------------------------------------------------------------------|--|--|
| Ans : (d)                                                                              |                                               | retailers to study trends.                                                                               |  |  |
| 1226.The geometric arran                                                               | gement of devices on                          | (a) data mining                                                                                          |  |  |
| the network is called                                                                  |                                               | (b) data selection                                                                                       |  |  |
| (a) Topology                                                                           | (b) Media                                     | (c) POS                                                                                                  |  |  |
| (c) URL                                                                                | (d) Protocol                                  | (d) data conversion                                                                                      |  |  |
| (e) Pipelining                                                                         |                                               | (e) None of these                                                                                        |  |  |
| Ans: (a)                                                                               |                                               | Ans : (a)                                                                                                |  |  |
| <b>1227.</b> The vast network connects millions of period is called                    | of computers that<br>cople all over the world | <b>1231.</b> The storage subsystem in a microcomputer consists mainly oformedia with varying capacities. |  |  |
| (a) Web                                                                                | (b)LAN                                        | (a) Memory or video                                                                                      |  |  |
| (c) Internet                                                                           | (d) Workgroup                                 | (b) Magnetic or optical                                                                                  |  |  |
| (e) None of these                                                                      |                                               | (c) Video or magnetic                                                                                    |  |  |
| Ans: (c)                                                                               |                                               | (d) None of these                                                                                        |  |  |
| 1228. Which one of the fol                                                             | lowing is true?                               | Ans:(b)                                                                                                  |  |  |
| (a) A blog is an online<br>on the Web                                                  | diary or journal posted                       | <b>1232.</b> The metal or plastic case that holds all the physical parts of the computer is the :        |  |  |
| (b) The term blog is a shortened version of<br>Web log                                 |                                               | (a) system unit (b) CPU                                                                                  |  |  |
| <ul><li>(c) A blog reflects the personal and unique viewpoint of its creator</li></ul> |                                               | <ul><li>(c) mainframe</li><li>(d) platform</li><li>(e) None of these</li></ul>                           |  |  |
| -                                                                                      | be three screens deep                         | Ans: (a)                                                                                                 |  |  |
| or three lines long                                                                    |                                               | <b>1233.</b> A goal of data mining includes which of the following?                                      |  |  |
| (e) All of these                                                                       |                                               | (a) to explain some observed event or                                                                    |  |  |
| Ans : (e)                                                                              |                                               | condition                                                                                                |  |  |
| <b>1229.</b> What is other name of LAN Card?                                           |                                               | (b) to confirm that data exists                                                                          |  |  |
| (a) MODEM                                                                              |                                               | (c) to analyze data for expected relationships                                                           |  |  |
| (b) Network Connector                                                                  |                                               | (d) to create a new data warehouse                                                                       |  |  |
| (c) Internet Card                                                                      |                                               | (e) None of these                                                                                        |  |  |
| (d) NIC                                                                                |                                               | Ans : (a)                                                                                                |  |  |
| (e) None of these                                                                      |                                               | <b>1234.</b> Which of the following produces the best                                                    |  |  |
| Ans: (d)                                                                               |                                               | quality graphics reproduction?                                                                           |  |  |
|                                                                                        |                                               | (a) Laser printer (b) Ink jet printer                                                                    |  |  |

| (c) Plotter                              | (d) Dot matrix printer                          | (d)More technica<br>understand                         | l terms that I don't                                |
|------------------------------------------|-------------------------------------------------|--------------------------------------------------------|-----------------------------------------------------|
| (e) None of these                        |                                                 |                                                        |                                                     |
| Ans: (c)                                 |                                                 | (e) None of these                                      |                                                     |
| 1235.Which of the f shortest access time | following memories has the nes?                 |                                                        | ata so that it is not usable                        |
| (a) Cache memory                         | ,                                               | unless the changes a                                   | are undone is                                       |
| (b) Magnetic bubb                        | le memory                                       | (a) Biometrics                                         | (b) Compression                                     |
| (c) Magnetic core                        | memory                                          | (c) Encryption                                         | (d) Ergonomics                                      |
| (d)RAM                                   |                                                 | (e) None of these                                      |                                                     |
| (e) None of these                        |                                                 | Ans:(c)                                                |                                                     |
| Ans : (a)                                |                                                 | <b>1240.</b> A spooler is a(n)                         | $\bigcirc$ '                                        |
| 1236.Which of the                        | following memories allows and write operations? |                                                        | mory that maintains the cument until it prints out. |
| (a) ROM                                  | (b)RAM                                          | (b) print job                                          |                                                     |
| (c) EPROM                                | (d) All of these                                | (c) program that coo<br>are waiting to pr              | ordinates the print jobs that int                   |
| (e) None of these                        |                                                 | (d) message sent                                       | from the printer to the                             |
| Ans : (b)                                | •                                               |                                                        | m when a print job is                               |
| word document :                          | ik excel worksheet data to a                    | (e) None of these                                      |                                                     |
| (a) With the right of                    | drag method                                     | Ans:(c)                                                |                                                     |
| (b) With a hyperlin                      |                                                 | <b>1241.</b> The memory properties operating system is | resident portion of the called the :                |
| P                                        | and paste special commands                      | (a) registry                                           | (b) API                                             |
| (d) With the copy<br>standard toolba     | and paste buttons on the                        | (c) CMOS                                               | (d) kernel                                          |
| (e) None of these                        |                                                 | (e) None of these                                      | (-)                                                 |
| Ans: (d)                                 | ,<br>,                                          | Ans : (d)                                              |                                                     |
|                                          |                                                 |                                                        | if you want to see the file                         |
| callouts are all exa                     | stars and banners, and amples of                | size and modified d                                    | lates of all files in a folder,<br>tion is theview. |
| (a) Different type<br>blocks             | es of children's building                       | (a) List                                               | (b) Thumbnails                                      |
| (b) Auto Shape cat                       | tegories                                        | (c) Details                                            | (d) Icon                                            |
|                                          | ries located in the Microsoft                   | (e) None of these                                      |                                                     |
| Clip Gallery                             |                                                 | Ans:(c)                                                |                                                     |

| <b>1243.</b> Multimedia System involves :                                                       | (c) Memory management                                                                         |  |
|-------------------------------------------------------------------------------------------------|-----------------------------------------------------------------------------------------------|--|
| (a) Only Audio and Video                                                                        | (d) Memory instruction                                                                        |  |
| (b) Animation Video Movies                                                                      | (e) None of these                                                                             |  |
| (c) Animation movie with Text also                                                              | Ans: (b)                                                                                      |  |
| (d) All type of movie with Animation                                                            | <b>1248.</b> CAD stands for :                                                                 |  |
| Graphics and Text                                                                               | (a) Computer aided design                                                                     |  |
| (e) None of these                                                                               | (b) Computer algorithm for design                                                             |  |
| Ans: (d)                                                                                        | (c) Computer application in design                                                            |  |
| <b>1244.</b> The PC (personal computer) and the Apple Macintosh are examples of two different : | (d) All of these                                                                              |  |
| (a) platforms (b) applications                                                                  | (e) None of these                                                                             |  |
| (c) programs (d) storage devices                                                                | Ans: (a)                                                                                      |  |
| (e) None of these                                                                               | <b>1249.</b> A storage area used to store data to a compensate for the difference in speed at |  |
| Ans: (a)                                                                                        | which the different units can handle data is :                                                |  |
| <b>1245.</b> The definition of thrashing is :                                                   | (a) Memory (b) Buffer                                                                         |  |
| (a) swapping data between virtual memory<br>and RAM too frequently                              | (c) Accumulator (d) Address                                                                   |  |
| (b) insufficient hard disk space                                                                | (e) None of these                                                                             |  |
| (c) too many processors being managed by the                                                    | Ans: (b)                                                                                      |  |
| operating system                                                                                | <b>1250.</b> Which of the following is not a web scripting language?                          |  |
| (d) inaccurate information stored in the registry                                               | (a) ASP (b) DSP                                                                               |  |
| (e) None of these                                                                               | (c) JSP (d) PHP                                                                               |  |
| Ans: (a)                                                                                        | (e) HTML                                                                                      |  |
| 1246.Excel files have a default extension of                                                    | Ans: (b)                                                                                      |  |
| (a) Xls (b) Xlw                                                                                 | <b>1251.</b> What is the full form of a computer language 'Basic'?                            |  |
| (c) Wk1 (d) 123                                                                                 | (a) Beginners purpose Symbolic Information                                                    |  |
| (e) None of these                                                                               | Code                                                                                          |  |
| <ul><li>Ans : (a)</li><li>1247. Any method for controlling access to or use</li></ul>           | (b)Beginners all purpose Symbolic Instruction<br>Code                                         |  |
| of memory is known :                                                                            | (c) Beginners all purpose Symbolic Inter-                                                     |  |
| (a) Memory map                                                                                  | change code                                                                                   |  |
| (b) Memory protection                                                                           | (d)Beginners all purpose Symbolic IT code                                                     |  |
|                                                                                                 | (e) None of these                                                                             |  |

| 1252.The kind of the memory that comes from the CPU that is erased when you shut the computer off or exit the program that you were in.       Ans : (d)         (a) ROM       (b) RAM         (c) CACHE       (d) Flash Drive         (a) ROM       (b) RAM         (c) CACHE       (d) Flash Drive         (a) Hard Drive       (d) Flash Drive         (a) are stated when you shut the communications system joining many thousands of computers together.       (a) direct access from a magnetic tape         (a) e-mail       (b) chatting       (c) None of these         (c) None of these       (d) WAN       (e) None of these         (a) worm       (b) virus       (c) Notebook       (d) Personal         (e) None of these       (a) worm       (b) virus       (c) Torjan horse       (d) phishing scam         (e) None of these       (d) phishing scam       (c) Citojan horse       (d) phishing scam         (e) None of these       (d) digital       (b) analog       (c) Bluetooth       (d) LAN         (e) None of these       (d) digital       (b) analog       (c) Citro prone       (d) All of these         (e) None of these       (d) All of these       (e) None of these       (d) All of these         (e) None of these       (d) All of these       (e) None of these       Ans : (d)                                                                                                    | Ans: (a)                                                                           |                                                | (e) None of these                                                                      |  |
|----------------------------------------------------------------------------------------------------|------------------------------------------------------------------------------------|------------------------------------------------|----------------------------------------------------------------------------------------|--|
| computer off or exit the program that you<br>were in.(a) ROM(b) RAM(c) CACHE(d) Flash Drive(e) Hard Drive(d) Flash Drive(e) Hard Drive(d) Flash Drive(e) Hard Drive(d) Flash Drive(a) ermail(b) chatting(c) internet(d) WAN(e) None of these(d) WAN(e) None of these(c) None of theseAns : (c)(c) None of these1254.A computeris a set of program<br>instructions that can attach itself to a file.<br>reproduce itself, and spread to other files.(a) worm(b) virus(c) trojan horse(d) phishing seam(e) None of these(c) Itoin theseAns : (b)(c) trojan horse(d) digital(b) analog(c) classic(d) film(e) None of these(c) Error prone(a) digital(b) analog(c) classic(d) film(c) Elactoot fuese(d) All of theseAns : (a)(c) Error prone(d) All of these(c) Error prone(d) All of these(c) Error prone(d) All of these(c) Error prone(d) All of these(c) Error prone(d) All of these(c) Error prone(d) All of these(c) Error prone(d) All of these(c) Error prone(d) All of these(c) Error prone(d) All of these(c) Error prone(e) None of these(c) Error prone(d) All of these(c) Error prone(d) All of these(c) Error prone                                                                                                    | the CPU that is erased when you shut the computer off or exit the program that you |                                                | Ans : (d)                                                                              |  |
| (a) ROM(b) RAM(c) CACHE(d) Flash Drive(e) Hard Drive(d) Flash DriveAns : (b)(e) Garcet access from a floppy disk1253.Electronic telecommunications system<br>joining many thousands of computers<br>together.(e) None of these(a) e-mail(b) chatting<br>(c) internet(d) WAN(e) None of these(e) None of theseAns : (c)(c) Note of these1254.A computeris a set of program<br>instructions that can attach itself to a file,<br>reproduce itself, and spread to other files.(a) worm(b) virus(c) Irojan horse(d) phishing scam(e) None of these(a) Web browser(b) network adapter(c) Bluetooth(c) None of these(a) Wei FiAns : (b)(c) Bluetooth1255.A(n)camera is a peripheral device<br>used to capture still images in a digital format<br>that can be easily transferred into a computer<br>and manipulated using graphics software.(a) digital(b) analog<br>(c) classic(c) None of these(c) Error proneAns : (a)(c) Kirch1256.A telephone number, a birth date, and a<br>customer name are all examples of :                                                                                                    |                                                                                    |                                                |                                                                                        |  |
| (c) CACHE       (d) Plash Drive         (e) Hard Drive       (d) Plash Drive         Ans : (b)       (c) direct access from a cassette tape         (1253.Electronic telecommunications system joining many thousands of computers together.       (a) e-mail         (a) e-mail       (b) chatting         (c) internet       (d) WAN         (e) None of these       (a) Mainframe         Ans : (c)       (b) None of these         1254.A computeris a set of program instructions that can attach itself to a file, reproduce itself, and spread to other files.       (a) worm         (e) None of these       (b) virus         (c) trojan horse       (d) phishing scam         (e) None of these       (a) worm         (b) network adapter       (c) Bluetooth         (c) classic       (d) film         (c) classic       (d) film         (c) classic       (d) film         (c) classic       (d) film         (c) classic       (d) film         (c) Crorop rone       (d) All of these         Ans : (d)       (e) None of these                                                                                                    | (a) ROM                                                                            | (b) RAM                                        | (a) direct access from a magnetic tape                                                 |  |
| (c) Hard Drive       If it is in the image is a gripher al device used to capture still images in a digital format that can be easily transferred into a computer.       (a) Worm       (b) Chatting         (a) e-mail       (b) chatting       (c) internet       (d) direct access from a cassette tape         (a) e-mail       (b) chatting       (c) internet       (d) direct access from a cassette tape         (a) e-mail       (b) chatting       (c) internet       (d) direct access from a cassette tape         (e) None of these       (a) WaN       (c) Notebook       (d) Personal         (e) None of these       (c) None of these       (c) None of these         (f) train forme       (d) direct access from a cassette tape         (g) worm       (b) chatting       (c) Notebook       (d) Personal         (e) None of these       (f) Personal       (e) None of these         (f) train forme       (f) Personal       (f) Personal         (g) worm       (g) by virus       (g) Personal       (g) Personal         (g) None of these       (g) Personal       (g) Personal       (g) Personal         (g) None of these       (g) Personal       (g) Personal       (g) Personal         (g) None of these       (g) Personal       (g) Personal       (g) Personal         (g) None of these       (g) Personal       <                                                                                                    | (c) CACHE                                                                          | (d) Flash Drive                                | (b) direct access from a hard disk                                                     |  |
| Ans : (b)1253.Electronic telecommunications system<br>joining many thousands of computers<br>together.(a) None of these(a) e-mail(b) chatting(c) internet(d) WAN(e) None of these(a) Mainframe(b) None of these(b) Super(c) internet(d) WAN(e) None of these(e) None of theseAns : (c)(c) Note book1254.A computeris a set of program<br>instructions that can attach itself to a file,<br>reproduce itself, and spread to other files.<br>(a) worm(a) Worm(b) virus(c) trojan horse(d) phishing scam(c) None of these(c) Bluetooth(d) LANAns : (b)(c) Bluetooth(d) LAN1255.A(n)camera is a peripheral device<br>used to capture still images in a digital format<br>that can be easily transferred into a computer<br>and manipulated using graphics software.<br>(a) digital(b) analog<br>(c) classic(d) film(e) None of these(d) film(c) Error prone(c) classic(d) film(c) Error prone(c) None of these(d) All of theseAns : (a)(a) digit of these1256.A telephone number, a birth date, and a<br>customer name are all examples of :(a) All of these(b) None of these(c) None of theseAns : (d)(d) LAN                                                                                                    | (e) Hard Drive                                                                     |                                                | (c) direct access from a floppy disk                                                   |  |
| 1253.Electronic telecommunications system<br>joining many thousands of computers<br>together.Ans : (b)(a) e-mail(b) chatting<br>(c) internet(d) WAN(e) None of these(d) WAN(e) None of these(e) None of theseAns : (c)(e) None of these1254.A computeris a set of program<br>instructions that can attach itself to a file,<br>reproduce itself, and spread to other files.(a) Mainframe(a) worm(b) virus(c) trojan horse(d) phishing scam(e) None of these(c) trojan horse(d) phishing scam(c) Bluetooth(d) digital(b) analog(c) classic(d) film(c) classic(d) film(c) None of these(c) Error prone(d) All of these(c) None of theseAns : (a)(c) Error prone(d) All of these(d) All of theseAns : (d)(d) Error prone                                                                                                    | Ans:(b)                                                                            |                                                | (d) direct access from a cassette tape                                                 |  |
| together.Image: Construction of theseImage: Construction of these(a) e-mail(b) chatting(c) internet(d) WAN(c) internet(d) WAN(a) Mainframe(b) Super(c) None of these(c) None of these(c) Note book(d) PersonalAns : (c)(c) None of these(c) None of these(c) None of these(a) worm(b) virus(c) trojan horse(d) phishing scam(e) None of these(e) None of these(d) phishing scam(e) Wires(c) trojan horse(d) phishing scam(e) None of these(d) phishing scam(e) Wires(c) Bluetooth(d) LAN(a) digital(b) analog(c) Classic(d) film(c) Error prone(c) classic(d) film(c) Error prone(d) All of these(c) None of these(d) All of these(d) All of theseAns : (d)(d) Canado and a customer name are all examples of :(d) Canado and a customer name are all examples of :                                                                                                    | 1253.Electronic teleco                                                             | mmunications system                            | (e) None of these                                                                      |  |
| (a) e-mail(b) chatting(a) e-mail(b) chatting(c) internet(d) WAN(e) None of these(d) WANAns : (c)(a) Mainframe1254.A computeris a set of program<br>instructions that can attach itself to a file,<br>reproduce itself, and spread to other files.(a) worm(b) virus(c) trojan horse(d) phishing scam(e) None of these(d) phishing scam(e) None of these(d) phishing scam(e) None of these(d) phishing scam(e) None of these(d) phishing scam(c) trojan horse(d) phishing scam(e) None of these(d) phishing scam(c) classic(d) film(c) classic(d) film(c) classic(d) film(c) classic(d) film(c) classic(d) film(c) None of these(d) All of theseAns : (a)(a) All of these1256.A telephone number, a birth date, and a customer name are all examples of :(a) As: (d)                                                                                                    | 5 6 5                                                                              | isands of computers                            | Ans : (b)                                                                              |  |
| (e) None of these       (c) Notebook       (d) Personal         Ans : (c)       (c) Notebook       (d) Personal         1254.A computeris a set of program instructions that can attach itself to a file, reproduce itself, and spread to other files.       (a) worm       (b) virus         (a) worm       (b) virus       (c) trojan horse       (d) phishing scam         (e) None of these       (d) phishing scam       (e) None of these         (b) None of these       (c) Bluetooth       (d) LAN         Ans : (b)       (c) Bluetooth       (d) LAN         1255.A(n)camera is a peripheral device used to capture still images in a digital format that can be easily transferred into a computer and manipulated using graphics software.       (a) digital       (b) analog         (c) classic       (d) film       (c) Error prone       (d) All of these         (c) None of these       (d) All of these       (e) None of these         Ans : (a)       (a) I of these       (b) All of these         (a) At letephone number, a birth date, and a customer name are all examples of :       (c) None of these       (d) All of these                                                                                                    | -                                                                                  | (b) chatting                                   | · ·                                                                                    |  |
| Ans : (c)       (e) None of these         1254.A computeris a set of program instructions that can attach itself to a file, reproduce itself, and spread to other files.       (a) worm       (b) virus         (a) worm       (b) virus       (c) trojan horse       (d) phishing scam       (e) None of these         (c) trojan horse       (d) phishing scam       (e) None of these       (a) Web browser       (b) network adapter         (c) trojan horse       (d) phishing scam       (c) Bluetooth       (d) LAN         (e) None of these       (c) Bluetooth       (d) LAN         (a) digital       (b) analog       (c) Error prone       (b) Difficult to program         (c) classic       (d) film       (c) Error prone       (e) None of these         Ans : (a)       (a) digital examples of :       (b) Rese       (c) Error prone                                                                                                    | (c) internet                                                                       | (d) WAN                                        | (a) Mainframe (b) Super                                                                |  |
| <ul> <li>1254.A computeris a set of program instructions that can attach itself to a file, reproduce itself, and spread to other files.</li> <li>(a) worm</li> <li>(b) virus</li> <li>(c) trojan horse</li> <li>(d) phishing scam</li> <li>(e) None of these</li> <li>Ans : (b)</li> <li>1255.A(n)camera is a peripheral device used to capture still images in a digital format that can be easily transferred into a computer and manipulated using graphics software.</li> <li>(a) digital</li> <li>(b) analog</li> <li>(c) classic</li> <li>(d) film</li> <li>(e) None of these</li> <li>Ans : (a)</li> <li>1256.A telephone number, a birth date, and a customer name are all examples of :</li> </ul>                                                                                                    | (e) None of these                                                                  |                                                | (c) Notebook (d) Personal                                                              |  |
| <ul> <li>instructions that can attach itself to a file, reproduce itself, and spread to other files.</li> <li>(a) worm (b) virus</li> <li>(c) trojan horse (d) phishing scam</li> <li>(e) None of these (d) phishing scam</li> <li>(e) None of these (d) phishing scam</li> <li>(f) None of these (f) (h) (h) (h) (h) (h) (h) (h) (h) (h) (h</li></ul>                                                                                                    | Ans: (c)                                                                           |                                                | (e) None of these                                                                      |  |
| (c) trojan horse(d) phishing scam(e) None of these(a) Web browser(b) network adapterAns : (b)(c) Bluetooth(d) LAN1255.A(n)camera is a peripheral device<br>used to capture still images in a digital format<br>that can be easily transferred into a computer<br>and manipulated using graphics software.(a) Meb browser(b) network adapter(a) digital(b) analog(c) Classic(d) film(e) WiFi(c) classic(d) film(b) Difficult to program(c) Error prone(e) None of these(d) All of these(d) All of theseAns : (a)(e) None of these(a) Ans : (d)                                                                                                    | instructions that can reproduce itself, and sp                                     | attach itself to a file, pread to other files. | <b>1259.</b> Ais a special device that is installed in your computer that allows it to |  |
| (e) None of these   Ans : (b)   1255.A(n)camera is a peripheral device used to capture still images in a digital format that can be easily transferred into a computer and manipulated using graphics software.   (a) digital   (b) analog   (c) classic   (d) film   (e) None of these   Ans : (a)   1256.A telephone number, a birth date, and a customer name are all examples of :                                                                                                    | (c) trojan horse                                                                   | (d) phishing scam                              |                                                                                        |  |
| Ans : (b)(e) WiFi1255.A(n)camera is a peripheral device<br>used to capture still images in a digital format<br>that can be easily transferred into a computer<br>and manipulated using graphics software.(a) digital<br>(b) analog<br>(c) classic<br>(c) classic<br>(d) film(b) analog<br>(c) classic<br>(d) film(a) Machine language is :<br>(a) Machine dependent(b) Difficult to program<br>(c) classic<br>(e) None of these(b) analog<br>(c) Error prone<br>(d) All of these<br>(e) None of these1256.A telephone number, a birth date, and a<br>customer name are all examples of :(a) Machine dependent<br>(b) Difficult to program<br>(c) Error prone<br>(d) All of these<br>(e) None of these                                                                                                    | (e) None of these                                                                  |                                                |                                                                                        |  |
| <ul> <li>1255.A(n)camera is a peripheral device used to capture still images in a digital format that can be easily transferred into a computer and manipulated using graphics software.</li> <li>(a) digital (b) analog</li> <li>(c) classic (d) film</li> <li>(e) None of these</li> <li>Ans : (a)</li> <li>1260.Machine language is : <ul> <li>(a) Machine dependent</li> <li>(b) Difficult to program</li> <li>(c) Error prone</li> <li>(d) All of these</li> <li>(e) None of these</li> <li>(f) Ans : (d)</li> </ul> </li> <li>1256.A telephone number, a birth date, and a customer name are all examples of :</li> </ul>                                                                                                    | Ans:(b)                                                                            |                                                |                                                                                        |  |
| <ul> <li>used to capture still images in a digital format that can be easily transferred into a computer and manipulated using graphics software.</li> <li>(a) digital (b) analog</li> <li>(c) classic (d) film</li> <li>(e) None of these</li> <li>Ans : (a)</li> <li>1260.Machine language is : <ul> <li>(a) Machine dependent</li> <li>(b) Difficult to program</li> <li>(c) Error prone</li> <li>(d) All of these</li> <li>(e) None of these</li> <li>(f) All of these</li> <li>(g) None of these</li> <li>(h) And the dependent</li> <li>(h) All of these</li> <li>(h) None of these</li> <li>(h) All of these</li> <li>(h) None of these</li> <li>(h) And the date, and a customer name are all examples of :</li> </ul></li></ul>                                                                                                    | 1255.A(n)camera                                                                    | a is a peripheral device                       |                                                                                        |  |
| and manipulated using graphics software.(a) digital(b) analog(a) Machine dependent(a) digital(b) analog(b) Difficult to program(c) classic(d) film(c) Error prone(e) None of these(d) All of theseAns : (a)(e) None of these1256.A telephone number, a birth date, and a customer name are all examples of :Ans : (d)                                                                                                    | used to capture still in                                                           | nages in a digital format                      |                                                                                        |  |
| (a) digital(b) analog(b) Difficult to program(c) classic(d) film(c) Error prone(e) None of these(d) All of theseAns : (a)(e) None of these1256.A telephone number, a birth date, and a customer name are all examples of :Ans : (d)                                                                                                    |                                                                                    |                                                | 0 0                                                                                    |  |
| (c) classic(d) film(c) Error prone(e) None of these(d) All of theseAns : (a)(e) None of these1256.A telephone number, a birth date, and a<br>customer name are all examples of :Ans : (d)                                                                                                    | (a) digital                                                                        | (b) analog                                     | · · ·                                                                                  |  |
| (e) None of these(d) All of theseAns : (a)(e) None of these1256.A telephone number, a birth date, and a<br>customer name are all examples of :Ans : (d)                                                                                                    |                                                                                    | (d) film                                       |                                                                                        |  |
| Ans : (a)(e) None of these1256.A telephone number, a birth date, and a<br>customer name are all examples of :Ans : (d)                                                                                                    | (e) None of these                                                                  |                                                |                                                                                        |  |
| <b>1256.</b> A telephone number, a birth date, and a customer name are all examples of : Ans: (d)                                                                                                    | Ans: (a)                                                                           |                                                |                                                                                        |  |
| customer name are all examples of :                                                                                                    | 1256.A telephone numb                                                              | er, a birth date, and a                        |                                                                                        |  |
| <b>1261.</b> Which one of the following is unlikely to be                                                                                                    |                                                                                    |                                                | <b>1261.</b> Which one of the following is unlikely to be                              |  |
| (a) a record (b) data (b) data | (a) a record                                                                       | (b) data                                       |                                                                                        |  |
| (c) a file (d) a database (a) 101 (b) 104                                                                                                    | (c) a file                                                                         | (d) a database                                 | (a) 101 (b) 104                                                                        |  |

| (c) 107                                                                     | (d) 109                | (a) control panel                                                  | (b) task bar         |  |
|-----------------------------------------------------------------------------|------------------------|--------------------------------------------------------------------|----------------------|--|
| (e) None of these                                                           |                        | (c) menu bar                                                       | (d) status bar       |  |
| Ans:(b)                                                                     |                        | (e) title bar                                                      |                      |  |
| 1262.A file with extensio                                                   | on "jpeg" stores which | Ans : (e)                                                          |                      |  |
| type of files?                                                              |                        | <b>1267.</b> We can get                                            | menu by pressing     |  |
| (a) Data document                                                           | (b) Pictures           | Alt+F in mostly softwares                                          | • •                  |  |
| (c) Movies                                                                  | (d) Music              | (a) file                                                           | (b) format           |  |
| (e) None of these                                                           |                        | (c) Joystick                                                       | (d) Track ball       |  |
| Ans:(b)                                                                     |                        | (e) None of these                                                  | $\bigcap$            |  |
|                                                                             | mmunication session    | Ans: (a)                                                           |                      |  |
| involving video and<br>participants over a no<br>distance?                  |                        | <b>1268.</b> Which device is use pointing device in a Environment? |                      |  |
| (a) Broadcasting                                                            | (b) Routing            | (a) Keyboard                                                       | (b) Mouse            |  |
| (c) Video conferencing                                                      | (d)Chatting            | (c) Joystick                                                       | (d) Track ball       |  |
| (e) None of these                                                           | V                      | (e) None of these                                                  |                      |  |
| Ans:(c)                                                                     |                        | Ans: (b)                                                           |                      |  |
| <b>1264.</b> Which of the follow monitor and restrict between two networks? | all the file transfer  | <b>1269.</b> devices store that the CPU processes.                 | instructions or data |  |
| (a) Web server                                                              | (b)Firewall            | (a) Output                                                         | (b) Memory           |  |
| (c) Internet Explorer                                                       | (d)LAN                 | (c) Input                                                          | (d) Storage          |  |
| (e) None of these                                                           |                        | (e) None of these                                                  |                      |  |
| Ans: (b)                                                                    |                        | Ans: (a)                                                           |                      |  |
| 1265.Name the branch of make computer work lit                              |                        | <b>1270.</b> What is the first development?                        | stage in software    |  |
| (a) Forensic Science                                                        |                        | (a) System Analysis                                                |                      |  |
| (b) Encryptology                                                            |                        | (b) Specification and design                                       |                      |  |
| (c) Virtual reality                                                         |                        | (c) Testing                                                        |                      |  |
| (d) Artificial Intelligenc                                                  | e                      | (d) Maintenance                                                    |                      |  |
| (e) Biometrics                                                              |                        | (e) None of these                                                  |                      |  |
| Ans: (d)                                                                    |                        | Ans: (a)                                                           |                      |  |
| <b>1266.</b> The bar at the top of the name of the window                   |                        | <b>1271.</b> Which is not the functi System?                       | on of the Operating  |  |

| (a) Memory management       (c) None of these         (b) Disk management       (c) Application management         (d) Virus Protection       (c) None of these         Ans : (d)       1276. The speed of super computers is measured in :         (a) shut down the computer       (b) Instruction per Second         (c) Colse a program, you would :       (a) kild bytes         (a) shut down the computer       (b) Instruction per Second         (c) click thein the top right hand corner       (c) Choating Point Operations per Second         (d) click the X in the top right hand corner       (c) None of these         (d) click the X in the top right hand corner       (c) None of these         (d) click the X in the top right hand corner       (c) None of these         (d) click the X in the top right hand corner       (c) None of these         (d) click the X in the top right hand corner       (c) None of these         (d) stem       (b) Slave         (c) Simulator       (d) Emulator         (e) None of these       Ans : (a)         1274.To publish a magazine A, application would be best.       (a) by the device used in memory & processor         (b) by the speed of computer       (c) by the model of the computer         (b) desktop publishing       (c) spreadsheet         (d) presentation graphics       (e) None of                                                                                                    |                                                |                                          |
|----------------------------------------------------------------------------------------------------|------------------------------------------------|------------------------------------------|
| (c) Application management(d) Virus Protection(e) None of theseAns : (d)1272.To close a program, you would :(a) shut down the computer(b) click thein the top right hand corner(c) click the middle box in the top right hand corner(c) click the middle box in the top right hand corner(d) click the X in the top right hand corner(e) None of theseAns : (d)1273.A device that operates under the control of another device is called :(a) Stem(b) Slave(c) Simulator(c) Simulator(d) word processing(b) desktop publishing(c) spreadsheet(d) presentation graphics(e) None of theseAns : (b)1275.A computer fails into thecategory(f) presentation graphics(g) minicomputer(ha minicomputer(ha minicomputer(ha minicomputer(b) Supercomputer(a) minicomputer(b) Supercomputer(b) Supercomputer(c) Spreadsheet(d) presentation graphics(e) None of theseAns : (a)1275.A computer fails into thecategory(f) Kis at the time of construction, one of theAns : (a)1280.Which file keeps commands to executeautomatically when OS is started?                                                                                                    | (a) Memory management                          | (e) None of these                        |
| (d) Virus Protection(e) None of theseAns : (d)1272.To close a program, you would :(a) shut down the computer(b) click thein the top right hand corner(c) click the middle box in the top right hand corner(c) click the middle box in the top right hand corner(d) click the X in the top right hand corner(e) None of theseAns : (d)1273.A device that operates under the control of another device is called :(a) Stem(b) Slave(c) Simulator(d) Corne of theseAns : (b)1274.To publish a magazine aapplication would be best.(a) word processing(b) desktop publishing(c) spreadsheet(d) presentation graphics(e) None of theseAns : (b)1275.A computer fails into thecategory<br>if it is, at the time of construction, one of the<br>fatest computerAns : (a)1275.A computer fails into thecategory<br>if it is, at the time of construction, one of the<br>fatest computer(a) minicomputer(b) supercomputer(a) minicomputer(b) supercomputer(c) Difference Engine(d) Clock(e) None of theseAns : (a)1275.A computer fails into thecategory<br>if it is, at the time of construction, one of the<br>fatest computers in the world.(a) minicomputer(b) supercomputer(c) Difference Engine(d) Clock(e) None of theseAns : (a)1275.A computer fails into thecategory<br>if it is,                                                                                                    | (b) Disk management                            | Ans : (b)                                |
| <ul> <li>(d) Virus Protection <ul> <li>(e) None of these</li> <li>Ans : (d)</li> </ul> </li> <li>(a) shut down the computer <ul> <li>(b) click thein the top right hand corner</li> <li>(c) click the middle box in the top right hand corner</li> <li>(c) click the xi in the top right hand corner <ul> <li>(e) None of these</li> <li>Ans : (d)</li> </ul> </li> <li>(1273.A device that operates under the control of another device is called : <ul> <li>(a) Stem</li> <li>(b) Slave</li> <li>(c) Simulator</li> <li>(d) Emulator</li> <li>(e) None of these</li> </ul> </li> <li>Ans : (b)</li> <li>(1274.To publish a magazine a,application would be best.</li> <li>(a) word processing</li> <li>(b) desktop publishing</li> <li>(c) spreadsheet</li> <li>(d) presentation graphics</li> <li>(e) None of these</li> <li>Ans : (b)</li> </ul> </li> <li>1275.A computer fails into thecategory if it is, at the time of construction, one of these</li> <li>Ans : (a)</li> <li>1275.A computer fails into thecategory if it is, at the time of construction, one of these</li> <li>Ans : (a)</li> <li>1280.Which file keeps commands to execute automatically when OS is started?</li> </ul>                                                                                                    | (c) Application management                     |                                          |
| <ul> <li>(b) None of these</li> <li>Ans : (d)</li> <li>(c) Spreadsheet</li> <li>(d) presentation graphics</li> <li>(e) None of these</li> <li>Ans : (b)</li> <li>(c) spreadsheet</li> <li>(d) presentation graphics</li> <li>(e) None of these</li> <li>Ans : (b)</li> <li>(c) spreadsheet</li> <li>(d) presentation graphics</li> <li>(e) None of these</li> <li>Ans : (b)</li> <li>(c) spreadsheet</li> <li>(d) presentation graphics</li> <li>(e) None of these</li> <li>Ans : (b)</li> <li>(c) spreadsheet</li> <li>(d) presentation graphics</li> <li>(e) None of these</li> <li>Ans : (b)</li> <li>(c) spreadsheet</li> <li>(d) presentation graphics</li> <li>(e) None of these</li> <li>Ans : (b)</li> <li>(c) spreadsheet</li> <li>(d) presentation graphics</li> <li>(e) None of these</li> <li>Ans : (b)</li> <li>(c) spreadsheet</li> <li>(d) presentation graphics</li> <li>(e) None of these</li> <li>Ans : (b)</li> <li>(c) spreadsheet</li> <li>(d) presentation graphics</li> <li>(e) None of these</li> <li>Ans : (b)</li> <li>(c) spreadsheet</li> <li>(d) presentation graphics</li> <li>(e) None of these</li> <li>Ans : (b)</li> <li>(c) spreadsheet</li> <li>(d) presentation graphics</li> <li>(e) None of these</li> <li>Ans : (b)</li> <li>(c) spreadsheet</li> <li>(d) presentation graphics</li> <li>(e) None of these</li> <li>Ans : (a)</li> <li>(a) started?</li> <li>(b) desktop publishing</li> <li>(c) spreadsheet</li> <li>(d) presentation graphics</li> <li>(e) None of these</li> <li>Ans : (a)</li> <li>(a) Abacus</li> <li>(b) Clock</li> <li>(c) Difference Engine</li> <li>(d) Clock</li> <li>(e) None of these</li> <li>Ans : (a)</li> <li>(a) Abacus</li> <li>(b) Clock</li> <li>(c) Difference Engine</li> <li>(d) Clock</li> <li>(e) None of these</li> <li>Ans : (a)</li> <li>(a) Abacus</li> <li>(b) Clock</li> <li>(c) Difference Engine</li> <li>(d) Clock</li> <li>(e) None of these</li> <li>Ans : (a)</li> <li>(a) Abacus</li> <li>(b) Clock</li> <li>(c) Difference Engine</li> <li>(d) Clock</li> <li>(e) None of these</li> <li>Ans : (a)</li> <li>(a) Abacus</li> <li< td=""><td>(d) Virus Protection</td><td></td></li<></ul> | (d) Virus Protection                           |                                          |
| Ans: (d)1272. To close a program, you would :(a) shut down the computer(b) click thein the top right hand corner(c) click the middle box in the top right hand corner(c) click the middle box in the top right hand corner(d) click the X in the top right hand corner(e) None of theseAns: (d)1273.A device that operates under the control of another device is called :(a) Stem(b) Slave(c) Simulator(c) Simulator(c) None of theseAns: (b)1274. To publish a magazine a, application would be best.(a) word processing(b) desktop publishing(c) spreadsheet(d) presentation graphics(e) None of theseAns: (b)1275.A computer fails into thecategory if it is, at the time of construction, one of the fastest computers in the world.(a) minicomputer(b) Supercomputer(a) minicomputer(b) Supercomputer(c) None of theseAns: (a)1275.A computer fails into thecategory if it is, at the time of construction, one of theseAns: (a)1280.Which file keeps commands to execute automatically when OS is started?                                                                                                    | (e) None of these                              |                                          |
| <ul> <li>1272. To close a program, you would:</li> <li>(a) shut down the computer</li> <li>(b) click thein the top right hand corner</li> <li>(c) click the middle box in the top right hand corner</li> <li>(d) Dots per Inch</li> <li>(e) None of these</li> <li>Ans : (d)</li> <li>1273. A device that operates under the control of another device is called :</li> <li>(a) Stem</li> <li>(b) Slave</li> <li>(c) Simulator</li> <li>(d) Emulator</li> <li>(e) None of these</li> <li>Ans : (b)</li> <li>1274. To publish a magazine a, application would be best.</li> <li>(a) word processing</li> <li>(b) desktop publishing</li> <li>(c) spreadsheet</li> <li>(d) presentation graphics</li> <li>(e) None of these</li> <li>Ans : (b)</li> <li>1275. A computer fails into thecategory if it is, at the time of construction, one of the fastest computers in the world.</li> <li>(a) minicomputer</li> <li>(b) supercomputer</li> <li>(c) Simulator</li> <li>(d) Dots per Inch</li> <li>(e) None of these</li> <li>Ans : (a)</li> <li>1278. How was the generation of computer</li> <li>(c) by the model of the computer</li> <li>(d) aluminum</li> <li>(e) None of these</li> <li>Ans : (a)</li> <li>1275. A computer fails into thecategory if it is, at the time of construction, one of these</li> <li>Ans : (a)</li> <li>1280. Which file keeps commands to execute automatically when OS is started?</li> </ul>                                                                                                    | Ans: (d)                                       |                                          |
| <ul> <li>(a) shut down the computer</li> <li>(b) click thein the top right hand corner</li> <li>(c) click the middle box in the top right hand corner</li> <li>(d) click the X in the top right hand corner</li> <li>(e) None of these</li> <li>Ans : (d)</li> <li>1273.A device that operates under the control of another device is called :</li> <li>(a) Stem (b) Slave</li> <li>(c) Simulator (d) Emulator</li> <li>(e) None of these</li> <li>Ans : (b)</li> <li>1274.To publish a magazine a, application would be best.</li> <li>(d) presentation graphics</li> <li>(c) spreadsheet</li> <li>(d) presentation graphics</li> <li>(e) None of these</li> <li>Ans : (a)</li> <li>1275.A computer fails into thecategory if it is, at the time of construction, one of the fastest computer</li> <li>(a) minicomputer (b) supercomputer</li> <li>(a) minicomputer (b) supercomputer</li> <li>(a) minicomputer (b) supercomputer</li> </ul>                                                                                                    | 1272. To close a program, you would :          | (c) Floating Point Operations per Second |
| <ul> <li>(b) chick thethe help right hand corner</li> <li>(c) click the middle box in the top right hand corner</li> <li>(d) click the X in the top right hand corner</li> <li>(e) None of these</li> <li>Ans : (d)</li> <li>1273.A device that operates under the control of another device is called : <ul> <li>(a) Stem</li> <li>(b) Slave</li> <li>(c) Simulator</li> <li>(c) Simulator</li> <li>(d) Emulator</li> <li>(e) None of these</li> <li>Ans : (b)</li> </ul> </li> <li>1274.To publish a magazine a, application would be best.</li> <li>(a) word processing</li> <li>(b) desktop publishing</li> <li>(c) spreadsheet</li> <li>(d) presentation graphics</li> <li>(e) None of these</li> <li>Ans : (a)</li> </ul> <li>1275.A computer fails into thecategory if it is, at the time of construction, one of the fastest computers in the world.</li> <li>(a) minicomputer</li> <li>(b) supercomputer</li> Ans : (a) 1280.Which file keeps commands to execute automatically when OS is started?                                                                                                    | (a) shut down the computer                     |                                          |
| <ul> <li>(c) click the middle box in the top right hand corner</li> <li>(d) click the X in the top right hand corner</li> <li>(e) None of these</li> <li>Ans : (d)</li> <li>1273. A device that operates under the control of another device is called : <ul> <li>(a) Stem</li> <li>(b) Slave</li> <li>(c) Simulator</li> <li>(d) Emulator</li> <li>(e) None of these</li> <li>Ans : (b)</li> </ul> </li> <li>1274. To publish a magazine a, application would be best.</li> <li>(a) word processing</li> <li>(b) desktop publishing</li> <li>(c) spreadsheet</li> <li>(d) presentation graphics</li> <li>(e) None of these</li> <li>Ans : (b)</li> </ul> <li>1275. A computer fails into the category if it is, at the time of construction, one of the fastest computers in the world.</li> <li>(a) minicomputer</li> <li>(b) supercomputer</li> 1280. Which file keeps commands to execute automatically when OS is started?                                                                                                    | (b) click thein the top right hand corner      | (e) None of these                        |
| corner(d) click the X in the top right hand corner(e) None of theseAns : (d)1273.A device that operates under the control of<br>another device is called :(a) Stem(b) Slave(c) Simulator(d) Emulator(e) None of theseAns : (b)1274.To publish a magazine a,, application<br>would be best.(a) word processing(b) desktop publishing(c) spreadsheet(d) presentation graphics(e) None of theseAns : (b)1275.A computer fails into thecomputer fails into the(a) minicomputer(b) Bupercomputer(c) Simulator(d) presentation graphics(e) None of theseAns : (b)1275.A computer fails into the(a) minicomputer(b) Supercomputer(c) Difference Engine(d) Calculator(e) None of theseAns : (a)1276.A computer fails into the(a) minicomputer(b) Supercomputer                                                                                                    | (c) click the middle box in the top right hand | Ans: (c)                                 |
| (d) click the X in the top right hand corner         (e) None of these         Ans : (d)         1273.A device that operates under the control of another device is called :         (a) Stem       (b) Slave         (c) Simulator       (d) Emulator         (e) None of these       Ans : (a)         Ans : (b)       1274.To publish a magazine a, application would be best.         (a) word processing       (b) desktop publishing         (c) spreadsheet       (d) presentation graphics         (e) None of these       Ans : (a)         1275.A computer fails into thecategory if it is, at the time of construction, one of these       Iso (b) Clock         (c) Simulator       (b) supercomputer         (a) minicomputer       (b) supercomputer                                                                                                    | corner                                         |                                          |
| <ul> <li>(e) None of these</li> <li>Ans : (d)</li> <li>1273.A device that operates under the control of another device is called : <ul> <li>(a) Stem</li> <li>(b) Slave</li> <li>(c) Simulator</li> <li>(d) Emulator</li> <li>(e) None of these</li> </ul> </li> <li>1274.To publish a magazine a, application would be best.</li> <li>(a) word processing</li> <li>(b) desktop publishing</li> <li>(c) spreadsheet</li> <li>(d) presentation graphics</li> <li>(e) None of these</li> <li>Ans : (b)</li> </ul> <li>1275.A computer fails into the category if it is, at the time of construction, one of the fastest computers in the world. <ul> <li>(a) minicomputer</li> <li>(b) supercomputer</li> </ul> </li> <li>(c) lead <ul> <li>(d) aluminum</li> </ul> </li> <li>(e) None of these</li> <li>Ans : (a)</li> <li>(c) spreadsheet <ul> <li>(d) presentation graphics</li> <li>(e) None of these</li> <li>Ans : (a)</li> </ul> </li> <li>1275.A computer fails into the category if it is, at the time of construction, one of the fastest computers in the world. <ul> <li>(a) minicomputer</li> <li>(b) supercomputer</li> </ul> </li>                                                                                                    | (d) click the X in the top right hand corner   |                                          |
| Ans : (d)1273.A device that operates under the control of<br>another device is called :(a) Stem(b) Slave(c) Simulator(d) Emulator(e) None of these(d) Emulator(c) None of these(d) Emulator(e) None of these(d) Emulator(f) None of these(d) Emulator(g) None of these(d) Emulator(h) None of these(d) Emulator(h) None of these(e) None of these(h) Ans : (b)(f) Emulator(h) desktop publishing(f) by the speed of computer(h) desktop publishing(f) by the accuracy of computer(h) desktop publishing(f) presentation graphics(f) presentation graphics(f) Presentation graphics(f) T275.A computer fails into the(f) Clock(g) minicomputer(f) Supercomputer(h) Supercomputer(h) Supercomputer(h) Supercomputer(h) Supercomputer                                                                                                    | (e) None of these                              |                                          |
| <ul> <li>1273.A device that operates under the control of another device is called :</li> <li>(a) Stem (b) Slave</li> <li>(c) Simulator (d) Emulator</li> <li>(e) None of these</li> <li>Ans : (b)</li> <li>1274.To publish a magazine a, application would be best.</li> <li>(a) word processing</li> <li>(b) desktop publishing</li> <li>(c) spreadsheet</li> <li>(d) presentation graphics</li> <li>(e) None of these</li> <li>Ans : (a)</li> <li>1275.A computer fails into the category if it is, at the time of construction, one of the fastest computer in the world.</li> <li>(a) minicomputer (b) supercomputer</li> </ul>                                                                                                    | Ans: (d)                                       |                                          |
| (c) Simulator(d) Emulator(e) None of these(a) by the device used in memory & processorAns : (b)(a) by the speed of computer(a) word processing(b) by the speed of the computer(a) word processing(c) spreadsheet(b) desktop publishing(c) spreadsheet(d) presentation graphics(e) None of these(d) presentation graphics(b) Clock(c) None of these(c) Difference EngineAns : (b)(c) Difference Engine1275.A computer fails into thecategory<br>if it is, at the time of construction, one of the<br>fastest computers in the world.(a) minicomputer(b) supercomputer                                                                                                    | 1                                              |                                          |
| (c) Simulator(d) Emulator(e) None of these(a) by the device used in memory & processorAns : (b)(a) by the device used in memory & processor1274. To publish a magazine a, application<br>would be best.(a) by the speed of computer(a) word processing(b) by the speed of computer(a) word processing(c) spreadsheet(b) desktop publishing(c) spreadsheet(d) presentation graphics(a) Abacus(e) None of these(b) Clock(c) by the these(c) Difference Engine(d) presentation graphics(c) Difference Engine(d) presentation graphics(c) Difference Engine(d) a minicomputer(b) supercomputer                                                                                                    | (a) Stem (b) Slave                             |                                          |
| <ul> <li>(c) None of these</li> <li>Ans : (b)</li> <li>1274. To publish a magazine a, application would be best.</li> <li>(a) word processing</li> <li>(b) desktop publishing</li> <li>(c) spreadsheet</li> <li>(d) presentation graphics</li> <li>(e) None of these</li> <li>Ans : (b)</li> <li>1275. A computer fails into the category if it is, at the time of construction, one of the fastest computers in the world.</li> <li>(a) minicomputer (b) supercomputer</li> </ul>                                                                                                    | (c) Simulator (d) Emulator                     |                                          |
| Ans : (b)       (c) by the model of the computer         (a) word processing       (c) by the model of the computer         (a) word processing       (c) by the model of the computer         (b) desktop publishing       (c) spreadsheet         (c) spreadsheet       (d) presentation graphics         (e) None of these       Ans : (a)         1275.A computer fails into the category if it is, at the time of construction, one of the fastest computers in the world.       (a) minicomputer         (a) minicomputer       (b) supercomputer                                                                                                    | (e) None of these                              |                                          |
| <ul> <li>1274.16 publish a magazine aapplication would be best.</li> <li>(a) word processing</li> <li>(b) desktop publishing</li> <li>(c) spreadsheet</li> <li>(d) presentation graphics</li> <li>(e) None of these</li> <li>Ans : (b)</li> <li>1275.A computer fails into the category if it is, at the time of construction, one of the fastest computers in the world.</li> <li>(a) minicomputer (b) supercomputer</li> <li>(b) supercomputer</li> <li>(c) presentation graphics</li> <li>(d) by the accuracy of computer</li> <li>(e) None of these</li> <li>Ans : (a)</li> <li>1275.A computer fails into the category if it is, at the time of construction, one of the fastest computers in the world.</li> <li>(a) minicomputer (b) supercomputer</li> </ul>                                                                                                    | Ans: (b)                                       | (b) by the speed of computer             |
| <ul> <li>(a) word processing</li> <li>(b) desktop publishing</li> <li>(c) spreadsheet</li> <li>(d) presentation graphics</li> <li>(e) None of these</li> <li>Ans : (b)</li> <li>1275.A computer fails into the category if it is, at the time of construction, one of the fastest computers in the world.</li> <li>(a) minicomputer (b) supercomputer</li> </ul>                                                                                                    | 1274.To publish a magazine aapplication        | (c) by the model of the computer         |
| <ul> <li>(b) desktop publishing</li> <li>(c) spreadsheet</li> <li>(d) presentation graphics</li> <li>(e) None of these</li> <li>Ans : (b)</li> <li>1275.A computer fails into the category if it is, at the time of construction, one of the fastest computers in the world.</li> <li>(a) minicomputer (b) supercomputer</li> </ul>                                                                                                    | would be best.                                 | (d) by the accuracy of computer          |
| <ul> <li>(c) spreadsheet</li> <li>(d) presentation graphics</li> <li>(e) None of these</li> <li>Ans : (b)</li> <li>1275.A computer fails into the category if it is, at the time of construction, one of the fastest computers in the world.</li> <li>(a) minicomputer (b) supercomputer</li> <li>1279.Which of the following is the earliest calculating device?</li> <li>(a) Abacus (b) Clock</li> <li>(c) Difference Engine (d) Calculator</li> <li>(e) None of these</li> <li>Ans : (a)</li> <li>1280.Which file keeps commands to execute automatically when OS is started?</li> </ul>                                                                                                    | (a) word processing                            | (e) None of these                        |
| (d) presentation graphics       calculating device?         (d) presentation graphics       (a) Abacus         (e) None of these       (b) Clock         Ans : (b)       (c) Difference Engine       (d) Calculator         1275.A computer fails into thecategory if it is, at the time of construction, one of the fastest computers in the world.       (a) minicomputer       (b) supercomputer         1280.Which file keeps commands to execute automatically when OS is started?       1280.Which file keeps commands to execute automatically when OS is started?                                                                                                    | (b) desktop publishing                         | Ans: (a)                                 |
| <ul> <li>(d) presentation graphics</li> <li>(e) None of these</li> <li>Ans : (b)</li> <li>1275.A computer fails into the category if it is, at the time of construction, one of the fastest computers in the world.</li> <li>(a) minicomputer (b) supercomputer</li> <li>(a) minicomputer (b) supercomputer</li> </ul>                                                                                                    | (c) spreadsheet                                |                                          |
| <ul> <li>(e) None of these</li> <li>Ans: (b)</li> <li>1275.A computer fails into thecategory if it is, at the time of construction, one of the fastest computers in the world.</li> <li>(a) minicomputer (b) supercomputer</li> <li>(c) Difference Engine (d) Calculator</li> <li>(e) None of these</li> <li>Ans: (a)</li> <li>1280.Which file keeps commands to execute automatically when OS is started?</li> </ul>                                                                                                    | (d) presentation graphics                      |                                          |
| Ans : (b)         1275.A computer fails into thecategory if it is, at the time of construction, one of the fastest computers in the world.         (a) minicomputer       (b) supercomputer         (a) minicomputer       (b) supercomputer                                                                                                    | (e) None of these                              |                                          |
| 1275.A computer fails into thecategory if it is, at the time of construction, one of the fastest computers in the world.       Ans : (a)         (a) minicomputer       (b) supercomputer                                                                                                    | Ans : (b)                                      |                                          |
| fastest computers in the world. <b>1280.</b> Which file keeps commands to execute<br>automatically when OS is started?                                                                                                    |                                                |                                          |
| (a) minicomputer (b) supercomputer (b) supercomputer (b) supercomputer (b) supercomputer (b) supercomputer (b) supercomputer (c) supercomputer (c) supercomp                                                          |                                                | Ans: (a)                                 |
| (c) microcomputer (d) mainframe (a) command.com (b) any batch file                                                                                                    | L.                                             |                                          |
|                                                                                                    | (c) microcomputer (d) mainframe                | (a) command.com (b) any batch file       |

| (c) autoexec.bat (d) config.sys                                                                                    | (a) Compile and Go loader                                   |
|----------------------------------------------------------------------------------------------------|-------------------------------------------------------------|
| (e) None of these                                                                                                  | (b)Boot loader                                              |
| Ans: (c)                                                                                                    | (c) Bootstrap loader                                        |
| 1281. What is the shortcut key to "Undo" the last                                                                  | (d)Relating loader                                          |
| action in a document?                                                                                              | (e) None of these                                           |
| (a) $Ctrl + X$ (b) $Ctrl + Y$                                                                                      | Ans : (c)                                                   |
| (c) $Ctrl + Z$ (d) $Ctrl + U$                                                                                      | 1286. Algorithm and Flow chart help us to :                 |
| (e) None of these                                                                                                  | (a) Know the memory capacity                                |
| Ans: (c)                                                                                                    | (b) Identify the base of a number system                    |
| <b>1282.</b> What is meaning of the term DEBUG?                                                                    | (c) Direct the output to a printer                          |
| (a) To remove virus                                                                                                | (d) Specify the problem completely and                      |
| (b) To remove errors from program                                                                                  | clearly                                                     |
| (c) To improve the system performance                                                                              | (e) None of these                                           |
| (d) To improve the language                                                                                        | Ans : (d)                                                   |
| (e) None of these                                                                                                  | 1287.CD-ROM stands for :                                    |
| Ans: (b)                                                                                                    | (a) Compactable Read Only Memory                            |
| <b>1283.</b> Which device can not be used for authentication?                                                      | (b) Compact Data Read Only Memory                           |
|                                                                                                    | (c) Compactable Disk Read Only Memory                       |
| (a) Flatbed Scanner                                                                                                | (d)Compact Disk Read Only Memory                            |
| (b) Fingerprint sensor                                                                                             | (e) None of these                                           |
| (c) Voice recognition system                                                                                       | Ans: (d)                                                    |
| (d) Retina Scanner                                                                                                 | 1288.ASCII stands for :                                     |
| (e) None of these<br>Ans : (a)                                                                                     | (a) American Stable Code for International<br>Interchange   |
| <b>1284.</b> This device allow you to transfer pictures from the paper onto the computer.                          | (b) American Standard Case for Institutional<br>Interchange |
| (a) Printer(b) Mouse(c) Keyboard(d) Scanner                                                                        | (c) American Standard Code for Information<br>Interchange   |
| (c) None of these                                                                                                  | (d)American Standard Code for Interchange<br>Information    |
| Ans: (d)                                                                                                    | (e) None of these                                           |
| <b>1285.</b> When a computer is first turned on or restarted, a special type of absolute loader calledis executed. | Ans : (c)                                                   |

| <ul><li>1289.Artificial Intelligence is associated with which generation?</li><li>(a) First Generation (b) Second Generation</li><li>(c) Fifth Generation (d) Sixth Generation</li></ul> | <ul><li>1294.Kind of serial dot-matrix printer that forms characters with magnetically-charged ink sprayed dots is called:</li><li>(a) Laser Printer</li><li>(b) Ink-Jet Printer</li></ul> |
|----------------------------------------------------------------------------------------------------|----------------------------------------------------------------------------------------------------|
| (e) None of these                                                                                                    | (c) Drum Printer (d) Chan Printer                                                                                                    |
| Ans:(b)                                                                                                    | (e) None of these                                                                                                    |
| <b>1290.</b> Which statement is valid about magnetic tape?                                                                                                    | <ul><li>Ans : (b)</li><li>1295.Time during which a job is processed by the computer is :</li></ul>                                                                                         |
| (a) It is a plastic ribbon                                                                                                    |                                                                                                    |
| (b) It is coated on both sides with iron oxide                                                                                                    |                                                                                                    |
| (c) It can be erased and reused                                                                                                    | (c) Execution time (d) Down time                                                                                                    |
| (d) All of these                                                                                                    | (e) None of these                                                                                                    |
| (e) None of these                                                                                                    | Ans: (c)                                                                                                    |
| Ans : (a)                                                                                                    | <b>1296.</b> As compared to the secondary memory, the primary memory of a computer is :                                                                                                    |
| <b>1291.</b> The arranging of data in a logical sequence is called :                                                                                                    | (a) Large (b) Cheap                                                                                                    |
| (a) Sorting (b) Classifying                                                                                                    | (c) Fast (d) Slow                                                                                                    |
| (c) Reproducing (d) Summarizing                                                                                                    | (e) None of these                                                                                                    |
| (e) None of these                                                                                                    | Ans : (c)                                                                                                    |
| Ans: (a)<br>1292.Human beings are referred to as                                                                                                    | <b>1297.</b> is the process of translating a task into a series of commands that a computer will use to perform that task.                                                                 |
| Homosapiens, which device is called Sillico Sapiens?                                                                                                    | (a) Project design (b) Installation                                                                                                    |
| (a) Monitor (b) Hardware                                                                                                    | (c) Systems analysis (d) Programming                                                                                                    |
| (c) Robot (d) Computer                                                                                                    | (e) None of these                                                                                                    |
| (e) None of these                                                                                                    | Ans: (d)                                                                                                    |
| Ans : (d)                                                                                                    | <b>1298.</b> Which of the following data structure is linear data structure?                                                                                                    |
| 1293.Personal computers use a number of chips                                                                                                    | (a) Trees (b) Graphs                                                                                                    |
| mounted on a main circuit board. What is the common name for such boards?                                                                                                    | (c) Arrays (d) Both (a) & (b)                                                                                                    |
| (a) Daughter board (b) Mother board                                                                                                    | (e) None of these                                                                                                    |
| (c) Father board (d) Breadboard                                                                                                    | Ans : (c)                                                                                                    |
| (e) None of these                                                                                                    | 1299.Fastest component of a computer system is :                                                                                                    |
| Ans:(b)                                                                                                    | (a) Flash ROM (b) Cache memory                                                                                                    |

| (c) DDR RAM (d) CPU                                                                   | (a) network                                                  | (b) wireless            |
|---------------------------------------------------------------------------------------|--------------------------------------------------------------|-------------------------|
| (e) None of these                                                                     | (c) slow                                                     | (d) broadband           |
| Ans: (b)                                                                              | (e) None of these                                            |                         |
| <b>1300.</b> MICR' technology used for clearance of cheques by banks refers to :      | Ans : (d)<br>1305.Servers store and man                      | agges files for notwork |
| (a) Magnetic Ink Character Recognition                                                | users.                                                       |                         |
| (b) Magnetic Intelligence Character<br>Recognition                                    | (a) Authentication<br>(c) Web                                | (b) Main<br>(d) File    |
| (c) Magnetic Information Cable Recognition                                            | (e) None of these                                            | (u) The                 |
| (d) Magnetic Insurance Cases Recognition                                              |                                                              |                         |
| (e) None of these                                                                     | Ans : (d)                                                    |                         |
| Ans : (a)                                                                             | <b>1306.</b> Without using the mo<br>what is the fastest way |                         |
| <b>1301.</b> Surgeons can perform delicate operations                                 | a spreadsheet?                                               | 0 0                     |
| by manipulating devices through computers                                             | (a) Press Ctrl + Home                                        |                         |
| instead of manually. This technology is known as :                                    | (b) Press Home                                               |                         |
| (a) robotics (b) computer forensics                                                   | (c) Press Shift + Home                                       |                         |
| (c) simulation (d) forecasting                                                        | (d)Press Alt + Home                                          |                         |
| (e) None of these                                                                     | (e) Press Ctrl + Up arrow                                    | N                       |
| Ans: (a)                                                                              | Ans: (a)                                                     |                         |
| <b>1302.</b> The type of operating system software you use depends on your computer's | <b>1307.</b> Which symbols must in Excel?                    | all formula begin with  |
| (a) hardware (b) platform                                                             | (a) =                                                        | (b)+                    |
| (c) operating system (d) workstation                                                  | (c) (                                                        | (d) @                   |
| (e) None of these                                                                     | (e) None of these                                            |                         |
| Ans : (b)                                                                             | Ans: (a)                                                     |                         |
| <b>1303.</b> The common name for the crime of stealing passwords is :                 | <b>1308.</b> Which of the following for Word Processors?     | ng is graphics solution |
| (a) spooling (b) identify theft                                                       | (a) Clip Art                                                 | (b) Word Art            |
| (c) phishing (d) hacking                                                              | (c) Drop Cap                                                 | (d) All of these        |
| (e) None of these                                                                     | (e) None of these                                            |                         |
| Ans : (c)                                                                             | Ans: (a)                                                     |                         |
| <b>1304.</b> DSL is an example of a(n)                                                | 1309.Ping is a command us                                    | sed for :               |
| Connection                                                                            | (a) Checking MAC addr                                        | ess                     |
|                                                                                       | I                                                            |                         |

| (b) Checking Networking functionality and validity of IP address                                   | (d) All of these                                                                                    |
|----------------------------------------------------------------------------------------------------|----------------------------------------------------------------------------------------------------|
| •                                                                                                  | (e) None of these                                                                                   |
| (c) Checking cabling performance                                                                   | Ans:(c)                                                                                             |
| (d) Checking cable connectivity only                                                               | 1314.Before a disk drive can access any sector                                                      |
| (e) None of these                                                                                  | record, a computer program has to provide the record's disk address. What information does          |
| Ans : (b)                                                                                          | this address specify?                                                                               |
| <b>1310.</b> Multi user systems provided cost savings for small business because they use a single | (a) Track number (b) Sector number                                                                  |
| processing unit to link several                                                                    | (c) Surface number (d) All of these                                                                 |
| (a) Personal computers                                                                             | (e) None of these                                                                                   |
| (b) Workstations                                                                                   | Ans: (d)                                                                                            |
| (c) Dumb terminals                                                                                 | 1315.A computer which CPU speed around 100                                                          |
| (d) Mainframes                                                                                     | million instruction per second and with the word length of around 64 bits is known as :             |
| (e) None of these                                                                                  | (a) Super computer                                                                                  |
| Ans:(c)                                                                                            | (b) Mini computer                                                                                   |
| <b>1311.</b> Word processing, spreadsheet, and photo-<br>editing are examples of :                 | (c) Micro computer                                                                                  |
| (a) application software                                                                           | (d) Macro computer                                                                                  |
| (b) system software                                                                                | (e) Mainframe computer                                                                              |
|                                                                                                    | Ans: (a)                                                                                            |
| (c) operating system software                                                                      | 1316. The metal disks, which are permanently                                                        |
| (d) platform software                                                                              | housed in, sealed and contamination free                                                            |
| (e) None of these                                                                                  | containers are called :                                                                             |
| Ans: (a)                                                                                           | (a) Hard disks (b) Floppy disk                                                                      |
| 1312.A Compact Disk is an :                                                                        | (c) Winchester disk (d) Flexible disk                                                               |
| (a) Optical Disk (b) Magnetic Disk                                                                 | (e) None of these                                                                                   |
| (c) Digital Disk (d) Laser Disk                                                                    | Ans:(c)                                                                                             |
| (e) None of these                                                                                  | <b>1317.</b> A factor which would strongly influence a business person to adopt a computer is its : |
| Ans: (a)                                                                                           | (a) Accuracy (b) Reliability                                                                        |
| <b>1313.In</b> latest generation computers, the instructions are executed :                        | (c) Speed (d) All of these                                                                          |
| (a) Parallel only                                                                                  | (e) None of these                                                                                   |
| (b) Sequentially only                                                                              | Ans:(d)                                                                                             |
| (c) Both sequentially and parallel                                                                 | <b>1318.</b> FAT stands for :                                                                       |

(c) Both sequentially and parallel

Shakthii Academy

- (a) File Accommodation Table
- (b) File Access Tape
- (c) File Allocation Table
- (d) File Activity Table
- (e) None of these
- Ans: (c)
- **1319.**Which of the following is not true for a magnetic disk?
  - (a) It is expensive relative to magnetic tape
  - (b) It provides only sequential access to stored data
  - (c) Users can easily update records by writing over the old data
  - (d) All of these
  - (e) None of these
  - Ans: (b)
- **1320.**If a word is typed that is not in Word's dictionary, a.....color underline appears below the word.

(d) black

- (a) red (b) green
- (c) blue
- (e) None of these

Ans: (a)

- **1321.** .....cells involves creating a single cell by combining two or more selected cells.
  - (a) Formatting (b) Merging
  - (c) Embedding (d) Splitting
  - (e) None of these

## Ans: (b)

- **1322.**The operating system does all of the following EXCEPT :
  - (a) provide a way for the user to interact with the computer
  - (b) manage the central processing unit (CPU)

(c) manage memory and storage

- (d) enable users to perform a specific task such as document editing
- (e) None of these

Ans: (d)

**1323.**During the boot process, the \_\_\_\_\_looks for the system files.

(b) BIOS

(d) DVD

- (a) CD
- (c) CPU
- (e) HDD

Ans: (b)

- **1324.** .....is the ability of an operating system to control the activities of multiple programs at the same time.
  - (a) Multitasking (b) Streamlining
  - (c) Multiuser (d) Simulcasting
  - (e) None of these

Ans: (a)

- 1325.Virtual memory is typically located :
  - (a) on a floppy disk(b) in the CPU(c) in a flash card(d) on the hard drive
  - (e) None of these
  - Ans: (d)
- **1326.**All of the following are TRUE of Safe Mode EXCEPT :
  - (a) Safe Mode is a special diagnostic mode
  - (b) Safe Mode loads all nonessential icons
  - (c) Safe Mode allows users to troubleshoot errors
  - (d) Safe Mode loads only the most essential devices
  - (e) None of these

Ans: (b)

| (a) Configuration       (b) CMOS         (c) POST       (d) ROM         (e) None of these       (c) Spreadsheet         Ans : (c)       (d) a configuration       (b) accessibility         (a) configuration       (b) accessibility       (c) Spreadsheet         (a) configuration       (b) accessibility       (c) Spreadsheet         (a) configuration       (b) accessibility       (c) None of these         Ans : (c)       1333.What is the responsibility of the logical unit in the CPU of a computer?         (a) To produce result       (b) To compare numbers         (c) CPU       (d) Hard Drive         (e) None of these       Ans : (b)         Ans : (b)       1334.The number of characters that can be stored in given physical space is :         (a) files       (b) folders         (c) drives       (d) systems         (e) None of these       Ans : (c)         1331.Using Windows Explorer, a plus (+) sign i front of a folder indicates :       (a) a nopen folder         (b) the folder contains subfolders       (c) a text file         (d) a graphics file       (a) The type of drivers that come with the mouse         (b) None of these       Ans : (a)         1336.When you are selecting a mouse for a particular computer system, what is the most important consideration?         (a)                                                                                                    | <b>1327.</b> Ensuring that the essential peripheral devices are attached and operational is theprocess.                                                                                                    | <b>1332.</b> An application program that helps the user to change any number and immediately see the result of that change is :                                                                                                    |
|----------------------------------------------------------------------------------------------------|----------------------------------------------------------------------------------------------------|----------------------------------------------------------------------------------------------------|
| (c) None of these       (c) Spreadsheet         Ans : (c)       (d) All of these         (a) configuration       (b) accessibility         (c) None of these       (d) logging in         (e) None of these       (d) logging in         (e) None of these       (e) None of these         Ans : (c)       (f) BOM         1329.The basic input/output system (BIOS) is stored in :       (a) RAM         (a) RAM       (b) ROM         (c) CPU       (d) Hard Drive         (e) None of these       (f) To do math's works         (g) CPU       (g) Hard Drive         (e) None of these       (hisr (b)         Ans : (b)       1334.The operating system allows users to organize the computer's contents in a hierarchical structure of directories that include all of the following EXCEPT :         (a) files       (b) folders         (c) drives       (d) systems         (e) None of these       Ans : (c)         Ans : (d)       1331.Using Windows Explorer, a plus (+) sign in front of a folder indicates :         (a) an open folder       (b) the folder contains subfolders         (c) a text file       (a) argaphics file         (e) None of these       Ans : (a)         1336.When you are selecting a mouse for a particular computer system, what is the most important consideration? </td <td>(a) Configuration (b) CMOS</td> <td>(a) Desktop publishing program</td>                                                                                                    | (a) Configuration (b) CMOS                                                                                                    | (a) Desktop publishing program                                                                                                    |
| Ans: (c)1328.Verification of a login name and password<br>is known as:<br>(a) configuration (b) accessibility<br>(c) authentication (d) logging in<br>(e) None of these(a) Configuration (b) accessibility<br>(c) authentication (d) logging in<br>(e) None of theseAns: (c)1329.The basic input/output system (BIOS) is<br>stored in :<br>(a) RAM (b) ROM<br>(c) CPU (d) Hard Drive<br>(e) None of these(a) RAM (b) ROM<br>(c) CPU (d) Hard Drive<br>(e) None of these(a) RAM (b) ROM<br>(c) CPU (d) Hard Drive<br>(e) None of these(a) To porduce result<br>(b) To compare numbers<br>(c) CPU (d) Hard Drive<br>(e) None of these(a) RAM (b) ROM<br>(c) CPU (d) Hard Drive<br>(e) None of these(a) Ras: (b)1330.The operating system allows users to<br>organize the computer's contents in a<br>hierarchical structure of directories that<br>include all of the following EXCEPT :<br>(a) files (b) folders<br>(c) drives (d) systems(e) None of theseAns: (d)1331.Using Windows Explorer, a plus (+) sign in<br>front of a folder indicates :<br>(a) an open folder<br>(b) the folder contains subfolders<br>(c) a text file<br>(d) a graphics file<br>(e) None of these(b) the folder contains subfolders<br>(c) a text file<br>(d) a graphics file<br>(e) None of these(c) None of these(d) a graphics file<br>(e) None of these(e) None of these(f) a graphics file<br>(f) None of these(g) None of these(h) a graphics file<br>(f) None of these(h) a praphic sfile<br>(h) None of these(h) a praphic sfile(h) None of these(h) a praphic sfile<br>(h) None of these(h) An ext file                                                                                                    | (c) POST (d) ROM                                                                                                    | (b) Database                                                                                                    |
| 1328.Verification of a login name and password is known as :       (a) configuration       (b) accessibility         (a) configuration       (b) accessibility       (c) None of these         Ans : (c)       1333.What is the responsibility of the logical unit in the CPU of a computer?         (a) None of these       (a) To produce result         (b) ROM       (c) CPU       (d) Hard Drive         (e) None of these       (c) CPU       (d) Hard Drive         (e) None of these       (c) To control flow of information         (d) To do math's works       (e) None of these         Ans : (b)       1330.The operating system allows users to organize the computer's contents in a hierarchical structure of directories that include all of the following EXCEPT :       (a) Word length       (b) Byte         (a) files       (b) folders       (c) Chives       (d) systems         (e) None of these       Ans : (c)       1335are used to identify a user who returns to a Website.         (a) an open folder       (b) the folder contains subfolders       (c) Scripts       (d) ASPs         (c) a text file       (a) a graphics file       1336.When you are selecting a mouse for a particular computer system, what is the most important consideration?         (a) The type of drivers that come with the       (a) The type of drivers that come with the                                                                                                    | (e) None of these                                                                                                    | (c) Spreadsheet                                                                                                    |
| <ul> <li>is known as : <ul> <li>(a) configuration</li> <li>(b) accessibility</li> <li>(c) authentication</li> <li>(d) logging in</li> <li>(e) None of these</li> </ul> </li> <li>Ans : (c) <ul> <li>1329.The basic input/output system (BIOS) is stored in : <ul> <li>(a) RAM</li> <li>(b) ROM</li> <li>(c) CPU</li> <li>(d) Hard Drive</li> <li>(e) None of these</li> </ul> </li> <li>Ans : (b) <ul> <li>1333.What is the responsibility of the logical unit in the CPU of a computer?</li> <li>(a) To produce result</li> <li>(b) To compare numbers</li> <li>(c) To control flow of information</li> <li>(d) To do math's works</li> <li>(e) None of these</li> <li>Ans : (b)</li> </ul> </li> <li>1330.The operating system allows users to organize the computer's contents in hierarchical structure of directories that include all of the following EXCEPT : <ul> <li>(a) files</li> <li>(b) folders</li> <li>(c) drives</li> <li>(d) systems</li> </ul> </li> <li>(e) None of these</li> <li>Ans : (d)</li> </ul> </li> <li>1331.Using Windows Explorer, a plus (+) sign in front of a folder indicates : <ul> <li>(a) an open folder</li> <li>(b) the folder contains subfolders</li> <li>(c) a text file</li> <li>(d) a graphics file</li> <li>(e) None of these</li> </ul> </li> <li>Ans : (a)</li> </ul> <li>1336.When you are selecting a mouse for a particular computer system, what is the most important consideration?</li> <li>(a) The type of drivers that come with the</li>                                                                                                    | Ans : (c)                                                                                                    | (d) All of these                                                                                                    |
| (a) configuration(b) accessibility(c) authentication(d) logging in(e) None of these(d) logging inAns : (c)(d) logging in(e) None of these(b) ROM(c) CPU(d) Hard Drive(e) None of these(c) CPU(d) RAM(b) ROM(c) CPU(d) Hard Drive(e) None of these(e) None of theseAns : (b)(f) Comparize the computer's contents in a hierarchical structure of directories that include all of the following EXCEPT :(a) files(b) folders(c) drives(d) systems(e) None of these(c) drivesAns : (d)(c) Control folder(a) an open folder(b) folders(c) a text file(c) a text file(d) a graphics file(e) None of these(d) a graphics file(e) None of these(e) None of these(a) Cookies(b) the folder indicates :(a) an open folder(b) the folder contains subfolders(c) a text file(c) None of these(a) (a) argaphics file(e) None of these(a) (a) argaphics file(e) None of these(a) (b) Flug-ins(c) a text file(a) argaphics file(e) None of these(a) (b) Plug-ins(c) a text file(a) argaphics file(e) None of these(a) (b) Plug-ins(c) None of these(a) (c) Cripts(d) a graphics file(a) The type of drivers that come with the                                                                                                    |                                                                                                    | (e) None of these                                                                                                    |
| (c) authentication<br>(e) None of these(d) logging in<br>(e) None of these1333. What is the responsibility of the logical unit<br>in the CPU of a computer?1329. The basic input/output system (BIOS) is<br>stored in :<br>(a) RAM<br>(c) CPU<br>(c) CPU<br>(d) Hard Drive<br>(e) None of these(b) ROM<br>(c) CPU<br>(d) Hard Drive<br>(e) None of these(c) To compare numbers<br>(c) To control flow of information<br>(d) To do math's works<br>(e) None of these1330. The operating system allows users to<br>organize the computer's contents in a<br>hierarchical structure of directories that<br>include all of the following EXCEPT ?<br>(a) files<br>(c) drives<br>(c) drives<br>(c) drives<br>(c) drives<br>(c) drives<br>(c) drives<br>(c) a text file<br>(d) a graphics file<br>(e) None of these1333. What is the responsibility of the logical unit<br>in the CPU of a computer?<br>(a) To produce result<br>(b) To compare numbers<br>(c) To control flow of information<br>(d) To do math's works<br>(e) None of these1330. The operating system allows users to<br>organize the computer's contents in a<br>hierarchical structure of directories that<br>include all of the following EXCEPT ?<br>(a) files<br>(b) folders<br>(c) drives<br>(c) drives<br>(d) systems<br>(e) None of these1335are used to identify a user who<br>returns to a Website.<br>(a) Cookies<br>(b) Plug-ins<br>(c) Scripts<br>(c) None of these(a) a open folder<br>(b) the folder contains subfolders<br>(c) a text file<br>(d) a graphics file<br>(e) None of these1336. When you are selecting a mouse for a<br>particular computer system, what is the most<br>important consideration?<br>(a) The type of drivers that come with the                                                                                                    |                                                                                                    | Ans : (c)                                                                                                    |
| Ans : (c)       (a) To produce result         1329.The basic input/output system (BIOS) is stored in :       (a) To compare numbers         (a) RAM       (b) ROM         (c) CPU       (d) Hard Drive         (e) None of these       (d) To do math's works         Ans : (b)       (e) None of these         Ans : (b)       1330.The operating system allows users to organize the computer's contents in a hierarchical structure of directories that include all of the following EXCEPT :       (a) Word length       (b) Byte         (a) files       (b) folders       (c) Data density       (d) Field         (e) None of these       Ans : (c)       (a) Cookies       (b) Plug-ins         (c) drives       (d) systems       (e) None of these       Ans : (c)         1331.Using Windows Explorer, a plus (+) sign in front of a folder indicates :       (a) an open folder       (b) the folder contains subfolders         (c) a text file       (e) None of these       Ans : (a)         (d) a graphics file       (a) To produce result       (b) To compare numbers         (e) None of these       (d) To do math's works       (e) None of these         Ans : (d)       (d) egraticular computer system, what is the most important consideration?       (a) To produce result         (e) None of these       (b) Field       (c) Scripts       (d) ASPs                                                                                                    | (c) authentication (d) logging in                                                                                                    |                                                                                                    |
| <ul> <li>(a) RAM (b) ROM</li> <li>(c) CPU (d) Hard Drive</li> <li>(e) None of these</li> <li>Ans : (b)</li> <li>1330.The operating system allows users to organize the computer's contents in a hierarchical structure of directories that include all of the following EXCEPT :</li> <li>(a) files (b) folders</li> <li>(c) drives (d) systems</li> <li>(e) None of these</li> <li>Ans : (d)</li> <li>1331.Using Windows Explorer, a plus (+) sign in front of a folder indicates :</li> <li>(a) an open folder</li> <li>(b) the folder contains subfolders</li> <li>(c) a text file</li> <li>(d) a graphics file</li> <li>(e) None of these</li> <li>(d) a graphics file</li> <li>(e) None of these</li> <li>(a) araphics file</li> <li>(b) None of these</li> <li>(c) a text file</li> <li>(d) a graphics file</li> <li>(e) None of these</li> <li>(a) To do math's works</li> <li>(c) C to control flow of information</li> <li>(d) To do math's works</li> <li>(e) None of these</li> <li>(d) a graphics file</li> <li>(e) None of these</li> <li>(a) The type of drivers that come with the</li> </ul>                                                                                                    |                                                                                                    | (a) To produce result                                                                                                    |
| (a) RAM(b) ROM(c) CPU(d) Hard Drive(e) None of theseAns : (b)1330.The operating system allows users to<br>organize the computer's contents in a<br>hierarchical structure of directories that<br>include all of the following EXCEPT :(a) files(b) folders(c) drives(c) drives(c) drives(d) systems(e) None of these(d) systems(e) None of these(d) systems(a) an open folder(d) a graphics file(d) a graphics file(e) None of these(d) a graphics file(a) The type of drivers that come with the                                                                                                    | 1329. The basic input/output system (BIOS) is                                                                                                    | (b) To compare numbers                                                                                                    |
| (c) CPU       (d) Hard Drive         (e) None of these       Ans: (b)         1330.The operating system allows users to organize the computer's contents in a hierarchical structure of directories that include all of the following EXCEPT :       (a) Word length       (b) Byte         (a) files       (b) folders       (c) Data density       (d) Field         (c) drives       (d) systems       (e) None of these       Ans: (c)         1331.Using Windows Explorer, a plus (+) sign in front of a folder indicates :       (a) an open folder       (b) the folder contains subfolders         (c) a text file       (d) a graphics file       (a) The type of drivers that come with the                                                                                                    | stored in :                                                                                                    | (c) To control flow of information                                                                                                    |
| <ul> <li>(e) None of these</li> <li>Ans: (b)</li> <li>1330.The operating system allows users to organize the computer's contents in a hierarchical structure of directories that include all of the following EXCEPT : <ul> <li>(a) files</li> <li>(b) folders</li> <li>(c) drives</li> <li>(d) systems</li> </ul> </li> <li>(e) None of these</li> <li>Ans: (d)</li> <li>1331.Using Windows Explorer, a plus (+) sign in front of a folder indicates : <ul> <li>(a) an open folder</li> <li>(b) the folder contains subfolderss</li> <li>(c) a text file</li> <li>(d) a graphics file</li> <li>(e) None of these</li> </ul> </li> <li>(a) a graphics file</li> <li>(b) None of these</li> <li>(c) Att type of drivers that come with the</li> </ul>                                                                                                    | (a) RAM (b) ROM                                                                                                    | (d) To do math's works                                                                                                    |
| Ans : (b)1330. The operating system allows users to<br>organize the computer's contents in a<br>hierarchical structure of directories that<br>include all of the following EXCEPT :<br>(a) files (b) folders<br>(c) drives (d) systems<br>(e) None of these1334. The number of characters that can be stored<br>in given physical space is :<br>(a) Word length (b) Byte<br>(c) Data density (d) Field<br>(e) None of these1331. Using Windows Explorer, a plus (+) sign in<br>front of a folder indicates :<br>(a) an open folder<br>(b) the folder contains subfolders<br>(c) a text file<br>(d) a graphics file<br>(e) None of these1336. When you are selecting a mouse for a<br>particular computer system, what is the most<br>important consideration?<br>(a) The type of drivers that come with the                                                                                                    | (c) CPU (d) Hard Drive                                                                                                    | (e) None of these                                                                                                    |
| <ul> <li>1330. The operating system allows users to organize the computer's contents in a hierarchical structure of directories that include all of the following EXCEPT:</li> <li>(a) files</li> <li>(b) folders</li> <li>(c) drives</li> <li>(d) systems</li> <li>(e) None of these</li> <li>Ans : (d)</li> <li>1331. Using Windows Explorer, a plus (+) sign in front of a folder indicates :</li> <li>(a) an open folder</li> <li>(b) the folder contains subfolders</li> <li>(c) a text file</li> <li>(d) a graphics file</li> <li>(e) None of these</li> <li>(b) the folder contains subfolders</li> <li>(c) a text file</li> <li>(d) a graphics file</li> <li>(e) None of these</li> </ul>                                                                                                    | (e) None of these                                                                                                    | Ans : (b)                                                                                                    |
| <ul> <li>(a) Word length</li> <li>(b) Byte</li> <li>(c) drives</li> <li>(c) drives</li> <li>(d) Systems</li> <li>(e) None of these</li> <li>(b) folders</li> <li>(c) drives</li> <li>(c) drives</li> <li>(d)</li> <li>(e) None of these</li> <li>(f)</li> <li>(f)</li> <li>(f)</li> <li>(g) Word length</li> <li>(h) Byte</li> <li>(h) Byte</li> <li>(h) Byte</li> <li>(h) Byte</li> <li>(h) Byte</li> <li>(h) Byte</li> <li>(h) Conta density</li> <li>(h) Field</li> <li>(h) Field</li> <li>(h) Field</li> <li>(h) Conta density</li> <li>(h) Field</li> <li>(h) Conta density</li> <li>(h) Field</li> <li>(h) Field</li> <li>(h) Field</li> <li>(h) Field</li> <li>(h) Field</li> <li>(h) Conta density</li> <li>(h) Field</li> <li>(h) Field</li> <li>(h) F</li></ul> | Ans: (b)                                                                                                    |                                                                                                    |
| hierarchical structure of directories that<br>include all of the following EXCEPT :(a) files(b) folders(a) files(b) folders(c) Data density(d) Field(a) files(b) folders(e) None of theseAns : (c)(a) None of these(d) Systems1335are used to identify a user who<br>returns to a Website.1335are used to identify a user who<br>returns to a Website.(a) an open folder(c) Scripts(d) ASPs(b) the folder contains subfolders(e) None of theseAns : (a)(c) a text file(f) a graphics file1336. When you are selecting a mouse for a<br>particular computer system, what is the most<br>important consideration?(a) The type of drivers that come with the                                                                                                    |                                                                                                    |                                                                                                    |
| <ul> <li>(a) files</li> <li>(b) folders</li> <li>(c) drives</li> <li>(d) systems</li> <li>(e) None of these</li> <li>Ans : (d)</li> <li>1331.Using Windows Explorer, a plus (+) sign in front of a folder indicates :</li> <li>(a) an open folder</li> <li>(b) the folder contains subfolders</li> <li>(c) a text file</li> <li>(d) a graphics file</li> <li>(e) None of these</li> <li>(f) AsPs</li> <li>(g) Cookies</li> <li>(h) Plug-ins</li> <li>(h) AsPs</li> <li>(h) AsP</li></ul> |                                                                                                    |                                                                                                    |
| <ul> <li>(c) filter</li> <li>(c) drives</li> <li>(d) systems</li> <li>(e) None of these</li> <li>Ans : (d)</li> <li>1331.Using Windows Explorer, a plus (+) sign in front of a folder indicates :</li> <li>(a) an open folder</li> <li>(b) the folder contains subfolders</li> <li>(c) a text file</li> <li>(d) a graphics file</li> <li>(e) None of these</li> <li>(e) None of these</li> <li>(f) Ans : (c)</li> <li>1335are used to identify a user who returns to a Website.</li> <li>(a) Cookies</li> <li>(b) Plug-ins</li> <li>(c) Scripts</li> <li>(d) ASPs</li> <li>(e) None of these</li> <li>(f) ASPs</li> <li>(g) None of these</li> <li>(h) ASPs</li> <li>(h) ASPs&lt;</li></ul>    | organize the computer's contents in a hierarchical structure of directories that                                                                                                    | (a) Word length (b) Byte                                                                                                    |
| <ul> <li>(c) More of these</li> <li>(c) None of these</li> <li>Ans : (d)</li> <li>1331.Using Windows Explorer, a plus (+) sign in front of a folder indicates : <ul> <li>(a) an open folder</li> <li>(b) the folder contains subfolders</li> <li>(c) a text file</li> <li>(d) a graphics file</li> <li>(e) None of these</li> </ul> </li> <li>1335are used to identify a user who returns to a Website. <ul> <li>(a) Cookies</li> <li>(b) Plug-ins</li> <li>(c) Scripts</li> <li>(d) ASPs</li> <li>(e) None of these</li> </ul> </li> <li>1336. When you are selecting a mouse for a particular computer system, what is the most important consideration? <ul> <li>(a) The type of drivers that come with the</li> </ul> </li> </ul>                                                                                                    | organize the computer's contents in a hierarchical structure of directories that                                                                                                    | <ul><li>(a) Word length</li><li>(b) Byte</li><li>(c) Data density</li><li>(d) Field</li></ul>                                                                                                    |
| Ans : (d)returns to a Website.1331.Using Windows Explorer, a plus (+) sign in<br>front of a folder indicates :(a) Cookies(b) Plug-ins(a) an open folder(c) Scripts(d) ASPs(b) the folder contains subfolders(e) None of theseAns : (a)(c) a text file1336.When you are selecting a mouse for a<br>particular computer system, what is the most<br>important consideration?1336.When you are selecting a mouse for a<br>particular computer system, what is the most<br>important consideration?                                                                                                    | organize the computer's contents in a hierarchical structure of directories that include all of the following EXCEPT :                                                                                                    | <ul> <li>(a) Word length</li> <li>(b) Byte</li> <li>(c) Data density</li> <li>(d) Field</li> <li>(e) None of these</li> </ul>                                                                                                    |
| 1331.Using Windows Explorer, a plus (+) sign in front of a folder indicates :       (a) Cookies       (b) Plug-ins         (a) an open folder       (c) Scripts       (d) ASPs         (b) the folder contains subfolders       (e) None of these       Ans : (a)         (c) a text file       1336.When you are selecting a mouse for a particular computer system, what is the most important consideration?         (e) None of these       (a) The type of drivers that come with the                                                                                                    | organize the computer's contents in a<br>hierarchical structure of directories that<br>include all of the following EXCEPT :<br>(a) files (b) folders                                                                                                    | <ul> <li>(a) Word length</li> <li>(b) Byte</li> <li>(c) Data density</li> <li>(d) Field</li> <li>(e) None of these</li> <li>Ans : (c)</li> </ul>                                                                                                    |
| front of a folder indicates :(c) Scripts(d) ASPs(a) an open folder(e) None of these(e) None of these(b) the folder contains subfoldersAns : (a)(c) a text file1336.When you are selecting a mouse for a particular computer system, what is the most important consideration?(e) None of these(a) The type of drivers that come with the                                                                                                    | organize the computer's contents in a<br>hierarchical structure of directories that<br>include all of the following EXCEPT :<br>(a) files (b) folders<br>(c) drives (d) systems<br>(e) None of these                                                                                                    | <ul> <li>(a) Word length</li> <li>(b) Byte</li> <li>(c) Data density</li> <li>(d) Field</li> <li>(e) None of these</li> <li>Ans : (c)</li> <li>1335are used to identify a user who</li> </ul>                                                                                                    |
| <ul> <li>(a) ar open roteer</li> <li>(b) the folder contains subfolders</li> <li>(c) a text file</li> <li>(d) a graphics file</li> <li>(e) None of these</li> <li>Ans : (a)</li> <li>1336. When you are selecting a mouse for a particular computer system, what is the most important consideration?</li> <li>(a) The type of drivers that come with the</li> </ul>                                                                                                    | organize the computer's contents in a<br>hierarchical structure of directories that<br>include all of the following EXCEPT :<br>(a) files (b) folders<br>(c) drives (d) systems<br>(e) None of these<br>Ans : (d)                                                                                                    | <ul> <li>(a) Word length</li> <li>(b) Byte</li> <li>(c) Data density</li> <li>(d) Field</li> <li>(e) None of these</li> <li>Ans : (c)</li> <li>1335are used to identify a user who returns to a Website.</li> </ul>                                                                                                    |
| <ul> <li>(c) a text file</li> <li>(d) a graphics file</li> <li>(e) None of these</li> <li>1336. When you are selecting a mouse for a particular computer system, what is the most important consideration?</li> <li>(a) The type of drivers that come with the</li> </ul>                                                                                                    | organize the computer's contents in a<br>hierarchical structure of directories that<br>include all of the following EXCEPT :<br>(a) files (b) folders<br>(c) drives (d) systems<br>(e) None of these<br>Ans : (d)<br>1331.Using Windows Explorer, a plus (+) sign in                                                                                                    | <ul> <li>(a) Word length (b) Byte</li> <li>(c) Data density (d) Field</li> <li>(e) None of these</li> <li>Ans : (c)</li> <li>1335are used to identify a user who returns to a Website.</li> <li>(a) Cookies (b) Plug-ins</li> </ul>                                                                                                    |
| (c) a term incparticular computer system, what is the most(d) a graphics fileimportant consideration?(e) None of these(a) The type of drivers that come with the                                                                                                    | organize the computer's contents in a<br>hierarchical structure of directories that<br>include all of the following EXCEPT :<br>(a) files (b) folders<br>(c) drives (d) systems<br>(e) None of these<br>Ans : (d)<br>1331.Using Windows Explorer, a plus (+) sign in<br>front of a folder indicates :                                                                                                    | (a) Word length(b) Byte(c) Data density(d) Field(e) None of these                                                                                                    |
| (e) None of these (a) The type of drivers that come with the                                                                                                    | organize the computer's contents in a<br>hierarchical structure of directories that<br>include all of the following EXCEPT :<br>(a) files (b) folders<br>(c) drives (d) systems<br>(e) None of these<br>Ans : (d)<br>1331.Using Windows Explorer, a plus (+) sign in<br>front of a folder indicates :<br>(a) an open folder                                                                                                    | (a) Word length (b) Byte<br>(c) Data density (d) Field<br>(e) None of these<br>Ans : (c)<br>1335are used to identify a user who<br>returns to a Website.<br>(a) Cookies (b) Plug-ins<br>(c) Scripts (d) ASPs<br>(e) None of these                                                                                                    |
| (a) The type of universitiat come with the                                                                                                    | organize the computer's contents in a<br>hierarchical structure of directories that<br>include all of the following EXCEPT :<br>(a) files (b) folders<br>(c) drives (d) systems<br>(e) None of these<br>Ans : (d)<br>1331.Using Windows Explorer, a plus (+) sign in<br>front of a folder indicates :<br>(a) an open folder<br>(b) the folder contains subfolders<br>(c) a text file                                             | <ul> <li>(a) Word length (b) Byte</li> <li>(c) Data density (d) Field</li> <li>(e) None of these</li> <li>Ans : (c)</li> <li>1335are used to identify a user who returns to a Website.</li> <li>(a) Cookies (b) Plug-ins</li> <li>(c) Scripts (d) ASPs</li> <li>(e) None of these</li> <li>Ans : (a)</li> <li>1336.When you are selecting a mouse for a particular computer system, what is the most</li> </ul>                                                                               |
| Ans: (b) mouse                                                                                                    | organize the computer's contents in a<br>hierarchical structure of directories that<br>include all of the following EXCEPT :<br>(a) files (b) folders<br>(c) drives (d) systems<br>(e) None of these<br>Ans : (d)<br>1331.Using Windows Explorer, a plus (+) sign in<br>front of a folder indicates :<br>(a) an open folder<br>(b) the folder contains subfolders<br>(c) a text file<br>(d) a graphics file                      | <ul> <li>(a) Word length (b) Byte</li> <li>(c) Data density (d) Field</li> <li>(e) None of these</li> <li>Ans : (c)</li> <li>1335are used to identify a user who returns to a Website.</li> <li>(a) Cookies (b) Plug-ins</li> <li>(c) Scripts (d) ASPs</li> <li>(e) None of these</li> <li>Ans : (a)</li> <li>1336.When you are selecting a mouse for a particular computer system, what is the most</li> </ul>                                                                               |
|                                                                                                    | organize the computer's contents in a<br>hierarchical structure of directories that<br>include all of the following EXCEPT :<br>(a) files (b) folders<br>(c) drives (d) systems<br>(e) None of these<br>Ans : (d)<br>1331.Using Windows Explorer, a plus (+) sign in<br>front of a folder indicates :<br>(a) an open folder<br>(b) the folder contains subfolders<br>(c) a text file<br>(d) a graphics file<br>(e) None of these | <ul> <li>(a) Word length (b) Byte</li> <li>(c) Data density (d) Field</li> <li>(e) None of these</li> <li>Ans : (c)</li> <li>1335are used to identify a user who returns to a Website.</li> <li>(a) Cookies (b) Plug-ins</li> <li>(c) Scripts (d) ASPs</li> <li>(e) None of these</li> <li>Ans : (a)</li> <li>1336. When you are selecting a mouse for a particular computer system, what is the most important consideration?</li> <li>(a) The type of drivers that come with the</li> </ul> |

| (b) The length of the mouse cord                                                        | Ans : (c)                                                                                      |  |
|-----------------------------------------------------------------------------------------|------------------------------------------------------------------------------------------------|--|
| (c) The type of connector the mouse is equipped with                                    | <b>1340.</b> Theis the term used to describe the window that is currently, being used.         |  |
| (d) The number of buttons the mouse has                                                 | (a) Web Window                                                                                 |  |
| (e) None of these                                                                       | (b) Display area                                                                               |  |
| Ans : (c)                                                                               | (c) WordPad Window                                                                             |  |
| <b>1337.</b> If text was highlighted and 'Edit' 'Copy' was clicked, what would happen?  | (d) Active Window<br>(e) Monitor                                                               |  |
| (a) Text would be copied from the document<br>and placed in the clipboard               | Ans : (d)                                                                                      |  |
| (b) Text would be removed from the document<br>and placed in the clipboard              | <b>1341.</b> A microprocessor is the brain of the computer and is also called a(n)             |  |
| (c) Text from the clipboard would be placed in                                          | (a) microchip (b) macrochip                                                                    |  |
| the document at the place where the cursor is blinking                                  | (c) macroprocessor (d) calculator                                                              |  |
| (d) Only (b) and (c)                                                                    | (e) software                                                                                   |  |
| • • • • •                                                                               | Ans : (a)                                                                                      |  |
| (e) None of these<br>Ans : (a)                                                          | <b>1342.</b> Storage and memory differ with respect to which of the following characteristics? |  |
| 1338. Which of the following are advantages of                                          | (a) Price (b) Reliability                                                                      |  |
| CD-ROM as a storage media?                                                              | (c) Speed (d) All of these                                                                     |  |
| (a) CD-ROM is an inexpensive way to store<br>large amount of data and information       | (e) None of these                                                                              |  |
| (b) CD-ROM disks retrieve data and                                                      | Ans: (d)                                                                                       |  |
| information more quickly than magnetic                                                  | 1343. What are two examples of freeware?                                                       |  |
| disks do                                                                                | (a) WinZip and Linux                                                                           |  |
| (c) CD-ROMs make less errors than magnetic media                                        | (b) Shareware and File sharing                                                                 |  |
| (d) All of these                                                                        | (c) Microsoft Word and the Google toolbar                                                      |  |
| (e) None of these                                                                       | (d) Instant Messaging and the Google toolbar                                                   |  |
| Ans: (b)                                                                                | (e) Microsoft Power Point and Microsoft<br>Excel                                               |  |
| <b>1339.</b> Ais the term used when a search engine returns a Web page that matches the | Ans : (b)                                                                                      |  |
| search criteria.                                                                        | 1344.If a disk drive falls but the computer                                                    |  |
| (a) blog (b) hit                                                                        | application running and using it can continue processing, this application is said to have     |  |
| (c) link (d) view                                                                       | been designed with this feature                                                                |  |
| (e) success                                                                             | (a) 100 percent uptime                                                                         |  |

| (c) high reliability                                                     |
|--------------------------------------------------------------------------|
| (d) All of these                                                         |
| (e) None of these                                                        |
| Ans:(b)                                                                  |
| <b>1345.</b> What is e-commerce?                                         |
| (a) Buying and selling international goods                               |
| (b) Buying and selling products and services over the Internet           |
| (c) Buying and selling products and services not found in stores         |
| (d) Buying and selling products having to do with computers              |
| (e) Buying and selling of electronic goods                               |
| Ans:(b)                                                                  |
| <b>1346.</b> What are the four things needed to connect to the Internet? |

(b) fault tolerance

(a) telephone line, modem, computer and an ISP

(b) modem, computer, PDA, and ISP

- (c) telephone line, PDA, modem and computer
- (d) computer, ISP, modem and communication software
- (e) monitor, keyboard, mouse, modem

Ans: (d)

- **1347.**Which of the following functions are not performed by servers?
  - (a) Email processing
  - (b) Database sharing
  - (c) Processing Web sites
  - (d) Storage

(e) Word Processing

**Ans : (d)** 

- **1348.**Which media have the ability to have data/information stored (written) on them by users more than once?
  - (a) CD-R disks
  - (b)CD-RW disks
  - (c) Zip disks
  - (d) OptiDisks
  - (e) Both CD-RW disks and Zip disks

Ans: (b)

**1349.**The process of transferring files from a computer on the internet to your computer is called.....

(a) downloading

(b) uploading (d) noting

(c) upgrading(e) downsizing

## Ans:(b)

**1350.**The.....controls a client computer's resources.

(a) application program

- (b) instruction set
- (c) operating system
- (d) server application
- (e) compiler

Ans: (d)

- **1351.**Which of the following could be digit input devices for computers?
  - (a) Digital camcorder (b) Microphone
  - (c) Scanner (d) All of these
  - (e) None of these

Ans: (d)

**1352.** The.....enables you to simultaneously keep multiple Web pages open in one browser window.

(a) tab box (b) pop-up-helper

| (c) tab row                                       | (d) address bar                                               | (e) operating system, a                                                                 | application programs                                 |
|---------------------------------------------------|---------------------------------------------------------------|-----------------------------------------------------------------------------------------|------------------------------------------------------|
| (e) Esc key                                       |                                                               | Ans: (c)                                                                                |                                                      |
| Ans: (c)                                          |                                                               | 1357.Main memory wor                                                                    | ks in conjunction with                               |
|                                                   | bar to type a URL<br>ge, or type a keyword to<br>I Web pages. | (a) special function ca<br>(b)RAM                                                       | rds                                                  |
| (a) Menu                                          | (b) Title                                                     | (c) CPU                                                                                 | 4                                                    |
| (c) Search                                        | (d) Web                                                       | (d) Intel                                                                               |                                                      |
| (e) Address                                       |                                                               | (e) All of these                                                                        |                                                      |
| Ans: (e)                                          |                                                               | Ans: (c)                                                                                |                                                      |
| <b>1354.</b> Storage media such information using | h as CD read and write                                        | 1358.A sales clerk at a ch                                                              | eckout counter scanning<br>r than keying it into the |
| (a) a laser beam of red                           | light                                                         | system, is using                                                                        |                                                      |
| (b) magnetic dots                                 |                                                               | (a) input automation                                                                    |                                                      |
| (c) magnetic strips                               |                                                               | (b) item data automatio                                                                 | on                                                   |
| (d) All of these                                  |                                                               | (c) scanning automatic                                                                  | on                                                   |
| (e) None of these                                 |                                                               | (d) source data automa                                                                  | tion                                                 |
| Ans: (a)                                          |                                                               | (e) None of these                                                                       |                                                      |
|                                                   | links throughout the                                          | Ans: (c)                                                                                |                                                      |
| called the                                        | interconnected network                                        | 1359.A(n)co<br>computers connected                                                      | -                                                    |
| (a) Wide Area Web                                 |                                                               | resources and data.                                                                     |                                                      |
| (b) Web                                           |                                                               | (a) internet                                                                            | (b) network                                          |
| (c) World Wide Web                                |                                                               | (c) backbone                                                                            | (d) hyperlink                                        |
| (d) All of these                                  | V                                                             | (e) protocol                                                                            |                                                      |
| (e) None of these                                 |                                                               | Ans : (b)                                                                               |                                                      |
|                                                   | as a(n); many                                                 | <b>1360.</b> Which of the follow<br>that uses rigid, permar<br>disks to store data/info | nently installed magnetic                            |
| also have                                         |                                                               | (a) floppy diskette                                                                     |                                                      |
| (a) operating system, a                           | -                                                             | (b) hard disk                                                                           |                                                      |
| (b) operating system, i                           |                                                               | (c) permanent disk                                                                      |                                                      |
|                                                   | ns, an operating system                                       | (d) optical disk                                                                        |                                                      |
| (d) application programs, a client system         | (a) opnical alon                                              |                                                                                         |                                                      |

| Ans : (b)                                                                                | Ans : (b)                                                                   |
|------------------------------------------------------------------------------------------|-----------------------------------------------------------------------------|
| <b>1361.</b> Microsoft Office is an example of a                                         | <b>1365.</b> When speaking of computer input and output, input refers to    |
| (a) closed-source software                                                               | (a) any data processing that occurs from new data input into the computer   |
| (b) open-source software                                                                 | (b) retrieval of data or information that has                               |
| (c) horizontal-market software                                                           | been input into the computer                                                |
| (d) vertical-market software                                                             | (c) data or information that has been entered                               |
| (e) compiler                                                                             | into the computer                                                           |
| Ans: (b)                                                                                 | (d) the transmission of data that has been input into the computer          |
| <b>1362.</b> A popular way to learn about computers without ever going to a classroom is | (e) Both (c) and (d)                                                        |
| called                                                                                   | Ans : (c)                                                                   |
| (a) i-learning (b) isolated learning                                                     | 1366. There are several primary categories of                               |
| (c) e-learning (d) close learning                                                        | procedures. Which of the following is not a primary category of procedures? |
| (e) Distance learning                                                                    |                                                                             |
| Ans : (c)                                                                                | (a) Testing                                                                 |
| 1363.A person who used his or her expertise to                                           | (b)Backup and recovery                                                      |
| gain access to other people's computers to get<br>information illegally or do damage is  | (c) Firewall development                                                    |
| a                                                                                        | (d)Design                                                                   |
| (a) spammer (b) hacker                                                                   | (e) None of these                                                           |
| (c) instant messenger (d) programmer                                                     | Ans: (d)                                                                    |
| (e) analyst                                                                              | 1367. The operating system called UNIX is                                   |
| Ans: (b)                                                                                 | typically used for                                                          |
|                                                                                          | (a) desktop computers                                                       |
| 1364.Computer software can be defined as                                                 | (b) laptop computers                                                        |
| (a) the computer and its associated equipment                                            | (c) supercomputers                                                          |
| (b) the instructions that tell the computer what                                         | (d) Web servers                                                             |
| to do                                                                                    | (e) All of these                                                            |
| (c) computer components that act to                                                      | Ans: (d)                                                                    |
| accomplish a goal                                                                        | 1368.Thefile format is a method of                                          |
| (d) an interface between the computer and the network                                    | encoding pictures on a computer.                                            |
|                                                                                          | (a) HTML (b) JPEG                                                           |
| (e) the interaction between the computer and its database                                | (c) FTP (d) URL                                                             |

| (e) DOC                                                                                   | <b>1373.</b> Input devices are used to provide the steps and tasks the computer needs to process data,                        |
|-------------------------------------------------------------------------------------------|----------------------------------------------------------------------------------------------------|
| Ans: (b)                                                                                  | and these steps and tasks are called                                                                                          |
| <b>1369.</b> Pressto move the insertion point to the Address box, or highlight the URL in | (a) instructions (b) programs                                                                                                 |
| the Address box.                                                                          | (c) commands (d) application                                                                                                  |
| (a) $ALT + D$ (b) $ALT + A$                                                               | (e) None of these                                                                                                    |
| (c) SHIFT + TAB (d) TAB + CTRL                                                            | Ans : (a)                                                                                                    |
| (e) CTRL + S                                                                              | 1374.Malicious software is known as :                                                                                         |
| Ans : (c)                                                                                 | (a) badware (b) malware                                                                                                    |
| 1370.Computer systems are comprised of                                                    | (c) malicious ware (d) illegal ware                                                                                           |
| (a) hardware, programs, information, people                                               | (e) None of these                                                                                                    |
| and networks                                                                              | Ans : (b)                                                                                                    |
| (b) hardware, software, procedures, networks, and people                                  | <b>1375.</b> is the measurement of things such as fingerprints and retinal scans used for                                     |
| (c) hardware, programs, information, people<br>and procedures                             | security access.<br>(a) Biometrics                                                                                            |
| (d) hardware, programs, processors, proce-<br>dures, and people                           | (b) Biomeasurement                                                                                                    |
| Ans: (d)                                                                                  | (c) Computer Security                                                                                                    |
| <b>1371.</b> Which of the following procedures can be done through net banking?           | (d) Smart weapon machinery                                                                                                    |
| (a) Fund transfer                                                                         | (e) None of these                                                                                                    |
| (b) Viewing recent transactions                                                           | Ans: (a)                                                                                                    |
| (c) Payment of utility bills                                                              | <b>1376.</b> System software is the set of programs that enables your computer hardware devices andsoftware to work together. |
| (d) All of these                                                                          | (a) management (b) processing                                                                                                 |
| (e) None of these                                                                         | (c) utility (d) application                                                                                                   |
| Ans: (d)                                                                                  | (e) None of these                                                                                                    |
| 1372.Computers use thelanguage to                                                         | Ans : (d)                                                                                                    |
| process data.                                                                             | <b>1377.</b> Which of the following is the correct order                                                                      |
| (a) processing (b) code                                                                   | of the four major functions of a computer?                                                                                    |
| (c) binary (d) representational                                                           | (a) Process – Output – Input – Storage                                                                                        |
| (e) None of these                                                                         | (b) Input – Output – Process – Storage                                                                                        |
| Ans : (c)                                                                                 | (c) Process – Storage – Input – Output                                                                                        |
|                                                                                           |                                                                                                    |

(d) Input – Process – Output – Storage

Shakthii Academy

| (e) None of these                                                | (a) processing device (b) input device                  |  |
|------------------------------------------------------------------|---------------------------------------------------------|--|
| Ans: (d)                                                         | (c) storage device (d) output device                    |  |
| 1378. Which generation of computer is still under                | (e) None of these                                       |  |
| development :                                                    | Ans : (b)                                               |  |
| (a) Fourth Generation                                            | <b>1383.</b> Laser beam technology is used for :        |  |
| (b) Fifth Generation                                             | (a) terminals (b) keyboards                             |  |
| (c) Sixth Generation                                             |                                                         |  |
| (d) Seventh Generation                                           | (c) optical disks (d) magnetic tape                     |  |
| (e) None of these                                                | (e) None of these                                       |  |
| Ans: (b)                                                         | Ans: (c)                                                |  |
| <b>1379.I</b> SP stands for :                                    | 1384. The processor speed for top-end personal          |  |
| (a) International Serial Port                                    | computers is measured in :                              |  |
| (b) Internet Switching Protocol                                  | (a) kilohertz (kHz) (b) megahertz (MHz)                 |  |
| (c) Internet Service Provider                                    | (c) gigahertz (GHz) (d) terahertz (THz)                 |  |
| (d) Internet Security Provider                                   | (e) None of these                                       |  |
| (e) None of these                                                | Ans : (c)                                               |  |
| Ans: (c)                                                         | 1385.BIOS stands for :                                  |  |
| <b>1380.</b> Which American computer company is called Big Blue? | (a) Basic Input Output system                           |  |
|                                                                  | (b) Binary Input Output system                          |  |
| (a) Microsoft                                                    | (c) Basic Input Off system                              |  |
| (b) Compaq Corp                                                  | (d) All of these                                        |  |
| (c) IBM                                                          | (e) None of these                                       |  |
| (d) Tandy Svenson                                                | Ans: (a)                                                |  |
| (e) None of these                                                | 1386is a set of computer programs used                  |  |
| Ans : (c)                                                        | on a computer to help perform tasks.                    |  |
| 1381. What is the full form of TFT?                              | (a) An instruction (b) Software                         |  |
| (a) Thin Film Transistor                                         | (c) Memory (d) A processor                              |  |
| (b) Thick Film Tube                                              | (e) None of these                                       |  |
| (c) Thin Film Tube                                               | Ans : (b)                                               |  |
| (d) Thick Film Transistor                                        | <b>1387.</b> programs search for and eliminate viruses. |  |
| (e) None of these                                                | (a) Antivirus (b) Security                              |  |
| Ans: (a)                                                         | (c) Malware (d) System                                  |  |
| <b>1382.</b> A bar code reader is an example of $a(n)$ :         | (c) marvate (d) System                                  |  |

| (e) None of these                                                                                   | (c) disk pack in disk surface                                          |
|----------------------------------------------------------------------------------------------------|------------------------------------------------------------------------|
| Ans: (a)                                                                                            | (d) All of these                                                       |
| 1388is the science that attempts to                                                                 | (e) None of these                                                      |
| create machines that will emulate the human thought process.                                        | Ans: (d)                                                               |
| (a) Artificial intelligence (b) Biometrics                                                          | <b>1393.</b> Access time is :                                          |
| (c) Robotics (d) Nano-technology                                                                    | (a) seek time + latency time                                           |
| (e) None of these                                                                                   | (b) seek time                                                          |
| Ans : (a)                                                                                           | (c) seek time – latency time                                           |
| <b>1389.</b> The following are all computing devices,                                               | (d) latency time                                                       |
| except                                                                                              | (e) None of these                                                      |
| (a) notebook computers                                                                              | Ans: (a)                                                               |
| (b) cellular telephones                                                                             | 1394.PDA stands for :                                                  |
| (c) digital scanners                                                                                | (a) protocol disk administrator                                        |
| (d) personal digital assistants                                                                     | (b) primary digital assistant                                          |
| (e) None of these                                                                                   | (c) processor digital add-on                                           |
| Ans : (c)                                                                                           | (d) personal digital assistant                                         |
| 1390.Magnetic characters representing the check                                                     | (e) None of these                                                      |
| amount are entered into your bank checks by :                                                       | Ans: (d)                                                               |
| <ul><li>(a) bar-code readers</li><li>(b) mice</li><li>(c) MICR inscribers</li><li>(d) OCR</li></ul> | <b>1395.</b> What happens when you press the $Ctrl + V$                |
| (e) None of these                                                                                   | key?                                                                   |
| Ans : (c)                                                                                           | (a) A Capital V letter is typed into your document at the cursor point |
| <b>1391.</b> The RAID method of duplicating data is called :                                        | (b)The selected item is pasted from the Clipboard                      |
| (a) zoning (b) the sector method                                                                    | (c) The selected item is pasted to the Clipboard                       |
| (c) data mirroring (d) data striping                                                                | (d) The selected drawing objects are                                   |
| (e) None of these                                                                                   | distributed vertically on the page                                     |
| Ans: (d)                                                                                            | (e) None of these                                                      |
| 1392.Storage capacity of magnetic disk depends                                                      | Ans:(b)                                                                |
| on :                                                                                                | <b>1396.</b> Which do you press to enter the current date              |
| (a) tracks per inch of surface                                                                      | in a cell?                                                             |
| (b) bits per inch of tracks                                                                         | (a) CTRL + ; (semicolon)                                               |

(b) CTRL + SHIFT + : (colon)

(c) CTRL + F10

(d) CTRL + F11

(e) None of these

Ans: (a)

**1397.**Which of the following describes a relational database?

- (a) It provides a relationship between integers
- (b) It consists of separate tables of related data
- (c) It retrieves data related to its queries
- (d) It provides a relationship between floats
- (e) None of these

Ans: (b)

- **1398.**How do you print your slides in a handout that includes lines for notes?
  - (a) In the Print dialog box, select Handouts and set the number of slides per page to 3
  - (b) In the Print dialog box, select Handouts and a number of slides per page, then select the include comment page option
  - (c) In the Print dialog box, select Notes Pages instead of Handouts
  - (d) It cannot be done
  - (e) None of these

Ans: (a)

- **1399.**Suppose you have columns of data that span more than one printed page. How can you automatically print the column headings on each page?
  - (a) Click Page Setup on the File menu, click the Sheet tab, and enter the row that contains these column headings under Print titles
  - (b) Click Page Setup on the File menu, click the Page tab, click the Options button, then enter your choices

- (c) Click Page Setup on the File menu, click the Sheet tab, and make a selection under the Print heading
- (d) Click Page Preview on the File menu, click the Sheet tab, and enter the row that contains these column headings under Print titles
- (e) None of these

Ans: (d)

- 1400.The Assistant is\_\_\_\_
  - (a) an application that allows you to take notes and save them in a file
  - (b) an animated character that provides help and suggestions
  - (c) a button on the standard Toolbar that executes the Print command
  - (d) a collection of frequently misspelled words in a dictionary file

(e) None of these

Ans: (b)

- **1401.**Which of these is a quick way to copy formatting from a selected cell to two other cells on the same worksheet?
  - (a) Use CTRL to selected all three cells, then click the Paste Button image button on the Standard toolbar
  - (b) Copy the selected cell, the select the other two cells, click Style on the Format menu, the click Modify
  - (c) Click Format Painter Button image on the Formatting toolbar twice, then click in each cell you want to copy the formatting toolbar twice, then click in each cell you want to copy the formatting to
  - (d) Use Alt to select all three cells, then click the Paste Button image button on the Standard toolbar
  - (e) None of these

| Ans : (c)                                                                                                    | <b>1406.</b> FileShrinks the size of a file so it requires less storage space.                                                              |
|----------------------------------------------------------------------------------------------------|----------------------------------------------------------------------------------------------------|
| <b>1402.</b> How do you prevent emailed word documents from always opening in the                            | (a) scanning (b) synthesizing                                                                                                    |
| Reading Layout?                                                                                              | (c) defragmenting (d) compression                                                                                                    |
| (a) From the Tools Menu > Options > General<br>Tab > uncheck the Allow starting in                           | (e) None of these                                                                                                    |
| Reading Layout'                                                                                              | Ans: (d)                                                                                                    |
| (b) From the View Menu > Reading Layout ><br>General Tab > uncheck the 'Allow starting<br>in Reading Layout' | <b>1407.</b> In addition to the basic typing keys, desktop<br>and notebook computer keyboards include<br>a(n)keypad to efficiently move the |
| (c) From the Format Menu > Autoformat ><br>Edit Tab > uncheck the 'Use with emailed                          | screen-based insertion point.                                                                                                    |
| attachments'                                                                                                 | (a) editing (b) number                                                                                                    |
| (d) All of these                                                                                             | (c) locked (d) docked<br>(e) None of these                                                                                                  |
| (e) None of these                                                                                            |                                                                                                    |
| Ans : (a)                                                                                                    | Ans : (b)<br>1408.Which type of memory gets lost when you                                                                                   |
| 1403.To search and load the saved file                                                                       | switch off?                                                                                                    |
| (a) select the close command                                                                                 | (a) ROM (b) RAM                                                                                                    |
| (b) select the new command                                                                                   | (c) Cache (d) Dynamic                                                                                                    |
| (c) select the same command                                                                                  | (e) Static                                                                                                    |
| (d) select open command                                                                                      | Ans:(b)                                                                                                    |
| (e) None of these<br>Ans : (d)                                                                               | <b>1409.</b> What is the name of the program that controls the computer?                                                                    |
| 1404.A personal computer is designed to meet                                                                 | (a) The Operating System                                                                                                    |
| the computing needs of a(n) :                                                                                | (b) An Application Program                                                                                                    |
| (a) Individual (b) department                                                                                | (c) A Browser                                                                                                    |
| (c) company (d) city                                                                                         | (d) The File Manager                                                                                                    |
| (e) None of these                                                                                            | (e) The Compiler                                                                                                    |
| Ans: (a)                                                                                                    | Ans: (a)                                                                                                    |
| 1405.Ctrl, shift and Alt are calledkeys.                                                                     | <b>1410.</b> Which type of network would use phone                                                                                          |
| (a) adjustment (b) function                                                                                  | lines?<br>(a) WAN (b) LAN                                                                                                    |
| (c) modifier (d) alphanumeric                                                                                | (a) WAN(b) LAN(c) WWAN(d) Wireless                                                                                                    |
| (e) None of these                                                                                            | (c) WWAN (d) Wheless<br>(e) None of these                                                                                                   |
| Ans: (c)                                                                                                    | Ans: (a)                                                                                                    |
|                                                                                                    | <sup>2</sup> x x x x ( <i>a</i> )                                                                                                    |

| <b>1411.</b> What type of devices are computer spea or headphones?                          |                                               | (b) Output                          |  |
|---------------------------------------------------------------------------------------------|-----------------------------------------------|-------------------------------------|--|
| -                                                                                           | (c) Software                                  | (d) Storage                         |  |
| (a) Input (b) Input/Out                                                                     | (e) Input/Output                              |                                     |  |
| (c) Software (d) Storage                                                                    | Ans : (c)                                     |                                     |  |
| (e) Output                                                                                  | 1417.What type of dev                         | ices are CDs or DVDs?               |  |
| Ans: (e)                                                                                    | (a) Input                                     | (b) Output                          |  |
| <b>1412.</b> Which type of memory holds the prog to start up the computer?                  | gram (c) Software                             | (d) Storage                         |  |
| (a) ROM (b) RAM                                                                             | (e) Input/Output                              |                                     |  |
| (c) Cache (d) Static                                                                        | Ans: (d)                                      |                                     |  |
| (e) None of these                                                                           | 1418. Why it is called a                      | s RAM?                              |  |
| Ans: (a)                                                                                    | (a) Because it is a R                         | ead and Write memory                |  |
| <b>1413.</b> The term used to describe the intanginstructions that tell the computer what t | gible                                         | (b) Because it is a volatile memory |  |
| is                                                                                          |                                               | irectly retrieve the location       |  |
| (a) hardware (b) software                                                                   |                                               | lata and instructions stored        |  |
| (c) storage (d) input/output                                                                | (d) Because it is a no                        | on-volatile memory                  |  |
| (e) None of these                                                                           | (e) None of these                             | on volutile memory                  |  |
| Ans: (b)                                                                                    |                                               |                                     |  |
| 1414.A computer tower is not                                                                | Ans: (c)                                      |                                     |  |
| (a) A CPU                                                                                   | 1419.Which of the feature of SRAM?            | following describes the             |  |
| (b) Hardware                                                                                | (a) Cheap but slow                            |                                     |  |
| (c) the "Heart" of the computer                                                             | (b) Power consumpt                            | tion is high and costlier           |  |
| (d) A peripheral                                                                            | (c) Based on transis                          | tor-capacitor combination           |  |
| (e) None of these                                                                           | (d) Power consumpt                            | tion is low                         |  |
| Ans : (d)                                                                                   | (e) None of these                             |                                     |  |
| <b>1415.</b> A computer cannot perform which of following functions?                        | · · · · · · · · · · · · · · · · · · ·         |                                     |  |
| (a) Addition (b) Subtraction                                                                | <b>1420.</b> Which of the follo               | owing disks in Read only?           |  |
| (c) Bake a cake (d) Division                                                                | (a) DVD-R                                     | (b) DVD-ROM                         |  |
| (e) None of these                                                                           | (c) DVD-RW                                    | (d) CD-R                            |  |
|                                                                                             | (e) Bytes                                     |                                     |  |
| Ans: (c)                                                                                    | Ans: (b)                                      |                                     |  |
| <b>1416.</b> Which of the following has the sma storage capacity?                           | 1421.Speed of Clock fr<br>processor is measur |                                     |  |

| (a) Hertz                                                                                                    | (b) Baud Rate                      | (c) 1000                                                                                                    | (d) 255                                              |
|----------------------------------------------------------------------------------------------------|------------------------------------|----------------------------------------------------------------------------------------------------|------------------------------------------------------|
| (c) CPS                                                                                                    | (d) Bits                           | (e) 1024                                                                                                    |                                                      |
| (e) Bytes                                                                                                    |                                    | Ans: (e)                                                                                                    |                                                      |
| Ans: (a)                                                                                                    |                                    | 1427.What type of device                                                                                                    | is a digital camera?                                 |
| · · · •                                                                                                    | r<br>LAN is<br>ita<br>a<br>of data |                                                                                                    | (b) Output<br>(d) Storage<br>?<br>il addresses<br>rs |
| the odd one out?<br>(a) Applications<br>(c) Programs<br>(e) Operating System<br>Ans : (b)<br>1425.What type of device<br>(a) Input<br>(c) Software<br>(e) Output<br>Ans : (e)<br>1426.What is the bigges<br>with 8 bits?<br>(a) 256 | (b) Input/Output<br>(d) Storage    | Ans : (c)<br>1430.What is a standard f<br>(a) JPEG.(jpg)<br>(c) Word (.doc)<br>(e) .xls<br>Ans : (c)<br>1431.Which devices were<br>of computers :<br>(a) Integrated circuit<br>(c) Microprocessor<br>(e) None of these<br>Ans : (d) | (b)Bitmap (.bmp)<br>(d)Text (.txt)                   |

**1432.**Which part of the hardware compensate the **1437.**Identify the fastest memory : difference between the speed of CPU and (a) Hard disk (b) DVD ROMs peripheral? (c) Cache Memory (d) Static RAM (a) Scanner (b) Printer (e) None of these (c) Video card (d) Motherboard Ans: (c) (e) Interface **1438.**To start a computer system, which memory Ans: (d) is optional? 1433.Computers designed for specialized work (b)ROM (a) RAM and specific instructions? (c) Cache (d) Secondary memory (a) Mainframe computer (e) RAM and ROM (b) Special purpose computer Ans: (b) (c) Portable computer 1439. Which high speed memory co-ordinate with (d) Super computer the speed gap between processor and main (e) None of these memory? (a) Cache (b)PROM Ans: (d) 1434. Who manages for computer resources? (c) EPROM (d) SRAM (a) ALU (b)BUS (e) None of these (c) Control unit (d) I/O unit Ans: (a) 1440.A data warehouse is which of the (e) Secondary memory following? Ans: (c) (a) Can be updated by end users 1435. Which of the following statements is true about RAM? (b) Contains numerous naming conventions and formats (a) It retains data when the PC is turned-off (c) Organized around important subject areas (b) It is a type of read and write memory (d) Contains only current data (c) It contains start-up instructions (e) None of these (d) It is a peripheral Ans: (c) (e) It stands for Read Access Memory 1441. Which of the following is largest unit of Ans:(c) storage....? 1436.MB stands for : (a) GB (b) KB (a) Micro Bytes (b) Mega Bytes (d)TB (c) MB (c) Mini Bytes (d) Milli Bytes (e) None of these (e) Midi Bytes Ans: (d) Ans: (b)

Shakthii Academy

| <b>1442.</b> This part of the operating system manages the essential peripherals, such as the keyboard, screen, disk drives, and parallel and serial posts |                      | Ans:(c)                      |                             |
|----------------------------------------------------------------------------------------------------|----------------------|------------------------------|-----------------------------|
|                                                                                                    |                      | 1447.Which of the CPU?       | following is not a part of  |
| (a) Basic input/output system                                                                                                    |                      | (a) CU                       | (b) Hard Disk               |
| (b) Secondary input/o                                                                                                    | utput system         | (c) Memory                   | (d) Both (a) and (b)        |
| (c) Peripheral input/or                                                                                                    |                      | (e) None of these            | 4                           |
| (d) Marginal input/ou                                                                                                    |                      | Ans:(b)                      | 4                           |
| (e) None of these                                                                                                    |                      |                              | llowing is NOT the function |
| Ans : (a)                                                                                                    |                      | of Clock in CPU?             |                             |
|                                                                                                    | means that it cannot | (a) Timing pulses            | 0 Y                         |
| be left bank.                                                                                                    |                      | (b) Interrupt                |                             |
| (a) Numeric                                                                                                    | (b) Required         | (c) Flow of operation        | 14                          |
| (c) Calculated                                                                                                    | (d) Validated        | (d) Both (a) and (b          | )                           |
| (e) None of these                                                                                                    |                      | (e) None of these            |                             |
| Ans:(b)                                                                                                    |                      | Ans: (d)                     |                             |
| 1444.Disk can be used to                                                                                                    | store                | <b>1449.</b> LOOP in a com   | puter                       |
| (a) Sequential files                                                                                                    | (b) Random files     | (a) calls another fu         | inction                     |
| (c) Both (a) and (b)                                                                                                    | (d) Automatic        | (b) repetivilly exec         | cutes given data            |
| <ul><li>(e) None of these</li><li>Ans : (a)</li><li>1445.Which of the following is NOT the part of</li></ul>                                               |                      | (c) ends the execution       |                             |
|                                                                                                    |                      | (d) makes system calls       |                             |
|                                                                                                    |                      | (e) None of these            |                             |
| DBMS?                                                                                                    |                      |                              |                             |
| (a) Monitoring the dat                                                                                                    | ta input             |                              | following memories can be   |
| (b) Monitoring the dat                                                                                                    | a base usage         | erased?                      |                             |
| (c) Reviewing the DB                                                                                                    | MS log               | (a) RAM                      | (b) DRAM                    |
| (d) Both (a) and (b)                                                                                                    |                      | (c) EIROH                    | (d)ROM                      |
| (e) None of these                                                                                                    |                      | (e) None of these            |                             |
| Ans: (a)                                                                                                    |                      | Ans: (a)                     |                             |
| 1446.Firewall acts as                                                                                                    |                      | 1451.How many key early days | s were in keyboard used in  |
| (a) Modem                                                                                                    | (b) Browser          | (a) 90                       | (b)95                       |
| (c) Router                                                                                                    | (d) Both (a) and (b) |                              |                             |
| (d) None of these                                                                                                    |                      | (c) 80                       | (d) 85                      |
|                                                                                                    |                      | (e) 84                       |                             |

Shakthii Academy

www.ibpsexamguru.in

\_\_\_\_\_

| Ans: (a)                                                                        | 1457. The octal equivalent of 111010 is :                                                        |  |
|---------------------------------------------------------------------------------|--------------------------------------------------------------------------------------------------|--|
| 1452.How much data can be stored in one CD                                      | (a) 81 (b) 72                                                                                    |  |
|                                                                                 | (c) 71 (d) All of these                                                                          |  |
| (a) 100t mb (b) 2.5 mb                                                          | (e) None of these                                                                                |  |
| (c) 700 mb (d) 500 mb                                                           | Ans : (c)                                                                                        |  |
| (e) None of these                                                               | 1458. Which type of memory holds only the                                                        |  |
| Ans: (c)                                                                        | program and data that the CPU is presently processing?                                           |  |
| <b>1453.</b> Who is the father of Computer?                                     | (a) CMOS (b) ROM                                                                                 |  |
| (a) Blaise Pascal (b) Charles Babbage                                           | (d) CINOS (d) ASCII                                                                              |  |
| (c) Adam Smith (d) Connard Zuse                                                 | (e) None of these                                                                                |  |
| (e) None of these                                                               | Ans: (c)                                                                                         |  |
| Ans: (b)                                                                        | <b>1459.</b> A button that makes character either upper                                          |  |
| <b>1454.</b> We can connect two or more than two personal computers to create a | or lower case and numbers to symbol.                                                             |  |
| (a) Server (b) Supercomputer                                                    | (a) monitor (b) shift key                                                                        |  |
| (c) Enterprise (d) Network                                                      | (c) icon (d) mouse                                                                               |  |
| (e) None of these                                                               | (e) None of these                                                                                |  |
| Ans : (d)                                                                       | <b>Ans</b> : (b)                                                                                 |  |
| 1455.Bit is a short form of :                                                   | 1460.Pick the Odd one                                                                            |  |
| (a) megabyte                                                                    | (a) Mouse (b) Scanner                                                                            |  |
| (b) binary language                                                             | (c) Printer (d) Keyboard                                                                         |  |
| (c) binary information unit                                                     | (e) None of these                                                                                |  |
| (d) binary number                                                               | Ans : (c)                                                                                        |  |
| (e) binary digit                                                                | <b>1461.</b> Programs designed specifically to address general-purpose applications and special- |  |
| Ans : (e)                                                                       | purpose applications are called                                                                  |  |
| <b>1456.</b> CD-ROM is a                                                        | (a) operating system                                                                             |  |
| (a) Semiconductor memory                                                        | (b) system software                                                                              |  |
| (b) Memory register                                                             | (c) application software                                                                         |  |
| (c) Magnetic memory                                                             | (d) management information system                                                                |  |
| (d) All of these                                                                | (e) None of these                                                                                |  |
| (e) None of these                                                               | Ans : (c)                                                                                        |  |
| Ans : (e)                                                                       |                                                                                                  |  |
|                                                                                 | I                                                                                                |  |

| <b>1462.</b> A series of instruction that tells a computer what to do and how to do it called a  | 1467.Letters, numbers and symbols found on a keyboards are                                    |
|--------------------------------------------------------------------------------------------------|-----------------------------------------------------------------------------------------------|
| (a) operating system                                                                             | (a) Icon (b) Screen                                                                           |
| (b) system software                                                                              | (c) Keys (d) Menu                                                                             |
| (c) application software                                                                         | (e) None of these                                                                             |
| (d) management information system                                                                | Ans: (c)                                                                                      |
| (e) None of these                                                                                | 1468.What menu is selected to print?                                                          |
| Ans: (a)                                                                                         | (a) File (b) Tools                                                                            |
| <b>1463.</b> A series of instruction that tells a computer what to do and how to do it called a  | (c) Special (d) Edit                                                                          |
| (a) program (b) command                                                                          | (e) None of these                                                                             |
| (c) user response (d) processor                                                                  | Ans: (a)                                                                                      |
| (e) None of these                                                                                | <b>1469.</b> Programs or a set of electronic instructions that tell a computer what to do     |
| Ans : (d)                                                                                        | (a) Menu (b) Monitor                                                                          |
| 1464.A screen list of options in a program that                                                  | (c) Hardware (d) Software                                                                     |
| tells you what is in that program                                                                | (e) None of these                                                                             |
| (a) screen (b) icon                                                                              | Ans: (d)                                                                                      |
| (c) menu (d) backup                                                                              | <b>1470.</b> A(n)contains commands that can                                                   |
| (e) None of these                                                                                | be selected.                                                                                  |
| Ans : (c)                                                                                        | (a) pointer (b) menu                                                                          |
| <b>1465.</b> is a data that has been organized or presented in a meaningful fashion.             | (c) icon (d) button                                                                           |
|                                                                                                  | (d)None of these                                                                              |
| <ul><li>(a) A process</li><li>(b) Storage</li><li>(c) Software</li><li>(d) Information</li></ul> | Ans: (c)                                                                                      |
|                                                                                                  | <b>1471.</b> Microcomputer hardware consists of three hasia actagories of physical acuimmants |
| (e) None of these                                                                                | basic categories of physical equipments<br>(a) keyboards, monitor, hard drive                 |
| Ans: (d)<br>1466. Acontains buttons and menus that                                               |                                                                                               |
| provide quick access to commonly used                                                            | (b) system unit, input/output, memory                                                         |
| commands.                                                                                        | (c) system unit, input/output, secondary storage                                              |
| (a) menu bar (b) toolbar                                                                         | (d) system unit, primary storage, secondary                                                   |
| (c) wind (d) find                                                                                | storage                                                                                       |
| (e) None of these                                                                                | (e) None of these                                                                             |
| Ans : (b)                                                                                        | Ans:(b)                                                                                       |
|                                                                                                  | •                                                                                             |

| <b>1472.</b> A piece of hardwar information into the keys                                                                                                    | e that is used to enter<br>computer by using                                                      | <ul><li>(c) shift key</li><li>(d) printer</li><li>(e) None of these</li></ul>                                                                                                    |               |
|----------------------------------------------------------------------------------------------------|---------------------------------------------------------------------------------------------------|----------------------------------------------------------------------------------------------------|---------------|
| (a) keyboard                                                                                                    | (b) monitor                                                                                       | Ans: (b)                                                                                                    |               |
| (c) hard disk                                                                                                    | (d) i con                                                                                         | <b>1478.</b> Bit is short for                                                                                                    |               |
| (e) None of these                                                                                                    |                                                                                                   | (a) binary system (b) digital byte                                                                                                    |               |
| Ans: (a)                                                                                                    |                                                                                                   | (c) binary digit (d) binary unit                                                                                                    |               |
| <b>1473.</b> Date and Time are a                                                                                                    | vailable on the deskton                                                                           | (e) None of these                                                                                                    |               |
| at :                                                                                                    | vuluole on the desktop                                                                            | Ans: (c)                                                                                                    |               |
| (a) Keyboard                                                                                                    | (b) Recycle Bin                                                                                   | 1479.A symbol on the screen that represent                                                                                                    | nts a         |
| (c) My Computer                                                                                                    | (d) Task Bar                                                                                      | disk, document or programs that you                                                                                                    |               |
| (e) None of these                                                                                                    |                                                                                                   | select                                                                                                    |               |
| Ans: (d)                                                                                                    |                                                                                                   | (a) keys (b) caps                                                                                                    |               |
| 1474.Periodically adding,                                                                                                    |                                                                                                   | (c) icon (d) monitor                                                                                                    |               |
| file records is called fil                                                                                                    | e                                                                                                 | (e) None of these                                                                                                    |               |
| (a) updating                                                                                                    | (b) upgrading                                                                                     | Ans: (c)                                                                                                    |               |
| (c) restructing                                                                                                    | (d) renewing                                                                                      | 1480.Ais an example of an                                                                                                    | input         |
| (e) None of these                                                                                                    |                                                                                                   | device.                                                                                                    | I             |
|                                                                                                    | •                                                                                                 | (a) Kashaand (b) Manitan                                                                                                    |               |
| <b>Ans : (b)</b>                                                                                                    |                                                                                                   | (a) Keyboard (b) Monitor                                                                                                    |               |
| 1475.Capital letters on a l                                                                                                    | keyboard are referred to                                                                          | (a) Keyboard (b) Monitor<br>(c) Mouse (d) CPU                                                                                                    |               |
| 1475.Capital letters on a las                                                                                                    |                                                                                                   | · · · · ·                                                                                                    |               |
| 1475.Capital letters on a l                                                                                                    | (b) grownups                                                                                      | (c) Mouse (d) CPU                                                                                                    |               |
| 1475.Capital letters on a las                                                                                                    |                                                                                                   | (c) Mouse (d) CPU<br>(e) Both (a) & (c)<br>Ans : (e)                                                                                                    | s not         |
| <ul><li>1475.Capital letters on a las</li><li>(a) caps lock key</li></ul>                                                                                                    | (b) grownups                                                                                      | (c) Mouse (d) CPU<br>(e) Both (a) & (c)                                                                                                    | s not         |
| <ul><li>1475.Capital letters on a las</li><li>(a) caps lock key</li><li>(c) big guys</li></ul>                                                                                                    | (b) grownups                                                                                      | <ul> <li>(c) Mouse (d) CPU</li> <li>(e) Both (a) &amp; (c)</li> <li>Ans: (e)</li> <li>1481.A computer cannot 'boot' if it does</li> </ul>                                                                                                    | s not         |
| <ul> <li>1475.Capital letters on a las</li> <li>(a) caps lock key</li> <li>(c) big guys</li> <li>(e) None of these</li> <li>Ans : (d)</li> <li>1476.Devices that make</li> </ul>                           | (b) grownups<br>(d) upper case letters<br>up a computer system                                    | <ul> <li>(c) Mouse (d) CPU</li> <li>(e) Both (a) &amp; (c)</li> <li>Ans : (e)</li> <li>1481.A computer cannot 'boot' if it does have the</li> </ul>                                                                                                    | s not         |
| <ul> <li>1475.Capital letters on a las</li> <li>(a) caps lock key</li> <li>(c) big guys</li> <li>(e) None of these</li> <li>Ans : (d)</li> </ul>                                                           | (b) grownups<br>(d) upper case letters<br>up a computer system<br>ch                              | <ul> <li>(c) Mouse (d) CPU</li> <li>(e) Both (a) &amp; (c)</li> <li>Ans : (e)</li> <li>1481.A computer cannot 'boot' if it does have the</li></ul>                                                                                                    | s not         |
| <ul> <li>1475.Capital letters on a las</li> <li>(a) caps lock key</li> <li>(c) big guys</li> <li>(e) None of these</li> <li>Ans : (d)</li> <li>1476.Devices that make</li> </ul>                           | (b) grownups<br>(d) upper case letters<br>up a computer system                                    | <ul> <li>(c) Mouse (d) CPU</li> <li>(e) Both (a) &amp; (c)</li> <li>Ans : (e)</li> <li>1481.A computer cannot 'boot' if it does have the</li> <li>(a) Compiler (b) Loader</li> <li>(c) Operating system (d) Assembler</li> </ul>                                                                                                    | s not         |
| <ul> <li>1475.Capital letters on a las</li> <li>(a) caps lock key</li> <li>(c) big guys</li> <li>(e) None of these</li> <li>Ans : (d)</li> <li>1476.Devices that make that you can see or touch</li> </ul> | (b) grownups<br>(d) upper case letters<br>up a computer system<br>ch                              | <ul> <li>(c) Mouse (d) CPU</li> <li>(e) Both (a) &amp; (c)</li> <li>Ans : (e)</li> <li>1481.A computer cannot 'boot' if it does have the</li></ul>                                                                                                    |               |
| <ul> <li>1475.Capital letters on a las</li></ul>                                                                                                    | (b) grownups<br>(d) upper case letters<br>up a computer system<br>ch<br>(b) print                 | <ul> <li>(c) Mouse (d) CPU</li> <li>(e) Both (a) &amp; (c)</li> <li>Ans : (e)</li> <li>1481.A computer cannot 'boot' if it does have the</li> <li>(a) Compiler (b) Loader</li> <li>(c) Operating system (d) Assembler</li> <li>(e) None of these</li> <li>Ans : (c)</li> <li>1482.A command that takes what has been to into the computer and can be seen or</li> </ul> | yped<br>1 the |
| <ul> <li>1475.Capital letters on a las</li></ul>                                                                                                    | (b) grownups<br>(d) upper case letters<br>up a computer system<br>ch<br>(b) print                 | <ul> <li>(c) Mouse (d) CPU</li> <li>(e) Both (a) &amp; (c)</li> <li>Ans : (e)</li> <li>1481.A computer cannot 'boot' if it does have the</li></ul>                                                                                                    | yped<br>1 the |
| <ul> <li>1475.Capital letters on a las</li></ul>                                                                                                    | (b) grownups<br>(d) upper case letters<br>up a computer system<br>ch<br>(b) print<br>(d) hardware | <ul> <li>(c) Mouse (d) CPU</li> <li>(e) Both (a) &amp; (c)</li> <li>Ans : (e)</li> <li>1481.A computer cannot 'boot' if it does have the</li> <li>(a) Compiler (b) Loader</li> <li>(c) Operating system (d) Assembler</li> <li>(e) None of these</li> <li>Ans : (c)</li> <li>1482.A command that takes what has been to into the computer and can be seen or</li> </ul> | yped<br>1 the |
| <ul> <li>1475.Capital letters on a las</li></ul>                                                                                                    | (b) grownups<br>(d) upper case letters<br>up a computer system<br>ch<br>(b) print<br>(d) hardware | <ul> <li>(c) Mouse (d) CPU</li> <li>(e) Both (a) &amp; (c)</li> <li>Ans : (e)</li> <li>1481.A computer cannot 'boot' if it does have the</li></ul>                                                                                                    | yped<br>1 the |

| Ans: (a)                                                                                                    | <b>1487.</b> The term used to define all input and output devices in a computer system is                                                                                                    |
|----------------------------------------------------------------------------------------------------|----------------------------------------------------------------------------------------------------|
| 1483.A CPU contains                                                                                             |                                                                                                    |
| (a) a card reader and a printing device                                                                         | (a) Monitor (b) Software                                                                                                    |
| (b) an analytical engine and a control unit                                                                     | (c) Shared resources (d) Hardware                                                                                                    |
| (c) a control unit and an arithmetic logic unit                                                                 | (e) None of these                                                                                                    |
| (d) an arithmetic logic unit and a card reader                                                                  | Ans : (d)                                                                                                    |
| (e) None of these                                                                                               | <b>1488.</b> Coded entries which are used to gain access to a computer system are called                                                                                                    |
| Ans: (c)                                                                                                    | (a) Entry codes (b) Passwords                                                                                                    |
| <b>1484.</b> Powerful key that lets you exit a program when pushed                                              | (c) Security commands (d) Codewords                                                                                                    |
| (a) arrow keys (b) space bar                                                                                    | (e) None of these                                                                                                    |
| (c) escape key (d) return key                                                                                   | Ans : (b)                                                                                                    |
| (e) None of these                                                                                               | <b>1489.</b> The part of a computer that coordinates all its function is called its                                                                                                    |
| Ans : (c)                                                                                                    | (a) ROM program (b) system board                                                                                                    |
| <b>1485.</b> The ability of an OS to run more than one application at a time is called                          | (c) arithmetic logic unit (d) control unit                                                                                                    |
| (a) multitasking                                                                                                | (e) None of these                                                                                                    |
| (b) object-oriented programming                                                                                 | <b>Ans</b> : (d)                                                                                                    |
| (c) multi-user computing                                                                                        | <b>1490.</b> is data made meaningful.                                                                                                    |
| (d) time-sharing                                                                                                | (a) Information, reporting                                                                                                    |
| (e) None of these                                                                                               | (b)Data, information                                                                                                    |
| Ans: (a)                                                                                                    | (c) Information, bits                                                                                                    |
| <b>1486.</b> Which of the following statements best describes the batch method of input?                        | (d) Records, bytes                                                                                                    |
| (a) Data is processed as soon as it is input                                                                    | (e) None of these                                                                                                    |
| (b) Data is input at the time it is collected                                                                   | Ans : (b)                                                                                                    |
| (c) Data is collected in the form of source<br>documents, placed into groups, and then<br>input to the computer | <b>1491.</b> What is the name of the process that is used to convert a series of instructions, a program, written in a high-level language into instructions (or a program) that can be run on |
| (d) Source documents are not used                                                                               | a computer?                                                                                                    |
| (e) None of these                                                                                               | (a) Assembling (b) Compiling                                                                                                    |
| Ans : (b)                                                                                                    | (c) Translating (d) Uploading                                                                                                    |
|                                                                                                    |                                                                                                    |

| Ans:(b)                                                                             | (c) Decoding (d) Executing                                                                               |
|-------------------------------------------------------------------------------------|----------------------------------------------------------------------------------------------------|
| 1492. The benefits of using computers is that                                       | (e) None of these                                                                                        |
|                                                                                     | Ans:(d)                                                                                                  |
| (a) Computers are very fast and can store huge amounts of data                      | <b>1496.</b> Which of the following peripheral devices displays information to a user?                   |
| (b) Computers provide accurate output even<br>when input is incorrect               | (a) Monitor                                                                                              |
| (c) Computers are designed to be inflexible                                         | (b) Keyboard                                                                                             |
| (d) All of these                                                                    | (c) Secondary storage device                                                                             |
| (e) None of these                                                                   | (d) Secondary storage media                                                                              |
| Ans: (a)                                                                            | (e) None of these                                                                                        |
|                                                                                     | Ans: (a)                                                                                                 |
| <b>1493.</b> The function of CPU is                                                 | 1497.The 'desktop' of computer referes to                                                                |
| (a) to provide external storage of text                                             | (a) the visible screen                                                                                   |
| (b) to communicate with the operator                                                | (b) the area around the monitor                                                                          |
| (c) to read, interpret and process the                                              | (c) the top of the mouse pad                                                                             |
| information and instruction                                                         | (d) the inside of a folder                                                                               |
| (d) to provide a hard copy                                                          | (e) None of these                                                                                        |
| (e) None of these                                                                   | Ans: (a)                                                                                                 |
| Ans : (c)<br>1494.What characteristic of read only memory<br>(ROM) makes it useful? | <b>1498.</b> What type of resources is most likely to be a shared common resource in a computer network? |
| (a) ROM information can be easily updated                                           | (a) keyboards (b) speakers                                                                               |
| (b) Data in ROM is nonvolatile, that is, it                                         | (c) floppy disk drives (d) printers                                                                      |
| remain there even without electrical power                                          | (e) None of these                                                                                        |
| (c) ROM provides very large amounts of inexpensive data storage                     | Ans: (d)                                                                                                 |
| (d) ROM chips are easily swapped between                                            | <b>1499.</b> To 'maximize' a window means to                                                             |
| different brands of computers                                                       | (a) fill it to capacity                                                                                  |
| (e) None of these                                                                   | (b) expand it to fit the desktop                                                                         |
| Ans:(b)                                                                             | (c) put only like files inside                                                                           |
| <b>1495.</b> is the process of carrying out commands.                               | (d) drag it to the Recycle bin                                                                           |
| (a) Fetching (b) Storing                                                            | (e) None of these                                                                                        |
| (a) retening (b) storing                                                            | Ans:(b)                                                                                                  |

| (a) the largest page(a) the largest page(b) the last page(c) the first page(d) the most colorful page(e) None of theseAns : (c)Ans : (c)1501.A personal computer is called(a) MC(b) SC(c) YC(c) YC(c) None of theseAns : (d)1502.To put information in a file on a magnetic<br>disk, or in a computer's memory, so it can be<br>used later :(a) store(b) ship(c) shift(d) center(e) None of theseAns : (d)1503.Saving is the process of :(a) copying a document from memory to a<br>storage medium(b) making changes to a document's existing<br>content(c) changing the appearance or overall look, of<br>a document(c) developing a document by entering text<br>using a keyboard(c) None of theseAns : (a)(c) changing the appearance or overall look, of<br>a document(c) None of theseAns : (a)(c) changing the appearance or overall look, of<br>a document(c) None of theseAns : (a)(c) changing the appearance or overall look, of<br>a document(c) None of theseAns : (a)(c) None of these(d) eveloping a document by entering text<br>using a keyboard(e) None of theseAns : (a)(c) changing the appearance or overall look, of<br>a document(c) None of theseAns : (a)(c) indexes(d) blotders(c) indexes(d                                                                                                    | <b>1500</b> The 'home roce' a                 | f a mah aita ia           | (a) hand some                  | (d) deals as my    |  |
|----------------------------------------------------------------------------------------------------|-----------------------------------------------|---------------------------|--------------------------------|--------------------|--|
| (b) the last pageAns : (c)(c) the first page(d) the most colorful page(e) None of these(a) MC(b) SC(c) YC(a) MC(b) SC(c) YC(d) PC(e) None of these(a) Software bundlesAns : (d)(b) Ship(c) Shift(d) center(c) Shift(d) center(a) copying a document from memory to a storage medium(c) source code(b) making changes to a document's existing content(c) changing the appearance or overall look, of a document(d) developing a document by entering text using a keyboard(c) indexes(d) developing a document by entering text using a keyboard(c) indexes(d) developing a document by entering text using a keyboard(c) indexes(d) developing a document by entering text using a keyboard(c) indexes(d) developing a document by entering text using a keyboard(c) indexes(c) None of these(c) indexes(d) developing a document by entering text(d) archives(b) folders(c) indexes(c) indexes(d) lists                                                                                                    | <b>1500.</b> The 'home page' of a web site is |                           | (c) hard copy (d) desk copy    |                    |  |
| (c) the first page(d) the most colorful page(d) the most colorful page(e) None of theseAns : (c)1501.A personal computer is called                                                                                                    |                                               |                           |                                |                    |  |
| (d) the most colorful pagememory and bring it up on the screen to view(a) None of these(a) reverse(b) rerunAns : (c)(c) retrieve(d) return1501.A personal computer is called(a) reverse(b) return(a) MC(b) SC(c) retrieve(d) return(e) None of these(c) retrieve(d) return(e) None of these(c) retrieve(d) return(e) None of these(c) retrieve(d) return(f) MC(b) SC(c) Rone of these(c) Software bundles(h) Stop put information in a file on a magnetic disk, or in a computer's memory, so it can be used later :(a) Software bundles(a) store(b) ship(c) Web site(c) shift(d) center(d) Interconnected Networks(a) copying a document from memory to a storage medium(c) source code(b) making changes to a document's existing content(d) object code(c) changing the appearance or overall look, of a document(d) developing a document by entering text using a keyboard(d) developing a document by entering text using a keyboard(c) indexes(e) None of these(a) archives(b) folders(a) archives(b) folders(c) indexes(a) archives(b) folders                                                                                                    |                                               |                           |                                |                    |  |
| (a) the most colorful page   (e) None of these   Ans : (c)   (a) MC   (b) SC   (c) YC   (c) YC   (d) MC   (e) None of these   Ans : (d)   1502.To put information in a file on a magnetic disk, or in a computer's memory, so it can be used later :   (a) store   (b) Ship   (c) shift   (d) center   (e) None of these   Ans : (a)   1503.Saving is the process of :   (a) copying a document from memory to a storage medium   (c) changing the appearance or overall look, of a document   (d) developing a document by entering text using a keyboard   (e) None of these   Ans : (a)   1508.You organize files by storing them in the se   (a) archives   (a) archives   (b) making changes to a document by entering text using a keyboard   (c) None of these   (d) developing a document by entering text using a keyboard   (e) None of these   Ans : (a)                                                                                                    |                                               |                           |                                |                    |  |
| Ans : (c)(a) reverse(b) rerun1501.A personal computer is called                                                                                                    |                                               | page                      |                                | p on the serven to |  |
| 1501.A personal computer is called                                                                                                    | (e) None of these                             |                           | (a) reverse                    | (b) rerun          |  |
| (a) MC (b) SC   (c) YC (d) PC   (e) None of these Ans : (c)   Ans : (d) 1502.To put information in a file on a magnetic disk, or in a computer's memory, so it can be used later :   (a) store (b) ship   (c) shift (d) center   (e) None of these Ans : (a)   Ans : (a) 1503.Saving is the process of :   (a) copying a document from memory to a storage medium (b) making changes to a document's existing content   (c) changing the appearance or overall look, of a document (d) developing a document by entering text using a keyboard   (e) None of these Ans : (a)   (b) making changes to a document by entering text using a keyboard (c) indexes   (d) developing a document by entering text using a keyboard (b) folders   (c) None of these (c) indexes   (d) developing a document by entering text using a keyboard (c) indexes   (e) None of these (d) diverse                                                                                                    | <b>Ans : (c)</b>                              |                           | (c) retrieve                   | (d) return         |  |
| (c) YC       (d) PC         (e) None of these       Ans : (d)         Ans : (d)       1502.To put information in a file on a magnetic disk, or in a computer's memory, so it can be used later :         (a) store       (b) ship         (c) shift       (d) center         (e) None of these       Ans : (a)         Ans : (a)       (d) center         (e) None of these       Ans : (d)         Ans : (a)       1507.The first computers were programme using                                                                                                    | 1501.A personal comput                        | ter is called             | (e) None of these              |                    |  |
| <ul> <li>(e) None of these</li> <li>Ans : (d)</li> <li>1502.To put information in a file on a magnetic disk, or in a computer's memory, so it can be used later : <ul> <li>(a) store</li> <li>(b) ship</li> <li>(c) shift</li> <li>(d) center</li> <li>(e) None of these</li> <li>Ans : (a)</li> </ul> </li> <li>1503.Saving is the process of : <ul> <li>(a) copying a document from memory to a storage medium</li> <li>(b) making changes to a document's existing content</li> <li>(c) changing the appearance or overall look, of a document</li> <li>(d) developing a document by entering text using a keyboard</li> <li>(e) None of these</li> <li>Ans : (a)</li> </ul> </li> <li>1508.You organize files by storing them in the appearance or overall look, of a document</li> <li>(a) archives</li> <li>(b) folders</li> <li>(c) indexes</li> <li>(d) lists</li> </ul>                                                                                                    | (a) MC                                        | (b) SC                    | Ans:(c)                        |                    |  |
| Ans : (d)   1502.To put information in a file on a magnetic disk, or in a computer's memory, so it can be used later :   (a) store   (a) store   (b) ship   (c) shift   (c) shift   (d) center   (e) None of these   Ans : (a)   1503.Saving is the process of :   (a) copying a document from memory to a storage medium   (b) making changes to a document's existing content   (c) changing the appearance or overall look, of a document   (d) developing a document by entering text using a keyboard   (e) None of these   Ans : (a)   (a) copying a document by entering text using a keyboard   (c) None of these   (c) None of these   (d) developing a document by entering text using a keyboard   (e) None of these   (c) None of these   (d) developing a document by entering text using a keyboard   (e) None of these   (c) indexes   (d) developing a document by entering text using a keyboard   (c) indexes   (d) archives   (d) dists                                                                                                    | (c) YC                                        | (d)PC                     | 1506. The internet is a system | of                 |  |
| <ul> <li>1502. To put information in a file on a magnetic disk, or in a computer's memory, so it can be used later : <ul> <li>(a) store</li> <li>(b) ship</li> <li>(c) shift</li> <li>(d) center</li> <li>(e) None of these</li> </ul> </li> <li>1503. Saving is the process of : <ul> <li>(a) copying a document from memory to a storage medium</li> <li>(b) making changes to a document's existing content</li> <li>(c) changing the appearance or overall look, of a document</li> <li>(d) developing a document by entering text using a keyboard</li> <li>(e) None of these</li> <li>(f) Web page</li> <li>(c) Web site</li> <li>(d) Interconnected Networks</li> <li>(e) None of these</li> <li>(f) Web page</li> <li>(c) Web site</li> <li>(d) Interconnected Networks</li> <li>(e) None of these</li> <li>(f) Making changes to a document by entering text using a keyboard</li> <li>(f) developing a document by entering text using a keyboard</li> <li>(g) None of these</li> <li>(h) making changes to a document by entering text using a keyboard</li> <li>(h) making changes to a document by entering text using a keyboard</li> <li>(h) making changes to a document by entering text using a keyboard</li> <li>(h) making changes to a document by entering text using a keyboard</li> <li>(h) the page</li> <li>(h) the page</li> <li>(h) the page</li> <li>(h) these</li> <li>(h) these<td>(e) None of these</td><td></td><th>(a) Software bundles</th><td></td></li></ul></li></ul> | (e) None of these                             |                           | (a) Software bundles           |                    |  |
| disk, or in a computer's memory, so it can be<br>used later :(a) store(b) ship(a) store(b) ship(c) shift(d) center(c) shift(d) center(e) None of theseAns : (d)(a) copying a document from memory to a<br>storage medium(b) making changes to a document's existing<br>content(a) assembly language(b) making changes to a document's existing<br>content(b) making the appearance or overall look, of<br>a document(c) source code(d) developing a document by entering text<br>using a keyboard(c) none of these(e) None of these(d) developing a document by entering text<br>using a keyboard(b) folders<br>(c) indexes(c) None of these(d) lists                                                                                                    | <b>Ans : (d)</b>                              |                           | (b) Web page                   |                    |  |
| used later : (d) Interconnected Networks   (a) store (b) ship   (c) shift (d) center   (e) None of these Ans : (d)   Ans : (a) 1507. The first computers were programme   1503.Saving is the process of : (a) assembly language   (b) making changes to a document from memory to a storage medium (b) making changes to a document's existing content   (c) changing the appearance or overall look, of a document (d) developing a document by entering text using a keyboard   (e) None of these Ans : (a)   Ans : (a) 1508. You organize files by storing them i   (a) archives (b) folders   (c) indexes (d) lists                                                                                                    | -                                             | -                         | (c) Web site                   |                    |  |
| (c) shift(d) center(e) None of theseAns : (d)Ans : (a)1507. The first computers were programme<br>using1503.Saving is the process of :<br>(a) copying a document from memory to a<br>storage medium(a) assembly language<br>(b) machine language<br>(c) source code<br>(d) object code<br>(e) spaghetti code<br>Ans : (a)(b) making changes to a document's existing<br>content(d) object code<br>(e) spaghetti code<br>Ans : (a)(c) changing the appearance or overall look, of<br>a document1508. You organize files by storing them i<br>(d) developing a document by entering text<br>using a keyboard<br>(e) None of these1508. You organize files by storing them i<br>Ans : (a)1508. You organize files by storing them i<br>(a) archives<br>(c) indexes(b) folders<br>(c) indexes(c) indexes(d) lists                                                                                                    | -                                             | er s memory, so it can be | (d) Interconnected Networ      | ks                 |  |
| <ul> <li>(e) None of these</li> <li>Ans: (a)</li> <li>1503.Saving is the process of: <ul> <li>(a) copying a document from memory to a storage medium</li> <li>(b) making changes to a document's existing content</li> <li>(c) changing the appearance or overall look, of a document</li> <li>(d) developing a document by entering text using a keyboard</li> <li>(e) None of these</li> <li>Ans: (a)</li> </ul> </li> <li>1507.The first computers were programme using</li></ul>                                                                                                    | (a) store                                     | (b) ship                  | (e) None of these              |                    |  |
| Ans : (a)   1503.Saving is the process of :   (a) copying a document from memory to a storage medium   (b) making changes to a document's existing content   (c) changing the appearance or overall look, of a document   (d) developing a document by entering text using a keyboard   (e) None of these   Ans : (a)                                                                                                    | (c) shift                                     | (d) center                | Ans: (d)                       |                    |  |
| Ans : (a)       (a) copying is the process of :       (a) assembly language         (b) making changes to a document's existing content       (b) making changes to a document's existing content       (c) source code         (c) changing the appearance or overall look, of a document       (d) developing a document by entering text using a keyboard       (d) developing a document by entering text using a keyboard       (a) archives         (b) None of these       (c) indexes       (d) lists                                                                                                    | (e) None of these                             |                           | 1507.The first computers       | were programmed    |  |
| <ul> <li>(a) copying a document from memory to a storage medium</li> <li>(b) making changes to a document's existing content</li> <li>(c) changing the appearance or overall look, of a document</li> <li>(d) developing a document by entering text using a keyboard</li> <li>(e) None of these</li> <li>Ans : (a)</li> </ul>                                                                                                    | Ans: (a)                                      |                           | -                              |                    |  |
| <ul> <li>(a) copying a document from memory to a storage medium</li> <li>(b) making changes to a document's existing content</li> <li>(c) changing the appearance or overall look, of a document</li> <li>(d) developing a document by entering text using a keyboard</li> <li>(e) None of these</li> <li>Ans : (a)</li> <li>(c) indexes</li> <li>(d) lists</li> </ul>                                                                                                    |                                               |                           | (a) assembly language          |                    |  |
| <ul> <li>(b) making changes to a document's existing content</li> <li>(c) changing the appearance or overall look, of a document</li> <li>(d) developing a document by entering text using a keyboard</li> <li>(e) None of these</li> <li>Ans : (a)</li> <li>(d) object code</li> <li>(e) spaghetti code</li> <li>Ans : (a)</li> <li>1508. You organize files by storing them i</li> <li>(a) archives</li> <li>(b) folders</li> <li>(c) indexes</li> <li>(d) lists</li> </ul>                                                                                                    |                                               |                           | (b) machine language           |                    |  |
| content(e) spaghetti code(c) changing the appearance or overall look, of<br>a document(e) spaghetti code(d) developing a document by entering text<br>using a keyboard1508. You organize files by storing them i<br>(e) None of these(a) archives(b) foldersAns : (a)(c) indexes(d) lists                                                                                                    |                                               |                           | (c) source code                |                    |  |
| (c) changing the appearance or overall look, of<br>a document(e) spaghetti code(d) developing a document by entering text<br>using a keyboard <b>Ans : (a)</b> (e) None of these(a) archives <b>Ans : (a)</b> (b) folders(c) indexes(d) lists                                                                                                    |                                               |                           | (d) object code                |                    |  |
| a documentAns : (a)(d) developing a document by entering text<br>using a keyboard1508. You organize files by storing them i<br>(e) None of these(a) archives(b) foldersAns : (a)(c) indexes(d) lists                                                                                                    |                                               |                           | (e) spaghetti code             |                    |  |
| (d) developing a document by entering text<br>using a keyboard(e) None of these(a) archives(b) foldersAns : (a)(c) indexes(d) lists                                                                                                    |                                               |                           | Ans: (a)                       |                    |  |
| Ans: (a) (c) indexes (d) lists                                                                                                    |                                               | iment by entering text    | -                              | by storing them in |  |
| Ans: (a)                                                                                                    | (e) None of these                             |                           | (a) archives                   | (b) folders        |  |
|                                                                                                    | Ans: (a)                                      |                           |                                | (d) lists          |  |
| <b>1504.</b> Printed information calledexists (e) None of these                                                                                                    | 1504.Printed information                      |                           |                                |                    |  |
| physically and is a more permanent form of Ans: (b)                                                                                                    |                                               |                           | Ans:(b)                        |                    |  |
| output than that presented on display device.1509.In order to create columnar data in Wor(a) soft copy(b) carbon copy                                                                                                    |                                               | 1                         |                                | ımnar data in Word |  |

| (a) Tab consecutively until your cursor reaches the desired place            | Ans: (b)                                                                                       |
|------------------------------------------------------------------------------|------------------------------------------------------------------------------------------------|
| (b) Set tabs or use the Table menu                                           | <b>1513.</b> What type of computers are client computers (most of the time) in a client-server |
| (c) You need to use Excel                                                    | system?                                                                                        |
| (d) Press the space bar until cursor reaches the                             | (a) Mainframe (b) Mini-computer                                                                |
| desired place                                                                | (c) Microcomputer (d) PDA                                                                      |
| (e) None of these                                                            | (e) None of these                                                                              |
| Ans : (c)                                                                    | Ans: (b)                                                                                       |
| <b>1510.</b> How many different documents can you have open at any one time? | <b>1514.</b> What is the full form of 'GUI'?                                                   |
| (a) No more than three                                                       | (a) Gnutella Universal Interface                                                               |
| (a) No more than three<br>(b) Only one                                       | (b) Graphical User Interface                                                                   |
|                                                                              | (c) Graphic Uninstall/Install                                                                  |
| (c) As many as your computers memory will hold                               | (d) General Utility Interface                                                                  |
| (d) No more than you Taskbar can display                                     | (e) None of these                                                                              |
| (e) None of these                                                            | Ans : (b)                                                                                      |
| Ans : (c)                                                                    | 1515.Junk e-mail is also called                                                                |
| 1511.Hackers                                                                 | (a) spam (b) spoof                                                                             |
| (a) all have the same motive                                                 | (c) sniff script (d) spool                                                                     |
| (b) break into other people's computers                                      | (e) None of these                                                                              |
| (c) may legally break into computers as long                                 | Ans: (a)                                                                                       |
| as they do not do any damage                                                 | <b>1516.</b> A word in a web page that, when clicked, opens another document                   |
| (d) are people who are allergic to computers                                 | (a) anchor (b) URL                                                                             |
| (e) None of these                                                            |                                                                                                |
| Ans : (b)                                                                    |                                                                                                |
| 1512.In page preview mode                                                    | (e) None of these                                                                              |
| (a) You can see all pages of your document                                   | Ans: (c)                                                                                       |
| (b) You can only see the pages you are<br>currently working                  | <b>1517.</b> Which of the following referes to a small, single-site network?                   |
| (c) You can only see pages that do not contain                               | (a) LAN (b) DSL                                                                                |
| graphics                                                                     | (c) RAM (d) USB                                                                                |
| (d) You can only see the title page of your document                         | (e) CPU                                                                                        |
| (e) None of these                                                            | Ans : (a)                                                                                      |

Shakthii Academy

| 1518. Which keystroke will take you at the                                                      | (a) Two (header and footer)                                                                |
|-------------------------------------------------------------------------------------------------|--------------------------------------------------------------------------------------------|
| beginning or the end of a long document?                                                        | (b)Four (top, bottom, right, left)                                                         |
| (a) Ctrl + Page UP and Ctrl + PageDown                                                          | (c) Two (landscape and Portrait)                                                           |
| (b) Shift + Home and Shift + End                                                                | (d) Two (top and bottom)                                                                   |
| (c) $Ctrl + Home and Ctrl + End$                                                                | (e) None of these                                                                          |
| (d) The only way is by using the right scroll ball                                              | Ans : (b)                                                                                  |
| (e) None of these                                                                               | <b>1523.</b> Which key is used in combination with another key to perform a specific task? |
| Ans: (c)                                                                                        | (a) function (b) arrow                                                                     |
| <b>1519.</b> In Word you can force a page break                                                 | (c) space bar (d) control                                                                  |
| (a) By positioning your cursor or at he                                                         | (e) None of these                                                                          |
| appropriate place and pressing the F1 Key                                                       | Ans : (d)                                                                                  |
| (b) By using the Insert/Section Break                                                           | 1524. What is an embedded system?                                                          |
| (c) By positioning your cursor at the appropriate place and pressing Ctrl + Enter               | (a) A program that comes wrapped in a box                                                  |
|                                                                                                 | (b)A program that is permanently part of                                                   |
| (d) By changing the font size of your document                                                  | computer                                                                                   |
| (e) None of these                                                                               | (c) A computer that is part of a larger computer                                           |
| Ans : (c)                                                                                       | (d) A computer and software system that controls a machine or appliance                    |
| <b>1520.</b> When you want to move some text from one page to a different page, the best method | (e) None of these                                                                          |
| is                                                                                              | Ans : (d)                                                                                  |
| (a) drag and drop (b) cut and paste                                                             | <b>1525.</b> Text in a column is generally aligned                                         |
| (c) delete and replace (d) find and replace                                                     | (a) justified (b) right                                                                    |
| (e) None of these                                                                               | (c) center (d) left                                                                        |
| Ans : (b)                                                                                       | (e) None of these                                                                          |
| 1521.To view information on the web you must                                                    | Ans: (d)                                                                                   |
| have a                                                                                          | <b>1526.</b> A directory within a directory is called                                      |
| (a) cable modem (b) web browser                                                                 | (a) Mini Directory (b) Junior Directory                                                    |
| (c) Domain Name Server (d) hypertext viewer                                                     | • • • • •                                                                                  |
| (e) None of these                                                                               | (c) Part Directory (d) Sub Directory                                                       |
| Ans: (b)                                                                                        | (e) None of these                                                                          |
| <b>1522.</b> How many margins are on a page?                                                    | Ans: (d)                                                                                   |

www.gurujobalert.com

- **1527.**Why should you delete unknown e-mail attachments?
  - (a) You could go to jail
  - (b) the person cold track you down and hurt you
  - (c) it is bad manners
  - (d) it mights contains a virus that could hurt your computer
  - (e) None of these
  - Ans: (d)
- **1528.**Selecting the Zoon command.....
  - (a) opens a copy of the document in a different view
  - (b) prints a copy of the dislayed document
  - (c) changes the magnification of the displayed document
  - (d) saves a copy of the displayed document
  - (e) None of these
  - Ans: (c)
- **1529.**Name the hardware equipment that a computer is made up of.....
  - (a) monitor, the central processing unit (CPU), the keyboard, mouse, software and network
  - (b) monitor, the central processing unit (CPU), the keyboard, mouse, programs and network
  - (c) monitor, the central processing unit (CPU), the keyboard, mouse, printer and modem
  - (d) monitor, the central processing unit (CPU), the keyboard, mouse, applications and network
  - (e) None of these

Ans: (c)

- **1530.**Where are programs and data kept while the processor is using them?
- (a) Main Memory (b) Secondary Memory (c) Disk memory (d) Program memory (e) None of these Ans: (a) **1531.**The name of the computer's brain is..... (a) monitor (b) hardware (d) byte (c) CPU (e) None of these Ans: (c) 1532.A(n).....is a device that electronically processes data, converting it to information. (a) algorithm (b) computer (c) software (d) program (e) None of these Ans: (b) 1533. Which of the following are computers that can be carried around easily? (a) Minicomputers (b) Supercomputers (c) PCs (d) Laptops (e) None of these Ans: (d) **1534.**The secret code that restricts entry to some programs..... (a) password (b) passport (c) entry-code (d) access-code (e) None of these Ans: (a)
- **1535.**The basic goal of computer process is to convert data into.....
  - (a) files (b) tables
  - (c) information (d) graphs
  - (e) None of these
  - Ans: (c)

| <b>1536.</b> Where is the disk put in a computer?                          | (c) an online area in which users conduct                                                       |  |
|----------------------------------------------------------------------------|-------------------------------------------------------------------------------------------------|--|
| (a) In the modem                                                           | written discussions about a particular subject                                                  |  |
| (b) In the hard drive                                                      | (d) the transmission of messages and files via                                                  |  |
| (c) Into the CPU                                                           | a computer network                                                                              |  |
| (d) In the disk drive                                                      | (e) None of these                                                                               |  |
| (e) None of these                                                          | Ans : (d)                                                                                       |  |
| Ans: (d)                                                                   | 1541. The person who writes and tests computer                                                  |  |
| <b>1537.</b> A hard copy of a document is                                  | programs is called a                                                                            |  |
| (a) printed on the paper                                                   | (a) programmer (b) computer scientist                                                           |  |
| (b) stored on a floppy                                                     | (c) software engineer (d) project developer                                                     |  |
| (c) stored on a CD                                                         | (e) None of these                                                                               |  |
| (d) stored in the hard disk                                                | Ans: (c)                                                                                        |  |
| (e) None of these                                                          | <b>1542.</b> The information you put into the computer is called                                |  |
| Ans: (a)                                                                   | (a) facts (b) data                                                                              |  |
| <b>1538.</b> The name that the user gives to a document is referred to as  | (c) files (d) directory                                                                         |  |
| (a) document-name (b) filename                                             | (e) None of these                                                                               |  |
| (c) name-given (d) document-identity                                       | Ans: (b)                                                                                        |  |
| (e) None of these                                                          | 1543.The output devices make it possible to                                                     |  |
| Ans : (b)                                                                  | (a) view or print data (b) store data                                                           |  |
| <b>1539.</b> Restarting a computer that is already on is                   | (c) scan data (d) input data                                                                    |  |
| referred to as                                                             | (e) None of these                                                                               |  |
| (a) shutdown (b) cold booting                                              | Ans : (a)                                                                                       |  |
| (c) warm booting (d) logging off                                           | <b>1544.</b> A chat is                                                                          |  |
| (e) None of these<br>Ans : (c)                                             | (a) an internet standard that allows users to upload and download files                         |  |
| 1540.E-mail (electronic mail) is                                           | (b) a typed conversation that takes place on a                                                  |  |
| (a) an Internet standard that allows users to                              | computer                                                                                        |  |
| upload and download files<br>(b) a real-time typed conversation that takes | (c) an online area in which users conducts<br>written discussions about a particular<br>subject |  |
| place on a computer                                                        | (d) the transmission of messages and files via<br>a computer network                            |  |

| (e) None of these                                                          | (a) folder (b) filename                                                              |
|----------------------------------------------------------------------------|--------------------------------------------------------------------------------------|
| Ans:(b)                                                                    | (c) filename extension (d) device letter                                             |
| 1545. The most common method of entering text                              | (e) username                                                                         |
| and numerical data into a computer system is through the use of a          | Ans : (b)                                                                            |
| (a) keyboard (b) scanner                                                   | <b>1550.</b> Acontains specific rules and words that express the logical steps of an |
| (c) printer (d) plotter                                                    | algorithm.                                                                           |
| (e) None of these                                                          | (a) programming language                                                             |
| Ans: (a)                                                                   | (b) syntax                                                                           |
| <b>1546.</b> Which of the following groups consists of only input devices? | (c) programming structure                                                            |
| • •                                                                        | (d)logic chart                                                                       |
| (a) Mouse, Keyboard, Monitor                                               | (e) Graphs                                                                           |
| (b) Mouse, Keyboard, Printer                                               | Ans : (a)                                                                            |
| (c) Mouse, Keyboard, Plotter                                               | 1551is the process of finding errors in                                              |
| (d) Mouse, Keyboard, Scanner                                               | software code.                                                                       |
| (e) None of these                                                          | (a) Hacking (b) Compiling                                                            |
| Ans: (d)                                                                   | (c) Testing (d) Running                                                              |
| 1547.An example of a telecommunication device                              | (e) Debugging                                                                        |
| is a :                                                                     | Ans : (c)                                                                            |
| (a) Keyboard (b) Mouse                                                     | 1552. Ais a small hand-held computer                                                 |
| (c) Modem (d) Printer                                                      | that helps you surf the Web and perform                                              |
| (e) Scanner                                                                | simple tasks.                                                                        |
| Ans : (c)                                                                  | (a) desktop computer (b) mobile phone                                                |
| 1548.Every component of your computer is                                   | (c) notebook computer (d) minicomputer                                               |
| either                                                                     | (e) PDA                                                                              |
| (a) software or CPU/RAM                                                    | Ans : (e)                                                                            |
| (b) hardware or software                                                   | 1553.Most application software today comes with                                      |
| (c) application software or system software                                | an interface called a(n)                                                             |
| (d) input devices or output devices                                        | (a) graphical user interface                                                         |
| (e) usable or unusable                                                     | <ul><li>(b) character user interface</li><li>(c) icon user interface</li></ul>       |
| Ans : (b)                                                                  | (d) button user interface                                                            |
| <b>1549.</b> Ais a unique name that you give to                            | (e) voice instruction system                                                         |
| a file of information.                                                     | Ans : (a)                                                                            |
|                                                                            | I                                                                                    |

| <b>1554.</b> A website address is a unique name that identifies a specific |                     | Ans: (b)                                                       |                        |
|----------------------------------------------------------------------------|---------------------|----------------------------------------------------------------|------------------------|
| (a) Web browser                                                            | (b) PDA             | <b>1559.</b> You may be required disc into the drive while     | 1 0                    |
| (c) Website                                                                | (d) link            | the software.                                                  |                        |
| (e) user                                                                   |                     | (a) install                                                    | (b) run                |
| Ans: (c)                                                                   |                     | (c) activate                                                   | (d) register           |
| <b>1555.</b> Which of the followin input device?                           | g is considered an  | (e) buy<br><b>Ans : (a)</b>                                    |                        |
| (a) Keyboard                                                               | (b) Monitor         | 1560.Which of the followi                                      | ng is an example of    |
| (c) Floppy disk                                                            | (d) Printer         | connectivity?                                                  |                        |
| (e) CD                                                                     |                     | (a) CD                                                         | (b) floppy disk        |
| Ans: (a)                                                                   |                     | (c) power cord                                                 | (d) data               |
| 1556are bundles                                                            | of related software | (e) Internet                                                   |                        |
| packages that are sold toge                                                | ther.               | Ans : (e)                                                      |                        |
| (a) Personal productivity to                                               | ools                | <b>1561.</b> How many bits are there in a byte?                |                        |
| (b) Word and Power Point                                                   |                     | (a) 20                                                         | (b)4                   |
| (c) Screen savers                                                          |                     | (c) 16                                                         | (d) 24                 |
| (d) Excel and Word Perfect                                                 |                     | (e) 8                                                          |                        |
| (e) Software suites                                                        |                     | Ans: (e)                                                       |                        |
| Ans : (e)<br>1557.Themanual tells you how to use a                         |                     | <b>1562.</b> Which of the followin a chip?                     | g is another name for  |
| software program.                                                          |                     | (a) Silicon chip                                               | (b) Integrated circuit |
| (a) documentation (b) programming                                          |                     | (c) Semi conductor                                             | (d) All of these       |
| (c) technical (d) user                                                     |                     | (e) None of these                                              |                        |
| (e) Directory                                                              |                     | Ans:(b)                                                        |                        |
| Ans: (d)<br>1558.Processors contain a control unit and a(n)                |                     | <b>1563.</b> Decreasing the amoun store data and programs      |                        |
|                                                                            |                     | (a) pressing                                                   | (b) disk caching       |
| (a) adapter card                                                           |                     | (c) RAID                                                       | (d) Crashing           |
| (b) arithmetic logic unit (ALU)                                            |                     | (e) file compression                                           |                        |
| (c) expansion slot                                                         |                     | Ans: (e)                                                       |                        |
| (d) port                                                                   |                     | <b>1564.</b> Data on a floppy disk is recorded in rings called |                        |
| (e) CD drive                                                               |                     |                                                                |                        |
|                                                                            |                     | 1                                                              |                        |

| (a) sectors                                                   | (b) ringers        | (a) volatile storage (b) sequential storage                                                             |  |
|---------------------------------------------------------------|--------------------|----------------------------------------------------------------------------------------------------|--|
| (c) roundels                                                  | (d) tracks         | (c) direct storage (d) nonvolatile storage                                                              |  |
| (e) segments                                                  |                    | (e) Mobile storage                                                                                      |  |
| Ans : (d)                                                     |                    | Ans:(d)                                                                                                 |  |
| 1565.Documents on the Web a                                   | re called          | 1570.An essential ingredient for effective                                                              |  |
| (a) Web pages                                                 | (b) Web sites      | multimedia presentations incorporates user participation or                                             |  |
| (c) Web communities                                           | (d) Web tags       | (a) links (b) buttons                                                                                   |  |
| (e) Homepages                                                 |                    | (c) interactivity (d) integration                                                                       |  |
| Ans: (a)                                                      |                    | (e) Speed                                                                                               |  |
| 1566.Thein an inform                                          |                    | Ans: (c)                                                                                                |  |
| be reliable and capable expected workload.                    | of handling the    | <b>1571.</b> A device that copies or reproduces text and                                                |  |
| (a) hardware                                                  | (b) software       | images is also called a(n) :                                                                            |  |
| (c) data input                                                | (d) people         | (a) optical scanner (b) bar code reader                                                                 |  |
| (e) Mobiles                                                   | (u) people         | (c) character device (d) digital camera                                                                 |  |
| Ans: (a)                                                      | V                  | (e) Printer                                                                                             |  |
| <b>1567.</b> Which of the following is                        | part of the system | Ans: (a)                                                                                                |  |
| unit?                                                         |                    | <b>1572.</b> A CD-RW disk                                                                               |  |
| (a) Keyboard                                                  | (b) Floppy disks   | (a) has a faster access than an internal disk                                                           |  |
| (c) Monitor                                                   | (d) Memory         | (b) can be erased and rewritten                                                                         |  |
| (e) CD                                                        |                    | (c) is a form of optical disk, so it can only be written once                                           |  |
| Ans : (d)<br>1568.Specialized programs that allow particular  |                    | (d) holds less data than a floppy disk                                                                  |  |
| input or output devices to                                    | 1                  | (e) is not easily available                                                                             |  |
| <ul> <li>the rest of the computer system are called</li></ul> |                    | Ans: (b)                                                                                                |  |
|                                                               |                    | 1573. Which of the following are secondary                                                              |  |
|                                                               |                    | storage devices?                                                                                        |  |
|                                                               |                    | (a) Optical disks (b) RAM                                                                               |  |
|                                                               |                    | (c) Microprocessor (d) All of these                                                                     |  |
|                                                               |                    | (e) None of these                                                                                       |  |
|                                                               |                    | Ans: (a)                                                                                                |  |
|                                                               |                    | <b>1574.</b> A website containing stories and articles relating to current events, life, money, sports, |  |

| and the weather<br>Website.<br>(a) business/marketing   | is considered a(n)<br>(b)portal | <b>1579.</b> Any hardware comp<br>to enter data or instruction<br>called a(n) | ions into a computer is |
|---------------------------------------------------------|---------------------------------|-------------------------------------------------------------------------------|-------------------------|
| (c) informational                                       | (d) news                        | (a) printer                                                                   | (b) storage device      |
| (e) retailing                                           |                                 | (c) output device                                                             | (d) system unit         |
| Ans: (d)                                                |                                 | (e) input device                                                              | A                       |
| <b>1575.</b> You can have a li another connected user   |                                 | Ans : (e)<br>1580.Withthe co                                                  |                         |
| (a) e-mail (b                                           | o) instant messaging            | a standard telephone l internet.                                              | ine to connect to the   |
| (c) e-commerce (c                                       | d) distance learning            | (a) DSL                                                                       | (b) dial-up access      |
| (e) Word package                                        |                                 | (c) ISDN                                                                      | (d) cable television    |
| Ans:(b)                                                 |                                 | (e) satellite                                                                 |                         |
| <b>1576.</b> The rectangular are displays a program, da |                                 | Ans : (b)                                                                     |                         |
| is a.                                                   |                                 | 1581.You must instruct the                                                    | eto start the           |
| (a) title bar (b                                        | o) button                       | application software.                                                         | 4.5                     |
| (c) dialog box (c                                       | d) window                       | (a) utility program                                                           | (b) memory              |
| (e) interaction box                                     | •                               | (c) operating system                                                          | (d) processor           |
| Ans: (d)                                                | • A                             | (e) user                                                                      |                         |
| <b>1577.</b> Video conferencing requires a microphone,  |                                 | Ans : (c)                                                                     |                         |
| speakers, and a                                         |                                 | <b>1582.</b> Incorrect information in the information system                  |                         |
| (a) mouse                                               | (b) keyboard                    | (a) unreliable hardware                                                       |                         |
| (c) video camera                                        | (d) scanner                     | (b) incorrect data                                                            |                         |
| (e) mobile phone                                        |                                 | (c) untested software                                                         |                         |
| Ans : (c)                                               |                                 | (d)unskilled people                                                           |                         |
| 1578. The process of a                                  |                                 | (e) inconvenient timing                                                       | of work                 |
| information from a server on the internet is known as   |                                 | Ans:(b)                                                                       |                         |
| (a) acquisition                                         | (b) pulling                     | <b>1583.</b> A portable, person enough to fit on your lap                     |                         |
| (c) transferring                                        | (d) pushing                     | (a) notebook computer                                                         |                         |
| (e) downloading                                         |                                 | (b) handheld computer                                                         |                         |
| Ans: (e)                                                |                                 | (c) mainframe computer                                                        |                         |
|                                                         |                                 | (d) desktop computer                                                          |                         |
|                                                         |                                 | (u) desktop computer                                                          |                         |

(e) supercomputer

Ans: (a)

- **1584.**The new.....processor integrates the functions of a processor, memory and video card on a single chip.
  - (a) microprocessor
  - (b) power processor
  - (c) system on a chip
  - (d) multimedia processor
  - (e) chip-processor
  - Ans: (c)
- **1585.**A collection of computers and devices connected together via communications devices and transmission media is called a.....
  - (a) workgroup (b) server
  - (c) mainframe (d) network
  - (e) computer lab
  - Ans: (d)
- **1586.**....services are available free at portals on the Web.

(b)FTP

- (a) E-mail
- (c) Video conferencing (d) Telephone
- (e) All of these

Ans: (a)

- **1587.**Professional designers can create sophisticated documents that contain text, graphics, and many colors using....... software.
  - (a) computer-aided design (CAD)
  - (b) illustration
  - (c) image-editing
  - (d) desktop publishing (DTP)
  - (e) PowerPoint

## Ans: (d)

- **1588.**Oracle is an example of.....application software.
  - (a) database
  - (b) word processing
  - (c) project management
  - (d) presentation graphics
  - (e) desktop
  - Ans: (a)
- **1589.** A key that will erase information from the computer's memory and characters on the screen......

(b) delete key

- (a) edit
- (c) dummy out (d) trust key
- (e) esc key
- Ans: (b)
- **1590.** A disk's content that is recorded at the time of manufacture and that cannot be changed or erased by the user is.....
  - (a) memory only (b) write only
  - (c) read only (d) run only
  - (e) non changeable

Ans: (c)

- 1591. Arithmetic operations.....
  - (a) involve matching one data item to another to determine if the first item is greater than, equal to, or less than the other item.
  - (b) sort data items according to standard, predefined criteria in ascending order or descending order
  - (c) use conditions with operators such as AND, OR and NOT
  - (d) include addition, subtraction, multiplication and division
  - (e) None of these

**Ans : (d)** 

| <b>1592.</b> Restarting a computer which is already running is referred to as             | <b>1597.</b> A series of statements explaining how the data is to be processed is called   |  |
|-------------------------------------------------------------------------------------------|--------------------------------------------------------------------------------------------|--|
| (a) booting (b) starting                                                                  | (a) Instruction (b) compiler                                                               |  |
| (c) rebooting (d) second-starting                                                         | (c) program (d) interpreter                                                                |  |
| (e) None of these                                                                         | (e) None of these                                                                          |  |
| Ans : (c)                                                                                 | Ans : (d)                                                                                  |  |
| <b>1593.</b> Terminal is                                                                  | 1598provides process and memory                                                            |  |
| (a) a device to give power supply to the computer                                         | management services that allow two or more tasks, jobs, or programs to run simultaneously. |  |
| (b) a point which data enters or leaves the                                               | (a) Multitasking (b) Multithreading                                                        |  |
| computer                                                                                  | (c) Multiprocessing (d) Multicomputing                                                     |  |
| (c) the last instruction in a program                                                     | (e) None of these                                                                          |  |
| (d) any input/output device                                                               | Ans : (a)                                                                                  |  |
| (e) None of these                                                                         | <b>1599.</b> Which of the following is not true?                                           |  |
| Ans : (b)                                                                                 | (a) Chatting is like e-mail                                                                |  |
| <b>1594</b> is the process of dividing the disk into tracks and sectors.                  | (b) Chatting can only be done with a single person                                         |  |
| (a) Tracking (b) Formatting                                                               | (c) Chatting can involve multiple persons                                                  |  |
| (c) Crashing (d) Allotting                                                                | (d) Chatting is an electronic dialogue                                                     |  |
| (e) Dicing                                                                                | (e) None of these                                                                          |  |
| Ans : (b)                                                                                 | Ans: (b)                                                                                   |  |
| <b>1595.</b> Computers that are portable and convenient for users who travel are known as | <b>1600.</b> To make the numeric pad act as directional arrows, you press thekey.          |  |
| (a) supercomputers (b) laptops                                                            | (a) num lock (b) caps lock                                                                 |  |
| (c) minicomputers (d) file servers                                                        | (c) arrow lock (d) shift                                                                   |  |
| (e) None of these                                                                         | (e) None of these                                                                          |  |
| Ans : (b)                                                                                 | Ans: (a)                                                                                   |  |
| <b>1596.</b> A computer's type, processor, and operating system define its                | <b>1601.</b> The computer abbreviation KB usually means                                    |  |
| (a) brand (b) size                                                                        | (a) Key Block (b) Kernel Boot                                                              |  |
| (c) platform (d) speed                                                                    | (c) Kilo Byte (d) Kit Bit                                                                  |  |
| (e) format                                                                                | (e) None of these                                                                          |  |
| Ans: (d)                                                                                  | Ans : (c)                                                                                  |  |

| <b>1602.</b> If you open a menu and then decide you don't want to select an option after all, click the many title again or press thekey to               |                     | (a) Static (b) Internal                                                                       |
|----------------------------------------------------------------------------------------------------|---------------------|-----------------------------------------------------------------------------------------------|
|                                                                                                    |                     | (c) External (d) Remove                                                                       |
| close the menu.                                                                                                    | -                   | (e) None of these                                                                             |
| (a) Shift                                                                                                    | (b)Tab              | Ans: (b)                                                                                      |
| (c) F1                                                                                                    | (d)Esc              | 1607.A barcode is a/ancode that                                                               |
| (e) None of these                                                                                                    |                     | represents data with bars of varying widths or heights.                                       |
| Ans: (d)                                                                                                    |                     | (a) read/write (b) magnetic                                                                   |
| <b>1603.</b> is a type of that a processor can according RAM.                                                                                             |                     | (c) optical (d) laser<br>(e) None of these                                                    |
| (a) Cache memory                                                                                                    |                     | Ans : (c)                                                                                     |
| (b) Magnetic storage                                                                                                    |                     | 1608. The Internet allows you to                                                              |
| (c) Read-only memory (F                                                                                                    | ROM)                | (a) send electronic mail                                                                      |
| (d) Solid state storage                                                                                                    |                     | (b) view Web pages                                                                            |
| (e) None of these                                                                                                    |                     | (c) connect to servers all around the world                                                   |
| Ans: (a)                                                                                                    |                     | (d) All of these                                                                              |
| <b>1604.</b> To contact people us<br>most often use their                                                                                                 |                     | (e) None of these                                                                             |
| (a) domain names                                                                                                    | (b)e-mail addresses | Ans: (d)                                                                                      |
| (c) usernames                                                                                                    | (d) passwords       | <b>1609.</b> Editing a document consists of reading through the document you've created, then |
| (e) None of these                                                                                                    | XY                  | (a) correcting your errors (b) printing it                                                    |
| Ans : (b)                                                                                                    |                     | (c) saving it (d) deleting it                                                                 |
| <b>1605.</b> The trend of digital electronic devices becoming smaller and increasingly powerful has fully supported the move to an increasinglyworkforce. |                     | (c) saving it (d) deleting it                                                                 |
|                                                                                                    |                     | Ans : (d)                                                                                     |
| (a) desktop                                                                                                    | (b) intelligent     | <b>1610.</b> Which of the following controls the manner                                       |
| (c) server                                                                                                    | (d)mobile           | of interaction between the user and the operating system?                                     |
| (e) None of these                                                                                                    |                     | (a) User interface (b) Language translator                                                    |
| Ans: (d)                                                                                                    |                     | (c) Platform (d) Screen saver                                                                 |
| <b>1606.</b> hard drives are permanently located inside the system unit and are not designed to be removed, unless they need to be repaired or replaced.  |                     | (e) None of these                                                                             |
|                                                                                                    |                     | Ans: (a)                                                                                      |

- **1611.**What type of software is most useful for the creation of brochures, posters, and newsletters?
  - (a) Spreadsheet software
  - (b) Web authoring software
  - (c) Multimedia authoring software
  - (d) Desktop publishing software
  - (e) None of these
  - Ans: (d)
- **1612.**The quickest and easiest way in MS-Word, to locate a particular word or phrase in a document is to use the .....command.
  - (a) Replace (b) Find
  - (c) Lookup (d) Search
  - (e) None of these
  - Ans: (b)
- **1613.**One or more defects or problems that prevent the software from working as intended or working at all is a(n)....
  - (a) bug (b) bot
  - (c) programming language (d) fuzzy logic
  - (e) None of these

Ans: (a)

- **1614.** .....shows the files, folders, and drives on your computer, making it easy to navigate from one location to another within the file hierarchy.
  - (a) Microsoft Internet Explorer
  - (b) Windows Explorer
  - (c) My Computer
  - (d) Folders Manager

(e) None of these

- Ans: (b)
- **1615.**A(n).....provides commands for writing software that is translated to the

detailed step-by-step instructions executed by the processor to achieve an objective or solve a problem.

- (a) programming language
- (b) software patch
- (c) presentation language
- (d) Al language
- (e) None of these

Ans: (a)

- **1616.**A program written in a high level language is referred to as.....
  - (b) object code
  - (c) machine code (d) assembly code

(e) none of these

(a) source code

Ans: (a)

- **1617.**In order to save an existing document with a different name you need to.....
  - (a) Retype the document and give it a different name
  - (b) Use the Save As Command
  - (c) Copy and paste the original document to a new document and then save
  - (d) Use Windows Explorer to copy the document to a different location and then rename it.
  - (e) None of these

Ans: (b)

- **1618.**The piece of hardware that converts your computer's digital signal to an analog signal that can travel over telephone lines is called a .....
  - (a) red wire
    (b) blue cord
    (c) tower
    (d) modem
    (e) None of these
    Ans : (d)

| <b>1619.</b> is the part of the computer that does the arithmetical calculations. |                          | <b>1624.</b> Thefolder retains copies of messages that you have started but are not yet |  |
|-----------------------------------------------------------------------------------|--------------------------|-----------------------------------------------------------------------------------------|--|
| (a) Memory                                                                        | (b)OS                    | ready to send.                                                                          |  |
| (c) CPU                                                                           | (d)ALU                   | (a) Inbox (b) Outbox                                                                    |  |
| (e) None of these                                                                 |                          | (c) Drafts (d) Sent Items                                                               |  |
| Ans: (d)                                                                          |                          | (e) Address Book                                                                        |  |
| 1620. Acan make                                                                   | it easier to play games. | Ans : (c)                                                                               |  |
| (a) mouse                                                                         | (b) joystick             | <b>1625.</b> Which of the following is an example of an optical disk?                   |  |
| (c) keyboard                                                                      | (d) pen                  | (a) Digital versatile disks                                                             |  |
| (e) None of these                                                                 |                          | (b) Magnetic disks                                                                      |  |
| Ans:(b)                                                                           |                          | (c) Memory disks                                                                        |  |
| 1621.File extensions are us                                                       | ed in order to           | (d) Data but disks                                                                      |  |
| (a) name the file                                                                 |                          | (e) None of these                                                                       |  |
| (b) ensure the filename i                                                         | s not lost               | Ans: (a)                                                                                |  |
| (c) identify the file                                                             | V                        | <b>1626.</b> The main job of a CPU is to                                                |  |
| (d) identify the file type                                                        |                          | (a) carry out program instructions                                                      |  |
| (e) None of these                                                                 | •                        | (b) store data/information for future use                                               |  |
| Ans: (d)                                                                          | •                        | (c) process data and information                                                        |  |
| 1622.Passwords enable use                                                         | rs to                    | (d) both (a) and (c)                                                                    |  |
| (a) get into the system q                                                         | uickly                   | (e) None of these                                                                       |  |
| (b) make efficient use of                                                         | time                     | Ans: (d)                                                                                |  |
| (c) retain confidentiality                                                        | of files                 | 1627are attempts by individuals to                                                      |  |
| (d) simplify file structures                                                      |                          | obtain confidential information from you to falsifying their indentity.                 |  |
| (e) None of these                                                                 |                          | (a) Phishing trips (b) Computer viruses                                                 |  |
| Ans : (c)                                                                         |                          | (c) Spyware scams (d) Viruses                                                           |  |
| <b>1623.</b> Which of the following is an example of storage devices?             |                          | (e) Phishing scams                                                                      |  |
| (a) Magnetic disks                                                                | (b) Tapes                | Ans: (a)                                                                                |  |
| (c) DVDs                                                                          | (d) All of these         | <b>1628.</b> An example of processing device would be                                   |  |
| (e) None of these                                                                 | (a) in or mose           |                                                                                         |  |
| Ans : (d)                                                                         |                          | (a) a magnetic ink reader (b) a tablet PC                                               |  |
|                                                                                   |                          | (c) special function cards (d) scanners                                                 |  |

| (e) keyboards                                                               | 1633.A(n)uses laser technology to store                                                                                           |  |
|-----------------------------------------------------------------------------|----------------------------------------------------------------------------------------------------|--|
| Ans : (d)                                                                   | large amounts of information                                                                                                    |  |
| 1629. Which of the following is not a type of                               | (a) floppy disk                                                                                                    |  |
| computer software which can be bought?                                      | (b) compact disk read-only memory (CD-                                                                                            |  |
| (a) Off-the-shelf                                                           | ROM)                                                                                                    |  |
| (b) Tailor-made                                                             | (c) hard disk                                                                                                    |  |
| (c) Custom-developed                                                        | (d) extended disc read-only memory (ED-<br>ROM)                                                                                   |  |
| (d) Off-the-shelf with alterations                                          | (e) None of these                                                                                                    |  |
| (e) All of these can be purchased                                           | Ans : (b)                                                                                                    |  |
| Ans: (e)                                                                    | 1634.Thekey will launch the Start                                                                                                 |  |
| 1630.You can useto copy selected text,                                      | button.                                                                                                    |  |
| andto paste it in a document.                                               | (a) esc (b) shift                                                                                                    |  |
| (a) $CTRL + C$ , $CTRL + V$                                                 | (c) window (d) shortcut                                                                                                    |  |
| (b) CTRL + C, CTRL + P                                                      | (e) None of these                                                                                                    |  |
| (c) CTRL + S, CTRL + S                                                      | Ans : (c)                                                                                                    |  |
| (d) SHIFT + C, ALT + P                                                      | <b>1635.</b> A(n)is a combination of hardware and software that facilitates the sharing of information between computing devices. |  |
| (e) CTRL + D, CTRL + A                                                      |                                                                                                    |  |
| Ans: (a)                                                                    | (a) network                                                                                                    |  |
| <b>1631.</b> Video processors consists ofandwhich store and process images. | (b) peripheral                                                                                                    |  |
| (a) CPU and VGA                                                             | (c) expansion board                                                                                                    |  |
| (b) CPU and memory                                                          | (d) digital device                                                                                                    |  |
| (c) VGA and memory                                                          | (e) None of these                                                                                                    |  |
| (d) VGI and DVI                                                             | Ans : (a)                                                                                                    |  |
| (e) VGA and VGI<br>Ans : (d)                                                | <b>1636.</b> When sending an e-mail thethe describes the contents of the message.                                                 |  |
| <b>1632.</b> Hard disk drives are considered                                | (a) to (b) subject                                                                                                    |  |
| storage.                                                                    | (c) contents (d) CC                                                                                                    |  |
| (a) flash (b) nonvolatile                                                   | (e) None of these                                                                                                    |  |
| (c) temporary (d) nonpermanent                                              | Ans: (b)                                                                                                    |  |
| (e) None of these                                                           | 1367. What is an E-mail attachment?                                                                                               |  |
| Ans: (b)                                                                    | (a) A receipt sent by the recipient                                                                                               |  |

www.gurujobalert.com

(b) A separate document from another

**1642.**The place where the computer stores

program sent along with an E-mail programs and data is called..... message. (a) Memory (b) Storehouse (c) A malicious parasite that feeds off of your (c) Storage unit (d) Backup messages and destroyed the contents (e) None of these (d) A list of CC : or BCC : recipients Ans: (a) (e) None of these 1643. Why is the Caps Lock key refered to as a Ans: (b) toggle key? 1638.A program designed to destroy data on your (a) Because its function goes back and forth computer which can travel to 'infect' other every time it is pressed computers is called a..... (b)Because it cannot be used for entering (a) disease (b) torpedo numbers. (c) hurricane (d) virus (c) Because it cannot be used to delete (e) None of these (d) Because it cannot be used to insert Ans: (d) (e) None of these 1639. What are bas, xis, and htm examples of? Ans: (a) (b) Domains (a) Databases **1644.** One puts information into the computer by (c) Extensions (d) Protocols pressing this key..... (e) None of these (a) caps lock (b) tab Ans: (c) (c) enter (d)esc 1640. The side bar in a window or word processor (e) None of these that has an arrow on both ends and a box in Ans: (c) the middle that you use your mouse to move the pages up or down..... 1645. To add or put into your document such as a picture or text use..... (b) roll bar (a) scroll bar (a) TV (b) insert (c) page bar (d) box bar (c) push in (d) squeeze in (e) None of these (e) None of these Ans: (a) Ans: (b) **1641.**A(n)....is a device that electronically processes data, converting it to information. **1646.** A key that must be pressed each time a new command or information is entered..... (a) algorithm (b) computer (a) esc (b) enter (c) software (d) program (c) delete (d) home (e) None of these (e) None of these Ans: (b)Ans: (b)

www.ibpsadda.com

| process data.                                                          | ch. Libert                                                | <b>1652.</b> These devices transl<br>that humans can under<br>the computer can proce | stand into a form that                                 |  |
|------------------------------------------------------------------------|-----------------------------------------------------------|--------------------------------------------------------------------------------------|--------------------------------------------------------|--|
| (a) processing                                                         | (b)kilobyte                                               | (a) display                                                                          | (b) input                                              |  |
| (c) binary                                                             | (d) representational                                      | (c) output                                                                           | (d) pointer                                            |  |
| (e) None of these                                                      |                                                           | (e) None of these                                                                    |                                                        |  |
| Ans : (c)                                                              |                                                           | Ans : (b)                                                                            | 1                                                      |  |
| <b>1648.</b> These provide expansion capability for a computer system. |                                                           | 1653.The amount of time                                                              | required by a storage                                  |  |
| (a) sockets                                                            | (b) slots                                                 | device to retrieve data and programs is its                                          |                                                        |  |
| (c) bytes                                                              | (d) bays                                                  | (a) retrieval speed                                                                  | (b) capacity                                           |  |
| (e) None of these                                                      |                                                           | (c) memory                                                                           | (d) storage                                            |  |
| Ans : (b)                                                              |                                                           | (e) access speed                                                                     |                                                        |  |
| <b>1649.</b> A(n)allows s                                              | haring of a broadband                                     | Ans : (e)                                                                            |                                                        |  |
| internet connection.                                                   |                                                           | 1654.A 32-bit word comp                                                              | uter can access bytes at                               |  |
| (a) hub                                                                | (b) adapter                                               | a time.                                                                              |                                                        |  |
| (c) router                                                             | (d) switch                                                | (a) 4                                                                                | (b) 8                                                  |  |
| (e) plug                                                               |                                                           | (c) 16                                                                               | (d) 32                                                 |  |
| Ans: (c)                                                               | •                                                         | (e) 30                                                                               |                                                        |  |
|                                                                        | <b>1650.</b> The clock rate of a processor is measured in |                                                                                      | Ans: (a)                                               |  |
|                                                                        |                                                           |                                                                                      | <b>1655.</b> A megabyte is actually equal tokilobytes. |  |
| (a) milliseconds                                                       | (b) microhertz                                            | (a) 100                                                                              | (b) 1000                                               |  |
| A                                                                      | (c) megabytes or gigabytes (d) nanoseconds                |                                                                                      | (d) 1024 x 1024                                        |  |
| (e) megahertz or gigaher                                               | tz                                                        | (c) 1024<br>(e) None of these                                                        |                                                        |  |
| Ans : (e)                                                              |                                                           | Ans : (c)                                                                            |                                                        |  |
| <b>1651.</b> A computer virus nor another computer progra              |                                                           | <b>1656.</b> The main memory of                                                      | of a computer must be                                  |  |
| another computer program known as a<br>(a) backdoor program            |                                                           | large enough to contain the active parts of                                          |                                                        |  |
| (b) target program                                                     |                                                           | (a) the operating system                                                             | 1                                                      |  |
| (c) trojan horse                                                       | (c) trojan horse                                          |                                                                                      | (b) the applications                                   |  |
| (d) host program                                                       |                                                           | (c) input/output storage & working storage                                           |                                                        |  |
| (e) Bluetooth                                                          |                                                           | (d) All of these                                                                     |                                                        |  |
| Ans : (c)                                                              |                                                           | (e) None of these                                                                    |                                                        |  |
|                                                                        |                                                           | Ans : (c)                                                                            |                                                        |  |
|                                                                        |                                                           |                                                                                      |                                                        |  |

| <b>1657.</b> This type of memory improves processing by acting as a temporary high-speed holding area between the memory and the CPU. |                          | <b>1662.</b> If a processor has a word size of 32 bits, compared to a processor with a word size of 16 bits, it can processat a time. |  |
|----------------------------------------------------------------------------------------------------|--------------------------|----------------------------------------------------------------------------------------------------|--|
| (a) RAM                                                                                                    | (b)ROM                   | (a) thrice as much (b) half as much                                                                                                   |  |
| (c) cache memory                                                                                                    | (d) flash memory         | (c) a fourth as much (d) the same amount                                                                                              |  |
| (e) EPROM                                                                                                    |                          | (e) twice as much                                                                                                    |  |
| Ans: (c)                                                                                                    |                          | Ans : (e)                                                                                                    |  |
| <b>1658.</b> The smallest unit a                                                                                                    | in a digital system is   | <b>1663.</b> The most common storage device for the personal computer is the                                                          |  |
| (a) Byte                                                                                                    | (b) Kilobyte             | (a) floppy disk (b) USB thumb drive                                                                                                   |  |
| (c) Word                                                                                                    | (d) Character            | (c) zip disk (d) hard disk drive                                                                                                    |  |
| (e) bit                                                                                                    |                          | (e) Pen drive                                                                                                    |  |
| Ans : (c)                                                                                                    |                          | Ans : (d)                                                                                                    |  |
| <b>1659</b> ports connect special types of music instruments to sound cards.                                                          |                          | <b>1664.</b> Numbers and formulae entered in a cell are called                                                                        |  |
| (a) BUS                                                                                                    | (b) CPU                  | (a) labels (b) numeric entries                                                                                                    |  |
| (c) USB                                                                                                    | (d) MIDI                 | (c) intersection (d) text                                                                                                    |  |
| (e) MINI                                                                                                    | •                        | (e) fillers                                                                                                    |  |
| Ans: (d)                                                                                                    | •                        | Ans: (b)                                                                                                    |  |
| 1660.Software you can u                                                                                                    | se to create a budget is | <b>1665.</b> What is software?                                                                                                    |  |
| called                                                                                                    |                          | (a) A type of computer code                                                                                                    |  |
| (a) word processing so                                                                                                    | ftware                   | (b) A computer language                                                                                                    |  |
| (b) graphics software                                                                                                    | 1                        | (c) A set of instructions for your computer                                                                                           |  |
| (c) utility software                                                                                                    |                          | (d) A cover for the computer                                                                                                    |  |
| (d) spreadsheet softwar                                                                                                    | re                       | (e) None of these                                                                                                    |  |
| (e) None of these                                                                                                    |                          | Ans : (c)                                                                                                    |  |
| Ans : (d)<br>1661.The mouseusually appears in the<br>shape of an arrow.                                                               |                          | <b>1666.</b> Thick, rigid metal platters that are capable of storing and retrieving information at a high rate of speed are known as  |  |
| (a) indicator                                                                                                    | (b) marker               | (a) hard disks (b) soft disks                                                                                                    |  |
| (c) meter                                                                                                    | (d) pointer              | (c) flash memory (d) SAN                                                                                                    |  |
| (e) None of these                                                                                                    |                          | (e) None of these                                                                                                    |  |
| Ans: (d)                                                                                                    |                          | Ans : (a)                                                                                                    |  |
|                                                                                                    |                          | 1                                                                                                    |  |

| <b>1667.</b> What is windows exp                  |                           | (a) data redundancy                                                                         |  |
|---------------------------------------------------|---------------------------|---------------------------------------------------------------------------------------------|--|
| (a) A drive                                       | (b) A PC                  | (b) information overload                                                                    |  |
| (c) A Web browser                                 | (d) A network             | (c) duplicate data                                                                          |  |
| (e) A file manager                                |                           | (d) data inconsistency                                                                      |  |
| <b>Ans : (e)</b>                                  |                           | (e) data repetition                                                                         |  |
| <b>1668.</b> is the most p                        | opular internet activity. | Ans: (d)                                                                                    |  |
| (a) Art                                           | (b) Shopping              | 1673.What is a backup?                                                                      |  |
| (c) Searching                                     | (d) Entertainment         | (a) Restoring the information backup                                                        |  |
| (e) Communicator                                  |                           | (b) An exact copy of a system's information                                                 |  |
| Ans:(c)                                           |                           | (c) The ability to get a system up and running<br>in the event of a system crash or failure |  |
| <b>1669.</b> Computers process                    |                           |                                                                                             |  |
| are composed of                                   |                           | (d) All of these                                                                            |  |
| (a) 1s and 2s                                     | (b) $2s$ and $4s$         | (e) None of these                                                                           |  |
| (c) 1s and 10s                                    | (d)2s and 3s              | Ans: (b)                                                                                    |  |
| (e) 0s and 1s                                     |                           | 1674.The Internet is                                                                        |  |
| Ans: (c)                                          |                           | (a) a large network of networks                                                             |  |
| <b>1670.</b> A DVD is an exampl<br>(a) hard disk  | e of a(n)                 | (b) an internal communication system for a business                                         |  |
| (a) hard disk<br>(b) optical disc                 |                           | (c) a communication system for the Indian government                                        |  |
| (c) output device                                 |                           | (d) a communication system for some states of<br>India                                      |  |
| (d) solid-state storage d                         | evice                     |                                                                                             |  |
| (e) None of these                                 |                           | (e) a communication system for some cities of India                                         |  |
| Ans: (b)                                          | $\mathbf{Y}$              | Ans : (a)                                                                                   |  |
| <b>1671.</b> URL stands for                       |                           | <b>1675.</b> What is the storage area for email messages                                    |  |
| (a) Universal Research List                       |                           | called?                                                                                     |  |
| (b) Universal Resource List                       |                           | (a) A folder (b) A mailbox                                                                  |  |
| (c) Uniform Research List                         |                           | (c) A directory (d) The hard disk                                                           |  |
| (d) Uniform Research Locator                      |                           | (e) None of these                                                                           |  |
| (e) Uniform Resource Locator                      |                           | Ans: (b)                                                                                    |  |
| Ans: (e)                                          |                           | 1676.One advantage of dial-up Internet access                                               |  |
| 1672. When data changes in multiple lists and all |                           | is                                                                                          |  |
| lists are not updated, th                         | is causes                 | (a) it utilizes broadband technology                                                        |  |
|                                                   |                           |                                                                                             |  |

| (b) it is Indian                                                              | <b>1681.</b> The computer's capability of distinguishing spoken words is called            |
|-------------------------------------------------------------------------------|--------------------------------------------------------------------------------------------|
| (c) it uses a router for security                                             | 1                                                                                          |
| (d) modem speeds are very fast                                                | (a) voice analysis                                                                         |
| (e) it utilizes existing telephone service                                    | (b) speech acknowledgement                                                                 |
| Ans : (e)                                                                     | (c) voice recognition                                                                      |
| <b>1677.</b> An error in a computer program                                   | (d) speech interpretation                                                                  |
| (a) Crash (b) Power Failure                                                   | (e) vocalization                                                                           |
| (c) bug (d) Virus                                                             | Ans : (e)                                                                                  |
| (e) Fatal error                                                               | <b>1682.</b> Which of the following is an advantage of mounting an application on the Web? |
| Ans : (c)                                                                     | (a) the possibility of 24-hour access for users                                            |
| <b>1678.</b> Access control based on a person's fingerprints is an example of | (b) creating a system that can extend globally                                             |
| (a) biometric identification                                                  | (c) standardizing the design of the interface                                              |
| (b) characteristic identification                                             | (d) All of these                                                                           |
| (c) characteristic security                                                   | (e) None of these                                                                          |
| (d) fingerprint security                                                      | Ans: (d)                                                                                   |
|                                                                               | 1683.ERP is an acronym for                                                                 |
| (e) logistics                                                                 | (a) Enterprise Retirement Planning                                                         |
| Ans: (a)                                                                      | (b) Enterprise Relationship Planning                                                       |
| <b>1679.</b> The patterns of printed lines on most products are called        | (c) Enterprise Resource Planning                                                           |
| (a) prices (b) striping                                                       | (d) Enterprise Reorder Planning                                                            |
| (c) scanners (d) OCR                                                          | (e) Enterprise Retention Planning                                                          |
| (e) barcodes                                                                  | Ans: (c)                                                                                   |
| Ans : (e)<br>1680.Most mail programs automatically complete                   | <b>1684.</b> The software that allows users to surf the Internet is called a/an            |
| the following two parts in an e-mail                                          | (a) Search engine                                                                          |
| (a) From : and Body :                                                         | (b) Internet Service Provider (ISP)                                                        |
| (b) From : and Date :                                                         | (c) Multimedia application                                                                 |
| (c) From : and To :                                                           | (d)Browser                                                                                 |
| (d) From : and Subject :                                                      | (e) Internet Surfing Provider                                                              |
| (e) None of these                                                             | Ans : (d)                                                                                  |
| Ans : (b)                                                                     | <b>1685.</b> The issues that deal with the collection and use of data about individuals is |

| (a) access (b) publicity                                                                                                    | (e) data looting                                                                                   |
|----------------------------------------------------------------------------------------------------|----------------------------------------------------------------------------------------------------|
| (c) accuracy (d) property                                                                                                    | Ans: (c)                                                                                           |
| (e) privacy                                                                                                    | <b>1690.</b> What is usually used for displaying information at public places?                     |
| Ans: (e)                                                                                                    | (a) Monitors                                                                                       |
| <b>1686.</b> A term relating to sending data to a satellite is                                                                                                    | (b) Overhead Projections                                                                           |
| (a) downlink (b) modulate                                                                                                    | (c) Monitors and Overhead Projections                                                              |
| (c) demodulate (d) uplink                                                                                                    | (d) Touch Screen Kiosks                                                                            |
| (e) interrelate                                                                                                    | (e) Loud Speakers                                                                                  |
| Ans : (d)                                                                                                    | Ans : (d)                                                                                          |
| <b>1687.</b> Online documents containing underlined phrases or icons that a user can click in order to move immediately to related parts of the current documents or to other documents with related information are called | <b>1691.</b> What is MP3?(a) A mouse(b) A Printer(c) A Sound format(d) A Scanner(a) A Makila Phone |
| (a) hypermedia (b) hypertext                                                                                                    | (e) A Mobile Phone                                                                                 |
| (c) HTML (d) URL                                                                                                    | Ans: (c)                                                                                           |
| (e) FTP                                                                                                    | <b>1692.</b> What is the most popular hardware for multimedia creations?                           |
| Ans:(b)                                                                                                    | (a) PCs                                                                                            |
| <b>1688.</b> Physical security is concerned with protecting computer hardware from human tampering and natural disasters and security is concerned with protecting software from unauthorized tampering or damage.          | <ul><li>(b) Minicomputers</li><li>(c) Mainframe Computers</li><li>(d) WANs</li></ul>               |
| (a) data (b) cyber                                                                                                    | (e) Supercomputers                                                                                 |
| (c) Internet (d) metaphysical                                                                                                    | Ans: (a)                                                                                           |
| (e) publicity                                                                                                    | <b>1693.</b> For sound recording, what is necessary?                                               |
| Ans : (b)                                                                                                    | (a) Speaker (b) Microphone                                                                         |
| <b>1689.</b> Unauthorized copying, of software to be                                                                                                    | (c) Talker (d) Mouse                                                                               |
| used for personal gain instead of for personal                                                                                                    | (e) Telephone                                                                                      |
| backups is called                                                                                                    | Ans: (b)                                                                                           |
| (a) program thievery                                                                                                    | 1694.Thesettings are automatic and                                                                 |
| (b) data snatching                                                                                                    | standard.                                                                                          |
| (c) software piracy                                                                                                    | (a) default (b) CPU                                                                                |
| (d) program looting                                                                                                    | (c) peripheral (d) user friendly                                                                   |

(e) defaulter (c) Programs and data are both software, and both can be stored on any memory device Ans: (a) (d)Floppy disks can only store data, not 1695. What are the two parts of an E-mail programs address? (e) Floppy disks are better than CDs (a) User name and street address Ans: (c) (b) Legal name and phone number **1699.**Which of the following will you require to (c) User name and domain name hear music on your computer? (d) Initials and password (a) Video Card (b) Tape Recorder (e) User Name and Recipient Name (d) Joystick (c) Mouse Ans: (c) (e) Sound Card 1696.Participants can see and hear each other in Ans: (e) a.... 1700. The signal that a computer is waiting for a (a) electronic mail system command from the user..... (b) message system (a) prompt (b) event (c) teleconference (c) time slice (d) interrupt (d) bulletin board (e) None of these (e) Video Ans: (a) Ans: (e) 1701. This software allows the user to move from page to page on the Web by clicking on or **1697.**Magnetic tape is not practical for selecting a hyperlink, or by typing in the applications where data must be quickly address of the destination page..... recalled because tape is..... (a) Web browser (b) Web search engine (a) A random-access medium (c) Web home page (d) Web service (b) Expensive (e) None of these (c) A read-only medium Ans: (a) (d) Fragile and easily damaged 1702.For viewing video CDs, you would use (e) A sequential-access medium . . . . . . . . . . . . Ans: (b) (a) CD Player **1698.** How is it possible that both programs and (b) Windows Media Player data can be stored on the same floppy disk? (c) Windows Video Player (a) A floppy disk has two sides, one for data and one for programs. (d) Windows Movie Player (b) A floppy disk has to be formatted for one (e) None of these or for the other Ans: (b)

| <b>1703.</b> Executing more concurrently by one known as | than one program<br>user on one computer is | (e) None of these<br>Ans : (d)                                    |                       |
|----------------------------------------------------------|---------------------------------------------|-------------------------------------------------------------------|-----------------------|
| (a) multiprogramming                                     | 5                                           | <b>1708.</b> Computers manipulate of and this manipulation is ca  |                       |
| (b) multiprocessing                                      |                                             | (a) upgrading                                                     | (b) processing        |
| (c) time-sharing                                         |                                             | (c) batching                                                      | (d) utilizing         |
| (d) multitasking                                         |                                             | (e) downloading                                                   |                       |
| (e) multiaction                                          |                                             | Ans: (b)                                                          |                       |
| Ans:(b)                                                  |                                             | <b>1709.</b> Creating am                                          | eans making a         |
| <b>1704.</b> You can keep your                           | personal files/folders in                   | duplicate copy of importar<br>a problem occurs, you car           | it files so that when |
| (a) My Folder                                            | (b) My Documents                            | using the copy.                                                   |                       |
| (c) My Files                                             | (d) My Text                                 | (a) mirror                                                        | (b) hot file          |
| (e) My Collection                                        |                                             | (c) print out                                                     | (d) hotspot           |
| Ans: (b)                                                 |                                             | (e) backup                                                        |                       |
| 1705.Three types of com<br>ROM, CD-R, and                |                                             | Ans : (e)<br>1710.The main system board                           | l of a computer is    |
| (a) CD-W                                                 | (b)CD-RAM                                   | called the                                                        |                       |
| (c) CD-DVD                                               | (d)CD-RW                                    | (a) integrated circuit                                            | (b) motherboard       |
| (e) None of these                                        |                                             | (c) processor                                                     | (d) microchip         |
| Ans: (d)                                                 |                                             | (e) drive board                                                   |                       |
| 1706.All computers must                                  | t have                                      | Ans:(b)                                                           |                       |
| (a) Word processing s                                    | 4                                           | <b>1711.</b> Peripheral devices suc<br>monitors are considered to |                       |
| (b) An operating syste                                   | m                                           | (a) hardware                                                      | (b) software          |
| (c) A printer attached                                   |                                             | (c) data                                                          | (d) information       |
| (d) A virus checking p                                   | program                                     | (e) source code                                                   |                       |
| (e) None of these                                        |                                             | Ans : (a)                                                         |                       |
| Ans : (b)                                                |                                             | 1712.In a computer most pro                                       | cessing takes place   |
| 1707.Collecting person                                   |                                             | in                                                                | 0 1                   |
| effectively posing a known as the crime of               | s another individual is                     | (a) Memory                                                        | (b)RAM                |
| (a) spooling                                             | (b) spoofing                                | (c) CPU                                                           | (d) Motherboard       |
| (c) backing                                              | (d) identify theft                          | (e) ALU                                                           |                       |
| (c) backing                                              | (d) dentity there                           | Ans:(c)                                                           |                       |

| 1713. Tangible parts of c         | computer are called :                                 | (c) random                     | (d) sequential                                 |
|-----------------------------------|-------------------------------------------------------|--------------------------------|------------------------------------------------|
| (a) Hardware                      | (b) Software                                          | (e) disastrous                 |                                                |
| (c) Modem                         | (d) Memory                                            | Ans: (d)                       |                                                |
| (e) Cable                         |                                                       |                                | can be represented by a                        |
| Ans: (d)                          |                                                       | single byte?                   |                                                |
|                                   | ograms that control the                               | (a) 4                          | (b) 16                                         |
| computer system and is called :   | d process the information                             | (c) 64                         | (d) 256                                        |
|                                   | (h) Commutan                                          | (e) 512                        |                                                |
| (a) Interpreter                   | (b) Computer                                          | Ans: (d)                       |                                                |
| (c) Office                        | (d)Compiler                                           | A                              | in connect to a network                        |
| (e) Operating system              |                                                       | without cable.                 |                                                |
| <b>Ans : (e)</b>                  |                                                       | (a) distributed                | (b) centralized                                |
|                                   | nit of measurement that is ytes or one million byte : | (c) open source                | (d) wireless                                   |
|                                   | -                                                     | (e) without cable              |                                                |
| (a) byte                          | (b) gigabyte                                          | Ans: (d)                       |                                                |
| (c) memory                        | (d) megabyte                                          | 1721.You canw                  | ith the help of CD.                            |
| (e) kilobyte                      |                                                       | (a) read                       | (b) write                                      |
| <b>Ans : (d)</b>                  | • A                                                   | (c) read and write             | (d) read or write                              |
| <b>1716.</b> Which of the memory? | following is permanent                                | (e) carry                      |                                                |
| (a) RAM                           | (b) ROM                                               | Ans: (c)                       |                                                |
| (c) CPU                           | (d)LCD                                                |                                | guage each letter of the nber and each special |
| (e) ALU                           | 1                                                     |                                | of a unique combination                        |
| Ans : (b)                         |                                                       | of                             |                                                |
| 1717.A round, shiny ar            | nd portable disk that can                             | (a) 8 bytes                    | (b) 8 kilobytes                                |
| store software and                | l information in large                                | (c) 8 characters               | (d) 8 bits                                     |
| quantity is                       |                                                       | (e) 8 megabytes                |                                                |
| (a) CD-ROM                        | (b) Floppy disk                                       | Ans: (d)                       |                                                |
| (c) Scanner                       | (d) Monitor                                           |                                | omputer processing your                        |
| (e) Laptop                        |                                                       | input is referred to as        |                                                |
| Ans: (a)                          |                                                       | (a) output                     | (b) data                                       |
| 1718. Tape drive offer            | access to data :                                      | (c) multitasking<br>(e) intake | (d) tracking                                   |
| (a) timely                        | (b) sporadic                                          | Ans: (a)                       |                                                |

| <b>1724.</b> An equipment that holds the screen is called:                                                                          | <b>1729.</b> Ais a collection of information saved as a unit.                                                   |
|----------------------------------------------------------------------------------------------------|----------------------------------------------------------------------------------------------------|
| (a) video (b) desktop                                                                                                    | (a) folder (b) print-out                                                                                        |
| (c) modem (d) monitor                                                                                                    | (c) path (d) file extension                                                                                     |
| (e) scanner                                                                                                    | (e) file                                                                                                    |
| Ans : (d)                                                                                                    | Ans : (e)                                                                                                    |
| <b>1725.</b> Ais a device attached to a host computer through cable.                                                                | <b>1730.</b> An electronic component that can be programmed to perform tasks is a                               |
| (a) icon (b) virus                                                                                                    | (a) CPU (b) microprocessor                                                                                      |
| (c) database (d) pixel                                                                                                    | (c) Transistor (d) printer                                                                                      |
| (e) peripheral                                                                                                    | (e) scanner                                                                                                    |
| Ans : (e)                                                                                                    | Ans:(b)                                                                                                    |
| <b>1726.</b> To keep files organized, related documents are often stored in(also called directories) located on the storage medium. | <b>1731.</b> Ais a long, rubber-coated bundle of wires, with plugs on either end, that connects computer parts. |
| (a) indexes (b) labels                                                                                                    | (a) Disk drive (b) Cable                                                                                        |
| (c) folders (d) programs                                                                                                    | (c) Computer (d) Hardware                                                                                       |
| (e) cabinets                                                                                                    | (e) Software                                                                                                    |
| Ans : (c)                                                                                                    | Ans:(b)                                                                                                    |
| 1727.Keyboards, scanners, and microphones are                                                                                       | <b>1732.</b> Theperforms simple math for CPU.                                                                   |
| examples of                                                                                                    | (a) DIMM (b) ALU                                                                                                |
| (a) software programs                                                                                                    | (c) BUS (d) Register                                                                                            |
| (b) input devices                                                                                                    | (e) ROM                                                                                                    |
| (c) output devices                                                                                                    | Ans:(b)                                                                                                    |
| (d) utilities<br>(e) code                                                                                                    | <b>1733.</b> The numbering system that uses only 0 and 1 for counting is called thesystem.                      |
| Ans: (b)                                                                                                    | (a) Network (b) Mouse                                                                                           |
| 1728. You use a(n)such as keyboard or                                                                                               | (c) Decimal (d) HTML                                                                                            |
| mouse, to input information.                                                                                                    | (e) Binary                                                                                                    |
| (a) output device (b) download device                                                                                               | Ans : (e)                                                                                                    |
| (c) storage device (d) processing device                                                                                            | 1734is the general term for a piece of                                                                          |
| (e) input device                                                                                                    | hardware attached to a computer externally                                                                      |
| Ans: (e)                                                                                                    | that is not an essential for computer's basic functions.                                                        |

| (a) Peripheral (b) Icon                                                                        | (e) click the mouse                                                                      |
|------------------------------------------------------------------------------------------------|------------------------------------------------------------------------------------------|
| (c) Bit (d) Keyboard                                                                           | Ans:(b)                                                                                  |
| (e) Printer<br>Ans : (a)                                                                       | <b>1739.</b> Transformation of input into output is performed by :                       |
| <b>1735.</b> All of the following media has the                                                | (a) Peripherals (b) Memory                                                               |
| capability of read and write, except :                                                         | (c) Storage (d) Input-Output unit                                                        |
| (a) Flash memory cards                                                                         | (e) CPU                                                                                  |
| (b) Floppy disk                                                                                | Ans: (e)                                                                                 |
| (c) Hard disk drive                                                                            | 1740.Non-volatile memory :                                                               |
| (d) CD-ROMs                                                                                    | (a) catches fire easily                                                                  |
| (e) None of these                                                                              | (b) cannot be used to store program                                                      |
| Ans : (d)<br>1736.What is the full-form of ROM?                                                | (c) can retain the stored information even<br>when not powered                           |
| (a) Random Opaque Modulator                                                                    | (d) loses its contents when the computer loses power                                     |
| (b) Relative Overlay Module                                                                    | (e) dissolves in water                                                                   |
| (c) Real Optical Media                                                                         | Ans: (c)                                                                                 |
| (d) Read Only Memory                                                                           | <b>1741.</b> Device that take a picture of an object and                                 |
| (e) Red Orange Magenta                                                                         | convert it into a computerized image :                                                   |
| Ans: (d)                                                                                       | (a) hard drive (b) scanner                                                               |
| <b>1737.</b> A round, floppy piece of plastic that you put                                     | (c) printer (d) modem                                                                    |
| into a computer to store information. It is in a hard square cover for protection, is called : | (e) cable                                                                                |
| (a) Pixel (b) Hard disk                                                                        | Ans:(b)                                                                                  |
| (c) Floppy disk (d) Icon                                                                       | <b>1742.</b> Full form of PC :                                                           |
| (e) None of these                                                                              | (a) Personal Computer                                                                    |
| Ans: (c)                                                                                       | (b) Process Control                                                                      |
| 1738. To highlight a word you should put the                                                   | (c) Production Computer                                                                  |
| cursor in the side of the word and :                                                           | (d)Painful Creation                                                                      |
| (a) hold down the left mouse button, and then drag the pointer                                 | (e) Permanent Computer                                                                   |
| (b) click the mouse once                                                                       | Ans: (a)                                                                                 |
| (c) roll the mouse over the word                                                               | <b>1743.</b> Computers gather data, which means that means that they allow users todata. |
| (d) roll the mouse and click                                                                   | (a) present (b) transmit                                                                 |
|                                                                                                | (c) <b>r</b>                                                                             |

| (c) output (d) store                                                      | (b) Assembly language                                                |
|---------------------------------------------------------------------------|----------------------------------------------------------------------|
| (e) input                                                                 | (c) Java language                                                    |
| Ans : (e)                                                                 | (d)Both (a) and (b)                                                  |
| 1744.Anis a tiny picture on the screen                                    | (e) None of these                                                    |
| that represents a program, file or folder.                                | Ans : (d)                                                            |
| (a) icon (b) memory<br>(c) chip (d) virus                                 | <b>1749.</b> Which of the following is problem oriented language?    |
| (e) pixel                                                                 | (a) High level language                                              |
| Ans: (a)                                                                  | (b) Machine language                                                 |
| <b>1745.</b> Mnemonic a memory trick is used in which                     | (c) Assembly language                                                |
| of the following language?                                                | (d) Low level language                                               |
| (a) Machine language                                                      | (e) None of these                                                    |
| (b) Assembly language                                                     | Ans : (a)                                                            |
| (c) High level language                                                   | <b>1750.</b> A compiler is a translating program which               |
| (d) All of these                                                          | (a) Translates instruction of a high level                           |
| (e) None of these                                                         | language into machine language                                       |
| Ans: (b)                                                                  | (b) Translates entire source program into machine language program   |
| <b>1746.</b> The translator program used in assembly language is called : | (c) It is not involved in program's execution                        |
| (a) Compiler (b) Interpreter                                              | (d) All of these                                                     |
| (c) Assembler (d) Translator                                              | (e) None of these                                                    |
| (e) None of these                                                         | Ans : (d)                                                            |
| Ans: (c)                                                                  | <b>1751.</b> Which of the following is machine independence program? |
| <b>1747.</b> Easily relocatable language is :                             | (a) High level language                                              |
| <ul><li>(a) Machine language</li><li>(b) Assembly language</li></ul>      | (b)Low level language                                                |
|                                                                           | (c) Assembly language                                                |
| (c) High level language<br>(d) Medium level language                      | (d) Machine language                                                 |
| (e) None of these                                                         | (e) None of these                                                    |
| Ans : (b)                                                                 | Ans : (a)                                                            |
| 1748. Which of the following is called low level                          | <b>1752.</b> Which of the following is not a primary storage device? |
| languages?<br>(a) Machine language                                        | (a) Magnetic tape (b) Magnetic disk                                  |

Shakthii Academy

| (c) Optical disk                                          | (d) All of these     | (c) ENIAC                                     | (d) All of these                                     |
|-----------------------------------------------------------|----------------------|-----------------------------------------------|------------------------------------------------------|
| (e) None of these                                         | (d) All of these     |                                               | (d) All of these                                     |
|                                                           |                      | (e) None of these                             |                                                      |
| Ans: (e)                                                  |                      | Ans: (c)                                      |                                                      |
| <b>1753.</b> A name or number storage location devices?   | 2                    | code to represent                             | monly used standard data alphabetical, numerical and |
| (a) A byte                                                | (b) A record         | processing system                             | ters used in electronic data is called :             |
| (c) An address                                            | (d) All of these     | (a) ASCII                                     | (b) EBCDIC                                           |
| (e) None of these                                         |                      | (c) BCD                                       | (d) All of these                                     |
| Ans:(c)                                                   |                      | (e) None of these                             |                                                      |
| <b>1754.</b> Which of the follow                          | wing is a secondary  | Ans: (a)                                      | O Y                                                  |
| memory device?                                            | (h) D:-1-            | 1759.BM 7000 digital                          | computer :                                           |
| (a) Keyboard                                              | (b)Disk              | (a) Belongs to seco                           | and generation                                       |
| (c) ALU                                                   | (d) Scanner          | (b) Uses VLSI                                 | -                                                    |
| (e) None of these                                         |                      | (c) Employs semic                             | onductor memory                                      |
| Ans: (b)                                                  |                      | (d) Has modular co                            | onstructions                                         |
| <b>1755.</b> The difference bet storage is that memory is |                      | (e) None of these                             |                                                      |
| (a) Temporary, permanen                                   | nt 🔮                 | <b>Ans : (c)</b>                              |                                                      |
| (b) Permanent, temporary                                  | y                    | <b>1760.</b> The proper defined computer is : | nition of a modern digital                           |
| (c) Slow, fast                                            |                      | _                                             | utomated machine that can                            |
| (d) All of these                                          | K                    | solve problem                                 | ns involving words and                               |
| (e) None of these                                         |                      | numbers                                       |                                                      |
| Ans : (a)<br>1756.A floppy disk contains                  |                      | (b)A more sophis<br>pocket calculate          | tic and modified electronic or                       |
| (a) Circular tracks only                                  |                      | (c) Any machin<br>mathematical or             | 1                                                    |
| (b) Sectors only                                          |                      |                                               | works on binary code                                 |
| (c) Both circular tracks a                                | nd sectors           | (e) None of these                             | ,                                                    |
| (d) All of these                                          |                      | Ans:(d)                                       |                                                      |
| (e) None of these                                         |                      |                                               | onic computer is a machine                           |
| Ans: (c)                                                  |                      | that is meant for :                           | 1                                                    |
| 1757. The first electronic c                              | omputer in the world | (a) Doing quick ma                            | athematical calculations                             |
| was :                                                     |                      |                                               | manipulation and outputting                          |
| (a) UNIVAC                                                | (b)EDVAC             | of data                                       |                                                      |

| (c) Electronic data processi                                       | ng                    | (c) Analytic engine                | (d) UNIVAC – I          |
|--------------------------------------------------------------------|-----------------------|------------------------------------|-------------------------|
| (d) Performing repetitive ta                                       | sks accurately        | (e) None of these                  |                         |
| (e) None of these                                                  |                       | Ans : (b)                          |                         |
| Ans:(b)                                                            |                       | 1766.In the third generation       | n of computers :        |
| 1762. An integrated circuit is :                                   |                       | (a) Distributed data proc          | essing first became     |
| (a) A complicated circuit                                          |                       | popular                            | 1                       |
| (b) An integrating device                                          |                       | (b) An operating system            |                         |
| (c) Much costlier than a sin                                       | gle transistor        | (c) High-level procedura<br>used   | al languages were first |
| (d) Fabricated on a tiny sili                                      | con chip              | (d)On-line, real time sy           | stems first became      |
| (e) None of these                                                  |                       | popular                            |                         |
| <b>Ans : (d)</b>                                                   |                       | (e) None of these                  |                         |
| 1763.Most important advantag                                       | ge of an IC is its :  | Ans: (d)                           |                         |
| (a) Easy replacement in cas                                        | se of circuit failure | 1767.A characteristic of car       | rd system is :          |
| (b) Extremely high reliabili                                       | ty                    | (a) Slowness in processi           | ng data                 |
| (c) Reduced cost                                                   |                       | (b) Using cards as record          | ds of transactions      |
| (d) Lower power consumpt                                           | ion                   | (c) Needing a larger DP            | staff                   |
| (e) None of these                                                  | •                     | $\checkmark$ (d) All of these      |                         |
| Ans:(b)                                                            |                       | (e) None of these                  |                         |
| 1764.In a punched card system                                      | n, data is processed  | Ans: (d)                           |                         |
| by a :<br>(a) Keypunch machine, sor                                | ter and posting       | 1768.An IBM system/8 re class of : | presents the computer   |
| machine                                                            |                       | (a) Small-scale compute            | er                      |
| (b) Accounting machine, po<br>billing machine                      | osting machine, and   | (b) Medium-scale comp              | uter                    |
| (c) Sorter, posting mach                                           | hine, and billing     | (c) Large-scale compute            | ï                       |
| machine                                                            | und oning             | (d) Super computer                 |                         |
| (d) Accounting machine, ke                                         | eypunch machine       | (e) None of these                  |                         |
| and sorter                                                         |                       | Ans: (a)                           |                         |
| (e) None of these                                                  |                       |                                    | to mass-market a        |
| Ans: (d)                                                           |                       | microcomputer as a 1pe             | rsonal computer was :   |
| <b>1765.</b> The first machine to suclong series of arithmetic and | • •                   | (a) IBM                            |                         |
| was;                                                               | in region operation   | (b) Sperry Univac                  |                         |
| (a) ENIAC                                                          | (b) Mark I            | (c) Data General corpora           | ation                   |

| (d) Radio Shack                                            |                       | 177      | 74.Which of the followin                                           | g is true?              |
|------------------------------------------------------------|-----------------------|----------|--------------------------------------------------------------------|-------------------------|
| (e) None of these                                          |                       |          | (a) Fields are composed                                            | of bytes                |
| Ans:(c)                                                    |                       |          | (b) Records are compose                                            | d of fields             |
| <b>1770.</b> A digital computer d analog computer in terms |                       |          | <ul><li>(c) Fields are composed</li><li>(d) All of these</li></ul> | of characters           |
| (a) Speed                                                  | (b) Accuracy          |          | (e) None of these                                                  | 4                       |
| (c) Cost                                                   | (d) Memory            |          | Ans : (d)                                                          | 4                       |
| (e) None of these                                          |                       |          | <b>75.</b> Which of the followin                                   | ng file organization is |
| Ans:(b)                                                    |                       |          | most efficient for a file file activity?                           |                         |
| <b>1771.</b> In 1830, Charles E machine called the Ana     | lytical Engine which  |          | (a) Sequential                                                     | (b) ISAM                |
| he showed at the Paris I year was it exhibition?           | Exhibition. In which  |          | (c) VSAM                                                           | (d) B-Tree Index        |
| (a) 1820                                                   | (b)1860               |          | (e) None of these                                                  |                         |
| (c) 1855                                                   | (d) 1870              |          | Ans : (a)                                                          |                         |
| (e) None of these                                          |                       |          | <b>76.</b> The two basic typ methods are :                         | es of record-access     |
| Ans:(c)                                                    |                       | $\nabla$ | (a) Sequential and rando                                           | m                       |
| <b>1772.</b> Which was the world' and when was it introduc |                       |          | (b) Sequential and index                                           |                         |
| (a) PDP-I, 1958                                            |                       |          | (c) Direct and Immediate                                           | e                       |
| (b) IBM System/36, 1960                                    |                       |          | (d) On-line and real time                                          |                         |
| (c) PDP-II, 1961                                           | K V Y                 |          | (e) None of these                                                  |                         |
| (d) VAX 11/780, 1962                                       |                       |          | Ans: (a)                                                           |                         |
| (e) None of these                                          |                       |          | <b>77.</b> The memory which i time it is manufactured :            | s programmed at the     |
| Ans : (a)                                                  |                       |          | (a) ROM                                                            | (b) RAM                 |
| 1773.Where was India's fin<br>and when?                    | st computer installed |          | (c) PROM                                                           | (d) EPROM               |
| (a) Indian Institute of Tec                                | chnology, Delhi, 1977 |          | (e) None of these                                                  |                         |
| (b) Indian Institute of Sci                                | ence, Bangalore,      |          | Ans: (a)                                                           |                         |
| 1971<br>(c) Indian Iron & Steel C                          | o I td 1968           |          | <b>78.</b> Which of the following not used as main memore          |                         |
|                                                            |                       |          | (a) Magnetic core                                                  | (b) Semiconductor       |
| (d) Indian Statistical Insti                               | iuie, Calculta, 1955  |          | (c) Magnetic tape                                                  | (d) Both a and b        |
| (e) None of these                                          |                       |          | (e) None of these                                                  |                         |
| <b>Ans : (d)</b>                                           |                       |          | Ans : (c)                                                          |                         |

**1779.**Registers, which are partially visible to users and used to hold conditional, are known as :

(a) PC

- (b) Memory address registers
- (c) General purpose register
- (d) Flags
- (e) None of these
- Ans: (c)
- **1780.**One of the main feature that distinguish microprocessors from micro-computers is :
  - (a) Words are usually larger in microprocessors
  - (b) Words are shorter in microprocessors
  - (c) Microprocessor does not contain I/O devices
  - (d) Exactly the same as the machine cycle time

٩

(e) None of these

Ans: (c)

**1781.**The least significant bit of the binary number, which is equivalent to any odd decimal number, is :

(b)1

(d)3

- (a) 0
- (c) 1 or 0
- (e) None of these
- Ans: (a)
- **1782.**What type of control pins are needed in a microprocessor to regulate traffic on the bus, in order to prevent two devices from trying to use it at the same time?
  - (a) Bus control (b) Interrupts
  - (c) Bus arbitration (d) Status
  - (e) None of these

Ans: (c)

- **1783.**When was the world's first laptop computer introduced in the market and by whom?
  - (a) Hewlett-Packard
  - (b)Epson, 1981
  - (c) Laplink traveling software Inc. 1982
  - (d) Tandy model-2000, 1985
  - (e) None of these

Ans: (b)

- **1784.**The first microprocessor built by the Intel Corporation was called :
  - (a) 8008 (b) 8080
  - (c) 4004
- (d) 8800
- (e) None of these

- **1785.**Who built the world's first electronic calculator using telephone relays, light bulbs and batteries?
  - (a) Claude Shannon

(b) Konrard Zues

- (c) George Stibits
- (d) Howard H. Aiken
- (e) None of these

Ans: (c)

- **1786.**Who developed a mechanical device in the 17<sup>th</sup> century that could add, subtract, multiple, divide and find square roots?
  - (a) Napier (b) Babbage
  - (c) Pascal (d) Leibniz
  - (e) None of these

Ans: (d)

1787.IBM 7000 digital computer :

(a) Belongs to second generation

(b) Uses VLSI

Ans: (c)

- (c) Employs semi conductor memory
- (d) Has modular constructions
- (e) None of these
- **Ans : (d)**
- **1788.** .....runs on computer hardware and serve as platform for other software to run on:
  - (a) Operating system
  - (b) Application software
  - (c) System software
  - (d) All of these
  - (e) None of these
  - Ans: (a)
- **1789.**Is the layer of a computer system between the hardware and the user program :
  - (a) Operating environment
  - (b) Operating system
  - (c) System environment
  - (d) All of these
  - (e) None of these
  - Ans: (b)
- **1790.**The primary purpose of an operating system is :
  - (a) To make the most efficient use of the computer hardware
  - (b) To allow people to use the computer
  - (c) To keep systems programmers employed
  - (d) To make computers easier to use
  - (e) None of these
  - Ans: (a)
- **1791..**...transforms one interface into another interface :

(d) All of these

- (a) Program (b) Software
- (c) Data

- (e) None of these
- Ans: (b)
- **1792..**...system is built directly on the hardware
  - (a) Environment
  - (b) System
  - (c) Operating
  - (d) All of these
  - (e) None of these

Ans: (c)

- 1793.Multiprogramming system :
  - (a) Are easier to develop than single programming system
  - (b) Execute each job faster
  - (c) Execute more jobs in the same time period
  - (d) Are used only one large mainframe computers
  - (e) None of these

Ans: (c)

- **1794....** is the first program run on a computer when the computer boots up :
  - (a) System software
  - (b) Operating system
  - (c) System operations
  - (d) All of these
  - (e) None of these

Ans: (b)

(c) Data

- **1795..**...interface consists of things like program counter, registers, interrupts and terminals :
  - (a) Hardware (b) Software
    - (d) All of these

(e) None of these **Ans : (a)** 

| <b>1796.</b> share characteristics with both hardware and software :                 |                                                                                             |
|--------------------------------------------------------------------------------------|---------------------------------------------------------------------------------------------|
| (a) Operating system (b) Software                                                    | Ans: (d)                                                                                    |
| (c) Data (d) All of these                                                            | <b>1801.</b> What is the name of the latest server operating system developed by Microsoft? |
| (e) None of these                                                                    | (a) Windows NT                                                                              |
| Ans: (a)                                                                             | (b) Windows 2000                                                                            |
| <b>1797.</b> is used in operating system to separate mechanism from policy :         | (c) Windows XP<br>(d) Windows 2003                                                          |
| (a) Single level implementation                                                      | (e) None of these                                                                           |
| (b) Two level implementation                                                         | Ans : (b)                                                                                   |
| (c) Multi level implementation                                                       | <b>1802.</b> Where do you find user.dat?                                                    |
| (d) All of these                                                                     | (a) C:\windows                                                                              |
| (e) None of these                                                                    | (a) C:\windows<br>(b) C:\windows\system32                                                   |
| Ans: (b)                                                                             | (c) C:\windows\system                                                                       |
| 1798. The operating system creates from the                                          | (d)C:\                                                                                      |
| physical computer :                                                                  |                                                                                             |
| (a) Virtual space (b) Virtual computers                                              | (e) None of these                                                                           |
| (c) Virtual device (d) All of these                                                  | Ans: (a)                                                                                    |
| (e) None of these                                                                    | <b>1803.</b> Which of the following is not valid version of MS Office?                      |
| Ans: (b)                                                                             | (a) Office XP (b) Office Vista                                                              |
| 1799.Swapping :                                                                      | (c) Office 2007 (d) All of these                                                            |
| (a) Works best with many small partitions                                            | (e) None of these                                                                           |
| (b) Allows many programs to use memory simultaneously                                | Ans: (b)                                                                                    |
| (c) Allows each program in turn to use the                                           | 1804. You cannot close MS Word application by :                                             |
| memory                                                                               | (a) Choosing File menu then Exit submenu                                                    |
| (d) Does not work with overlaying                                                    | (b)Press Alt + F4                                                                           |
| (e) Works best with few big partitions                                               | (c) Click X button on title bar                                                             |
| Ans : (c)                                                                            | (d) From file menu choose Close submenu                                                     |
| <b>1800.</b> Which of the following operating does not implement multitasking truly? | (e) None of these                                                                           |
| (a) Windows 98 (b) Windows NT                                                        | Ans : (d)                                                                                   |
| (c) Windows XP (d) MS DOS                                                            | <ul><li><b>1805.</b>The key F12 opens a :</li><li>(a) Save As dialog box</li></ul>          |

| (i) Oben datalog boxAns: (d)(c) Save dialog box(d) Close dialog box(e) None of these(d) Close dialog boxAns: (a)(a) Tab stop buttons1806.What is the short cut key to open the Open<br>dialog box?(a) Tab stop buttons(a) F12(b) Shift F12(c) Alt + F12(d) Ctrl + F12(c) Alt + F12(d) Ctrl + F12(e) None of these(d) Word.exeAns: (d)1811.Which file starts MS Word?(a) Save tab on Options dialog box(e) None of these(d) Both (a) and (b)(e) None of these(a) Save tab on Options dialog box(b) 4(c) Save as dialog box(c) 5(d) Both (a) and (b)(a) Tab stop button of vertical scroll bar(b) on the right of horizontal scroll bar(b) On the top of vertical scroll bar(b) on the right of horizontal scroll bar(b) Con the top of vertical scroll bar(b) On the top of vertical scroll bar(c) C Reading View (d) Print Layout View(c) On the top of vertical scroll bar(d) On the bottom of vertical scroll bar(b) On the top of theseAns : (d)1809.Which of the following is not available on the Ruler of MS Word screen?1814.Background color or effects applied on a document is not visible in :(a) Tab stop box(b) Left Indent(c) Reading View (d) Print Layout View(c) Right Indent(d) Center Indent(e) None of these(a) Tab stop box(b) Left Indent(c) Radit is a portion of a document in which you set certain page formatting options?(a) Tab stop box(b) Left Indent(c)                                                                                                    | (h) On an dialog hav                                                                                                    | A                                                                                                    |
|----------------------------------------------------------------------------------------------------|----------------------------------------------------------------------------------------------------|----------------------------------------------------------------------------------------------------|
| (d) Close dialog boxbar?(e) None of these(a) Tab stop buttonsAns : (a)(b) Shift F12(a) F12(b) Shift F12(c) Alt + F12(d) Ctrl + F12(c) Alt + F12(d) Ctrl + F12(e) None of these(a) Winword.exeAns : (d)1811.Which file starts MS Word?(a) Xave tab on Options dialog box(c) S (M) Word2003.exe(a) Save tab on Options dialog box(c) S(a) Both (a) and (b)(a) Save tab on Options dialog box(b) Save as dialog box(c) S(c) None of these(a) S(d) Both (a) and (b)(b) Save as open box(a) On the left of horizontal scroll bar(b) On the right of horizontal scroll bar(b) on the right of horizontal scroll bar(c) On the top of vertical scroll bar(c) None of theseAns : (a)1809.Which of the following is not available on the Ruler of MS Word screen?(a) Tab stop box(a) Tab stop box(b) Left Indent(c) Right Indent(d) Center Indent                                                                                                    | (b) Open dialog box                                                                                                    | Ans: (d)                                                                                                    |
| (e) None of these(a) Tab stop buttons(b) View buttonsAns : (a)(a) Fl2(b) Shift Fl2(c) Split buttons(d) Indicators(a) Fl2(b) Shift Fl2(a) Tab stop buttons(d) Indicators(a) Fl2(b) Shift Fl2(a) Winword.exe(b) Word exe(c) Alt + Fl2(d) Ctrl + Fl2(a) Winword.exe(b) Word2003.exe(e) None of these(c) Maword.exe(d) Word2003.exe(e) None of theseAns : (d)1812. How many ways you can save a document?(a) Save tab on Options dialog box(c) 5(d) 6(c) Save as open box(a) Save tab on Options dialog box(c) 5(d) 6(b) Save as dialog box(c) Save as open box(a) 5(b) 4(c) 5(a) Both (a) and (b)(B) Save rean?(a) On the left of horizontal scroll bar(b) Nersions(c) Track Change(d) All of these(a) On the tright of horizontal scroll bar(c) None of theseAns : (a)1814.Background color or effects applied on a document is not visible in :(a) Tab stop box(b) Left Indent(c) Reading View (d) Print Layout View(c) Reading View (d) Print Preview(a) Tab stop box(b) Left Indent(c) Reading View (d) Print Preview(c) Reading View (d) Print Preview(a) Tab stop box(b) Left Indent(c) Reading View (d) Print Preview(c) Reading View (d) Print Preview(a) Tab stop box(b) Left Indent(c) Right Indent(d) Center Indent(d) Stat is a portion of a document in which you set certain page formatting options?                                                                                                    |                                                                                                    | -                                                                                                    |
| Ans : (a)(c) Split buttons(d) Indicators1806.What is the short cut key to open the Open<br>dialog box?(a) F12<br>(b) Shift F12(b) Shift F12(b) None of these(a) F12<br>(c) Alt + F12<br>(d) Ctrl + F12<br>(e) None of these(a) Ctrl + F12<br>(d) Ctrl + F12(a) Winword.exe<br>(b) Word.exe(b) Word2003.exe(e) None of these(a) Save tab on Options dialog box<br>(b) Save as dialog box<br>(c) Save as open box<br>(d) Both (a) and (b)<br>(e) None of these(a) 3<br>(b) 4<br>(c) 5<br>(d) 6(b) 4<br>(c) 5<br>(d) 61808.Where can you find the horizontal split bar<br>on MS Word screen?<br>(a) On the left of horizontal scroll bar<br>(b) on the right of horizontal scroll bar<br>(d) On the bottom of vertical scroll bar<br>(d) On the bottom of vertical scroll bar<br>(d) On the bottom of vertical scroll bar<br>(d) On the bottom of vertical scroll bar<br>(d) On the following is not available on<br>the Ruler of MS Word screen?<br>(a) Tab stop box<br>(b) Left Indent<br>(c) Right Indent<br>(c) Right Indent<br>(c) Right Indent(c) Left Indent<br>(d) Center Indent(c) Split buttons<br>(d) Center Indent(d) Canter Indent(a) Tab stop box<br>(c) Right Indent<br>(c) Right Indent(b) Left Indent<br>(d) Center Indent(c) Split buttons<br>(c) Right Indent<br>(c) Right Indent(b) Left Indent<br>(d) Center Indent(c) Split buttons<br>(c) Right Indent<br>(d) Center Indent(c) Split buttons<br>(c) Right Indent<br>(d) Center Indent(c) Split buttons<br>(c) Right Indent<br>(d) Center Indent(c) Split buttons<br>(c) Right Indent<br>(c) Right Indent(c) Split buttons<br>(c) Right Indent<br>(c) Right Indent(c) Split buttons<br>(c) Right Indent<br>(d) Center Indent(c) Split buttons<br>(c) Right Indent<br>                                                                                                    |                                                                                                    | (a) Tab stop buttons (b) View buttons                                                                                                    |
| 1806. What is the short cut key to open the Open dialog box?       (a) F12 (b) Shift F12         (a) F12 (b) Shift F12 (d) Ctrl + F12 (d) Ctrl + F12 (f) Ctrl + F12 (f) Ctrl + F12 (                                                                             |                                                                                                    | (c) Split buttons (d) Indicators                                                                                                    |
| <ul> <li>1800. What is the short cut key to open the Open dialog box?</li> <li>(a) F12 (b) Shift F12</li> <li>(c) Alt + F12 (d) Ctrl + F12</li> <li>(e) None of these</li> <li>Ans : (d)</li> <li>1811. Which file starts MS Word?</li> <li>(a) Winword.exe (b) Word.exe</li> <li>(c) Maword.exe (c) Maword.exe (c) Maword.exe</li> <li>(c) Maword.exe (c) Maword.exe (c) Maword.exe</li> <li>(c) Maword.exe (c) Maword.exe (c) Maword.exe</li> <li>(c) Maword.exe (c) Maword.exe (c) M</li></ul> |                                                                                                    | (e) None of these                                                                                                    |
| (c) Alt + F12(d) Ctrl + F12(e) None of theseAns : (d)1807.A feature of MS Word that saves the<br>document automatically after certain interval<br>is available on :(a) Save tab on Options dialog box(b) Save as dialog box(c) Save as open box(d) Both (a) and (b)(e) None of theseAns : (a)1808.Where can you find the horizontal split bar<br>on MS Word screen?(a) On the left of horizontal scroll bar<br>(c) On the top of vertical scroll bar<br>(d) On the bottom of vertical scroll bar<br>(e) None of these(a) On the left of horizontal scroll bar<br>(c) On the top of vertical scroll bar<br>(d) On the bottom of vertical scroll bar<br>(e) None of these(a) Tab stop box(b) Left Indent<br>(c) Right Indent(a) Tab stop box(b) Left Indent<br>(c) Right Indent(c) Right Indent(d) Center Indent                                                                                                    |                                                                                                    |                                                                                                    |
| (c) None of theseAns: (d)1807.A feature of MS Word that saves the<br>document automatically after certain interval<br>is available on :(a) Save tab on Options dialog box(b) Save as dialog box(c) Save as open box(d) Both (a) and (b)(e) None of theseAns: (a)1808.Where can you find the horizontal split bar<br>on MS Word screen?(a) On the left of horizontal scroll bar<br>(c) On the top of vertical scroll bar<br>(d) On the bottom of vertical scroll bar<br>(c) On the top of vertical scroll bar<br>(d) On the bottom of vertical scroll bar<br>(d) On the bottom of vertical scroll bar<br>(c) On the top of vertical scroll bar<br>(d) On the bottom of vertical scroll bar<br>(c) None of these(a) Tab stop box(b) Left Indent<br>(c) Right Indent(a) Tab stop box(b) Left Indent<br>(c) Right Indent(c) Right Indent(d) Center Indent                                                                                                    | (a) F12 (b) Shift F12                                                                                                    | 1811.Which file starts MS Word?                                                                                                    |
| Ans : (d)(e) None of these1807.A feature of MS Word that saves the<br>document automatically after certain interval<br>is available on :(a) Save tab on Options dialog box(a) Save tab on Options dialog box(b) Save as dialog box(b) 4(c) Save as open box(d) Both (a) and (b)(e) None of these(d) Both (a) and (b)(e) None of theseAns : (a)(e) None of theseAns : (a)1813.If you want to keep track of different<br>editions of a document which features will<br>you use?1808.Where can you find the horizontal split bar<br>on MS Word screen?(a) Con the left of horizontal scroll bar<br>(b) on the right of horizontal scroll bar<br>(c) On the top of vertical scroll bar<br>(d) On the bottom of vertical scroll bar<br>(e) None of these(a) Web Layout View (b) Print Layout View<br>(c) Reading View (d) Print Preview1809.Which of the following is not available on<br>the Ruler of MS Word screen?(a) Tab stop box<br>(b) Left Indent<br>(c) Right Indent(b) Left Indent<br>(d) Center Indent                                                                                                    | (c) Alt + F12 (d) Ctrl + F12                                                                                                    | (a) Winword.exe (b) Word.exe                                                                                                    |
| <ul> <li>1807.A feature of MS Word that saves the document automatically after certain interval is available on : <ul> <li>(a) Save tab on Options dialog box</li> <li>(b) Save as dialog box</li> <li>(c) Save as open box</li> <li>(d) Both (a) and (b)</li> <li>(e) None of these</li> <li>Ans : (a)</li> </ul> </li> <li>1808.Where can you find the horizontal split bar on MS Word screen? <ul> <li>(a) On the left of horizontal scroll bar</li> <li>(b) on the right of horizontal scroll bar</li> <li>(c) On the top of vertical scroll bar</li> <li>(d) On the bottom of vertical scroll bar</li> <li>(e) None of these</li> <li>Ans : (a)</li> </ul> </li> <li>1808.Where can you find the horizontal split bar on MS Word screen? <ul> <li>(a) On the left of horizontal scroll bar</li> <li>(b) on the right of horizontal scroll bar</li> <li>(c) On the top of vertical scroll bar</li> <li>(d) On the bottom of vertical scroll bar</li> <li>(e) None of these</li> <li>Ans : (b)</li> </ul> </li> <li>1814.Background color or effects applied on a document is not visible in : <ul> <li>(a) Web Layout View (b) Print Layout View</li> <li>(c) Reading View (d) Print Preview</li> <li>(e) None of these</li> <li>Ans : (d)</li> </ul> </li> <li>1815.What is a portion of a document in which you set certain page formatting options?</li> </ul>                                                                                                    | (e) None of these                                                                                                    | (c) Msword.exe (d) Word2003.exe                                                                                                    |
| document automatically after certain interval<br>is available on :1812.How many ways you can save a document?(a) Save tab on Options dialog box(b) Save as dialog box(c) Save as open box(b) Save as open box(d) Both (a) and (b)(c) S(c) None of these(d) Both (a) and (b)(e) None of these(a) Save tab on Options dialog box(c) S(d) G(e) None of these(a) Save tab on Options dialog box(c) Save as open box(d) Both (a) and (b)(e) None of these(f) G(e) None of these(a) Save tab on MS Word screen?(a) Con the left of horizontal scroll bar(b) on the right of horizontal scroll bar(b) On the top of vertical scroll bar(c) Con the top of vertical scroll bar(c) On the bottom of vertical scroll bar(c) None of these(a) Web Layout View (b) Print Layout View(c) Right Indent(d) Center Indent(e) None of theseAns : (d)1815.What is a portion of a document in which<br>you set certain page formatting options?                                                                                                    | Ans:(d)                                                                                                    | (e) None of these                                                                                                    |
| <ul> <li>is available on : <ul> <li>(a) Save tab on Options dialog box</li> <li>(b) Save as dialog box</li> <li>(c) Save as open box</li> <li>(d) Both (a) and (b)</li> <li>(e) None of these</li> <li>Ans : (a)</li> </ul> </li> <li>1808.Where can you find the horizontal split bar on MS Word screen? <ul> <li>(a) On the left of horizontal scroll bar</li> <li>(b) on the right of horizontal scroll bar</li> <li>(c) On the top of vertical scroll bar</li> <li>(d) On the bottom of vertical scroll bar</li> <li>(e) None of these</li> <li>Ans : (b)</li> </ul> </li> <li>1814.Background color or effects applied on a document is not visible in : <ul> <li>(a) Tab stop box</li> <li>(b) Left Indent</li> <li>(c) Right Indent</li> <li>(d) Center Indent</li> </ul> </li> </ul>                                                                                                    | 1807.A feature of MS Word that saves the                                                                                                    | Ans : (a)                                                                                                    |
| (a) Save tab on Options dialog box       (a) 3       (b) 4         (b) Save as dialog box       (c) 5       (d) 6         (c) Save as open box       (d) Both (a) and (b)       (e) None of these       Ans: (a)         (a) On the full the horizontal split bar on MS Word screen?       (a) Editions       (b) Versions         (a) On the left of horizontal scroll bar       (b) on the right of horizontal scroll bar       (c) Track Change       (d) All of these         (a) On the left of horizontal scroll bar       (c) On the top of vertical scroll bar       (c) None of these       Ans: (b)         (a) On the bottom of vertical scroll bar       (a) Web Layout View (b) Print Layout View       (c) Reading View       (d) Print Preview         (a) Tab stop box       (b) Left Indent       (d) Center Indent       (b) Left Indent       1815. What is a portion of a document in which you set certain page formatting options?                                                                                                    |                                                                                                    | 1812. How many ways you can save a document?                                                                                                    |
| (b) Save as dialog box(c) Save as open box(c) Save as open box(d) Both (a) and (b)(e) None of theseAns : (a)Ans : (a)1813.If you want to keep track of different editions of a document which features will you use?1808.Where can you find the horizontal split bar on MS Word screen?(a) On the left of horizontal scroll bar(a) On the left of horizontal scroll bar(b) on the right of horizontal scroll bar(c) On the top of vertical scroll bar(c) None of these(a) On the bottom of vertical scroll bar(c) None of these(a) None of theseAns : (b)1809.Which of the following is not available on the Ruler of MS Word screen?(a) Tab stop box(a) Tab stop box(b) Left Indent(c) Right Indent(d) Center Indent                                                                                                    |                                                                                                    | (a) 3 (b) 4                                                                                                    |
| (c) Save as open box       (d) Both (a) and (b)         (d) Both (a) and (b)       (e) None of these         (d) Both (a) and (b)       (e) None of these         (e) None of these       Is13.If you want to keep track of different editions of a document which features will you use?         1808.Where can you find the horizontal split bar on MS Word screen?       (a) On the left of horizontal scroll bar         (a) On the left of horizontal scroll bar       (c) On the top of vertical scroll bar         (c) On the top of vertical scroll bar       (b) On the bottom of vertical scroll bar         (e) None of these       Ans : (b)         Ans : (c)       1814.Background color or effects applied on a document is not visible in :         (a) Tab stop box       (b) Left Indent         (a) Tab stop box       (b) Left Indent         (c) Right Indent       (d) Center Indent                                                                                                    |                                                                                                    | (c) 5 (d) 6                                                                                                    |
| (d) Both (a) and (b)       Ans : (a)         (e) None of these       Isl3.If you want to keep track of different editions of a document which features will you use?         1808.Where can you find the horizontal split bar on MS Word screen?       (a) On the left of horizontal scroll bar         (a) On the left of horizontal scroll bar       (b) on the right of horizontal scroll bar         (b) on the right of horizontal scroll bar       (c) On the top of vertical scroll bar         (d) On the bottom of vertical scroll bar       (b)         (e) None of these       Ans : (b)         Ans : (c)       1814.Background color or effects applied on a document is not visible in :         (a) Web Layout View (b) Print Layout View       (c) Reading View (d) Print Preview         (a) Tab stop box       (b) Left Indent         (c) Right Indent       (d) Center Indent                                                                                                    |                                                                                                    | (e) None of these                                                                                                    |
| <ul> <li>(c) None of these</li> <li>Ans: (a)</li> <li>1808.Where can you find the horizontal split bar on MS Word screen?</li> <li>(a) On the left of horizontal scroll bar</li> <li>(b) on the right of horizontal scroll bar</li> <li>(c) On the top of vertical scroll bar</li> <li>(d) On the bottom of vertical scroll bar</li> <li>(e) None of these</li> <li>Ans: (c)</li> <li>1809.Which of the following is not available on the Ruler of MS Word screen?</li> <li>(a) Tab stop box</li> <li>(b) Left Indent</li> <li>(c) Right Indent</li> <li>(d) Center Indent</li> <li>(e) None of these</li> <li>Ans: (d)</li> <li>1815.What is a portion of a document in which you set certain page formatting options?</li> </ul>                                                                                                    |                                                                                                    | Ans: (a)                                                                                                    |
| Ans : (a)editions of a document which features will<br>you use?1808.Where can you find the horizontal split bar<br>on MS Word screen?<br>(a) On the left of horizontal scroll bar<br>(b) on the right of horizontal scroll bar<br>(c) On the top of vertical scroll bar<br>(d) On the bottom of vertical scroll bar<br>(e) None of these(a) Editions of a document which features will<br>you use?(a) On the left of horizontal scroll bar<br>(c) On the top of vertical scroll bar<br>(d) On the bottom of vertical scroll bar<br>(e) None of these(b) Versions<br>(c) Track Change<br>(c) None of these(a) On the bottom of vertical scroll bar<br>(d) On the bottom of vertical scroll bar<br>(e) None of these1814.Background color or effects applied on a<br>document is not visible in :<br>(a) Web Layout View (b) Print Layout View<br>(c) Reading View (d) Print Preview1809.Which of the following is not available on<br>the Ruler of MS Word screen?<br>(a) Tab stop box<br>(b) Left Indent<br>(c) Right Indent<br>(c) Right Indent(b) Left Indent<br>(d) Center Indent(a) Tab stop box<br>(c) Right Indent<br>(c) Right Indent(b) Left Indent<br>(d) Center Indent1815.What is a portion of a document in which<br>you set certain page formatting options?                                                                                                    | • A                                                                                                    |                                                                                                    |
| on MS Word screen?(c) Track Change(d) All of these(a) On the left of horizontal scroll bar(c) Track Change(d) All of these(b) on the right of horizontal scroll bar(e) None of theseAns : (b)(c) On the top of vertical scroll bar(d) On the bottom of vertical scroll bar1814.Background color or effects applied on a document is not visible in :(e) None of these(a) Web Layout View (b) Print Layout ViewAns : (c)(c) Reading View (d) Print Preview1809.Which of the following is not available on the Ruler of MS Word screen?(e) None of these(a) Tab stop box(b) Left Indent(c) Reading View (d) Print Preview(a) Tab stop box(b) Left Indent1815.What is a portion of a document in which you set certain page formatting options?                                                                                                    |                                                                                                    | aditions of a decompant which features will                                                                                                    |
| on MS Word screen?(c) Track Change(d) All of these(a) On the left of horizontal scroll bar(c) Track Change(d) All of these(b) on the right of horizontal scroll bar(e) None of theseAns : (b)(c) On the top of vertical scroll bar(d) On the bottom of vertical scroll bar1814.Background color or effects applied on a document is not visible in :(e) None of these(a) Web Layout View (b) Print Layout ViewAns : (c)(c) Reading View (d) Print Preview1809.Which of the following is not available on the Ruler of MS Word screen?(e) None of these(a) Tab stop box(b) Left Indent(c) Reading View (d) Print Preview(a) Tab stop box(b) Left Indent1815.What is a portion of a document in which you set certain page formatting options?                                                                                                    | Ans: (a)                                                                                                    |                                                                                                    |
| <ul> <li>(a) On the left of horizontal scroll bar</li> <li>(b) on the right of horizontal scroll bar</li> <li>(c) On the top of vertical scroll bar</li> <li>(d) On the bottom of vertical scroll bar</li> <li>(e) None of these</li> <li>Ans : (b)</li> <li>1814.Background color or effects applied on a document is not visible in : <ul> <li>(a) Web Layout View (b) Print Layout View</li> <li>(c) Reading View (d) Print Preview</li> <li>(e) None of these</li> <li>Ans : (d)</li> </ul> </li> <li>1815.What is a portion of a document in which you set certain page formatting options?</li> </ul>                                                                                                    |                                                                                                    | you use?                                                                                                    |
| (c) On the top of vertical scroll barImage: Ans: (b)(d) On the bottom of vertical scroll bar1814.Background color or effects applied on a document is not visible in:(e) None of these(a) Web Layout View (b) Print Layout ViewAns: (c)(a) Web Layout View (b) Print Layout View1809.Which of the following is not available on the Ruler of MS Word screen?(b) Left Indent(a) Tab stop box(b) Left Indent(c) Right Indent(d) Center Indent                                                                                                    | 1808. Where can you find the horizontal split bar                                                                                                    | you use?<br>(a) Editions (b) Versions                                                                                                    |
| (d) On the bottom of vertical scroll bar1814. Background color of effects applied on a document is not visible in :(e) None of these(a) Web Layout View (b) Print Layout ViewAns : (c)(c) Reading View (d) Print Preview1809. Which of the following is not available on the Ruler of MS Word screen?(e) None of these(a) Tab stop box(b) Left Indent(c) Right Indent(d) Center Indent(b) Left Indent(c) Reading View (d) Print Preview(c) Right Indent(c) Reading View (d) Print Preview                                                                                                    | <b>1808.</b> Where can you find the horizontal split bar on MS Word screen?                                                                                                    | you use?<br>(a) Editions (b) Versions<br>(c) Track Change (d) All of these                                                                                                    |
| (d) On the bottom of vertical scroll bardocument is not visible in :(e) None of these(a) Web Layout View (b) Print Layout ViewAns : (c)(a) Web Layout View (c) Reading View (d) Print Preview1809.Which of the following is not available on the Ruler of MS Word screen?(e) None of these(a) Tab stop box(b) Left Indent(c) Right Indent(d) Center Indent(b) Left Indent(c) Reading View (c) Reading View (c) Reading View(c) Right Indent(c) Reading View (c) Reading View (c) Readin                                                                                                    | <ul><li>1808.Where can you find the horizontal split bar on MS Word screen?</li><li>(a) On the left of horizontal scroll bar</li></ul>                                                                                                    | you use?<br>(a) Editions (b) Versions<br>(c) Track Change (d) All of these<br>(e) None of these                                                                                                    |
| Ans : (c)(c) Reading View(d) Print Preview1809.Which of the following is not available on<br>the Ruler of MS Word screen?(c) Reading View(d) Print Preview(a) Tab stop box(b) Left Indent(c) Right Indent(d) Center Indent(c) Right Indent(d) Center Indent1815.What is a portion of a document in which<br>you set certain page formatting options?                                                                                                    | <ul><li>1808.Where can you find the horizontal split bar on MS Word screen?</li><li>(a) On the left of horizontal scroll bar</li><li>(b) on the right of horizontal scroll bar</li></ul>                                                                                                    | you use?<br>(a) Editions (b) Versions<br>(c) Track Change (d) All of these<br>(e) None of these<br><b>Ans : (b)</b>                                                                                                    |
| 1809.Which of the following is not available on the Ruler of MS Word screen?       (e) None of these         (a) Tab stop box       (b) Left Indent         (c) Right Indent       (d) Center Indent                                                                                                    | <ul><li>1808.Where can you find the horizontal split bar on MS Word screen?</li><li>(a) On the left of horizontal scroll bar</li><li>(b) on the right of horizontal scroll bar</li><li>(c) On the top of vertical scroll bar</li></ul>                                                                                                    | you use?<br>(a) Editions (b) Versions<br>(c) Track Change (d) All of these<br>(e) None of these<br>Ans : (b)<br>1814.Background color or effects applied on a                                                                                                    |
| the Ruler of MS Word screen?(a) Tab stop box(b) Left Indent(c) Right Indent(d) Center IndentMas: (d)1815.What is a portion of a document in which you set certain page formatting options?                                                                                                    | <ul><li>1808.Where can you find the horizontal split bar on MS Word screen?</li><li>(a) On the left of horizontal scroll bar</li><li>(b) on the right of horizontal scroll bar</li><li>(c) On the top of vertical scroll bar</li><li>(d) On the bottom of vertical scroll bar</li></ul>                                                                                                    | you use?<br>(a) Editions (b) Versions<br>(c) Track Change (d) All of these<br>(e) None of these<br>Ans : (b)<br>1814.Background color or effects applied on a<br>document is not visible in :                                                                                                    |
| (a) Tab stop box(b) Left IndentAns : (d)(c) Right Indent(d) Center Indent1815. What is a portion of a document in which<br>you set certain page formatting options?                                                                                                    | <ul> <li>1808.Where can you find the horizontal split bar on MS Word screen?</li> <li>(a) On the left of horizontal scroll bar</li> <li>(b) on the right of horizontal scroll bar</li> <li>(c) On the top of vertical scroll bar</li> <li>(d) On the bottom of vertical scroll bar</li> <li>(e) None of these</li> </ul>                                                                                                    | you use?<br>(a) Editions (b) Versions<br>(c) Track Change (d) All of these<br>(e) None of these<br>Ans : (b)<br>1814.Background color or effects applied on a<br>document is not visible in :<br>(a) Web Layout View (b) Print Layout View                                                                                                    |
| (c) Right Indent (d) Center Indent (d) Center In           | <ul> <li>1808.Where can you find the horizontal split bar on MS Word screen?</li> <li>(a) On the left of horizontal scroll bar</li> <li>(b) on the right of horizontal scroll bar</li> <li>(c) On the top of vertical scroll bar</li> <li>(d) On the bottom of vertical scroll bar</li> <li>(e) None of these</li> <li>Ans : (c)</li> <li>1809.Which of the following is not available on</li> </ul>                                                                                                    | you use?<br>(a) Editions (b) Versions<br>(c) Track Change (d) All of these<br>(e) None of these<br>Ans : (b)<br>1814.Background color or effects applied on a<br>document is not visible in :<br>(a) Web Layout View (b) Print Layout View<br>(c) Reading View (d) Print Preview                                                                                                    |
|                                                                                                    | <ul> <li>1808.Where can you find the horizontal split bar on MS Word screen?</li> <li>(a) On the left of horizontal scroll bar</li> <li>(b) on the right of horizontal scroll bar</li> <li>(c) On the top of vertical scroll bar</li> <li>(d) On the bottom of vertical scroll bar</li> <li>(e) None of these</li> <li>Ans : (c)</li> <li>1809.Which of the following is not available on the Ruler of MS Word screen?</li> </ul>                                                                              | you use?<br>(a) Editions (b) Versions<br>(c) Track Change (d) All of these<br>(e) None of these<br>Ans : (b)<br>1814.Background color or effects applied on a<br>document is not visible in :<br>(a) Web Layout View (b) Print Layout View<br>(c) Reading View (d) Print Preview<br>(e) None of these                                                                                                    |
| (e) None of these (a) Page (b) Document                                                                                                    | <ul> <li>1808.Where can you find the horizontal split bar on MS Word screen?</li> <li>(a) On the left of horizontal scroll bar</li> <li>(b) on the right of horizontal scroll bar</li> <li>(c) On the top of vertical scroll bar</li> <li>(d) On the bottom of vertical scroll bar</li> <li>(e) None of these</li> <li>Ans: (c)</li> <li>1809.Which of the following is not available on the Ruler of MS Word screen?</li> <li>(a) Tab stop box</li> <li>(b) Left Indent</li> </ul>                            | you use?<br>(a) Editions (b) Versions<br>(c) Track Change (d) All of these<br>(e) None of these<br>Ans : (b)<br>1814.Background color or effects applied on a<br>document is not visible in :<br>(a) Web Layout View (b) Print Layout View<br>(c) Reading View (d) Print Preview<br>(e) None of these<br>Ans : (d)<br>1815.What is a portion of a document in which                                             |
|                                                                                                    | <ul> <li>1808.Where can you find the horizontal split bar on MS Word screen?</li> <li>(a) On the left of horizontal scroll bar</li> <li>(b) on the right of horizontal scroll bar</li> <li>(c) On the top of vertical scroll bar</li> <li>(d) On the bottom of vertical scroll bar</li> <li>(e) None of these</li> <li>Ans : (c)</li> <li>1809.Which of the following is not available on the Ruler of MS Word screen?</li> <li>(a) Tab stop box</li> <li>(b) Left Indent</li> <li>(c) Right Indent</li> </ul> | you use?<br>(a) Editions (b) Versions<br>(c) Track Change (d) All of these<br>(e) None of these<br>Ans : (b)<br>1814.Background color or effects applied on a<br>document is not visible in :<br>(a) Web Layout View (b) Print Layout View<br>(c) Reading View (d) Print Preview<br>(e) None of these<br>Ans : (d)<br>1815.What is a portion of a document in which<br>you set certain page formatting options? |

| (c) Section                                                         | (d) Page set up   | (c) Page Layout                                              | (d) All of these                                                                 |
|---------------------------------------------------------------------|-------------------|--------------------------------------------------------------|----------------------------------------------------------------------------------|
| (e) None of these                                                   |                   | (e) None of these                                            |                                                                                  |
| Ans: (c)                                                            |                   | Ans: (a)                                                     |                                                                                  |
| 1816.Borders can be                                                 | applied to :      |                                                              | nange the typeface of a                                                          |
| (a) Cells                                                           | (b) Paragraph     | document, which mer                                          | -                                                                                |
| (c) Text                                                            | (d) All of these  | (a) Edit                                                     | (b) View                                                                         |
| (e) None of these                                                   |                   | (c) Format                                                   | (d) Tools                                                                        |
| Ans: (d)                                                            |                   | (e) None of these                                            |                                                                                  |
| <b>1817.</b> Which of the following is not a type of page margin?   |                   | Ans : (c)<br>1822.Which of the follow                        | ving is not a font style?                                                        |
| (a) Left                                                            | (b) Right         | (a) Bold                                                     | (b) Italics                                                                      |
| (c) Center                                                          | (d) Top           | (c) Normal                                                   | (d) Superscript                                                                  |
| (e) None of these                                                   |                   | (e) None of these                                            |                                                                                  |
| Ans:(c)                                                             |                   | Ans: (d)                                                     |                                                                                  |
| <b>1818.</b> What is the default left margin in Word 2003 document? |                   |                                                              | shortcut key to a symbol,<br>ry to select a key or key                           |
| (a) 1″                                                              | (b) 1.25"         |                                                              |                                                                                  |
| (c) 1.5"                                                            | (d)2"             | (a) Unassigned                                               | . 1                                                                              |
| (e) None of these                                                   |                   | (b) Located on the ter<br>keyboard                           | h-key pad section of your                                                        |
| Ans:(b)                                                             |                   | (c) Assigned to anothe                                       | er task                                                                          |
| <b>1819.</b> What is gutter r                                       | nargin?           | (d) From the same font family as the symbol.                 |                                                                                  |
| (a) Margin that is added to the left margin when printing           |                   | (e) None of these                                            |                                                                                  |
| (b) Margin that is added to right margin when                       |                   | Ans: (a)                                                     |                                                                                  |
| printing                                                            |                   | 11 2                                                         | vanted to create an                                                              |
| (c) Margin that is added to the binding side of page when printing  |                   | 'We regret to inform                                         | at would type the words<br>you that your submission<br>of the following choices, |
| (d) Margin that is added to the outside of the page when printing   |                   | which would be the best name you could assign to this entry? |                                                                                  |
| (e) None of these                                                   |                   | (a) Regret                                                   |                                                                                  |
| Ans: (c)                                                            |                   | (b) Subdual                                                  |                                                                                  |
| 1820.Portrait and La                                                | ndscape are :     | (c) We regret to inform                                      |                                                                                  |
| (a) Page Orientation                                                | on (b) Paper Size | submission has be                                            | en declined                                                                      |
|                                                                     |                   | (d)11                                                        |                                                                                  |

(e) None of these

Ans: (b)

**1825.**AutoCorrect was originally designed to replace.....words as you type.

(a) Short, repetitive

(b) Grammatically incorrect

(c) Misspelled

(d) All of these

(e) None of these

Ans: (c)

**1826.**Which of the following is the second step in creating a macro?

(a) Start recording

- (b) Using your mouse or keyboard, perform the task you want to automate
- (c) Assign a keyboard shortcut to the macro
- (d) Give the macro a name
- (e) None of these

Ans: (c)

1827. The spelling tool is placed on.....

(a) Standard (b) Formatting

- (c) Drawing
- (e) None of these

Ans: (a)

**1828.**If you need a text to show vertically in a cell. How will you achieve this?

(d) Reviewing

- (a) Choose Vertical on Text alignment in Format Cells dialog box
- (b) Choose 90 Degrees in Orientation of Format Cells dialog box
- (c) Choose Distributed from the Vertical drop down list of Format Cells dialog box

- (d)Choose Center across Selection from Horizontal combo box in Format Cells dialog box
- (e) None of these

Ans: (b)

- **1829.**Can you set 0.5 inch left indentation for a cell in Excel?
  - (a) Excel does not have indentation feature
  - (b) You can specify indentation only if you turn the rulers on
  - (c) Indentation can be set from Format Cells dialog box
  - (d) The indentation can be specified only when printing
  - (e) None of these

Ans: (c)

- **1830.**You can automatically adjust the size of text in a cell if they do not fit in width by :
  - (a) Double clicking on the right border of column header
  - (b) From Format choose Columns and then Auto fit selection
  - (c) From Format Cells dialog box mark shrink to fit check box
  - (d) All of these
  - (e) None of these

Ans: (c)

- **1831.**Formatting a cell in Currency, you can specify
  - (a) Decimal Places (b) Currency Symbol
  - (c) Country name (d) Both (a) and (b)
  - (e) None of these

Ans: (d)

**1832.**Formatting a cell in Number format you can't set

Shakthii Academy

- (a) Decimal Places (b) Use 1000 separator
- (c) Negative numbers (d) Currency Symbol
- (e) None of these
- **Ans : (d)**

**1833.**What is entered by the function = today ()?

- (a) The date value for the day according to system clock
- (b) The time value according to system clock
- (c) Today's date as Text format
- (d) All of these
- (e) None of these
- Ans: (a)
- **1834.**Which function will you use to enter current time in a worksheet cell?
  - $(a) = today() \qquad (b) = now()$
  - (c) = time () (d) = current Time ()
  - (e) None of these
  - Ans: (b)
- **1835.**Special category of Number tab in Format cells dialog box can be used to apply formats like :
  - (a) Zip Code (b) Phone Number
  - (c) Postal Address (d) Both (a) and (b)
  - (e) None of these
  - **Ans : (d)**
- 1836.Merge cells option can be applied from :
  - (a) Format Cells dialog box Alignment Tab
  - (b) Formatting toolbar
  - (c) Formatting Cells
  - (d) All of these
  - (e) None of these

Ans: (a)

- **1837.**Pre-mde sheet formats like Simple, Classic, Accounting, Colorful etc. can be applied from:
  - (a) from Format > Cells
  - (b) from Format > Auto format
  - (c) from Table > Auto format
  - (d) All of these
  - (e) None of these

Ans: (b)

- **1838.**Which of the following format you can decide to apply or not in AutoFormat dialog box?
  - (a) Number format (b) Border format
    - (d) All of these
  - (e) None of these

(c) Font format

- **Ans** : (d)
- **1839.** How can you remove borders applied in cells?
  - (a) Choose None on Border tab of Format cells
  - (b) Open the list on Border tool in Formatting toolbar then choose first tool (no border)
  - (c) Choose remove on Border tab of Format cells
  - (d) Both (a) and (b)
  - (e) None of these

**Ans : (d)** 

- **1840.**Where can you set the shedding color for a range of cells in Excel?
  - (a) Choose required color form Patterns tab of Format Cells dialog box
  - (b) Choose required color on Fill color tool in Formatting toolbar
  - (c) Choose required color on Fill Color tool in Drawing toolbar

- (d) All of these
- (e) None of these

Ans: (d)

- 1841. You can set Page Border in Excel from:
  - (a) From Border tab in Format Cells dialog box
  - (b) From Border tool in Formatting toolbar
  - (c) From Line Style tool in Drawing toolbar
  - (d) You cannot set page border in Excel
  - (e) None of these

Ans: (d)

- **1842.**When all the numbers between 0 and 100 in a range should be displayed in Red Color, apply :
  - (a) use = if () function to format the required numbers red
  - (b) Apply Conditional Formatting Command on Format Menu
  - (c) Select the cells that contain number between 0 and 100 then click Red color on Text Color tool
  - (d) All of these
  - (e) None of these

Ans: (b)

- **1843.**You can check the conditions against...... when applying conditional formatting :
  - (a) Cell value

(b)Formula

(c) Alignment(e) None of these

Ans: (d)

**1844.**Which of the following is not true regarding Conditional Formatting?

(a) You can add more than one condition to check

- (b) You can set condition to look for Bold and apply Italics on them.
- (c) You can apply Font, border and pattern formats that meets the specified conditions
- (d) You can delete any condition from Conditional Formatting dialog box if it is not required
- (e) None of these

Ans: (b)

**1845.**Which of the following is invalid statement?

(a) Sheet tabs can be colored

- (b)Some picture can be applied as a background of a sheet
- (c) You can set the column width automatically fit the amount of text
- (d) The width of a row and be specified manually or fit automatically

(e) None of these

Ans: (d)

- **1846.**What function displays row data in a column or column data in a row?
  - (a) Hyperlink (b) Index
  - (c) Transpose (d) Rows
  - (e) None of these

Ans: (c)

- **1847.**When you insert an Excel file into a word document, the data are :
  - (a) Hyperlinked (b) Placed in a word table
  - (c) Linked (d) Embedded

(e) None of these

**Ans : (d)** 

**1848.**Except for the.....function, a formula with a logical function shows the word "TRUE" or "FALSE" as a result :

(d)Both (a) and (b)

| (a) IF                                                                                                    |                | (b) AND                  | (a) Lines and spaces                                           |  |
|----------------------------------------------------------------------------------------------------|----------------|--------------------------|----------------------------------------------------------------|--|
| (c) OR                                                                                                    |                | (d)NOT                   | (b) Layers and planes                                          |  |
| (e) No                                                                                                    | ne of these    |                          | (c) Rows and Columns                                           |  |
| Ans :                                                                                                    | (a)            |                          | (d) Height and width                                           |  |
|                                                                                                    |                | un" or executed from the | (e) None of these                                              |  |
|                                                                                                    | menu.          |                          | Ans : (c)                                                      |  |
| (a) Ins                                                                                                    |                | (b) Format               | 1854. What does the VLOOKUP function do?                       |  |
| (c) To                                                                                                    |                | (d) Data                 | (a) Looks up text that contain 'v'                             |  |
| (e) No<br><b>Ans :</b>                                                                                                    | ne of these    |                          | (b) Checks whether text is the same in one cell as in the next |  |
| 1850.You can open the consolidate dialog box                                                                                                    |                |                          | (c) Finds related records                                      |  |
| •                                                                                                    | •              | olidate from themenu.    | (d) All of these                                               |  |
| (a) Ins                                                                                                    |                | (b) Format               | (e) None of these                                              |  |
| (c) To                                                                                                    |                | (d) Data                 | Ans: (c)                                                       |  |
|                                                                                                    | ne of these    | 1                        | 1855.Gridlines :                                               |  |
| Ans:(d)<br>1851.Each excel file is called a workbook                                                                                                    |                |                          | (a) May be turned off for display but turned on for printing   |  |
| becaus                                                                                                    | se :           |                          | (b) May be turned on or off or printing                        |  |
| (a) It c                                                                                                    | an contain t   | ext and data             | (c) The be turned off for display and printing                 |  |
| <ul><li>(b) It can be modified</li><li>(c) It can contain many sheets including worksheets and chart sheets</li><li>(d) You have to work hard to create it</li><li>(e) None of these</li></ul> |                | fied                     | (d) All of these                                               |  |
|                                                                                                    |                |                          | (e) None of these                                              |  |
|                                                                                                    |                | ork hard to create it    | Ans: (d)                                                       |  |
|                                                                                                    |                |                          | <b>1856.</b> You can print only an embedded chart by           |  |
| Ans : (c)<br>1852.Which types of charts can excel produce?                                                                                                    |                |                          | (a) Moving the chart to a chart sheet before you print.        |  |
|                                                                                                    |                |                          | (b) Formatting the chart before you print                      |  |
| (a) Line graphs and pie charts only                                                                                                    |                | d pie charts only        | (c) Selecting the chart before you print                       |  |
| (b) On                                                                                                    | ly line grapl  | 18                       | (d) Both (a) and (c)                                           |  |
| (c) Ba                                                                                                    | r charts, line | graphs and pie charts    | (e) None of these                                              |  |
| (d) Ba                                                                                                    | r charts and   | line graphs only         | Ans : (d)                                                      |  |
| (e) No                                                                                                    | ne of these    |                          | <b>1857.</b> Which of the following is a correct order of      |  |
| Ans : (c)                                                                                                    |                |                          | precedence in a formula calculation?                           |  |

Shakthii Academy

1853. How are data organized in a spreadsheet?

- (a) Multiplication and division, exponential positive and negative value
- (b) Multiplication and division, positive and negative values, addition and subtraction
- (c) Addition and subtraction, positive and negative values, exponentiation
- (d) All of these
- (e) None of these

Ans: (e)

- **1858.**A function inside another function is called a function
  - (a) Nested (b) Round
  - (c) Sum (d) Text
  - (e) None of these
  - Ans: (a)
- **1859.**How should you print a selected area of a worksheet, if you'll want to print a different area next time?
  - (a) On the file menu, point to print area, and then click set print area.
  - (b) On the file menu, click print, and then click selection under print what
  - (c) On the view menu, click custom views, then click add
  - (d) All of these
  - (e) None of these

Ans: (b)

- **1860.**Your German supplier still invoices for parts in deutsche marks.
  - (a) On the Insert menu, click Symbol and from the currency symbols subset, select the Euro sign.
  - (b) On the tools menu, click Add-Ins, and select the Euro Currency Tools check box
  - (c) Apply a selected background color
  - (d) All of these

(e) None of these

Ans: (b)

- **1861.**Which function calculates your monthly mortgage payment?
  - (a) PMT (payments)
  - (b) NPER (number of periods)
  - (c) PV (present value)
  - (d) All of these
  - (e) None of these

Ans: (a)

- **1862.**If you are working in English (US), Chinese or Japanese, Excel 2002 can speak data as you enter it, to help you verify accuracy. How do you activate this feature?
  - (a) Point to speech on the tools menu, and then click show text to speech toolbar.
  - (b) Click validation on the data menu
  - (c) Point to speech on the tools menu, and then click speech recognition
  - (d) All of these
  - (e) None of these
  - Ans: (a)
- **1863.**Which of the following methods cannot be used to enter data in a cell?
  - (a) Pressing an arrow key
  - (b) Pressing the tab key
  - (c) Pressing the Esc key
  - (d)Clicking the enter button to the formula bar
  - (e) None of these

Ans: (c)

- **1864.**Which of the following will not set text in selected cells to italics?
  - (a) Pressing Ctrl + I on the keyboard

- (b) Using the Tools Wizard Web Form menu item
- (c) Using the Format Cells Font menu item
- (d) All of these
- (e) None of these
- Ans: (b)

**1865.**Which of the following methods cannot be used to edit the content of cell?

- (a) Pressing the Alt key
- (b) Clicking the formula bar
- (c) Pressing F2
- (d) Double clicking the cell
- (e) None of these
- Ans: (a)
- **1866.**To insert three columns between columns D and E you would :
  - (a) Select column D
  - (b) Select column E
  - (c) Select columns E, F and G
  - (d) Select columns D, E, and F
  - (e) None of these
  - Ans: (b)
- **1867.**To enter worksheet titles across a range of cell, you must :
  - (a) Select the cells containing the title text and use the fill handle to center the text across a range of cells
  - (b) Widen the columns
  - (c) Select the cells containing the title text and use the fill handle to center the text across a range of cells
  - (d) Widen the column
  - (e) None of these

Ans: (a)

| <b>1868.</b> When integrating MS-Word and Excel, Word is usually the : |
|------------------------------------------------------------------------|
| (a) Server (b) Source                                                  |
| (c) Client (d) All of these                                            |
| (e) None of these                                                      |
| Ans : (c)                                                              |
| 1869.Charts tips can :                                                 |
| (a) Show the formatting of a data label                                |
| (b) Show the name of a data series                                     |
| (c) Show the value of data point                                       |
| (d) Both (b) and (c)                                                   |
| (e) None of these                                                      |
| Ans : (b)                                                              |
| <b>1870.</b> The Name box :                                            |
| (a) Shows the location of the previously active cell                   |
| (b) Appears the left of the formula bar                                |
| (c) Appears below the status bar                                       |
| (d) Appears below the menu bar                                         |
| (e) None of these                                                      |
| Ans:(b)                                                                |
| <b>1871.</b> How do you change column width to fit the contents?       |
| (a) Single-click the boundary to the left to the column heading        |
| (b) Double click the boundary to the right of the column heading       |
| (c) Press Alt and single click anywhere in the column                  |
| (d) All of these                                                       |
| (e) None of these                                                      |

Ans : (b)

**1872.** When you work with large worksheets, you may need to :

- (a) size the worksheet to fit on the specific number of pages
- (b) add and remove page breaks
- (c) specify only certain print areas
- (d) all of these
- (e) None of these

Ans: (d)

1873. Hyperlinks cannot be :

- (a) Special shapes like stars and banners
- (b) Drawing objects like rectangles ovals
- (c) Pictures
- (d) All can be hyperlinks
- (e) None of these
- Ans: (d)
- **1874.**You can use the horizontal and vertical scroll bars to :
  - (a) Split a worksheet into two panes
  - (b) View different rows and columns
  - (c) Edit the contents of a cell
  - (d) View different worksheets
  - (e) None of these

Ans: (b)

- **1875.**What do we call a computer program that organizes data in rows and columns of cells? You might use this type of program to keep a record of the money you earned moving lawns over the summer.
  - (a) Spreadsheet program
  - (b) Database program
  - (c) Word processor program
  - (d) Desktop publisher program
  - (e) None of these

Ans: (a)

| specific      | 1876.Which operation is not performed by computer                                                    |  |  |  |  |
|---------------|----------------------------------------------------------------------------------------------------|--|--|--|--|
|               | (a) Inputting (b) Processing                                                                         |  |  |  |  |
|               | (c) Controlling (d) Understanding                                                                    |  |  |  |  |
|               | (e) Thinking                                                                                         |  |  |  |  |
|               | Ans : (d)                                                                                            |  |  |  |  |
|               | <b>1877.</b> The computer that process both analog and digital is called                             |  |  |  |  |
|               | (a) Analog computer                                                                                  |  |  |  |  |
| ,<br>,        | (b)Digital computer                                                                                  |  |  |  |  |
| S             | (c) Hybrid computer                                                                                  |  |  |  |  |
|               | (d) Mainframe computer                                                                               |  |  |  |  |
|               | (e) Super computer                                                                                   |  |  |  |  |
|               | Ans : (c)                                                                                            |  |  |  |  |
| vertical      | 1878.A right click on the desktop itself will                                                        |  |  |  |  |
|               | (a) open the Display Properties dialog box                                                           |  |  |  |  |
| A.            | (b) show a context-sensitive menu                                                                    |  |  |  |  |
|               | (c) open the Control Panel                                                                           |  |  |  |  |
|               | (d) minimize all open applications                                                                   |  |  |  |  |
|               | (e) None of these                                                                                    |  |  |  |  |
|               | Ans: (a)                                                                                             |  |  |  |  |
| that f cells? | <b>1879.</b> The window which shows icons for things like the mouse, sound, and display is           |  |  |  |  |
| keep a        | (a) My Computer or computer                                                                          |  |  |  |  |
| g lawns       | (b) Explorer                                                                                         |  |  |  |  |
|               | (c) Control Panel                                                                                    |  |  |  |  |
|               | (d) Taskbar                                                                                          |  |  |  |  |
|               | (e) programs                                                                                         |  |  |  |  |
|               | Ans: (c)                                                                                             |  |  |  |  |
|               | <b>1880.</b> refers to a computer's ability to configure and use a device without human interaction. |  |  |  |  |

| (a) CPU (l                                                                                                    | b) Plug and Play       | Ans: (d)                                                                     |                                                                                                    |
|----------------------------------------------------------------------------------------------------|------------------------|------------------------------------------------------------------------------|----------------------------------------------------------------------------------------------------|
| <ul> <li>(c) Cache (d) ALU</li> <li>(e) Format</li> <li>Ans: (b)</li> <li>1881.When was the first windows operating system launched?</li> </ul> |                        | called IBM-PC in<br>Intel, disk drives<br>system from Mic<br>Epson and the a | its first personal computer<br>1981. It had chips from<br>from Tandon, operating<br>prosoft, the printer from<br>pplication software from<br>ou name the country which<br>the display? |
| (c) 1988 (d<br>(e) 1990                                                                                                    | 5) 1985<br>d) 1989     | (a) India<br>(c) Germany<br>(e) Japan                                        | (b) China<br>(d) Taiwan                                                                                                    |
| Ans: (b)                                                                                                    |                        | Ans: (d)                                                                     | $(\mathcal{T})^{\mathcal{T}}$                                                                                                    |
| <b>1882.</b> Today's computer gian<br>known by different name<br>in 1924. What was that name                                                    | which was changes      | <b>1886.</b> In H <sub>2</sub> O the figu<br>Which effect has be             | re 2 is appeared lowered.<br>een applied?                                                                                                    |
| (a) Tabulator Machine Co.                                                                                                    |                        | (a) Superscript                                                              | (b) Lowered                                                                                                    |
|                                                                                                    | Recording Co           | (c) Subscript                                                                | (d) Laid down                                                                                                    |
| <ul><li>(b) Computing Tabulating Recording Co.</li><li>(c) The Tabulator Ltd.</li></ul>                                                         |                        | (e) None                                                                     |                                                                                                    |
|                                                                                                    |                        | Ans: (c)                                                                     |                                                                                                    |
| <ul><li>(d) International Computer Ltd.</li><li>(e) None of these</li></ul>                                                                     |                        | <b>1887.</b> A Laptop or No its feature, it means                            | tebook marked 802.11n in device support                                                                                                    |
| Ans: (b)                                                                                                    |                        | (a) Bluetooth                                                                | (b) WiMAX                                                                                                    |
| 1883. The process of starting                                                                                                    | g a or restarting a    | (c) USB                                                                      | (d) Wi-Fi LAN                                                                                                    |
| computer system by loadin<br>a secondary storage device                                                                                         |                        | (e) 3G                                                                       |                                                                                                    |
| memory is called                                                                                                    |                        | Ans:(d)                                                                      |                                                                                                    |
| <ul><li>(a) Duping</li><li>(c) Padding</li></ul>                                                                                                | (b) Booting<br>(d) CPS | <b>1888.</b> You Tube serv online in provided b                              | ice of streaming videos                                                                                                    |
| (e) None of these                                                                                                    |                        | (a) Google                                                                   | (b) Microsoft                                                                                                    |
| Ans : (b)                                                                                                    |                        | (c) IBM                                                                      | (d) Apple                                                                                                    |
| 1884. What does the disk drive                                                                                                    | of a computer do?      | (e) Sony                                                                     |                                                                                                    |
| (a) Rotate the disk                                                                                                    |                        | Ans: (a)                                                                     |                                                                                                    |
| (b) Read the disk                                                                                                    |                        | <b>1889.</b> When using cha code does Windows                                | racters in Windows, what                                                                                                    |
| (c) Load a program from th memory                                                                                                    | e disk into the        | (a) ASCII                                                                    | (b) UNICODE                                                                                                    |
| (d) Both (b) and (c)                                                                                                    |                        | (c) MORSE<br>(e) WESTRN                                                      | (d)IDBC                                                                                                    |
| (e) All (a), (b) & (c)                                                                                                    |                        | Ans:(b)                                                                      |                                                                                                    |

| <b>1890.</b> Which is the latest | type of | printer i | nterface? |
|----------------------------------|---------|-----------|-----------|
|----------------------------------|---------|-----------|-----------|

| (a) Serial | (b)DVI |
|------------|--------|
|            |        |

| (c) ratallel $(u)$ USE | (c) Parallel | (d) USB |
|------------------------|--------------|---------|
|------------------------|--------------|---------|

(e) none

Ans: (d)

**1891.** To produce a high-quality graphics (hardcopy) in color, you would want to use a

- (a) Virtual Printer (b) Laser Printer
- (c) Ink-Jet Printer (d) Plotter
- (e) RGB Monitor

Ans: (d)

## 1892. What is Mail-Merge?

- (a) a web based e-mail service with no spam
- (b) a name of Yahoo! MINDSET search feature
- (c) a new virus-hoax which can delete data from mail-inbox
- (d) a feature of MS-Word used to create multiple documents like letters, mailing labels, name tags etc.
- (e) None of these
- Ans: (d)

**1893.**The process of checking the validity of information held in a transaction file is

- (a) Verification (b) Test data
  - (d) Updating
- (e) None of these

(c) Validation

Ans: (c)

**1894.** A.....shares hardware, software, and data among authorized users.

| (a) network   | (b) protocol    |
|---------------|-----------------|
| (c) hyperlink | (d) transmitter |

- (e) None of these
- Ans: (a)

1895.Which of the following is not a function of the control unit?(a) Read instructions(b) Execute instructions(c) Interpret instructions

- (d) Direct operations
- (e) None of these

Ans: (d)

**1896.**Software for organizing storage and retrieval of information is a(n).....

(a) operating system

(b) database

- (c) database program
- (d) data warehouse
- (e) None of these

Ans: (c)

- **1897.**Which of the following is not true about RAM?
  - (a) RAM is a temporary storage area
  - (b)RAM is the same as hard disk storage
  - (c) RAM is volatile
  - (d) Information stored in RAM is gone when you turn the computer off
  - (e) None of these

Ans: (b)

- **1898.**The main directory of a disk is called the.....directory.
  - (a) root (b) sub
  - (c) folder (d) network
  - (e) None of these

Ans: (a)

**1899.**SUM (B1:B8) is an example of a.....

(a) function (b) formula

| (c) cell address (d) value                                                             | (e) None of these                                                                           |  |
|----------------------------------------------------------------------------------------|---------------------------------------------------------------------------------------------|--|
| (e) None of these                                                                      | Ans:(c)                                                                                     |  |
| Ans: (b)                                                                               | <b>1904.</b> What is the intersection of a column and a row on a worksheet called?          |  |
| <b>1900.</b> The most common input devices includ                                      | e (a) Column (b) Value                                                                      |  |
| (a) Monitor and keyboard                                                               | (c) Address (d) Cell                                                                        |  |
| (b) Monitor and mouse                                                                  | (e) None of these                                                                           |  |
| (c) Mouse and keyboard                                                                 | Ans: (d)                                                                                    |  |
| (d) Printer and mouse                                                                  | 1905are often delivered to a PC                                                             |  |
| (e) None of these                                                                      | through an e-mail attachment and are often designed to do harm.                             |  |
| Ans : (c)                                                                              | (a) Viruses (b) Spam                                                                        |  |
| <b>1901.</b> What is the difference between a CD-ROM and CD-RW?                        | (c) Portals (d) E-mail messages                                                             |  |
| (a) They are the same; just two different term used by different manufacturers         | (e) None of these Ans: (a)                                                                  |  |
| (b) A CD-ROM can be written to and a CD<br>RW cannot                                   | - <b>1906.</b> Documents converted tocan be published to the Web.                           |  |
| (c) A CD-RW can be written to, but a CD<br>ROM can only be read from                   | - (a) .doc file (b) http<br>(c) machine language (d) HTML                                   |  |
| (d) A CD-ROM holds more information than CD-RW                                         |                                                                                             |  |
| (e) None of these                                                                      | Ans: (d)                                                                                    |  |
| Ans : (c)                                                                              | <b>1907.</b> All are included in removable media except the following.                      |  |
| <b>1902.</b> Holding the mouse button down whil moving an object or text is known as : | e (a) CD-ROMs (b) Diskette                                                                  |  |
| (a) Moving (b) Dragging                                                                | (c) DVDs (d) High disk drive                                                                |  |
| (c) Dropping (d) Highlighting                                                          | (e) None of these                                                                           |  |
| (c) None of these                                                                      | Ans: (d)                                                                                    |  |
| Ans : (b)                                                                              | <b>1908.</b> Straight and Uniform margins on both the sides indicate that there isin the    |  |
| <b>1903.</b> Ais a professionally designed document that can be adapted to the user'   | s                                                                                           |  |
| needs.                                                                                 | (a) full justification (b) full alignment<br>(c) left justification (d) right justification |  |
| (a) file (b) guide                                                                     | (c) left justification (d) right justification<br>(e) None of these                         |  |
| (c) template (d) user guide file                                                       |                                                                                             |  |
|                                                                                        | Ans: (a)                                                                                    |  |

| <b>1909.</b> Which of the following terms is used for the form in which the word will appear on the | (b) Vital Information Reason Under Siege                                                          |  |  |
|----------------------------------------------------------------------------------------------------|---------------------------------------------------------------------------------------------------|--|--|
| page?                                                                                               | (c) Vital Information Recourse Under System                                                       |  |  |
| (a) Text formatting                                                                                 | (d) Virus Information Recourse Under Siege                                                        |  |  |
| (b) Character formatting                                                                            | (e) None of these                                                                                 |  |  |
| (c) Point size                                                                                      | Ans : (a)                                                                                         |  |  |
| (d) Type face                                                                                       | <b>1914.</b> Which of the following mode we use to deliver e-mail                                 |  |  |
| (e) Layout                                                                                          | (a) Postal (b) Courier                                                                            |  |  |
| Ans: (a)                                                                                            | (c) Computer (d) Fax                                                                              |  |  |
| <b>1910.</b> Key combination that lets you toggle between open windows.                             | · · · · · · · · · · · · · · · · · · ·                                                             |  |  |
| (a) ALT + SHIFT + TAB                                                                               | Ans : (c)                                                                                         |  |  |
| (b) ALT + CTRL + TAB                                                                                | <b>1915.</b> A person needs to design invitation card. What type of computer program is suitable? |  |  |
| (c) $ALT + CTRL$                                                                                    | (a) MS-Word (b) Desktop Publishing                                                                |  |  |
| (d)ALT + TAB                                                                                        | (c) Simulation (d) Accounting                                                                     |  |  |
| (e) None of these                                                                                   | (e) None of these                                                                                 |  |  |
| Ans : (d)                                                                                           | Ans: (b)                                                                                          |  |  |
| <b>1911.</b> The secondary storage memory is also called as                                         | <b>1916.</b> The term that we use to describe physical components of the system.                  |  |  |
| (a) Auxiliary Memory                                                                                | (a) Hardware (b) Input                                                                            |  |  |
| (b) Attractive Memory                                                                               | (a) Hardware (b) Input<br>(c) Software (d) Output                                                 |  |  |
| (c) Chip Memory                                                                                     | (e) None of these                                                                                 |  |  |
| (d) Read Only Memory                                                                                |                                                                                                   |  |  |
| (e) None of these                                                                                   | Ans: (a)                                                                                          |  |  |
| Ans : (a)                                                                                           | <b>1917.</b> Which of the following is different from other?                                      |  |  |
| <b>1912.</b> is known as unauthorized access                                                        | (a) Internet (b) Windows                                                                          |  |  |
| into others system.                                                                                 | (c) Unix (d) Linux                                                                                |  |  |
| (a) Hacking (b) Encryption                                                                          | (e) None of these                                                                                 |  |  |
| (c) Decryption (d) Trafficking                                                                      | Ans: (a)                                                                                          |  |  |
| (e) None of these                                                                                   | 1918.QWERTY is used with reference to :                                                           |  |  |
| Ans: (a)                                                                                            | (a) Monitor (b) Printer                                                                           |  |  |
| <b>1913.</b> VIRUS stands for                                                                       | (c) Keyboard (d) Mouse                                                                            |  |  |
| (a) Vital Information Recourse Under Siege                                                          | (e) None of these<br>Ans : (c)                                                                    |  |  |
|                                                                                                    |                                                                                                   |  |  |

**1919.**What is object of UPS?

- (a) Using for storage
- (b) To increase the speed of a computer
- (c) Provides backup power
- (d) All of these
- (e) None of these

Ans: (c)

**1920.**CPU capacity can be measured in

- (a) BPS (b) MIPS
- (c) MHz (d) MPI
- (e) KHz
- Ans: (c)
- **1921.**In processing cheques which of the following I/O techniques have banks traditionally followed?
  - (a) OCR (b) MICR
  - (c) Barcode (d)+VRT
  - (e) None of these
  - Ans: (b)

**1922.** "Zipping" a file means

- (a) Encrypting the message
- (b) Compressing the message
- (c) Transfer the message
- (d) All of these
- (e) None of these
- Ans: (b)
- **1923.**The instructions that tell a computer how to carry out the processing tasks are referred to as computer.....
  - (a) programs(b) processors(c) input devices(d) memory modules
  - (e) None of these
  - Ans: (a)

1924. An area of a computer that temporarily holds data waiting to be processed is..... (a) CPU (b) Memory (d) File (c) Storage (e) None of these Ans: (b) 1925. To select or unselect one word to the right. (a) CTRL + SHIFT (b)CTRL + SHIFT + Up Arrow (c) CTRL + SHIFT + Down Arrow (d) CTRL + SHIFT + Right Arrow (e) None of these Ans : (d) 1926. To maximize or restore a selected window. (a) CTRL + F7(b)CTRL + F10 (c) CTRL + F8(d)CTRL + F9 (e) None of these Ans: (b) 1927. To Copy a picture of the selected window to the clipboard. (a) ALT + TAB(b)Ctrl + TAB (c) ALT + Print Screen (d) Both (a) and (b) (e) None of these Ans: (c) 1928. .....is the key to close a selected dropdown list; cancel a command and close a dialog box. (a) TAB (b) SHIFT (c) ESC (d)F10

(e) None of these

Ans: (c)

**1929.** .....is the key we use to run the selected command.

|    | (a) SHIFT                               | (b)TAB                                                     | (e) None of these                                                                                               |
|----|-----------------------------------------|------------------------------------------------------------|----------------------------------------------------------------------------------------------------|
|    | (c) ENTER                               | (d)CTRL                                                    | Ans: (d)                                                                                                    |
|    | (e) None of these<br>Ans : (c)          |                                                            | <b>1935.</b> Ais a microprocessor-based computing device.                                                       |
| 10 |                                         | unctional key to display                                   | (a) personal computer (b) mainframe                                                                             |
| 1. | save-as box.                            | unctional key to display                                   | (c) workstation (d) server                                                                                      |
|    | (a) F5                                  | (b)F6                                                      | (e) None of these                                                                                               |
|    | (c) F9                                  | (d)F12                                                     | Ans: (a)                                                                                                    |
|    | (e) None of these                       |                                                            | <b>1936.</b> RAM can be thought of as thefor the computer's processor.                                          |
| 1( | Ans : (d)                               | combination of Iraya to                                    | (a) factory (b) operating room                                                                                  |
| 13 |                                         | combination of keys to last four places that you           | (c) waiting room (d) planning room                                                                              |
|    | have edited.                            |                                                            | (e) None of these                                                                                               |
|    | (a) ALT+CTRL+Z                          | (b) ALT+CTRL+Y                                             | Ans: (c)                                                                                                    |
|    | (c) ALT+TAB+Z                           | (d) ALT+SHIFT+Z                                            | <b>1937.</b> Which of the following are the functions of                                                        |
|    | (e) None of these                       |                                                            | a operating system                                                                                              |
|    | Ans: (a)                                |                                                            | (a) Allocates resources                                                                                         |
| 19 | <b>032.</b> is the keep insert auto sum | eyboard shortcut key to                                    | (b) Monitor Activities                                                                                          |
|    | (a) ALT                                 | (b) ALT =                                                  | (c) Manages disks and files                                                                                     |
|    | (c) ALT +                               | (d) ALT -                                                  | (d) All of these                                                                                                |
|    | (e) $ALT + CTRL$                        |                                                            | (e) Only (a) and (b)                                                                                            |
|    | Ans: (b)                                | 1 1                                                        | Ans: (d)                                                                                                    |
| 19 | <b>933.</b> Data becomes                | when it is presented in can understand and use.            | <b>1938.</b> To move a copy of file from one computer to another over a communication channel is called?        |
|    | (a) processed                           | (b) graphs                                                 | (a) File transfer (b) File encryption                                                                           |
|    | (c) information                         | (d) presentation                                           | (c) File modification (d) File copying                                                                          |
|    | (e) None of these                       |                                                            | (e) None of these                                                                                               |
|    | Ans : (c)                               |                                                            | Ans: (a)                                                                                                    |
| 19 |                                         | lesignates equipment that<br>a computer system to<br>lity. | <b>1939.</b> The primary function of theis to set<br>up the hardware and load and start an<br>operating system. |
|    | (a) digital device                      | (b) system add-on                                          | (a) System Programs (b) BIOS                                                                                    |
|    | (c) disk pack                           | (d) peripheral device                                      | (c) CP (d) Memory                                                                                               |
|    |                                         |                                                            |                                                                                                    |

| (e) None of these                                                                                                    |                     | (a) RAM                                                   | (b) ROM                                   |
|----------------------------------------------------------------------------------------------------|---------------------|-----------------------------------------------------------|-------------------------------------------|
| Ans: (a)                                                                                                    |                     | (c) LSIC                                                  | (d) PROM                                  |
| 1940. What kind of memory is both static and                                                                                         |                     | (e) None of these                                         |                                           |
| non-volatile?                                                                                                    |                     | Ans : (b)                                                 |                                           |
| (a) RAM                                                                                                    | (b)ROM              | 1945.On-line real time                                    | systems become popular                    |
| (c) BIOS                                                                                                    | (d)CACHE            | ingeneration                                              |                                           |
| (e) None of these                                                                                                    |                     | (a) First Generation                                      |                                           |
| Ans:(b)                                                                                                    |                     | (b) Second Generation                                     |                                           |
| <b>1941.</b> is computer software designed to operate the computer hardware and to provide platform for running application software |                     | (c) Third Generation                                      |                                           |
|                                                                                                    |                     | (d) Fourth Generation                                     |                                           |
| (a) Application software                                                                                                    |                     | (e) None of these                                         |                                           |
| (b) System software                                                                                                    |                     | Ans : (c)                                                 |                                           |
| (c) Software                                                                                                    |                     | <b>1946.</b> is the ab directly to the reque              | ility of a device to "jump"<br>sted data. |
| (d) Operating system                                                                                                    |                     | (a) Sequential access                                     | s (b) Random access                       |
| (e) None of these                                                                                                    |                     | (c) Quick access                                          | (d) All of these                          |
| Ans:(b)                                                                                                    |                     | (e) None of these                                         |                                           |
| 1942.Theis the amount of data that a                                                                                                 |                     | Ans: (b)                                                  |                                           |
| storage device can move from the storage medium to the Computer per second.                                                          |                     | <b>1947.</b> The task of pe                               | rforming operations like                  |
| (a) data migration rate                                                                                                    |                     |                                                           | ical operations is called                 |
| (b) data digitizing rate                                                                                                    |                     |                                                           |                                           |
| (c) data transfer rate                                                                                                    |                     | (a) Processing                                            | (b) Storing                               |
| (d) data access rate                                                                                                    |                     | (c) Editing<br>(e) None of these                          | (d) Sorting                               |
| (e) None of these                                                                                                    |                     |                                                           |                                           |
| Ans : (c)                                                                                                    |                     | Ans: (a)                                                  |                                           |
|                                                                                                    | connected to CPU is | <b>1948.</b> The ALU and Coas                             | ontrol Unit jointly known                 |
| <b>1943.</b> A device, which is not connected to CPU, is called as                                                                   |                     | (a) RAM                                                   | (b) ROM                                   |
| (a) land-line device                                                                                                    | (b)On-line device   | (c) CPU                                                   | (d) PC                                    |
| (c) Off-line device                                                                                                    |                     |                                                           | (u)1C                                     |
| (e) None of these                                                                                                    |                     | (e) None of these                                         |                                           |
| Ans : (c)                                                                                                    |                     | Ans: (c)                                                  |                                           |
| <b>1944.</b> What is the other name for programmed chip?                                                                             |                     | <b>1949.</b> RAM is an example of<br>(a) Secondary memory |                                           |

| (b) Primary memory                                                                                                    | (c) Audio and video files                                                                                                    |  |
|----------------------------------------------------------------------------------------------------|----------------------------------------------------------------------------------------------------|--|
| (c) Main memory                                                                                                    | (d) All of these                                                                                                    |  |
| (d) Both (a) and (b)                                                                                                    | (e) None of these                                                                                                    |  |
| (e) None of these                                                                                                    | Ans: (d)                                                                                                    |  |
| Ans : (b)<br>1950.Magnetic disk is an example of<br>(a) Secondary memory<br>(b) Primary memory                                                                                                    | <ul><li>1955is a method in which multiple communication devices are connected to one another efficiently.</li><li>(a) Switching (b) Redundancy</li></ul> |  |
|                                                                                                    | (c) Capacity (d) Detecting                                                                                                    |  |
| <ul><li>(c) Main memory</li><li>(d) Both (a) and (b)</li></ul>                                                                                                    | (e) None of these                                                                                                    |  |
| (e) None of these                                                                                                    | Ans: (a)<br>1956.One computer that is not considered a<br>portable computer is                                                                           |  |
| Ans : (a)<br>1951.Which one of the following is NOT a computer language?<br>(a) MS-Excel (b) BASIC<br>(c) COBOL (d) C + +<br>(e) None of these<br>Ans : (a)<br>1952. Each memory cell has a unique number, assigned to it is called as theof the cell<br>(a) Address (b) Register<br>(c) Number (d) Path<br>(e) None of these<br>Ans : (a) | <ul> <li>portable computer is</li></ul>                                                                                                    |  |
| <b>1953.</b> The server on the internet is also known as :                                                                                                    | devices                                                                                                    |  |
| <ul><li>(a) Repeater</li><li>(b) Host</li><li>(c) Gateway</li><li>(d) AND Gate</li></ul>                                                                                                    | (b) experts who know to maximise the performance of device                                                                                               |  |
| (e) None of these                                                                                                    | (c) small, special purpose programs                                                                                                    |  |
| Ans : (b)                                                                                                    | (d) the innermost part of the operating system                                                                                                    |  |
| <b>1954.</b> Website is a collection of :                                                                                                    | (e) substitutes for operating systems                                                                                                    |  |
| (a) HTML documents                                                                                                    | Ans : (c)                                                                                                    |  |
| (b) Graphic files                                                                                                    | <b>1959.</b> Array is                                                                                                    |  |

| (a) linear data structure                                                                                  | <b>1964</b> Store data or information                                                                                    |  |
|----------------------------------------------------------------------------------------------------|----------------------------------------------------------------------------------------------------|--|
| (b) non-linear data structure                                                                              | temporarily and pass it on as directed by the control unit                                                               |  |
| (c) complex data structure                                                                                 | (a) Address (b) Register                                                                                                 |  |
| (d) simple data structure                                                                                  | (c) Number (d) Memory                                                                                                    |  |
| (e) None of these                                                                                          | (e) None of these                                                                                                    |  |
| Ans : (c)                                                                                                  | Ans:(b)                                                                                                    |  |
| <b>1960.</b> A stored link to a webpage, in order to have a quick and easy access to it later, is called : | 1965.Select the Odd one                                                                                                  |  |
| (a) Bookmark (b) WP-link                                                                                   | (a) Operating System (b) Interpreter                                                                                     |  |
| (c) Favourites (d) Both (a) and (c)                                                                        | (c) Compiler (d) Assembler                                                                                               |  |
| (e) None of these                                                                                          | (e) None of these                                                                                                    |  |
| Ans : (d)                                                                                                  | Ans: (a)                                                                                                    |  |
| <b>1961.</b> Which input device cannot be used to work in MS Office?                                       | <b>1966.</b> Ais an additional set of commands that the computer displays after you make a selection from the main menu. |  |
| (a) Scanner (b) Mouse                                                                                      | (a) dialog box (b) submenu                                                                                               |  |
| (c) Keyboard (d) Joy stick                                                                                 | (c) menu selection (d) All of these                                                                                      |  |
| (e) Lightpen                                                                                               | (e) None of these                                                                                                    |  |
| Ans: (d)                                                                                                   | Ans : (a)                                                                                                    |  |
| <b>1962.</b> is an animated character that gives help in MS Office?                                        | <b>1967.</b> COBOL is an acronym for                                                                                     |  |
| (a) Office worker (b) Comic assistant                                                                      | (a) Common Business Oriented Language                                                                                    |  |
| (c) Office assistant (d) All of these                                                                      | (b) Computer Business Oriented Language                                                                                  |  |
| (e) None of these                                                                                          | (c) Common Business Operated Language                                                                                    |  |
| Ans : (c)                                                                                                  | (d) Common Business Organized Language                                                                                   |  |
| <b>1963.</b> RAM is also called as                                                                         | (e) None of these                                                                                                    |  |
| (a) Read/Write Memory                                                                                      | Ans: (a)                                                                                                    |  |
| (b) Long Memory                                                                                            | <b>1968.</b> All of the following are examples of real security and privacy risks EXCEPT :                               |  |
| (c) Permanent Memory                                                                                       | (a) hackers (b) spam                                                                                                    |  |
| (d) Primary Memory                                                                                         | (c) viruses (d) identify theft                                                                                           |  |
| (e) None of these                                                                                          | (e) None of these                                                                                                    |  |
| Ans: (a)                                                                                                   | Ans: (b)                                                                                                    |  |

| <b>1969.</b> Which of the following is NOT one of the four major data processing functions of a computer?                                                 | (e) internet<br>Ans : (a)                                                                                                    |  |
|----------------------------------------------------------------------------------------------------|----------------------------------------------------------------------------------------------------|--|
| (a) gathering data                                                                                                    | <b>1974.</b> When creating a computer program, thedesigns the structure of the program                                                                       |  |
| (b) processing data into information                                                                                                    | (a) End user (b) System Analyst                                                                                                    |  |
| (c) analyzing the data or information                                                                                                    | (c) Programmer (d) All of these                                                                                                    |  |
| (d) storing the data or information                                                                                                    | (e) None of these                                                                                                    |  |
| (e) None of these                                                                                                    | Ans : (b)                                                                                                    |  |
| Ans : (c)                                                                                                    | <b>1975.</b> A computer program that converts an entire                                                                                                    |  |
| <b>1970.</b> All of the following are examples of storage devices EXCEPT :                                                                                | program into machine language at one time is called a/an                                                                                                    |  |
| (a) hard disk drives (b) printers                                                                                                    | (a) interpreter (b) simulator                                                                                                    |  |
| (c) floppy disk drives (d) CD drives                                                                                                    | (c) compiler (d) commander                                                                                                    |  |
| (e) Pen drives                                                                                                    | (e) None of these                                                                                                    |  |
| Ans: (b)                                                                                                    | Ans : (c)                                                                                                    |  |
| <b>1971.</b> The CPU and memory are located on the :                                                                                                    | <b>1976.</b> Computers process data into information by working exclusively with :                                                                           |  |
| (a) expansion board (b) motherboard                                                                                                    | (a) multimedia (b) words                                                                                                    |  |
| (c) storage device (d) output device                                                                                                    | (c) characters (d) numbers                                                                                                    |  |
| (e) display board                                                                                                    | (e) None of these                                                                                                    |  |
| Ans: (b)                                                                                                    | Ans: (d)                                                                                                    |  |
| <ul><li>1972is the science that attempts to produce machines that display the same type of intelligence that humans do.</li><li>(a) Nanoscience</li></ul> | <b>1977.</b> The difference between people with access to computers and the Internet and those without this access is known as the :                         |  |
| (b) Nanotechnology                                                                                                    | (a) digital divide (b) Internet divide                                                                                                    |  |
| (c) Simulation                                                                                                    | (c) Web divide (d) broadband divide                                                                                                    |  |
| (d) Artificial intelligence (AI)                                                                                                    | (e) None of these                                                                                                    |  |
| (e) None of these                                                                                                    | Ans: (a)                                                                                                    |  |
| <ul> <li>Ans: (d)</li> <li>1973.Servers are computers that provide resources to other computers connected to a :</li> </ul>                               | <b>1978.</b> The ability to recover and read deleted or damaged files from a criminal deleted computer is an example of a law enforcement specialty called : |  |
| (a) network (b) mainframe                                                                                                    | (a) robotics (b) simulation                                                                                                    |  |
| (c) supercomputer (d) client                                                                                                    | (c) computer forensics (d) animation                                                                                                    |  |

| (e) None of these                                                                                                    | (c) Corruption of program                                                                   |  |
|----------------------------------------------------------------------------------------------------|---------------------------------------------------------------------------------------------|--|
| Ans:(c)                                                                                                    | (d) Deletion of files                                                                       |  |
| <b>1979.</b> Where does most data go first with in a computer memory hierarchy?                                       | (e) None of these<br>Ans : (b)                                                              |  |
| (a) RAM (b) ROM                                                                                                    | <b>1984.</b> Every computer connected to an intranet or                                     |  |
| (c) BIOS (d) CACHE                                                                                                    | extranet must have a distinct                                                               |  |
| (e) None of these                                                                                                    | (a) firewall (b) proxy server                                                               |  |
| Ans: (a)                                                                                                    | (c) IP address (d) domain name                                                              |  |
| <b>1980.</b> Which command divides the surface of the blank disk into sectors and assign a unique address to each one | (e) None of these<br>Ans : (b)                                                              |  |
| (a) Ver (b) Format                                                                                                    | <b>1985.</b> Programming language built into user programs such as Word and Excel are known |  |
| (c) Fat (d) Chkdsk                                                                                                    | as                                                                                          |  |
| (e) None of these                                                                                                    | (a) 4GLs                                                                                    |  |
| Ans:(b)                                                                                                    | (b) macro languages                                                                         |  |
| <b>1981.</b> If you need to duplicate the entire disk, which command will you use?                                    | <ul><li>(c) object-oriented languages</li><li>(d) visual programming languages</li></ul>    |  |
| (a) Copy (b) Diskcopy                                                                                                 | (e) None of these                                                                           |  |
| (c) Chkdsk (d) Format                                                                                                 | Ans: (d)                                                                                    |  |
| (e) None of these                                                                                                    | <b>1986.</b> Firewalls are used to protect against                                          |  |
| Ans: (b)                                                                                                    |                                                                                             |  |
| <b>1982.</b> Asometimes called a boot sector virus, executes when a computer boots up                                 | (a) Unauthorized Attacks                                                                    |  |
| because it resides in the boot sector of a                                                                            | (b) Virus Attacks                                                                           |  |
| floppy disk or the master boot record of a hard disk.                                                                 | (c) Data Driven Attacks                                                                     |  |
| (a) system virus (b) Trojan horse virus                                                                               | (d)Fire Attacks                                                                             |  |
| (c) file virus (d) macro virus                                                                                        | (e) All of these                                                                            |  |
| (e) None of these                                                                                                    | Ans: (a)                                                                                    |  |
| Ans : (e)                                                                                                    | <b>1987.</b> Which of the following extensions suggest that the file is a backup copy       |  |
| 1983.A result of a computer virus can not lead                                                                        | (a) Bak (b) Bas                                                                             |  |
| to                                                                                                    | (c) Com (d) Txt                                                                             |  |
| (a) Disk Crash                                                                                                    | (e) None of these                                                                           |  |
| (b) Mother Board Crash                                                                                                | Ans: (a)                                                                                    |  |

| <b>1988.</b> Computer programs are written in a high-<br>level programming language; however, the<br>human-readable version of a program is<br>called |                                                                             | (e) None of these                          | e                             |
|----------------------------------------------------------------------------------------------------|-----------------------------------------------------------------------------|--------------------------------------------|-------------------------------|
|                                                                                                    |                                                                             | Ans : (a)                                  |                               |
|                                                                                                    |                                                                             | 1993.A set of step-by-step procedures for  |                               |
| (a) cache                                                                                                    | (b) instruction set                                                         | accomplishing a                            | task is known as a(n)         |
| (c) source code                                                                                                    | (d) word size                                                               | (a) algorithm                              | (b) hardware program          |
| (e) None of these                                                                                                    |                                                                             | (c) software bug                           | (d) firmware program          |
| Ans: (c)                                                                                                    |                                                                             | (e) None of these                          | e                             |
| <b>1989.</b> The software tools that enable a user to interact with a computer for specific purposes are known as                                     |                                                                             |                                            | ther electronic components on |
| (a) Hardware                                                                                                    | (b) Networked Software                                                      |                                            | hip is called a(n)            |
| (c) Shareware                                                                                                    | (d) Applications                                                            | (a) Workstation                            |                               |
| (e) None of these                                                                                                    |                                                                             | (c) Magnetic dis                           |                               |
| Ans: (d)                                                                                                    |                                                                             | (e) None of these                          | e                             |
|                                                                                                    | ng is used when a large<br>accumulates orders and<br>ther in one large set. | Ans : (d)<br>1995. A saved do              | ocument is referred to as a   |
| (a) Batch                                                                                                    | (b) Online                                                                  | (a) file                                   | (b) word                      |
| (c) Real-time                                                                                                    | (d) Group                                                                   | (c) folde                                  | (d) project                   |
| (e) None of these                                                                                                    | × ×                                                                         | (e) None of these                          | e                             |
| Ans: (a)                                                                                                    |                                                                             | Ans: (a)                                   |                               |
|                                                                                                    | ins instructions that can be<br>omputer, it is often called                 | <b>1996.</b> What is output?               |                               |
| a(n)file.                                                                                                    |                                                                             | (a) What the processor takes from the user |                               |
| (a) data                                                                                                    | (b) information                                                             | (b) What the use                           | r gives to the processor      |
| (c) executable                                                                                                    | (d) application                                                             | (c) What the processor gets from the user  |                               |
| (e) None of these                                                                                                    |                                                                             | (d) What the pro                           | cessor gives to the user      |
| Ans : (c)                                                                                                    |                                                                             | (e) None of these                          | e                             |
| 1992.A compiler transla                                                                                                    | ates a program written in a                                                 | Ans:(d)                                    |                               |
| high-level language                                                                                                    | into                                                                        |                                            | rn on the computer, the boot  |
| (a) Machine language                                                                                                    |                                                                             | -                                          | form this test                |
| (b) An algorithm                                                                                                    |                                                                             | (a) RAM test                               | (b) Disk drive test           |
| (c) A debugged prog                                                                                                    | ram                                                                         | (c) Memory test                            | (d) Power-on self-test        |
| (d) Java                                                                                                    |                                                                             | (e) None of these                          | 9                             |
|                                                                                                    |                                                                             |                                            |                               |

| Ans:(b)                                                                                                    | 2002.Thebecomes different shapes                                                                               |  |
|----------------------------------------------------------------------------------------------------|----------------------------------------------------------------------------------------------------|--|
| <b>1998.</b> Which of the following storage media provides sequential access only?                                                                        | <ul><li>depending on the task you are performing.</li><li>(a) Active tab</li><li>(b) Insertion point</li></ul> |  |
|                                                                                                    |                                                                                                    |  |
| (a) Floppy disk (b) Magnetic disk                                                                                                    | (c) Mouse pointer (d) Ribbon                                                                                   |  |
| (c) Magnetic tape (d) Optical disk                                                                                                    | (e) None of these                                                                                              |  |
| (e) None of these                                                                                                    | Ans: (c)                                                                                                    |  |
| <ul> <li>Ans: (a)</li> <li>1999.In word processing, an efficient way to move the 3<sup>rd</sup> paragraph to place it after the 5<sup>th</sup></li> </ul> | <b>2003.</b> Specialized programs that assist users in locating information on the Web are called              |  |
| paragraph is                                                                                                    | (a) Information engines                                                                                        |  |
| (a) copy and paste                                                                                                    | (b) Search engines                                                                                             |  |
| (b) copy, cut and paste                                                                                                    | (c) Web browsers                                                                                               |  |
| (c) cut, copy and paste                                                                                                    | (d) Resource locators                                                                                          |  |
| (d) cut and paste                                                                                                    | (e) None of these                                                                                              |  |
| (e) None of these                                                                                                    | Ans : (b)                                                                                                    |  |
| Ans: (d)                                                                                                    | 2004. The background of any Word document                                                                      |  |
| 2000. The term 'user interface' refers to                                                                                                    |                                                                                                    |  |
| (a) What the user sees on the screen and how they can interact with it                                                                                    | <ul><li>(a) Is always white colour</li><li>(b) Is the colour you preset under the Options</li></ul>            |  |
| (b) How the operating system responds to user commands                                                                                                    | menu<br>(c) Is always the same for the entire document                                                         |  |
| (c) the means by which the user interacts with                                                                                                    | (d) Can have any colour you choose                                                                             |  |
| the peripheral devices on the computer                                                                                                    | (e) None of these                                                                                              |  |
| (d) The monitor that is available for the computer                                                                                                    | Ans: (d)                                                                                                    |  |
| (e) None of these                                                                                                    | <b>2005.</b> Any letter, number, or symbol found on the keyboard that you can type into the computer           |  |
| Ans: (a)                                                                                                    |                                                                                                    |  |
| 2001.For creating a document, you use                                                                                                    | (a) output (b) character                                                                                       |  |
| command at File Menu.                                                                                                    | (c) type (d) print                                                                                             |  |
| (a) Open (b) Close                                                                                                    | (e) font                                                                                                    |  |
| (c) New (d) Save                                                                                                    | Ans : (b)                                                                                                    |  |
| (e) None of these                                                                                                    | <b>2006.</b> A symbol or question on the screen that                                                           |  |
| Ans : (c)                                                                                                    | prompts you to take action and tell the computer what to do next                                               |  |

**2011.** A.....is a device that not only provides

| (b) questionnaire                                                                                                    | surge protection, but also furnishes your computer with battery backup power during a                         |
|----------------------------------------------------------------------------------------------------|----------------------------------------------------------------------------------------------------|
| (c) prompt and dialog box                                                                                                    | power outage.                                                                                                 |
| (d) information seeker                                                                                                    | (a) surge strip (b) USB                                                                                       |
| (e) None of these                                                                                                    | (c) UPS (d) battery strip                                                                                     |
| Ans: (c)                                                                                                    | (e) None of these                                                                                             |
| <b>2007.</b> Commands at the top of a screen such as :<br>FILE-EDIT-FONT-TOOL to operate and<br>change things within programs | <ul><li>Ans: (c)</li><li>2012this is the act of copying or downloading a program from a network and</li></ul> |
| (a) menu bar (b) tool bar                                                                                                    | making multiple copies of it.                                                                                 |
| (c) user friendly (d) word processor                                                                                          | (a) Network piracy (b) Plagiarism                                                                             |
| (e) None of these                                                                                                    | (c) Software piracy (d) Site-license piracy                                                                   |
| Ans: (a)                                                                                                    | (e) None of these                                                                                             |
| <b>2008.</b> The primary device that a computer uses to                                                                       | Ans : (c)                                                                                                    |
| store information                                                                                                    | 2013. When installing the user must copy                                                                      |
| (a) monitor (b) memory                                                                                                    | and usually decompress program files from a CDROM or other medium to the hard disk.                           |
| (c) disk (d) hard drive                                                                                                    |                                                                                                    |
| (e) None of these                                                                                                    | (a) programming software                                                                                      |
| Ans: (d)                                                                                                    | (b) system hardware                                                                                           |
| <b>2009.</b> A file extension is separated from the main file name with a(n)but no spaces.                                    | <ul><li>(c) applications hardware</li><li>(d) applications software</li></ul>                                 |
| (a) question mark (b) exclamation mark                                                                                        | (e) None of these                                                                                             |
| (c) underscore (d) period                                                                                                    | Ans: (a)                                                                                                    |
| (e) None of these                                                                                                    | 2014. Which one of the following would be                                                                     |
| Ans : (e)                                                                                                    | considered as a way that a computer virus can enter a computer system?                                        |
| <b>2010.</b> Application software is designed to accomplish                                                                   | (a) Opening an application previously installed on the computer                                               |
| (a) real-world tasks                                                                                                    | (b)Borrowed an illegal copy of software                                                                       |
| (b) computer-centric tasks                                                                                                    | (c) Viewing a website without causing any                                                                     |
| (c) gaming tasks                                                                                                    | additional transactions                                                                                       |
| (d) operating system tasks                                                                                                    | (d)Running antivirus programs                                                                                 |
| (e) None of these                                                                                                    | (e) None of these                                                                                             |
| Ans : (d)                                                                                                    | Ans : (b)                                                                                                    |
|                                                                                                    |                                                                                                    |

(a) scanner

- **2015.**Programs such as Mozila Firefox that serve as navigable windows into the web are called.....
  - (a) Hypertext (b) Networks
  - (c) Internet (d) Web browsers
  - (e) None of these

```
Ans: (d)
```

- **2016.**What is the main difference between a mainframe and a super computer?
  - (a) Super computer is much larger than mainframe computers
  - (b) Super computers are much smaller than mainframe computers
  - (c) Super computers are focused to execute few programs as fast as possible while mainframe uses its power to execute as many programs concurrently
  - (d) Supercomputers are focused to execute as many programs as possible while mainframe uses its power to execute few programs as fast as possible.
  - (e) None of these
  - Ans: (c)
- 2017. What is the function of Recycle Bin?
  - (a) Store deleted file
  - (b) Store temporary file
  - (c) Store corrupted file
  - (d) Store Document file
  - (e) None of these
  - Ans: (a)

2018. Which is the latest version of MS Office?

| (a) Office XP   | (b) Windows XP |
|-----------------|----------------|
| (c) Office 2007 | (d)Office 2010 |

- (e) None of these
- Ans: (d)

2019. Which device cannot be shared in network?

(a) Floppy (b) Keyboard (c) Computer (d) Printer (e) Hard disk Ans: (b) **2020.**What is the purpose of query? (b) Output data (a) Input data (d) All of these (c) Sort & filter (e) None of these Ans: (d) **2021.**Which port doesn't exist in computer? (b) Parallel (a) USB (c) Com1/Com2 (d)RAW (e) None of these Ans: (a) **2022.**What is the name of excel files? (a) Workbook (b) Worksheet (c) Spreadsheet (d) Spread book (e) None of these Ans: (a) **2023.**Workgroup means (a) Computers in network (b) Individual user (c) Individual computer (d) All of these (e) None of these Ans: (a) **2024.**Synonym can be reviewed with (a) Spelling and grammar (b) Thesaurus (c) Both

| (d) Synonym viewer                                                                                      | (c) Microsoft (d) 3M                                                                        |  |
|----------------------------------------------------------------------------------------------------|---------------------------------------------------------------------------------------------|--|
| (e) None of these                                                                                       | (e) None of these                                                                           |  |
| Ans : (b)                                                                                               | Ans:(b)                                                                                     |  |
| <b>2025.</b> Which command allows you to reduce fragments of file and optimize the performance of disk? | <b>2030.</b> The programs which are as permanent as hardware and stored in ROM is known as  |  |
| (a) Scandisk (b) Diskcomp                                                                               | (a) Hardware (b) Software                                                                   |  |
| (c) Chkdsk (d) Defrag                                                                                   | (c) Firmware (d) ROM ware<br>(e) None of these                                              |  |
| (e) None of these                                                                                       |                                                                                             |  |
| Ans:(d)                                                                                                 | Ans: (c)                                                                                    |  |
| <b>2026.</b> A normal CD-ROM usually can store up todata?                                               | 2031.To save a document in different location<br>use :                                      |  |
| (a) 680 KB (b) 680 Bytes                                                                                | (a) Save (b) Save as                                                                        |  |
| (c) 680 MB (d) 680 GB                                                                                   | (c) Save as web page (d) All of these                                                       |  |
| (e) None of these                                                                                       | (e) None of these                                                                           |  |
| Ans : (c)                                                                                               | Ans: (b)                                                                                    |  |
| 2027.Which programming languages are                                                                    | <b>2032.</b> Which of the following is not an manufacturer of Hard Disk drives?             |  |
| classified as low level languages?                                                                      | (a) Samsung (b) Intel                                                                       |  |
| (a) Basic, COBOL, FORTRAN                                                                               | (c) Seagate (d) Western Digital                                                             |  |
| (b) Prolog 2, Expert Systems                                                                            | (e) None of these                                                                           |  |
| (c) Knowledge based systems                                                                             | Ans:(b)                                                                                     |  |
| (d) Assembly Languages                                                                                  | 2033. A disadvantage of the laser printer is :                                              |  |
| (e) None of these                                                                                       | (a) It is quieter than an impact printer                                                    |  |
| Ans : (d)                                                                                               | (b) It is very slow                                                                         |  |
| <b>2028.</b> Which of the following devices have a limitation that we can only store information        | (c) The output is of a lower quality                                                        |  |
| to it but cannot erase or modify it?                                                                    | (d) All of these                                                                            |  |
| (a) Floppy Disk (b) Hard Disk                                                                           | (e) None of these                                                                           |  |
| (c) Tape Drive (d) CDROM                                                                                | Ans: (e)                                                                                    |  |
| (e) None of these                                                                                       | 2034.Different components, on the motherboard                                               |  |
| Ans: (d)                                                                                                | of a PC processor unit are linked together by sets or parallel electrical conducting lines. |  |
| <b>2029.</b> Which of the following is the largest                                                      | What are these lines called?                                                                |  |
| manufacturer of Hard Disk Drives?                                                                       | (a) Conductors (b) Buses                                                                    |  |
| (a) IBM (b) Seagate                                                                                     | l                                                                                           |  |

| (c) Connectors (d) Connectively                                     | Ans: (a)                                                                         |
|---------------------------------------------------------------------|----------------------------------------------------------------------------------|
| (e) None of these                                                   | 2040. The secondary storage devices can only                                     |
| Ans:(b)                                                             | store data but they cannot perform                                               |
| 2035. Which of the following professions has                        | (a) Arithmetic Operation                                                         |
| been affected by personal computers?                                | (b)Logic operation                                                               |
| (a) Medical (b) Clerical and law                                    | (c) Fetch operations                                                             |
| (c) Accounting (d) All of these                                     | (d)Either of these                                                               |
| (e) None of these                                                   | (e) None of these                                                                |
| Ans: (d)                                                            | Ans: (d)                                                                         |
| <b>2036.</b> What is meant by a dedicated computer?                 | <b>2041.</b> A physical connection between the                                   |
| (a) Which is used by one person only                                | microprocessor memory and other parts of the microcomputer is known as :         |
| (b) Which is assigned one and only one task                         | (a) Path (b) Address bus                                                         |
| (c) Which uses one kind of software                                 | (c) Route (d) All of these                                                       |
| (d) Which is meant for application software                         | (e) None of these                                                                |
| (e) None of these                                                   | Ans:(b)                                                                          |
| Ans: (b)                                                            | 2042.A group of magnetic tapes, videos or                                        |
| 2037.A computer program that translates one                         | terminals usually under the control of one master is :                           |
| program instructions at a time into machine language is called a/an | (a) Cylinder (b) Surface                                                         |
| (a) Interpreter (b) CPU                                             | (a) Cymraet (b) Surraet                                                          |
| (c) Compiler (d) Simulator                                          | (e) None of these                                                                |
| (e) None of these                                                   | Ans: (d)                                                                         |
| Ans: (a)                                                            | <b>2043.</b> Each model of a computer has a unique :                             |
| 2038.Instructions and memory address are                            | (a) Assembly of a computer                                                       |
| represented by                                                      | (b) Machine language                                                             |
| (a) Character code (b) Binary codes                                 | (c) High level language                                                          |
| (c) Binary word (d) Parity bit                                      | (d) All of these                                                                 |
| (e) None of these                                                   |                                                                                  |
| Ans: (b)                                                            | (e) None of these                                                                |
| 2039.As compared to diskettes, the hard disks are                   | Ans: (b)                                                                         |
| (a) More expensive (b) More portable                                | <b>2044.</b> Which company is the biggest player in the microprocessor industry? |
| (c) Less rigid (d) Slowly accessed                                  | (a) Motorola (b) IBM                                                             |
| (e) None of these                                                   |                                                                                  |

| (c) Intel (d) AMD                                                                                            | (c) LABEL (d) DISKLABEL                                                     |  |
|----------------------------------------------------------------------------------------------------|-----------------------------------------------------------------------------|--|
| (e) None of these                                                                                            | (e) None of these                                                           |  |
| Ans : (c)                                                                                                    | Ans: (c)                                                                    |  |
| <b>2045.</b> Which computer memory is used for storin programs and data currently being processe by the CPU? | d themenu and choose 'Symbol'.                                              |  |
| (a) Mass memory (b) Internal memory                                                                          | (a) Insert (b) Format                                                       |  |
| (c) Non-volatile memory (d) PROM                                                                             | (c) I ools (d) I able                                                       |  |
| (e) Flash memory                                                                                             | (e) None of these                                                           |  |
| Ans: (b)                                                                                                    | Ans: (a)                                                                    |  |
| <b>2046.</b> Microprocessors can be used to make                                                             | <b>2051.</b> Superscript, subscript, outline, emboss, engrave are known as  |  |
| (a) Computer (b) Digital systems                                                                             | (a) font styles (b) font effects                                            |  |
| (c) Calculators (d) All of these                                                                             | (c) word art (d) text effects                                               |  |
| (e) None of these                                                                                            | (e) None of these                                                           |  |
| Ans: (d)                                                                                                    | Ans: (b)                                                                    |  |
| <b>2047.</b> The subject of cybernetics deals with th science of                                             | e <b>2052.</b> Shimmer, Sparkle text, Blinking Background etc. are known as |  |
| (a) Genetics                                                                                                 | (a) font styles (b) font effects                                            |  |
| (b) Control and communications                                                                               | (c) word art (d) text effects                                               |  |
| (c) Molecular biology                                                                                        | (e) None of these                                                           |  |
| (d) Biochemistry                                                                                             | Ans: (d)                                                                    |  |
| (e) None of these<br>Ans : (b)                                                                               | <b>2053.</b> Which of the following is not available in Font Spacing?       |  |
| 2048.A term associated with the comparison of                                                                | f (a) Normal (b) Loosely                                                    |  |
| processing speeds of different compute                                                                       |                                                                             |  |
| system is :                                                                                                  | (e) None of these                                                           |  |
| (a) EFTS (b) MPG                                                                                             | Ans:(b)                                                                     |  |
| (c) MIPS (d) CFPS                                                                                            | 2054.Bold, Italic, Regular are known as                                     |  |
| (e) None of these                                                                                            | (a) font styles (b) font effects                                            |  |
| Ans: (c)                                                                                                    | (c) word art (d) text effects                                               |  |
| <b>2049.</b> Which command is used to set a name to disk in DOS?                                             | a (e) None of these                                                         |  |
| (a) VOLUME (b) VOL                                                                                           | Ans: (a)                                                                    |  |

2059.Unwanted repetitious messages, such as **2055.** If you begin typing an entry into a cell and then realize that you don't want your entry unsolicited bulk e-mail is known as placed into a cell, you : (b) Trash (a) Spam (a) Press the Erase key (c) Calibri (d) Courier (b) Press Esc (e) None of these (c) Press the Enter button Ans: (a) (d) Press the Edit Formula button 2060.COBOL widely used in..... is (e) None of these applications Ans: (b) (a) Commercial (b) Scientific 2056. Which of the following will not cut (c) Space (d) Mathematical information? (e) None of these (a) Pressing Ctrl + C Ans: (a) (b) Selecting Edit > Cut from the menu **2061.**VDU is also called (c) Clicking the Cut button on the standard (a) Screen (b) Monitor (d) Pressing Ctrl + X (c) Both (a) & (b) (d) Printer (e) None of these (e) None of these Ans: (a) Ans: (c) 2057.Computer connected to a LAN (Local Area **2062.**What kind of software would you most Network) can likely use to keep track of billing account? (a) run faster (a) Word Processing (b) go on line (b) Electronic Publishing (c) share information and /or share peripheral (c) Spreadsheet equipment (d) Web authoring (d) E-mail (e) None of these (e) None of these Ans: (c) Ans: (c) 2063. Test the validity of the statements? 2058.A self replicating program, similar to a virus which was taken from a 1970s science (a) 1 KB = 1024 BYTESfiction novel by John Bruner entitled the (b) 1 MB = 2048 BYTESShockwave Rider is..... (c) 1 MB = 1000 KILOBYTES(a) Bug (b) Vice (d)1 KB = 1000 BYTES(c) Lice (d) Worm (e) None of these (e) None of these Ans: (a) Ans: (d)

www.ibpsexamguru.in

**2064.**Which of the following is not a computer language?

- (a) BASIC (b) C++
- (c) C# (d) Java
- (e) Microsoft

Ans: (e)

- **2065.**Which among the following is a correct definition of "Digital Divide"?
  - (a) gap between people having access to mobile and internet access
  - (b) gap between people having access to internet/IT and no internet/IT
  - (c) gap between people having access to broadband and narrowband internet
  - (d) gap between people having access to internet banking and normal banking
  - (e) Gap between the people having an email account and no email account

Ans: (b)

- **2066.**Now a days Vishing has become a criminal practice of using social engineering over which of the following?
  - (a) Social networking sites
  - (b) Mobile Phones
  - (c) E-mails
  - (d) Cyber cafes
  - (e) All of these
  - Ans: (b)
- **2067.**What is the fullform of W3C?
  - (a) World Wide Web Consortium
  - (b) World Wide Web Company
  - (c) World Wide Web Center
  - (d) World Wide Web Command
  - (e) None of these

Ans: (a)

- **2068.**In the MICR Code Line Structure what do represent the first three digits of Sort field number consisting of nine digits?
  - (a) City (b) Bank
  - (c) Branch (d) Account Type
  - (e) None of these
  - Ans: (a)
- **2069.** Most of the internet banking sites provide which of the following feature to reduce the risk of keystroke logging for the password entry?
  - (a) Virtual keyboard (b) Finger Touching
  - (c) Touchscreen (d) ShapeWriter
  - (e) Dasher

Ans: (a)

- **2070.** ADSL data communications technology uses which of the following for faster data transmission?
  - (a) Voiceband modem
  - (b) Wireless Modem
  - (c) Copper telephone Lines
  - (d) Sockets
  - (e) None of these
  - Ans: (c)
- **2071.**What is the purpose of keeping electronic devices such as computers, televisions, and remote controlled devices on Sleep mode?
  - (a) Reduce Power consumption
  - (b) Back up
  - (c) To write contents of RAM to hard disc
  - (d) To improve download speed
  - (e) None of these

Ans: (a)

| <b>2072.</b> What is the ultimate purpose of Defragmentation?                  | (e) None of these<br>Ans : (c)                                                                        |
|--------------------------------------------------------------------------------|----------------------------------------------------------------------------------------------------|
| (a) Make the PC faster                                                         | <b>2077.</b> Linux is a(n)operating system.                                                           |
| (b) Create More Free Space                                                     | (a) open-source (b) Microsoft                                                                         |
| (c) Delete temporary files                                                     | (c) Windows (d) Mac                                                                                   |
| (d) Reduce Power consumption                                                   | (e) None of these                                                                                     |
| (e) All of these                                                               | Ans: (a)                                                                                              |
| Ans: (b)<br>2073. The purpose of the primary key in a                          | <b>2078.</b> Which of the following places the common data elements in order from smallest to largest |
| database is to :                                                               | (a) character, file, record, field, database                                                          |
| (a) unlock the database                                                        | (b) character, record, field, database, file                                                          |
| (b) provide a map of the data                                                  | (c) character, field, record, file, database                                                          |
| (c) uniquely identify a record                                                 | (d) Bit, byte, character, record, field, file,                                                        |
| (d) establish constraints on database operations                               | (a) Dir, offer, on a deter, record, rice, rice,<br>database<br>(e) None of these                      |
| (e) None of these                                                              | Ans: (c)                                                                                              |
| Ans : (b)                                                                      |                                                                                                    |
| <b>2074.</b> The design of the network is called the network :                 | <b>2079.</b> Which of the following statements is FALSE concerning file names?                        |
| (a) architecture (b) server                                                    | (a) Files may share the same name or the same extension but not both                                  |
| (c) transmission (d) type                                                      | (b)Every file in the same folder must have a unique name                                              |
| (e) None of these                                                              | (c) File extension is another name for file type                                                      |
| Ans : (a)<br>2075.The most frequently used instructions of a                   | (d)The file extension comes before the dot (.)<br>followed by the name                                |
| computer program are likely to be fetched from :                               | (e) None of these                                                                                     |
| (a) the hard disk (b) cache memory                                             | Ans : (d)                                                                                             |
| (c) RAM (d) registers                                                          | <b>2080.</b> Which of the following would most likely NOT be a symptom of a virus?                    |
| (e) None of these                                                              | (a) Existing program files and icons disappear.                                                       |
| Ans : (b)                                                                      |                                                                                                    |
| <b>2076.</b> Personal logs or journal entries posted on the Web are known as : | <ul><li>(b) The CD-ROM stops functioning.</li><li>(c) The Web browser opens to an unusual</li></ul>   |
| (a) listservs (b) Webcasts                                                     | home page.                                                                                            |
| (c) blogs (d) subject directories                                              |                                                                                                    |

| (d) Odd messages or images are dis<br>the screen.                         |                                                                                 |
|---------------------------------------------------------------------------|---------------------------------------------------------------------------------|
| (e) None of these                                                         | Ans: (a)                                                                        |
| Ans : (b)                                                                 | <b>2085.</b> To move to the bottom of a document, press                         |
| <b>2081.</b> are lists of commands the on the screen.                     |                                                                                 |
| (a) GUIs (b) Icons                                                        | (c) Ctrl + Home key (d) End key<br>(e) Ctrl + End key                           |
| (c) Menus (d) Window                                                      |                                                                                 |
| (e) None of these                                                         | <b>2086.</b> By default, your documents print in                                |
| Ans : (c)                                                                 | mode.                                                                           |
| 2082. What is the correct association b                                   |                                                                                 |
| hardware component and a function?                                        | computer (c) Page setup (d) Print preview                                       |
| (a) Monitor > input                                                       | (e) None of these                                                               |
| (b) Mouse > input                                                         | Ans : (b)                                                                       |
| (c) CPU > storage                                                         | <b>2087.</b> What's the name for the program or service                         |
| (d) Hard disk > processing                                                | that lets you view e-mail messages?<br>(a) Web browser (b) E-mail clients       |
| (e) None of these                                                         |                                                                                 |
| Ans : (b)                                                                 | (c) E-mail ID (d) Internet<br>(e) None of these                                 |
| 2083. What is the function of Drop Cap?                                   |                                                                                 |
| (a) It does not allow capital letters t in the documents.                 |                                                                                 |
| (b) It makes first letter of each wo letter in the documents.             |                                                                                 |
| (c) It lets you begin a paragraph wi                                      | ith a large (b) Server Message Test Phase                                       |
| dropped initial capital letter.                                           | (c) Short Messaging Text Process                                                |
| (d) It automatically starts all parage<br>sentences with capital letters. | graphs and (d) Short Messaging Transfer Protocol                                |
| (e) None of these                                                         | (e) None of these                                                               |
| Ans : (c)                                                                 | Ans : (c)                                                                       |
| 2084. The errors that can be pointed o                                    | but by the <b>2089.</b> What's considered the "backbone" of the World Wide Web? |
| compiler are :                                                            | (a) Uniform resource locator (URL)                                              |
| (a) Syntax error (b) Symant                                               | (b) Hypertext mark-up language (HTML)                                           |
| (c) Logical error (d) Internal                                            | (c) Hypertext transfer protocol (HTTP)                                          |

Shakthii Academy

| (d) File transfer protocol (FTP)                                                      | Ans: (a)                                                                                         |
|---------------------------------------------------------------------------------------|--------------------------------------------------------------------------------------------------|
| (e) None of these                                                                     | 2095.Small application programs that run on a                                                    |
| Ans : (c)                                                                             | Web page and may ensure a form is completed properly or provide animation are                    |
| 2090.We access the World Wide Web using :                                             | known as                                                                                         |
| (a) Browsers                                                                          | (a) flash (b) spiders                                                                            |
| (b) Instant messaging applications                                                    | (c) cookies (d) applets                                                                          |
| (c) High bandwidth                                                                    | (e) None of these                                                                                |
| (d) Search engine                                                                     | Ans: (a)                                                                                         |
| (e) None of these <b>Ans : (a)</b>                                                    | <b>2096.</b> Which of the following is Not a characteristic of a computer?                       |
| <b>2091.</b> The internet began with the development                                  | (a) Intelligence (b) Speed                                                                       |
| of:                                                                                   | (c) Versatility (d) Automation                                                                   |
| (a) USENET (b) ARPANET                                                                | (e) None of these                                                                                |
| (c) Ethernet (d) Intranet                                                             | Ans: (a)                                                                                         |
| (e) None of these                                                                     | 2097. The WWW standard allows programs on                                                        |
| Ans:(b)                                                                               | many different computer platforms to show<br>the information on a server. Such programs          |
| 2092.A wireless network uses waves to                                                 |                                                                                                  |
| transmit signals.                                                                     | (a) ISP (b) Web Browsers                                                                         |
| (a) mechanical (b) radio                                                              | (c) Web Servers (d) Web Modular                                                                  |
| (c) sound (d) magnetic                                                                | (e) None of these                                                                                |
| (e) None of these                                                                     | Ans: (b)                                                                                         |
| Ans: (b)                                                                              | <b>2098.</b> Outlook Express is a                                                                |
| <b>2093.</b> What device includes an adapter that decodes data sent in radio signals? | (a) E-mail client (b) Scheduler                                                                  |
| (a) modem (b) digital translator                                                      | (c) Address book (d) All of these                                                                |
| (c) router (d) switch                                                                 | (e) None of these                                                                                |
| (e) None of these                                                                     | Ans: (d)                                                                                         |
| Ans : (c)                                                                             | <b>2099.</b> Which of the following is not a network?                                            |
| <b>2094.</b> Network components are connected to the same cable in thetopology.       | <ul><li>(a) Local Area Network</li><li>(b) Wide Area Network</li><li>(c) Optical Fibre</li></ul> |
| (a) star (b) ring                                                                     | (d) All are networks                                                                             |
| (c) bu (d) mesh                                                                       | (e) None of these                                                                                |
| (e) mixed                                                                             | Ans : (c)                                                                                        |

**2100.**Which of the following is Not a Ans: (a) characteristic of E-mail? 2104. The main memory of a computer can also (a) Low cost be called..... (b) Record maintenance in database (b) internal memory (a) primary storage (c) High speed (c) primary memory (d) all of these (d) Waste reduction (e) None of these (e) None of these Ans: (c) Ans: (b) 2105.A GUI is 2101.Who designed the first electronics (a) hardware computer-ENIAC? (b) language interpreter (a) Van Neuman (c) software interface (b) Joseph M Jacquard (d) an operating system (c) J presper Eckert and John W Mauchly (e) None of these (d) Both (a) and (b) Ans: (c) (e) None of these 2106. A....'s main purpose is to prohibit unauthorized access to your computer via the Ans: (a) Internet. 2102. .....is a collection of web-pages and .....is the very first page that we see on (b) firewall (a) popup blocker opening of a website. (c) spyware blocker (d) spam assassin (a) Home page, Web page (e) None of these (b) Website, Home page Ans: (b) (c) Web page, Home page 2107.If configured correctly, the......will prevent interaction with your computer after a (d) Web page, Website specified time period. (e) None of these (a) firewall (b) filter Ans: (b) (c) screen saver (d) popup blocker 2103. When we run program in HTML coding, .....is used as backend and......works as (e) None of these frontend. Ans: (c) (a) Notepad, Internet Explorer 2108. What is the name of the series of Laptop (b) Notepad, MSN messenger computers manufactured by IBM called? (a) LapPad (b) Vaio (c) MS Word, Internet Explorer (c) Aptiva (d) Thinkpad (d) Both (a) and (c) (e) Notepad (e) None of these Ans: (b)

www.gurujobalert.com

**2109.**The hard disk drive capacity is defined by

**2113.** A message with replies on a newsgroup is

often called a..... its formatting pattern. We call the hard disk drive formatting pattern as : (b)list (a) post (a) FAT (b) VFAT (c) thread (d) comment (c) Cluster (d) Geometery (e) None of these (e) None of these Ans: (c) Ans: (a) 2114.A large number of computers in a wide **2110.**What is access time? geographical area can be efficiently connected by (a) It is the time taken by the memory to store or retrieve a piece of data. (a) Twisted pair lines (b) It is the number marked on all memory (b) Coaxial cables chips. (c) Communications satellites (c) It is the memory clock. (d) Fiber Cables (d) It is the transaction period between the (e) None of these CPU and the memory Ans: (c) (e) None of these **2115.**What displays the content of the active cell Ans: (a) in Excel? **2111.**What is the function of a router? (a) Name Box (b) Row Headings (a) To connect your computer to another (c) Formula Bar (d) Taskpane computer. (e) None of these (b) To connect two servers to increase transmission speed. Ans: (c) (c) To connect two different networks. **2116.**Each computer connected to the internet must (d) To connect very distant segments from the same network. (a) be an IBM PC (e) None of these (b) have a unique IP address Ans: (c) (c) be internet compatible **2112.**The facilities available in the internet are (d) have a modem connection (i) electronic mail (ii)remote login (e) None of these (iii) file transfer (iv) word processing Ans: (b) (a) i, ii (b) i, ii, iii 2117. .....is the protocol that supports linking from one web page to another page. (c) i, ii, iv (d)ii, iii and iv (a) HTML (b)IPAns: (b)

Shakthii Academy

(d) FTP

(c) HTTP

| (e) None of these                                                             | <b>2122.</b> Computers observe some limitations as they                       |  |
|-------------------------------------------------------------------------------|-------------------------------------------------------------------------------|--|
| Ans : (c)                                                                     | have no                                                                       |  |
| <b>2118.</b> The phrasedescribes viruses,                                     | (a) intelligence and feeling                                                  |  |
| worms, Trojan horse attack applets, and attack                                | (b) flexibility and emotions                                                  |  |
| scripts.                                                                      | (c) easy portability and ethics                                               |  |
| (a) malware (b) spam                                                          | (d) All of these                                                              |  |
| (c) phish (d) virus                                                           | (e) None of these                                                             |  |
| (e) None of these                                                             | Ans : (d)                                                                     |  |
| Ans: (a)                                                                      | 2123.Computers can provide                                                    |  |
| <b>2119.</b> Indicate which of the following is not true about an interpreter | (a) logical decision and latest information                                   |  |
| (a) Interpreter generates an object program                                   | (b) solutions of problems and quality control                                 |  |
| from the source program                                                       | (c) industrial and educational development                                    |  |
| (b) Interpreter is a kind of translator                                       | (d) all of these                                                              |  |
| (c) Interpreter analyses each source statement                                | (e) None of these                                                             |  |
| every time it is to be executed                                               | Ans : (a)                                                                     |  |
| (d) All of these                                                              | 2124.Pressing and quickly releasing the left                                  |  |
| (e) None of these                                                             | button of the mouse is called                                                 |  |
| Ans:(b)                                                                       | (a) Double Click (b) Right Click                                              |  |
| <b>2120.</b> The term 'baud' is a measure of the :                            | (c) Up Click (d) Left Click                                                   |  |
| (a) speed at which data travels over the communication line                   | (e) None of these                                                             |  |
| (b) memory capacity                                                           | Ans: (d)                                                                      |  |
| (c) instruction execution time                                                | <b>2125.</b> Soft copy of a document has the characteristics that it can be : |  |
| (d) All of these                                                              | (a) touched only                                                              |  |
| (e) None of these                                                             | (b) viewed only                                                               |  |
| Ans: (a)                                                                      | (c) touched and viewed                                                        |  |
| 2121.Digital computer consumes electric power                                 | (d) either touched or viewed                                                  |  |
| as compare to analog computer.                                                | (e) None of these                                                             |  |
| (a) Equal (b) More                                                            | Ans:(b)                                                                       |  |
| (c) Less (d) Alike                                                            | <b>2126.</b> CRT stands for                                                   |  |
| (e) None of these                                                             | (a) Cathode Ray tube                                                          |  |
| Ans: (a)                                                                      | (b) Cathodic ray tube                                                         |  |
|                                                                               |                                                                               |  |

- (c) Cathode ray tub
- (d) Cathodic ray tub
- (e) None of these
- Ans: (a)
- 2127. What is the meaning of 'justified text'?
  - (a) the text headings are all in the same style
  - (b) all four margins on the page are the same size
  - (c) the text aligns with both the right and left margins
  - (d) the text is the maximum size that will fit on a page
  - (e) None of these
  - Ans: (c)
- **2128.**To identify a document, it is helpful to include the file name on each page as a
  - (a) header/footer (b) bibliography
  - (c) find/search (d) macro
  - (e) None of these
  - Ans: (a)
- **2129.**What is the purpose of providing a Drafts folder in an email system?
  - (a) to store spam email
  - (b) to save unsent emails
  - (c) to store deleted emails
  - (d) to save a copy of sent emails
  - (e) None of these
  - Ans: (b)
- **2130.**Which of the following is an acceptable way to shut down the computer?
  - (a) press the reset button
  - (b) turn the computer off at the power point
  - (c) select the 'Shut down' option from a menu

- (d)pull the power card from the back of the computer
- (e) None of these

Ans: (c)

- 2131.By an intranet we mean
  - (a) a LAN of an organization
  - (b) a Wide Area Network connecting all branches of an organization
  - (c) a corporate computer network
  - (d) a network connecting all computers of an organization and using the internet protocol
  - (e) None of these
  - **Ans : (d)**
- **2132.**Computer which are made of integrated circuits
  - (a) Digital (b) Analog
  - (c) Mechanical (d) All of these
  - (e) None of these
  - Ans: (a)
- **2133.**An error in software or hardware is called a bug. What is the alternative computer jargon for it?
  - (a) Leech (b) Squid
  - (c) Slug (d) Glitch
  - (e) None of these

**Ans : (d)** 

- **2134.**Bold, italics and underline are features used in many programs. To which of the following items can these features be applied?
  - (a) files (b) text
  - (c) pictures (d) windows
  - (e) None of these

- **2135.**All of the following are basic principles of net works, except
  - (a) each computer must have a network card
  - (b) there must be communications media connecting the network hardware devices
  - (c) there must be at least one connecting device
  - (d) each computer must have software that supports the movement of information
  - (e) None of these
  - Ans: (b)
- **2136.** A passive threat to computer security is
  - (a) Malicious Intent (b) Sabotage
  - (c) Accident Errors (d) Espionage Agents
  - (e) None of these
  - Ans: (a)
- 2137.Voice mail
  - (a) is the exchange of text messages and computer files transmitted via a communications network such as a local area network or the Internet
  - (b) permits users to converse in real time with each other via the computer while connected to the Internet
  - (c) functions much like an answering machine, allowing callers to leave a voice message for the called party
  - (d) involves using video and computer technology to conduct a meeting between participants at geographically separate locations
  - (e) None of these

Ans: (c)

- **2138.**A(n)....allows network users to share a single copy of software, which resides on the network server.
  - (a) single-user license agreement

- (b) network site license
- (c) end-user license agreement
- (d) business software license
- (e) None of these

Ans: (b)

- **2139.**Which of the following is a general purpose programming language, designed by Sun Microsystems?
  - (a) VB Script
- (d)Linux

(b) Java Script

(e) None of these

Ans: (b)

(c) CSS

- **2140.**A communication processor that connects dissimilar networks by providing the translation from one set of protocol to another is
  - (a) Bridge (b) Gateway
  - (c) Router (d) Modem
  - (e) None of these

Ans: (b)

- **2141.** .....allows wireless mobile devices to access the Internet and its services such as the Web and e-mail
  - (a) TCP/IP (b) Ethernet
  - (c) WAP (d) WiFi
  - (e) None of these

Ans: (c)

- 2142. Which device cannot be shared in network?
  - (a) Floppy (b) Keyword
  - (c) Computer (d) Printer
  - (e) None of these
  - Ans: (b)
- 2143. Which port doesn't exist in computer?
  - (a) UBS port (b) Parallel port

| (c) Printer port                                                                                                    | (d)Computer port       | (b) Response Deadline                                                                           |  |
|----------------------------------------------------------------------------------------------------|------------------------|-------------------------------------------------------------------------------------------------|--|
| (e) None of these                                                                                                    |                        | (c) Timer delay                                                                                 |  |
| Ans: (d)                                                                                                    |                        | (d) Throughput                                                                                  |  |
| 2144. The browser's                                                                                                    |                        | (e) None of these                                                                               |  |
| pages you have visite session.                                                                                                    | d during the current   | Ans: (a)                                                                                        |  |
| (a) history                                                                                                    | (b) cache              | <b>2149.</b> What is the transfer rate of a standard USB 2.0 Device?                            |  |
| (c) favorites                                                                                                    | (d) trail              | (a) 100 Mbit/s (b) 480 Mbit/s                                                                   |  |
| (e) None of these                                                                                                    |                        | (c) 1 Gbit/s (d) 250 Mbit/s                                                                     |  |
| Ans: (a)                                                                                                    |                        | (e) None of these                                                                               |  |
| <b>2145.</b> Which of the following identifies a specific web page and its computer on the Web?                                                       |                        | Ans: (b)                                                                                        |  |
| (a) Web site                                                                                                    | (b) Web site address   | <b>2150.</b> An interface that can be used to connect the microcomputer bus tois called an      |  |
| (c) URL                                                                                                    | (d)Domain Name         | I/O Port.                                                                                       |  |
| (e) None of these                                                                                                    |                        | (a) Flip Flops (b) Memory                                                                       |  |
| Ans: (d)                                                                                                    |                        | (c) Peripheral devices (d) Multiplexers                                                         |  |
| <b>2146.</b> The type of software that can store, update,                                                                                             |                        | (e) None of these                                                                               |  |
| <ul> <li>manipulate, and retrieve data is called</li> <li>(a) desktop publishing</li> <li>(b) spreadsheet</li> <li>(c) database management</li> </ul> |                        | <b>Ans</b> : (d)                                                                                |  |
|                                                                                                    |                        | <b>2151.</b> Your computer suddenly shuts off and doesn't turn on after repeated attempts. What |  |
|                                                                                                    |                        | is the most likely cause?                                                                       |  |
| (d) graphics                                                                                                    |                        | (a) CPU fried                                                                                   |  |
| (e) None of these                                                                                                    |                        | (b) Hard Drive crashed                                                                          |  |
| Ans:(c)                                                                                                    |                        | (c) CD-ROM fried                                                                                |  |
| <b>2147.</b> Which application is                                                                                                    | not typically included | (d) Power Supply blown                                                                          |  |
| in an MS Office suite?                                                                                                    |                        | (e) Motherboard crashed                                                                         |  |
| (a) word processor                                                                                                    | (b) spreadsheet        | Ans:(b)                                                                                         |  |
| (c) antivirus                                                                                                    | (d) database           |                                                                                                 |  |
| (e) None of these                                                                                                    |                        |                                                                                                 |  |
| Ans: (c)                                                                                                    |                        |                                                                                                 |  |
| <b>2148.</b> is the time needed by the CPU to recognize (not service) an interrupt request                                                            |                        |                                                                                                 |  |
| (a) Interrupt Latency                                                                                                    |                        |                                                                                                 |  |
|                                                                                                    |                        |                                                                                                 |  |